# Skript zur Vorlesung

# Grundlagen der Regelungstechnik

Jörg Raisch Fachgebiet Regelungssysteme Fak. IV – Elektrotechnik und Informatik Technische Universität Berlin

Sommersemester 2019

Dieses Skript ware ohne die Mitwirkung zahlreicher Tutor(inn)en ¨ und wissenschaftlicher Mitarbeiter(innen) des Fachgebietes Regelungssysteme nicht zustande gekommen. An dieser Stelle sei insbesondere Stephanie Geist, Anne-Kathrin Schmuck, Behrang Monajemi Nejad und Thomas Seel für ihre engagierte Mitwirkung gedankt. Weiterhin möchte ich Herrn Prof. i.R. Michael Zeitz (Universität Stuttgart) für seine hilfreichen Hinweise danken.

Jörg Raisch

# **INHALTSVERZEICHNIS**

# 1 Einführung 7

- [Grundlagen Signale und Systeme](#page-10-0) 11 .1 [Signal](#page-10-1) 11 .2 [Systembeschreibungen im Zeitbereich](#page-10-2) 11 .2.1 [Zustandsdarstellung](#page-10-3) 11 2.2.2 Differentialgleichungen höherer Ordnung 16 .3 [Laplace-Transformation](#page-15-1) 17 .4 [Systembeschreibungen im Frequenzbereich](#page-18-0) 19 2.4.1 Übertragungsfunktionen 19 .4.2 [Frequenzgang](#page-24-0) 25 .5 [Phasenminimumsystem und Allpass](#page-38-0) 39 [Regelkreiseigenschaften](#page-42-0) 43 .1 [Stabilitat¨](#page-42-1) 43 .1.1 [Hurwitz-Kriterium](#page-43-0) 44 3.1.2 Stabilität des Regelkreises 45 .1.3 [Nyquist-Kriterium](#page-47-0) 48 .2 [Quantitative Regelkreiseigenschaften](#page-56-0) 57 3.3 [Grenzen erreichbarer Regelkreiseigenschaften](#page-59-0) 60 3.3.1 Algebraische Einschränkungen 60 3.3.2 Analytische Einschränkungen 61 .4 [Robustheit](#page-61-0) 63 .4.1 [Multiplikative Modellfehler](#page-62-0) 63 .4.2 [Faktorisierte Modellfehler](#page-64-0) 65 [4 reglerentwurf](#page-66-0) 67 .1 [P-Regler](#page-66-1) 67 .2 [PI-Regler](#page-67-0) 69 .3 [PID-Regler](#page-71-0) 73 .4 [Wurzelortskurven](#page-74-0) 75 4.4.1 Abhängigkeit vom Regler-Verstärkungsfaktor 76 4.4.2 Abhängigkeit von anderen Parametern 86 .5 [Kaskadenregelung](#page-87-0) 89 .6 [Algebraische Reglersynthese](#page-96-0) 97 4.6.1 Vorgabe der komplementären Sensitivitäts[funktion](#page-96-1) 98 .6.2 [Polvorgabe](#page-104-0) 105 .6.3 [Polvorgabe mit integrierendem Regler](#page-110-0) 111 .6.4 [Regelkreis mit zwei Freiheitsgraden](#page-113-0) 115 .7 [Systeme mit Totzeit](#page-116-0) 117 4.7.1 Übertragungsfunktion 118
	- .7.2 [Frequenzgang](#page-117-1) 118
	- 4.7.3 Stabilität des geschlossenen Regelkreises 120

Inhaltsverzeichnis

- 4.7.4 [Nyquist-Kriterium](#page-120-0) 122
- 4.7.5 [Reglerentwurf](#page-121-0) 122
- a [Anhang](#page-130-0) 131
	- a.1 [Zeit- und Frequenzbereichsverhalten einfacher](#page-130-1) Ubertragungsglieder ¨ 131

# 1

# <span id="page-6-0"></span>E INFÜHRUNG

Wir wollen zunächst klären, was eine Regelung ist und welche inhärenten Vorteile eine Regelung gegenüber anderen Konzepten wie beispielsweise der Steuerung aufweist. In vielen Anwendungsbereichen besteht die Notwendigkeit, so in einen gegebenen Prozess (Synonym: Regelstrecke) einzugreifen, dass sich bestimmte Größen dieses Prozesses in einer – noch zu definierenden – gewünschten Art und Weise verhalten. Der Eingriff erfolgt mit Hilfe so genannter Stellgrößen, die zu beeinflussende Variable heißt Ausgangs- oder Regelgröße (Abbildung [1](#page-6-1).1).

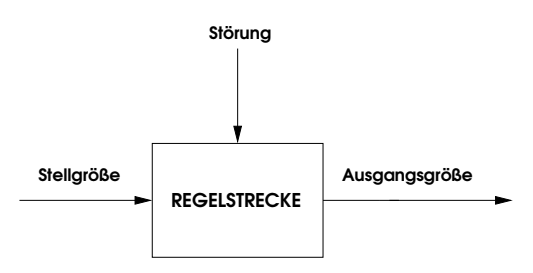

<span id="page-6-1"></span>Abbildung 1.1.: Regelstrecke

Wäre keinerlei Prozessunsicherheit vorhanden, würden wir also den funktionalen Zusammenhang zwischen Stell- und Störgrößen einerseits und Ausgangsvariablen andererseits genau kennen, und könnten wir weiterhin die Störgrößen exakt messen, so bestünde keinerlei Notwendigkeit für eine Regelung. Wir könnten unser Ziel durch eine offene Wirkungskette – eine Steuerung – erreichen (Abbildung [1](#page-6-2).2).

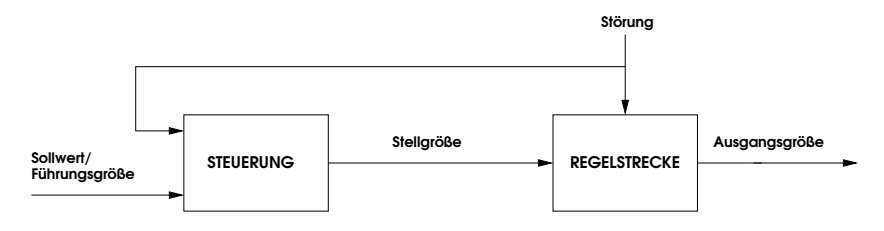

<span id="page-6-2"></span>Abbildung 1.2.: Offene Wirkungskette (Steuerung)

Messen und Überprüfen der Ausgangsgrößen wäre müßig, da die Auswirkung der Störung und der von uns getätigten Stelleingriffe auf die Ausgangsgrößen genau bekannt wäre. Derartige Voraussetzungen liegen in der Realität so gut wie nie vor: Nicht alle auftretenden Störungen sind messbar (schon gar nicht exakt), unser Wissen über den Prozess – das mathematische Prozessmodell

### 1. Einführung

– gibt die Wirklichkeit nur vereinfacht und fehlerhaft wieder. Wir können demzufolge nicht genau vorhersagen, wie die Prozessausgangsgrößen auf Stelleingriffe reagieren. Es liegt deshalb nahe, diese Reaktion ständig durch Messungen zu überprüfen und die Messinformation ggf. zu einer Korrektur der Stellgrößen zu ver-wenden: die in Abbildung [1](#page-7-0).3 dargestellte einfache Rückführungs-(bzw. Ruckkoppelungs- oder Regelungs-)Struktur stellt offenbar ¨ ein "natürliches" Instrument zur Behandlung von Unsicherheit<br>das Giesens islichteites exprime Unang Graffichteitherüblich dar. Sie ermöglicht eine gewisse Unempfindlichkeit bezüglich Modellfehlern und nichtmessbarer Störungen. Man sollte sich allerdings stets vor Augen halten, dass eine Rückkoppelungsstruktur eine solche Unempfindlichkeit keinesfalls garantiert. Sie stellt eine notwendige nicht aber hinreichende Bedingung dar. Wir werden uns in späteren Abschnitten der Vorlesung ausführlich damit beschaftigen, wie ein Regler ausgelegt werden muss, damit ¨ er diese in der Praxis eminent wichtige Eigenschaft aufweist.

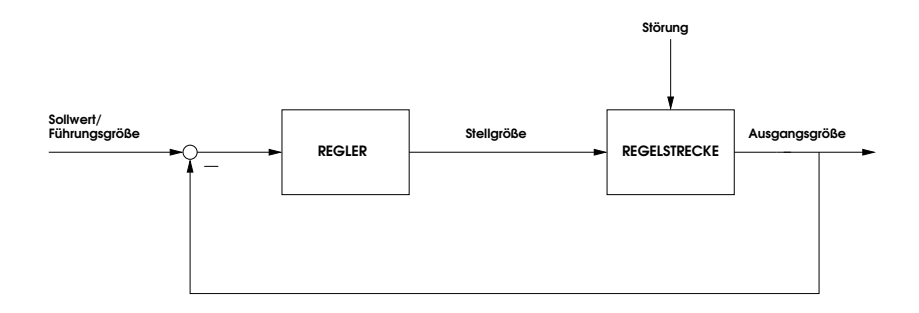

<span id="page-7-0"></span>Abbildung 1.3.: Regelungstruktur

Natürlich lassen sich – und das geschieht in der Praxis sehr häufig – Steuerung und Regelung verbinden. Man spricht dann von einer Regelung mit Vorsteuerung oder von einem Regelkreis mit zwei Freiheitsgraden (Abbildung [1](#page-7-1).4). Die Steuerung übernimmt in einer solchen Struktur meist "grobe Aufgaben", wie beispielsweise<br>sins sekrells (dassiedenist) erwend dannen med danderennen eine schnelle (aber i. A. nicht genaue) Anpassung der Ausgangsgrößen an geänderte Sollwerte. Der Regelung kommt dann die Aufgabe zu, den durch unzureichende Modellkenntnis verursachten Abweichungen entgegenzuwirken und die Regelstrecke ggf. zu stabilisieren (siehe Abschnitt [3](#page-42-1).1).

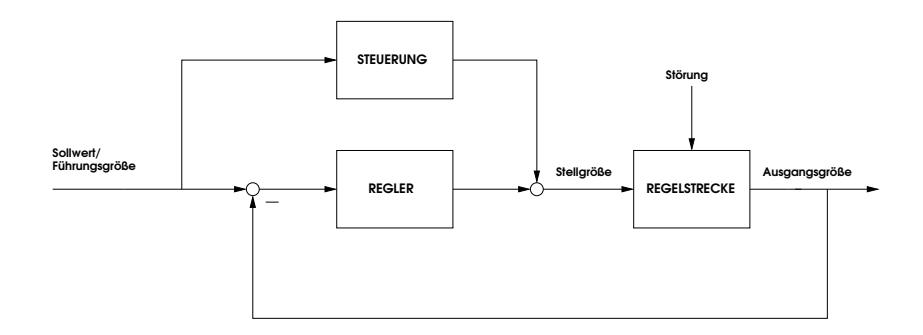

<span id="page-7-1"></span>Abbildung 1.4.: Regelung mit Vorsteuerung

Die typische Aufgabenstellung in der Regelungstechnik lautet: Gegeben sei ein mathematisches Modell der Regelstrecke (des zu regelnden Prozesses) und eine Beschreibung der regelungstechnischen Ziele. Man entwerfe einen Regler, bzw. einen Regler mit Vorsteuerung, der diese Ziele verwirklicht. Ergebnis dieses Enwurfsschrittes ist eine mathematische Beschreibung des Reglers, die dann in einem weiteren Schritt geeignet zu implementieren ist.

In der Lehrveranstaltung " Grundlagen der Regelungstechnik" wird der einfachste, aber in der Praxis dennoch eminent wichtige Fall behandelt. Er ist durch folgende Einschränkungen gekennzeichnet:

- 1. Alle Signale sind zeitkontinuierlich. Sowohl die Regelstrecke als auch der resultierende Regler werden in diesem Fall durch Differentialgleichungen beschrieben. Diskretisierungsaspekte werden ausschließlich bei der Implementierung des Reglers berücksichtigt. Diese Vorgehensweise stößt nur dann auf Probleme, wenn die Abtastintervalle im Vergleich zu den Zeitkonstanten des zu regelnden Prozesses nicht mehr vernachlässigt werden können – in Zeiten immer schnellerer Reglerhardware ein zunehmend seltener Fall. Zeitdiskrete Regelsysteme werden in einer eigenen Lehrveranstaltung ("Zeitdiskrete Regelsysteme") behandelt.
- 2. Wir behandeln Systeme mit einer Stell- bzw. Eingangsgröße und einer Ausgangsgröße. Verfahren für so genannte Mehrgrößensysteme, bei denen verschiedene Eingänge sich simultan auf verschiedene Ausgänge auswirken, werden in einer eigenen Lehrveranstaltung (" Mehrgroßenregelsyste- ¨ me") behandelt.
- 3. Die vorgestellten Regler-Entwurfsverfahren sind auf Streckenmodelle beschränkt, die durch lineare Differentialgleichungen beschrieben werden. Verfahren für nichtlineare Regelstrecken werden ebenfalls in einer eigenen Lehrveranstaltung ("Nichtlineare Regelsysteme") behandelt.

1. Einführung

# <span id="page-10-0"></span>GRUNDLAGEN SIGNALE UND SYSTEME

In diesem Kapitel sollen die wichtigsten Begriffe und Methoden zur Beschreibung dynamischer Systeme wiederholt werden. Wir gehen auf Möglichkeiten der Systembeschreibung im Zeit- und Frequenzbereich, sowie auf die Laplace-Transformation ein. Außerdem erläutern wir die Begriffe Phasenminimumsystem und Allpass.

# <span id="page-10-1"></span>**SIGNAL**

Umgangssprachlich versteht man unter einem *Signal* eine sich über der Zeit ändernde Größe. Mathematisch ist ein Signal eine Abbildung  $y: T \rightarrow Y$ , die die Zeitachse *T* in einen Wertebereich *Y* abbildet, d.h. *y*(*t*) ∈ *Y*  $\forall$ *t* ∈ *T*. Im Rahmen dieser Lehrveranstaltung betrachten wir lediglich zeitkontinuierliche Signale, d.h.  $T = \mathbb{R}$  bzw.  $T = \mathbb{R}_+$ . Bis auf wenige Ausnahmen werden wir nur reellwertige Signale benötigen, d.h.  $Y = \mathbb{R}^p$ ,  $p \in \mathbb{N}$ .

## <span id="page-10-2"></span>systembeschreibungen im zeitbereich

# <span id="page-10-3"></span>*Zustandsdarstellung*

Dieser Abschnitt ist in drei Teilabschnitte gegliedert. Nach der Einführung der Zustandsdarstellung behandeln wir stationäre Lösungen. Anschließend wiederholen wir die Vorgehensweise der Linearisierung.

# *Gleichungen der Zustandsdarstellung*

<span id="page-10-4"></span>Die Zustandsdarstellung eines dynamischen Systems hat die Form:

$$
\frac{dx(t)}{dt} = f(x(t), u(t), t), \quad x(t_0) = x_0,
$$
 (2.1a)

<span id="page-10-5"></span>
$$
y(t) = g(x(t), u(t), t)
$$
. (2.1b)

*<sup>x</sup>*(*t*) ∈ **<sup>R</sup>***<sup>n</sup>* ist der Zustand des System, *<sup>u</sup>*(*t*) ∈ **<sup>R</sup>***<sup>q</sup>* die Eingangsbzw. Stellgröße und  $y(t) \in \mathbb{R}^p$  die Ausgangsgröße. Hängen die Funktionen *f* und *g* nicht explizit von der Zeit ab, nennt man das System zeitinvariant:

$$
\frac{dx(t)}{dt} = f(x(t), u(t)), \quad x(t_0) = x_0,
$$
 (2.2a)

$$
y(t) = g(x(t), u(t)).
$$
 (2.2b)

Eine Zustandsdarstellung besteht also aus einer vektoriellen Differentialgleichung 1. Ordnung – der Zustandsdifferentialgleichung (2.1[a\)](#page-10-4) bzw. (2.2[a\)](#page-10-4) – und einer algebraischen Gleichung – der so genannten Ausgangsgleichung (2.1[b\)](#page-10-5) bzw. (2.2[b\)](#page-10-5). Kennt man den Wert des Zustandes  $x(t_0)$  zu einem Zeitpunkt  $t_0$  und den zeitlichen Verlauf der Eingangsgröße für alle Zeitpunkte  $t \geq t_0$ , so lässt sich aus der Zustandsdifferentialgleichung der Verlauf der Zustandsgröße für  $t > t_0$  und mittels der Ausgangsgleichung der entsprechende Verlauf der Ausgangsgröße berechnen. Da man hierfür keine Information über Werte des Zustandes in der Vergangenheit ( $t < t_0$ ) benötigt, lässt sich der Zustand auch als Gedächtnis des Systems interpretieren.

**Anmerkung 2.2.1** Es gibt auch Systeme, deren Zustand nicht nur von der Zeit *t* sondern auch von weiteren Variablen (wie z.B. dem Ort *z*) abhängt. Man spricht dann von verteilt parametrischen Systemen. In diesem Fall ist der Zustand zu jedem Zeitpunkt eine Funktion der Variablen *z*; die zeitliche Entwicklung des Zustandes wird dann durch partielle Differentialgleichungen (statt durch gewöhnliche Differentialgleichungen) beschrieben.

**Anmerkung 2.2.2** Zustandsdarstellungen fur zeitdiskrete Syste- ¨ me lassen sich in analoger Form einführen. An die Stelle der Differentialgleichungen (2.1[a\)](#page-10-4) bzw. (2.2[a\)](#page-10-4) treten dann Differenzengleichungen.

**Anmerkung 2.2.3** Im Rahmen dieser Lehrveranstaltung werden nur Systeme mit skalarem Eingangs- und Ausgangssignal behandelt, d.h. *p* = *q* = 1. Man spricht in diesem Zusammenhang auch von Eingrößensystemen oder SISO (single input single output) Systemen.

### *Stationare L ¨ osungen / Ruhelagen ¨*

Wir betrachten nun den Fall, dass das Eingangssignal *u* des zeitinvarianten Systems (2.2[a\)](#page-10-4), (2.2[b\)](#page-10-5) konstant ist:

$$
u(t) = u_s = const \,\forall t \ge t_0. \tag{2.3}
$$

Es stellt sich dann die Frage, ob zu dem vorgegebenen konstanten Eingang *u<sup>s</sup>* ein ebenfalls zeitlich konstantes Zustandssignal

$$
x(t) = x_s = const \,\forall t \ge t_0 \tag{2.4}
$$

existiert. Wenn dies der Fall ist, nennt man *x<sup>s</sup>* einen zu *u<sup>s</sup>* gehörigen stationären Zustand, das Paar  $(x_{s}, u_{s})$  eine Ruhelage bzw.

stationäre Lösung von (2.2[a\)](#page-10-4). Da wegen der zeitlichen Konstanz offenbar gilt  $\frac{dx_s}{dt} = 0$ , ergibt Einsetzen von  $(x_s, u_s)$  in (2.2[a\)](#page-10-4) die Bestimmungsgleichung

$$
f\left(x_s, u_s\right) = 0\tag{2.5}
$$

Man beachte, dass die Gleichung mehrere (auch unendlich viele) Lösungen  $x_s$  haben kann, aber keine haben muss.

Zu jeder stationären Lösung ( $x_s$ ,  $u_s$ ) erhält man durch Einsetzen einen stationären Wert des Ausgangs:

<span id="page-12-2"></span>
$$
y_s = g(x_s, u_s). \tag{2.6}
$$

<span id="page-12-3"></span>**Beispiel 2.1** Fur die Zustandsdifferentialgleichung ¨

$$
\frac{dx}{dt} = x^2(t)u(t) - 1\tag{2.7}
$$

existieren für  $u(t) = u_s = 1$  zwei stationäre Zustände ( $x_{s_1} = 1$ und  $x_{s_2} = −1$ ). Lautet die Ausgangsgleichung

$$
y(t) = x3(t),
$$
 (2.8)

ergeben sich als stationäre Werte der Ausgangsgröße  $y_{s_1} = x_{s_1}^3$ 1 und  $y_{s_2} = x_{s_2}^3 = -1$ . Für  $u(t) = u_s = 0$  existiert hingegen kein stationärer Zustand.  $\Diamond$ 

# *Linearisierung*

In einer gewissen Umgebung der Ruhelagen ist es oft ausreichend, die linearisierten Gleichungen zu betrachten. Dazu werden folgende Hilfsvariablen eingeführt:

<span id="page-12-0"></span>
$$
\xi(t) := x(t) - x_s \tag{2.9}
$$

$$
\mu(t) := u(t) - u_s \tag{2.10}
$$

<span id="page-12-1"></span>
$$
\nu(t) := y(t) - y_s \tag{2.11}
$$

Nach Einsetzen von ([2](#page-12-0).9) - (2.[11](#page-12-1)) in (2.2[a\)](#page-10-4) und Taylor-Entwicklung  $\mathbf{v}$ on  $f$  um  $(x_s, u_s)$  erhält man

$$
\dot{\xi} = \dot{x}(t)
$$
\n
$$
= f(x(t), u(t))
$$
\n
$$
= f(x_s + \xi(t), u_s + \mu(t))
$$
\n
$$
= f(x_s, \overline{u_s}) + \frac{\partial f}{\partial x}\Big|_{x_s, u_s} \xi(t) + \frac{\partial f}{\partial u}\Big|_{x_s, u_s} \mu(t) + \dots + 0. \quad (2.12)
$$
\n
$$
:= A \in \mathbb{R}^{n \times n} \qquad := B \in \mathbb{R}^{n \times q}
$$

Die Terme höherer Ordnung werden vernachlässigt, da die Abweichungen *ξ*(*t*) und *µ*(*t*) als klein vorausgesetzt werden. Entsprechend ergibt sich aus (2.2[b\)](#page-10-5) die linearisierte Ausgangsgleichung:

$$
\nu(t) + y_s = g(x_s + \xi(t), u_s + \mu(t))
$$
  
=  $g(x_s, u_s) + \frac{\partial g}{\partial x}\Big|_{x_s, u_s} \xi(t) + \frac{\partial g}{\partial u}\Big|_{x_s, u_s} \mu(t) + \longrightarrow^{0}.$  (2.13)

Berücksichtigt man ([2](#page-12-2).6) und vernachlässigt wiederum die Terme höherer Ordnung, erhält man:

<span id="page-13-0"></span>
$$
\nu(t) = \underbrace{\frac{\partial g}{\partial x}\Big|_{x_s, u_s}}_{:=C \in \mathbb{R}^{p \times n}} \xi(t) + \underbrace{\frac{\partial g}{\partial u}\Big|_{x_s, u_s}}_{:=D \in \mathbb{R}^{p \times q}} \mu(t). \tag{2.14}
$$

Die Zustandsdarstellung des linearisierten Systems lautet somit:

$$
\dot{\xi}(t) = A\xi(t) + B\mu(t), \quad \xi(0) = \xi_0 = x(0) - x_s,
$$
 (2.15a)

$$
v(t) = C\zeta(t) + D\mu(t). \tag{2.15b}
$$

In der Literatur unterscheidet man hinsichtlich der Notation meist nicht, ob Modelle der Form (2.[15](#page-13-0)) durch Linearisierung gewonnen wurden oder ein intrinsisch lineares Systemverhalten beschreiben. Man schreibt deshalb:

<span id="page-13-1"></span>
$$
\dot{x}(t) = Ax(t) + Bu(t), \quad x(0) = x_0, \tag{2.16a}
$$

$$
y(t) = Cx(t) + Du(t).
$$
 (2.16b)

Man sollte sich aber stets vor Augen halten, dass Modelle der Form (2.[16](#page-13-1)) meist nur die Umgebung einer Ruhelage beschreiben, die Größen  $x(t)$  und  $u(t)$  deshalb als Abweichungen von einer stationären Lösung einer nichtlinearen Zustandsdifferentialgleichung zu interpretieren sind. Abbildung [2](#page-13-2).1 zeigt das Bockschaltbild des Modells (2.[16](#page-13-1)).

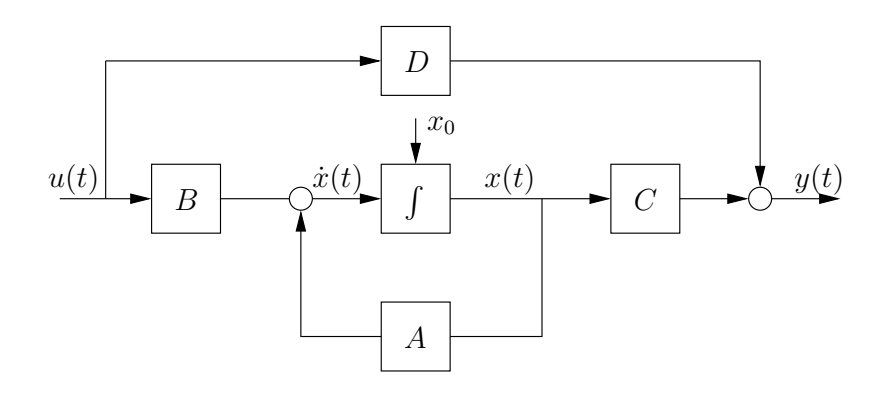

<span id="page-13-2"></span>Abbildung 2.1.: Blockschaltbild der Zustandsdarstellung (2.[16](#page-13-1))

**Beispiel [2](#page-12-3).2** Für Beispiel 2.1 existieren für  $u_s = 1$  die stationären Zustände  $x_{s_1} = 1$  und  $x_{s_2} = -1$ . Linearsierung um die Ruhelage  $(x_{s_1}, u_s)$  ergibt

$$
\dot{\xi}(t) = 2x_{s_1}u_s\xi(t) + x_{s_1}^2\mu(t) \qquad (2.17)
$$

$$
= 2\xi(t) + \mu(t) \qquad (2.18)
$$

$$
v(t) = 3x_{s_1}^2 \xi(t) \tag{2.19}
$$

$$
= 3\xi(t). \qquad (2.20)
$$

Für die Ruhelage  $(x_{s_2}, u_s)$  erhält man

$$
\dot{\xi}(t) = 2x_{s_2}u_s\xi(t) + x_{s_2}^2\mu(t) \qquad (2.21)
$$

$$
= -2\xi(t) + \mu(t) \qquad (2.22)
$$

$$
v(t) = 3x_{s_2}^2 \xi(t) \tag{2.23}
$$

$$
= 3\xi(t). \qquad (2.24)
$$

 $\Diamond$ 

**Beispiel 2.3 (Feder-Masse-Schwinger)** Wir betrachten den in Abbildung [2](#page-14-0).2 gezeigten Feder-Masse-Schwinger. *m* bezeichne die

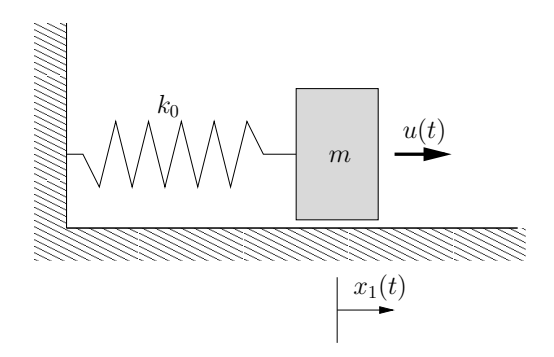

<span id="page-14-0"></span>Abbildung 2.2.: Feder-Masse-Schwinger

Masse,  $k_0$  die Federkonstante und  $x_1(t)$  die Position des Massenschwerpunktes.  $x_1 = 0$  sei die Stelle, an der die Feder gerade entspannt ist. *x*2(*t*) sei die Geschwindigkeit, mit der sich der Massenschwerpunkt zum Zeitpunkt *t* bewegt und *u*(*t*) eine von außen angreifende Kraft. Der Zusammenhang zwischen Position und Geschwindigkeit sowie das Newtonsche Gesetz liefern

$$
\dot{x}_1(t) = x_2(t),
$$
  
\n
$$
\dot{x}_2(t) = \frac{1}{m} \Big( \frac{-k_0 x_1(t) - k_1 x_2(t) - k_2 x_2(t) |x_2(t)| + u(t) \Big)
$$
  
\n
$$
\text{Federkraft} \qquad \text{viskose Dämpfung}
$$

als Zustandsdifferentialgleichung. Interessiert man sich nur für die Position der Masse, erhält man als Ausgangsgleichung

$$
y(t) = x_1(t).
$$

Für eine konstante Kraft  $u(t) = u_s$  ergibt sich der stationäre Zustand aus

$$
0 = x_{s_2}
$$
  
 
$$
0 = -k_0 x_{s_1} - k_1 x_{s_2} - k_2 x_{s_2} |x_{s_2}| + u_s,
$$

d.h.

$$
x_s = \left(\begin{matrix} \frac{u_s}{k_0} \\ 0 \end{matrix}\right)
$$

und

$$
y_s=\frac{u_s}{k_0}.
$$

Wegen

$$
\begin{vmatrix}\n\frac{\partial f_1}{\partial x_1}\Big|_{x_s, u_s} = 0 \\
\frac{\partial f_1}{\partial x_2}\Big|_{x_s, u_s} = 1 \\
\frac{\partial f_2}{\partial x_1}\Big|_{x_s, u_s} = -\frac{k_0}{m} \\
\frac{\partial f_2}{\partial x_2}\Big|_{x_s, u_s} = -\frac{k_1}{m} \\
\frac{\partial f_1}{\partial u}\Big|_{x_s, u_s} = 0 \\
\frac{\partial f_2}{\partial u}\Big|_{x_s, u_s} = \frac{1}{m} \\
\frac{\partial g}{\partial x_1}\Big|_{x_s, u_s} = 1 \\
\frac{\partial g}{\partial x_2}\Big|_{x_s, u_s} = 0 \\
\frac{\partial g}{\partial x_2}\Big|_{x_s, u_s} = 0 \\
\frac{\partial g}{\partial u}\Big|_{x_s, u_s} = 0
$$

erhält man als Linearisierung um  $(x_s, u_s)$ 

$$
\dot{\xi}(t) = \begin{pmatrix} 0 & 1 \\ -\frac{k_0}{m} & -\frac{k_1}{m} \end{pmatrix} \xi(t) + \begin{pmatrix} 0 \\ \frac{1}{m} \end{pmatrix} \mu(t)
$$

$$
\nu(t) = \begin{pmatrix} 1 & 0 \end{pmatrix} \xi(t).
$$

<span id="page-15-2"></span> $\Diamond$ 

# <span id="page-15-0"></span>*Differentialgleichungen hoherer Ordnung ¨*

Oft liegt das Streckenmodell nicht in Zustandsdarstellung vor, sondern in Form einer gewöhnlichen Differentialgleichung höherer Ordnung in der Ein- und Ausgangsgröße. Im linearen zeitinvarianten Fall hat diese die Form:

$$
\frac{d^n}{dt^n}y(t) + a_{n-1}\frac{d^{n-1}}{dt^{n-1}}y(t) + \dots + a_0y(t) = b_0u(t) + b_1\frac{d}{dt}u(t) + \dots + b_m\frac{d^m}{dt^m}u(t)
$$
\n(2.25)

<span id="page-15-1"></span>mit *n* Anfangsbedingungen für *y*, *y*, *y*, .... Eine Zustandsdar-stellung (2.[16](#page-13-1)) für (2.[25](#page-15-2)) existiert nur dann, wenn  $m \leq n$ . Man sagt dann, das System sei (in Form einer Zustandsdarstellung) realisierbar.

#### laplace-transformation

Die Laplace-Transformation ordnet einem Signal *y* im Zeitbereich eine komplexe Funktion *Y* zu. Um auf einfache Weise Systeme behandeln zu können, bei denen Eingangs- und Ausgangssignal Unstetigkeiten (zum Anfangszeitpunkt *t* = 0) aufweisen, benutzen wir die folgende Variante der Laplace-Transformation:

$$
Y(s) := \int_{0-}^{\infty} y(t)e^{-st}dt.
$$
 (2.26)

Das Signal bzw. die Funktion *y* im Zeitbereich heißt *Originalfunktion*, *Y* wird *Bildfunktion* genannt. Als abkürzende Schreibweise für die Laplace-Transformation verwendet man

$$
Y=\mathcal{L}{y}.
$$

Die Laplace-Transformation ist für Signale definiert, die rechtsseitig exponentiell beschränkt sind, deren Betrag sich also für  $t \geq 0$ durch eine Exponentialfunktion abschätzen lässt (Abbildung [2](#page-16-0).3). Weiterhin ist die Laplace-Transformation für den Dirac-Impuls

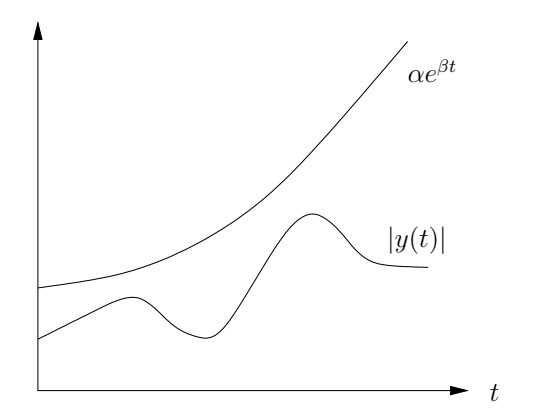

Abbildung 2.3.: Rechtsseitig exponentiell beschranktes Signal. ¨

*δ*(*t*) (d.h. *δ*(0) = ∞ und *δ*(*t*) = 0 für *t* ≠ 0) und seine "Ableitungen" definiert:

<span id="page-16-0"></span>
$$
\mathcal{L}\{\delta\} = 1
$$
  

$$
\mathcal{L}\{\delta^{(n)}\} = s^n, n = 1, 2, 3, ...
$$

**Beispiel 2.4 (Laplace-Transformation des Einheitssprungs)** Die Laplace-Transformierte des Einheitsprungs  $y(t) = h(t)$  berechnet sich zu

$$
Y(s) = \int_{0-}^{\infty} h(t)e^{-st}dt
$$
  
=  $\int_{0}^{\infty} 1e^{-st}dt$   
=  $\frac{1}{s}$ .

 $\diamondsuit$ 

Im Folgenden sind die wichtigsten Eigenschaften und Rechenregeln der Laplace-Transformation zusammengestellt:

linearitat¨ Fur beliebige reelle Konstanten ¨ *c*1, *c*<sup>2</sup> gilt:

$$
\mathcal{L}{c_1y_1 + c_2y_2} = c_1Y_1 + c_2Y_2.
$$

verschiebungsregel Gegeben sei eine feste Zeit *t*<sup>0</sup> > 0 und ein rechtsseitiges Signal *y*, d.h.  $y(t) = 0$  für  $t < 0$ . Für das durch  $y'(t) = y(t - t_0)$  definierte zeitverschobene Signal  $y'$ gilt:

$$
Y' := \mathcal{L}{y'}
$$

$$
Y'(s) = e^{-t_0 s} Y(s).
$$

differentiationsregel Die zur verwendeten Variante der Laplace-Transformation konsistente Formulierung der Differentiationsregel lautet:

$$
\mathcal{L}{y} = s\mathcal{L}{y} - y(0-),
$$

wobei *y*(0−) den linksseitigen Grenzwert von *y* an der Stelle 0 bezeichnet.

Für zeitliche Ableitungen höherer Ordnung erhält man entsprechend:

$$
\mathcal{L}\left\{\frac{d^{n}y}{dt^{n}}\right\} = s^{n}\mathcal{L}\left\{y\right\} - s^{n-1}y(0-) - s^{n-2}\frac{dy}{dt}\Big|_{0-} - \dots - s \frac{d^{n-2}y}{dt^{n-2}}\Big|_{0-} - \frac{d^{n-1}y}{dt^{n-1}}\Big|_{0-}.
$$

INTEGRATIONSREGEL  $\bar{y}$  sei das Integral des rechtsseitigen Si-

gnals *y*, d.h.  $\bar{y}(t) = \int_0^t$  $\boldsymbol{0}$ *y*(*τ*)*dτ*. Dann gilt:  $\mathcal{L}\left\{\bar{y}\right\} = \frac{1}{s}$  $\frac{1}{s}\mathcal{L}\{y\}.$ 

faltungsregel Gegeben seien zwei rechtsseitige Signale *y*1, *y*2.

Dann gilt für das durch  $(y_1 \star y_2)(t) := \int_0^t$  $\int\limits_0^1 y_1(t-\tau)y_2(\tau)d\tau$ definierte Faltungssignal:

$$
\mathcal{L}\left\{y_1 \star y_2\right\} = Y_1 Y_2.
$$

*Y*<sup>1</sup> und *Y*<sup>2</sup> sind die Laplace-Transformierten der Signale *y*<sup>1</sup> und  $\nu_2$ .

- GRENZWERTSÄTZE Die Grenzwertsätze treffen Aussagen über das Verhalten von Original- und Bildfunktion bei 0 bzw. ∞:
	- Endwertsatz: Strebt  $y(t)$  für  $t \rightarrow +\infty$  einem endlichen Grenzwert zu, so gilt

$$
\lim_{t\to+\infty}y(t)=\lim_{s\to 0}sY(s).
$$

• Anfangswertsatz: Im Falle  $\lim_{s\to\infty} Y(s) = 0$  (man sagt dann, *Y*(*s*) sei *streng proper*), gilt

$$
y(0+) = \lim_{s \to \infty} sY(s).
$$

Kann  $Y(s)$  in ein Polynom  $\sum_{i=0}^{N} a_i s^i$  und eine streng propere Funktion  $\tilde{Y}(s)$  zerlegt werden, d.h.  $Y(s)$  =  $\sum_{i=0}^{N} a_i s^i + \tilde{Y}(s)$ , so gilt

<span id="page-18-2"></span>
$$
y(0+) = \lim_{s \to \infty} s\tilde{Y}(s).
$$

# <span id="page-18-0"></span>systembeschreibungen im frequenzbereich

# <span id="page-18-1"></span>*Ubertragungsfunktionen ¨*

Wird die Laplace-Transformation auf eine lineare Differentialgleichung hoherer Ordnung mit konstanten Koeffizienten der Form ¨ (2.[25](#page-15-2)) angewandt, so ergibt sich

$$
s^{n}Y(s) + a_{n-1}s^{n-1}Y(s) + \ldots + a_{0}Y(s) = b_{0}U(s) + b_{1}sU(s) + \ldots + b_{m}s^{m}U(s) + f(y(0-), y(0-), \ldots, u(0-), u(0-), \ldots)
$$
\n(2.27)

Durch Auflösen von (2.[27](#page-18-2)) nach  $Y(s)$  erhält man

$$
Y(s) = \underbrace{\underbrace{b_0 + b_1 s + \ldots + b_m s^m}_{a_0 + a_1 s + \ldots + a_n s^n}}_{\text{G(s)}} U(s) + \underbrace{\tilde{f}(y(0-), \ldots)}_{Y_h(s)}.
$$
 (2.28)

 $G(s)$  wird *Übertragungsfunktion* genannt und beschreibt – bis auf den Einfluss der Anfangsbedingungen – den Zusammenhang zwischen Laplace-transformiertem Eingangssignal *U* und Laplace-transformiertem Ausgangssignal *Y*.

<span id="page-18-5"></span>
$$
y_p = \mathcal{L}^{-1}\{Y_p\} \tag{2.29}
$$

stellt die Partikulärlösung der Differentialgleichung (2.[25](#page-15-2)),

<span id="page-18-3"></span>
$$
y_h = \mathcal{L}^{-1}\{Y_h\} \tag{2.30}
$$

die homogene Lösung dar.

Die Anwendung der Laplace-Transformation auf die Zustandsdarstellung (2.[16](#page-13-1)) ergibt

$$
sX(s) - x_0 = AX(s) + BU(s),
$$
 (2.31a)

<span id="page-18-4"></span>
$$
Y(s) = CX(s) + DU(s).
$$
 (2.31b)

Nach Auflösen von  $(2.31a)$  $(2.31a)$  $(2.31a)$  nach  $X(s)$ 

$$
X(s) = (sI - A)^{-1}BU(s) + (sI - A)^{-1}x_0
$$

und Einsetzen in (2.[31](#page-18-4)b) ergibt sich

<span id="page-19-1"></span>
$$
Y(s) = \underbrace{(C(sI - A)^{-1}B + D)}_{G(s)} U(s) + \underbrace{C(sI - A)^{-1}x_0}_{Y_h(s)}.
$$
 (2.32)

 $G(s) = C(sI - A)^{-1}B + D$  ist also die Übertragungsfunktion der Zustandsdarstellung (2.[16](#page-13-1)) und beschreibt wiederum die Auswirkung der Laplace-transfomierten Eingangsgröße auf die Laplace-transformierte Ausgangsgröße.

Man beachte, dass *C*(*sI* − *A*) <sup>−</sup>1*B* + *D* eine reell-rationale Funktion in *s* ist, deren Zählergrad immer kleiner oder gleich ihrem Nennergrad ist. Dies beweist die Bemerkung in Abschnitt [2](#page-15-0).2.2, dass eine Differentialgleichung der Form (2.[25](#page-15-2)) nur dann realisierbar ist, wenn  $m \le n$ . Im Spezialfall  $U(s) = 1/s$ , d.h.  $u(t) =$  $h(t)$ , wird die partikuläre Lösung  $y_p(t)$  auch *Sprungantwort* oder *Übergangsfunktion* genannt und mit  $a(t)$  bezeichnet:

$$
a(t) := \mathcal{L}^{-1}\{G(s)\frac{1}{s}\}.
$$

Mittels Anfangs- und Endwertsatz finden sich folgende einfache Zusammenhänge: Wenn  $a(t)$  für  $t \rightarrow \infty$  einem endlichen Grenzwert zustrebt, lässt sich die Sprungfunktion aus

$$
\lim_{t \to +\infty} a(t) = \lim_{s \to 0} G(s)
$$

berechnen. Weiterhin gilt:

$$
a(0+) = \lim_{s \to \infty} G(s).
$$

Die Sprungantworten einiger wichtiger Übertragungsglieder sind in Anhang [A.](#page-130-1)1 dargestellt.

## *Rechnen mit Ubertragungsfunktionen ¨*

Kennt man die Übertragungsfunktionen der Komponenten eines "großen" linearen zeitinvarianten Systems, so lässt sich die<br>Ühertrechnecknittlich der Gesentrectung bielt kann harre Hier Übertragungsfunktion des Gesamtsystems leicht berechnen. Hierzu benötigt man die folgenden "Rechenregeln":

• Serienschaltung zweier Übertragungsfunktionen Schaltet man zwei Übertragungsfunktionen G<sub>1</sub> und G<sub>2</sub>

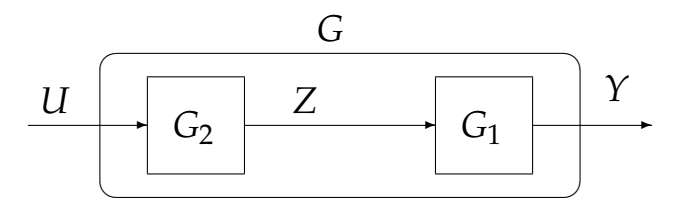

<span id="page-19-0"></span>Abbildung 2.4.: Serienschaltung

in Reihe (vgl. Abbildung [2](#page-19-0).4), dann ergibt sich die Gesamtübertragungsfunktion G durch Multiplikation der beiden einzelnen Übertragungsfunktionen:

$$
Y(s) = G_1(s)Z(s)
$$
  
= 
$$
\underbrace{G_1(s)G_2(s)}_{G(s)}U(s).
$$

• Parallelschaltung zweier Übertragungsfunktionen Schaltet man zwei Übertragungsfunktionen G<sub>1</sub> und G<sub>2</sub>

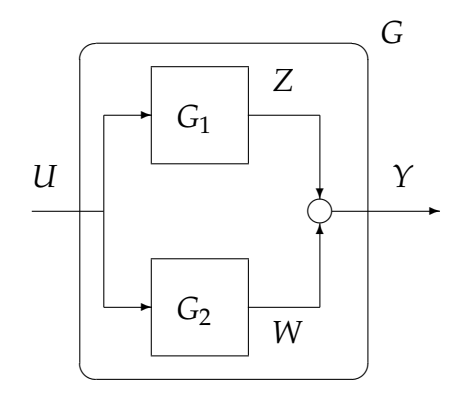

<span id="page-20-0"></span>Abbildung 2.5.: Parallelschaltung

entsprechend Abbildung [2](#page-20-0).5 parallel, so ergibt sich die Gesamtübertragungsfunktion G durch Addition der beiden Teilübertragungsfunktionen:

$$
Y(s) = Z(s) + W(s)
$$
  
= G<sub>1</sub>(s)U(s) + G<sub>2</sub>(s)U(s)  
=  $\underbrace{(G_1(s) + G_2(s))}_{G(s)} U(s).$ 

# • Rückkopplung

Bei einer geschlossenen Rückkopplungsstruktur wie in Ab-

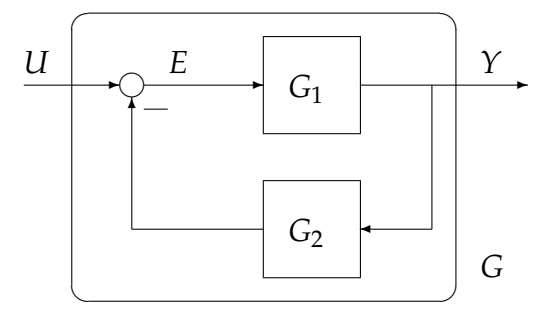

<span id="page-20-1"></span>Abbildung 2.6.: Rückkopplung

bildung [2](#page-20-1).6 berechnet sich die Gesamtübertragungsfunktion folgendermaßen:

$$
Y(s) = G1(s)E(s)
$$
  

$$
E(s) = U(s) - G2(s)Y(s).
$$

Einsetzen und Auflösen nach Y(s) ergibt:

$$
Y(s) = \underbrace{\frac{G_1(s)}{1 + G_1(s)G_2(s)}}_{G(s)} U(s))
$$

Die bei Regelungen häufig betrachtete Rückkopplungsstruktur aus Abbildung [2](#page-21-0).7 kann mit

$$
G_1(s) = G_a(s)G_b(s),
$$
  

$$
G_2(s) = 1
$$

als Spezialfall von Abbildung [2](#page-20-1).6 interpretiert werden. Dementsprechend ergibt sich die Übertragungsfunktion des Regelkreises von *u* nach *y*:

$$
G(s) = \frac{G_a(s)G_b(s)}{1 + G_a(s)G_b(s)}
$$

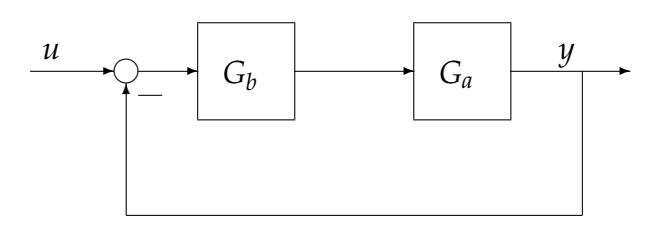

<span id="page-21-0"></span>Abbildung 2.7.: Alternative Rückkopplungsstruktur

# *Pole und Nullstellen von Ubertragungsfunkionen ¨*

Anhand von Gleichung (2.[28](#page-18-5)) bzw. (2.[32](#page-19-1)) erkennt man leicht, dass Ubertragungsfunktionen linearer zeitinvarianter Systeme ¨ reell-rational in *s* sind, also aus einem Zähler- und einem Nennerpolynom mit reellen Koeffizienten bestehen:

$$
G(s) = \frac{p(s)}{q(s)}.
$$

Wir werden im Folgenden immer voraussetzen, dass die Polynome  $p(s)$  und  $q(s)$  teilerfremd sind, also eventuell vorkommende gemeinsame Zähler- und Nennerfaktoren bereits gekürzt sind. Dies wird durch Beispiel [2](#page-21-1).5 illustriert.

<span id="page-21-1"></span>**Beispiel 2.5** Gegeben sei folgende Zustandsdarstellung:

$$
\dot{x}(t) = \underbrace{\begin{pmatrix} 0 & 1 \\ 2 & -1 \end{pmatrix}}_{A} x(t) + \underbrace{\begin{pmatrix} 1 \\ 1 \end{pmatrix}}_{B} u(t),
$$

$$
y(t) = \underbrace{\begin{pmatrix} 1 & 0 \end{pmatrix}}_{C} x(t) + \underbrace{1}_{D} u(t).
$$

Dann berechnet sich  $(sI - A)^{-1}$  zu:

$$
(sI - A)^{-1} = \frac{1}{\det(sI - A)} \text{adj}(sI - A)
$$

$$
\begin{pmatrix} s & -1 \\ -2 & s+1 \end{pmatrix}^{-1} = \frac{1}{s^2 + s - 2} \begin{pmatrix} s+1 & 1 \\ 2 & s \end{pmatrix}
$$

Die Übertragungsfunktion entsprechend (2.[32](#page-19-1)) ist somit

$$
G(s) = \frac{s+2}{(s+2)(s-1)} + 1 = \frac{(s+2)s}{(s+2)(s-1)}.
$$

Nach Kürzen des gemeinsamen Faktors  $(s + 2)$  erhält man:

$$
G(s) = \frac{s}{s-1}.
$$

Die Wurzeln des Zählerpolynoms  $p(s)$ , d.h. die Lösungen von *p*(*s*) = 0, heißen *Nullstellen* von *G*(*s*), die Wurzeln des Nennerpolynoms *q*(*s*) werden *Pole* von *G*(*s*) genannt. Im obigen Beispiel ist  $s = 0$  die Nullstelle bzw.  $s = 1$  der Pol von  $G(s)$ .

Beispiel [2](#page-21-1).5 zeigt auch, dass zwischen einer Zustandsdarstellung (2.[16](#page-13-1)) und der zugehörigen Übertragungsfunktion  $G(s) = \frac{p(s)}{q(s)}$ folgender Zusammenhang besteht:

$$
\det(sI - A) = q(s)r(s).
$$

*r*(*s*) ist genau dann ein nichttriviales Polynom, wenn bei der Berechnung von  $G(s)$  nach (2.[32](#page-19-1)) eine sog. Pol-/Nullstellenkürzung auftritt. Folglich ist jeder Pol von *G*(*s*) ein Eigenwert der Matrix *A*, nicht jeder Eigenwert von *A* muss aber Pol der Ubertragungs- ¨ funktion *G*(*s*) sein.

bedeutung der pole Man betrachte die lineare zeitinvari-ante Differentialgleichung (2.[25](#page-15-2)) bzw. die zugehörige Übertragungsfunktion

$$
G(s) = \frac{b_m s^m + b_{m-1} s^{m-1} + \dots b_1 s + b_0}{s^n + a_{n-1} s^{n-1} + \dots a_1 s + a_0}
$$
  
= 
$$
\frac{p(s)}{q(s)}.
$$

 $p_1, \ldots, p_k$  seien die Pole der Übertragungsfunktion  $G(s)$ . Die Vielfachheit des Pols  $p_i$  sei  $n_i$ ,  $i = 1, \ldots, k$ , d.h.

$$
q(s) = \prod_{i=1}^k (s - p_i)^{n_i}.
$$

Da das Nennerpolynom *q*(*s*) den Grad *n* besitzt, muss gelten:

$$
\sum_{i=1}^k n_i = n.
$$

 $\Diamond$ 

Wir betrachten nun die homogene Lösung  $y_h$  der Dgl. (2.[25](#page-15-2)), d.h. die Lösung, die man durch Nullsetzen des Eingangssignals  $(u(t) = 0 \ \forall t \geq 0)$  erhält. Sie lautet

$$
y_h(t) = \sum_{i=1}^k \left( \sum_{l=1}^{n_i} c_{il} \frac{t^{l-1}}{(l-1)!} e^{p_i t} \right) \quad t \ge 0.
$$

Die Koeffizienten *cil* ergeben sich aus den Anfangsbedingungen. Man sieht, dass  $y_h(t)$  für  $t \to \infty$  genau dann bei beliebigen *cil* (und damit bei beliebigen Anfangsbedingungen) gegen Null strebt, wenn die Realteile aller Pole negativ sind. In diesem Fall spricht man von asymptotischer Stabilität der Dgl. (2.[25](#page-15-2)) bzw. der Übertragungsfunktion  $G(s)$ . Weiterhin bleibt  $y_h$  genau dann beschränkt, wenn mehrfache Pole negativen, einfache Pole nicht-positiven Realteil besitzen. In diesem Fall spricht man von Stabilität. Man beachte, dass beispielsweise ein doppelter Pol im Ursprung zu einem aufklingenden Anteil der homogenen Lösung und damit zu Instabilität führt. Man sieht, dass sich anhand der Pole Aussagen über den Verlauf der homogenen Lösung (also über die Eigendynamik) von (2.[25](#page-15-2)) und damit die Stabiltät bzw. asymptotische Stabilität der zugehörigen Übertragungsfunktion treffen lassen.

bedeutung der nullstellen Wir betrachten ein System mit Zustandsdarstellung (2.[16](#page-13-1)) und zugehöriger Übertragungsfunktion  $G(s) = C(sI - A)^{-1}B + D$  und regen dieses mit dem Eingangssignal  $u(t) = e^{zt}h(t)$  an. Die komplexe Zahl  $z = \sigma + j\omega$ soll kein Eigenwert von A und deshalb auch kein Pol von *G*(*s*) sein. Dann existiert eine Anfangsbedingung *x*<sup>0</sup> = (*zI* − *A*) <sup>−</sup>1*B*, so dass

$$
y(t) = G(z)u(t). \tag{2.33}
$$

<span id="page-23-0"></span>Dies sieht man leicht, wenn man L(*u*) und die postulierte Anfangsbedingung  $x_0$  in (2.[32](#page-19-1)) einsetzt:

$$
Y(s) = G(s)U(s) + C(sI - A)^{-1} \underbrace{(zI - A)^{-1}B}_{x_0}
$$
  
=  $G(s)\frac{1}{s - z} + C\underbrace{(sI - A)^{-1}(z - s)(zI - A)^{-1}}_{(sI - A)^{-1}-(zI - A)^{-1}}B\frac{1}{z - s}$   
=  $G(s)\frac{1}{s - z} + (\underbrace{C(sI - A)^{-1}B + D}_{G(s)} - \underbrace{C(zI - A)^{-1}B - D}_{-G(z)})\frac{1}{z - s}$   
=  $G(s)\frac{1}{s - z} - (G(s) - G(z))\frac{1}{-z + s}$   
=  $G(z)\frac{1}{s - z}.$ 

Die Richtigkeit der Identitat¨

$$
(sI - A)^{-1}(z - s)(zI - A)^{-1} = (sI - A)^{-1} - (zI - A)^{-1}
$$

 $\mu$ überprüft man, indem man beide Seiten von links mit  $(sI - A)$ und von rechts mit  $(zI − A)$  multipliziert. *z* und damit  $G(z)$  ist eine (feste) komplexe Zahl. Durch Laplace-Rücktransformation erhält man deswegen (2.[33](#page-23-0)). Wählt man speziell *z* als Nullstelle der Übertragungsfunktion *G*, ergibt sich offenbar  $G(z) = 0$  und damit

$$
y(t) = 0 \quad \forall \ t \ge 0.
$$

Folglich wird eine harmonische Anregung der Form

$$
u(t) = e^{zt}h(t)
$$
  
=  $e^{\sigma t}(\cos \omega t + j\sin \omega t)h(t).$ 

durch das System mit der Übertragungsfunktion  $G(s)$  blockiert bzw. gesperrt, falls *z* eine Nullstelle von *G*(*s*) ist. Diese Eigenschaft wird auch *Sperreigenschaft* genannt.

**Anmerkung 2.4.1** Aus den vorangegangenen Überlegungen können für die in dieser Lehrveranstaltung relevanten Spezialfälle reeller Nullstellen und konjugiert komplexer Nullstellenpaare folgende Schlüsse gezogen werden: Zum einen wird bei einer reellen Nullstelle  $z = \sigma + 0j$  das reelle Eingangssignal  $u(t) = e^{\sigma t}h(t)$ gesperrt. Zum anderen sperren konjugiert-komplexe Nullstellenpaare  $z_{1,2} = \sigma \pm j\omega$  harmonische Eingangssignale mit der Frequenz *ω* und der Auf- bzw Abklingkonstante *σ*, z.B.

$$
u(t) = e^{\sigma t} \cos(\omega t) h(t) = \underbrace{\frac{1}{2} e^{(\sigma + j\omega)t} h(t)}_{u_1(t)} + \underbrace{\frac{1}{2} e^{(\sigma - j\omega)t} h(t)}_{u_2(t)}.
$$
 (2.34)

Diese Aussage lässt sich leicht aus den vorangegangenen Überlegungen herleiten, da aufgrund der Linearität der vorliegenden Systeme für zwei Eingangssignale  $u_1(t)$ ,  $u_2(t)$  mit den Anfangsbedingungen  $x_{0,1}$ , $x_{0,2}$  und den dazugehörigen Systemantworten  $y_1(t)$ ,  $y_2(t)$ 

$$
u(t) = u_1(t) + u_2(t) \Rightarrow y(t) = y_1(t) + y_2(t) \tag{2.35}
$$
  

$$
x_0 = x_{0,1} + x_{0,2}
$$

gilt. Dabei ist *y*(*t*) die Systemantwort zum Eingangssignal *u*(*t*) mit Anfangsbedingung *x*0.

# <span id="page-24-0"></span>*Frequenzgang*

Den Frequenzgang eines linearen zeitinvarianten Systems erhält man, indem man seine Übertragungsfunktion anstatt für ein beliebiges komplexes Argument *s* für ein imaginäres Argument *jω*,  $\omega \in \mathbb{R}$ , betrachtet. Während sich die Übertragungsfunktion  $G(s)$ als Funktion interpretieren lässt, die komplexe Zahlen auf komplexe Zahlen abbildet  $(G(\cdot): \mathbb{C} \to \mathbb{C})$ , bildet der Frequenzgang *G*(*j* $\omega$ ) reelle Zahlen  $\omega$  auf komplexe Zahlen ab (*G*(*j*·) : **R**  $\rightarrow$  **C**).

## *Interpretation*

Gegeben sei ein System mit Übertragungsfunktion *G*(*s*). Die komplexe Zahl  $z = \sigma + j\omega$  sei beliebig aber kein Pol von  $G(s)$ . Wir regen das System mit einem harmonischen Eingangssignal *u* an:

$$
u(t) = e^{zt}
$$
  
=  $e^{\sigma t}(\cos \omega t + j \sin \omega t).$ 

Man beachte, dass wir es hier nicht mit einem rechtsseitigen Signal zu tun haben, d.h. der Signalwert ist auch für (fast alle) negativen *t* von Null verschieden. Mit der so genannten Gewichtsfunktion

$$
g(t) = \mathcal{L}^{-1}{G}
$$

erhält man den Partikuläranteil  $y_p$  des Ausgangssignals als

$$
y_p(t) = \int_{-\infty}^t g(t-\tau)u(\tau)d\tau
$$

$$
= \int_{-\infty}^t g(t-\tau)e^{zt}d\tau
$$

bzw. nach Substitution  $t' = t - \tau$ 

$$
y_p(t) = -\int_{\infty}^{0} g(t')e^{z(t-t')}dt'
$$
  
= 
$$
\left(\int_{0}^{\infty} g(t')e^{-zt'}dt'\right)e^{zt}
$$
  
= 
$$
\underbrace{\mathcal{L}{g}(z)}_{G(z)}e^{zt}.
$$

Für  $\sigma = 0$  entspricht die Anregung einer ungedämpften harmonischen Schwingung

$$
u(t) = e^{j\omega t} = \cos \omega t + j\sin \omega t.
$$

Man erhält als Systemantwort

$$
y_p(t) = G(j\omega)e^{j\omega t}.
$$

Für asymptotisch stabile Systeme klingt der homogene Lösungsanteil *y<sup>h</sup>* mit der Zeit ab, d.h.

$$
y(t) \to y_p(t) = G(j\omega)e^{j\omega t}.
$$

Für eine feste Frequenz  $\omega$  ist  $G(i\omega)$  eine feste komplexe Zahl, die sich mittels Betrag und Phase ausdrücken lässt (Abbildung [2](#page-26-0).8):

$$
G(j\omega) = |G(j\omega)|e^{j\angle G(j\omega)}
$$

mit

$$
|G(j\omega)| = \sqrt{\text{Re}(G(j\omega))^2 + \text{Im}(G(j\omega))^2},
$$
  

$$
\angle G(j\omega) = \arctan \frac{\text{Im}(G(j\omega))}{\text{Re}(G(j\omega))}.
$$

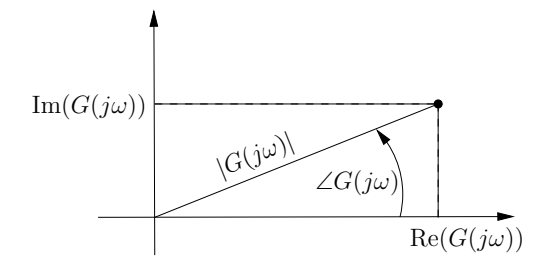

<span id="page-26-0"></span>Abbildung 2.8.: Betrag  $|G(j\omega)|$  und Phase  $\angle G(j\omega)$  für eine feste Frequenz *ω*.

Wir können also schreiben:

$$
y_p(t) = |G(j\omega)|e^{j\angle G(j\omega)}e^{j\omega t}
$$
 (2.36)

$$
=|G(j\omega)|e^{j(\omega t+\angle G(j\omega))}.
$$
 (2.37)

Wenn wir nur die Realteile von Anregung  $u(t)$  und Antwort  $y_p(t)$ betrachten, erhalten wir

$$
u_R(t) := \text{Re}(u(t)) = \cos \omega t, \tag{2.38}
$$

$$
y_{p_R}(t) := \text{Re}(y_p(t)) = |G(j\omega)| \cos(\omega t + \angle G(j\omega)). \tag{2.39}
$$

Wird ein asymptotisch stabiles System also mit einer harmonischen Schwingung der Frequenz *ω* angeregt, erhalt man nach ¨ Abklingen der Einschwingvorgänge am Ausgang wiederum eine harmonisiche Schwingung, allerdings amplitudenverstärkt (um den Betrag |*G*(*jω*)|) und phasenverschoben (um den Wert  $\angle G(j\omega)$ ). Abbildung [2](#page-27-0).9 zeigt ein Beispiel mit  $\omega = 1 \frac{\text{rad}}{\text{s}}$  $\frac{ad}{s}$ ,  $|G(j\omega)| =$ 2 und  $\angle G(j\omega) = -\frac{\pi}{8}$ .

Für asymptotisch stabile Systeme lässt sich der Frequenzgang experimentell durch harmonische Anregung bei verschiedenen Frequenzen näherungsweise bestimmen.

Für die graphische Darstellung des Frequenzgangs gibt es zwei Varianten. Diese werden im Folgenden vorgestellt.

ORTSKURVE (NYQUIST-DIAGRAMM) Trägt man  $G(j\omega)$  für alle  $\omega \in \mathbb{R}$  in der komplexen Ebene auf, so erhält man die Ortskurve von  $G(i\omega)$ . Für reell-rationale Übertragungsfunktionen  $G(s)$  gilt

$$
G(-j\omega) = \overline{G(j\omega)}
$$
  
= Re(G(j\omega)) – Im(G(j\omega)),

<span id="page-26-1"></span>die Ortskurve von *G*(*jω*) ist also symmetrisch zur reellen Achse. Es reicht deshalb aus,  $G(i\omega)$  für  $\omega \geq 0$  zu betrachten.

2. Grundlagen Signale und Systeme

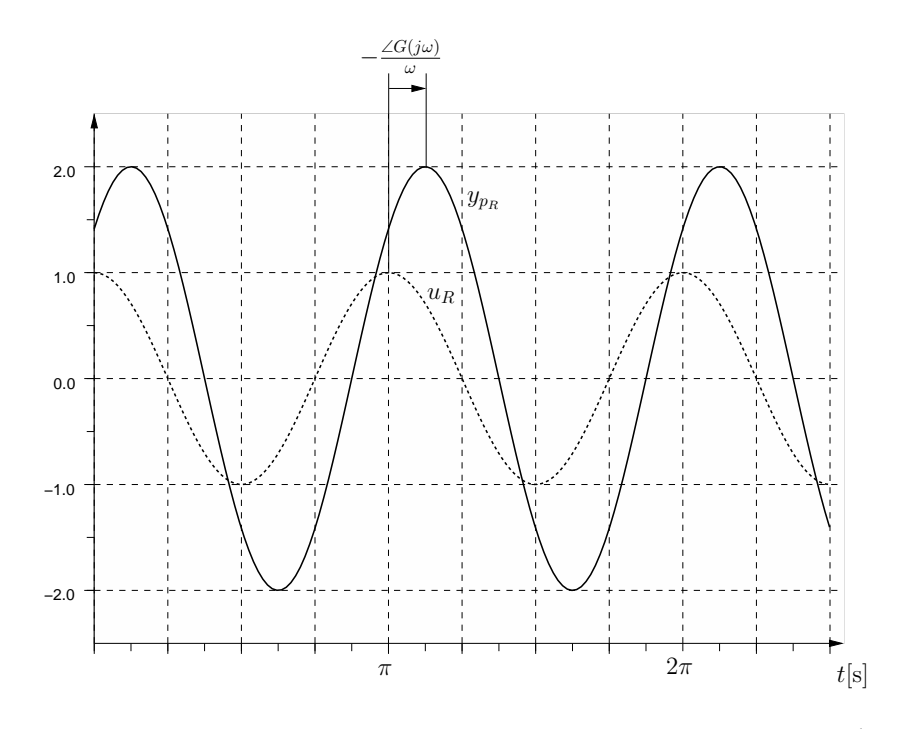

<span id="page-27-0"></span>Abbildung 2.9.: Zeitliche Verläufe von  $u_R$  und  $y_{p_R}$  für  $\omega = 1 \frac{\text{rad}}{\text{s}}$  $\frac{a\alpha}{s}$ ,  $|G(j\omega)| = 2$  und  $\angle G(j\omega) = -\frac{\pi}{8}$ .

**Beispiel 2.6** Verzögerungsglied 1. Ordnung (PT<sub>1</sub>-Glied)

$$
G(s) = \frac{a_0}{s + b_0}, a_0, b_0 > 0
$$
  

$$
G(j\omega) = \frac{a_0}{j\omega + b_0} = \frac{a_0(-j\omega + b_0)}{(j\omega + b_0)(-j\omega + b_0)}
$$
  

$$
= \frac{a_0b_0}{\omega^2 + b_0^2} + j\frac{-a_0\omega}{\omega^2 + b_0^2}
$$
  

$$
Re(G(j\omega))
$$
Im(G(j\omega))

Die Gestalt der Ortskurve wird somit bestimmt durch

$$
\left( \text{Re}(G(j\omega)) - \frac{a_0}{2b_0} \right)^2 + \text{Im}^2(G(j\omega)) = \frac{a_0^2}{4b_0^2}.
$$

Dies ist die Gleichung eines Kreises mit Mittelpunkt (<sup>a</sup>n  $\left(\frac{a_0}{2b_0}, 0\right)$  und Radius  $\frac{a_0}{2b_0}$ . Für  $\omega \geq 0$  erhält man den Halbkreis in der unteren Halbebene (s. Abb. 2.[10](#page-28-0) für  $a_0 = b_0 = 1$ ).

<span id="page-27-1"></span>**Beispiel 2.7** Wir betrachten die Ubertragungsfunktion ¨

$$
G(s) = \frac{a_0}{s + b_0}, \ \ a_0, b_0 < 0.
$$

<span id="page-27-2"></span>Im Vergleich zu Beispiel [2](#page-26-1).6 ändert sich lediglich das Vorzeichen des Imaginärteils des Frequenzganges. Die Ortskurve des Frequenzganges ist in Abb. 2.[11](#page-28-1) dargestellt.  $\diamondsuit$ 

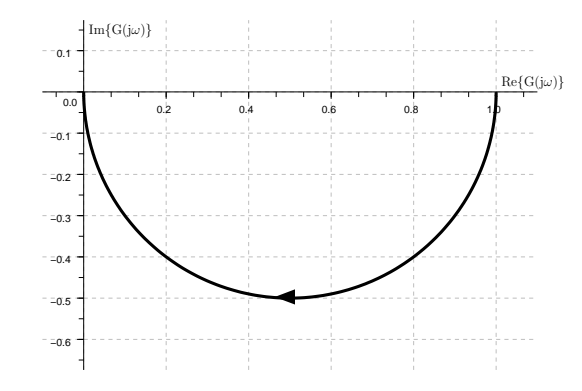

<span id="page-28-0"></span>Abbildung [2](#page-26-1).10.: Ortskurve für Beispiel 2.6.

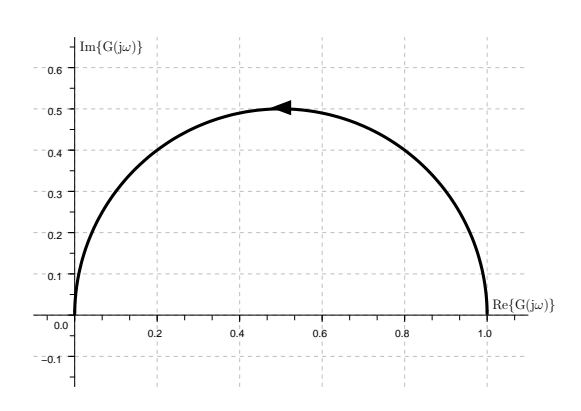

<span id="page-28-1"></span>Abbildung [2](#page-27-1).11.: Ortskurve für Beispiel 2.7.

**Beispiel 2.8** Wir betrachten einen "Integrierer" oder I-Glied. Der Zusammenhaus ersten Einer Zusammen Zusammenhang zwischen Ein- und Ausgangssignal lautet offenbar:

$$
y(t) = y_0 + \int_0^t u(\tau) d\tau
$$

bzw.

$$
\dot{y}(t) = u(t), \ \ y(0) = y_0
$$

Als Ubertragungsfunktion bzw. Frequenzgang ergibt sich ¨

$$
G(s) = \frac{1}{s}
$$
  

$$
G(j\omega) = \frac{1}{j\omega} = \frac{-j}{\omega}.
$$

<span id="page-28-2"></span>Der Realteil des Frequenzganges ist also Null, der Imaginärteil − 1 *ω* . Die Ortskurve ist in Abbildung <sup>2</sup>.[12](#page-29-0) dargestellt. ♦

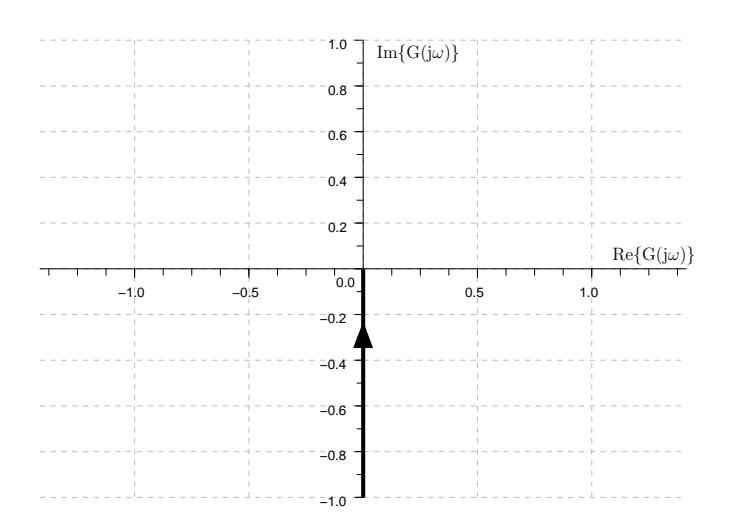

<span id="page-29-0"></span>Abbildung [2](#page-27-2).12.: Ortskurve für Beispiel 2.8

**Beispiel 2.9** Beim "Differenzierer" oder D-Glied erhält man das Ausgangssignal durch (zeitliches) Ableiten des Eingangs:

$$
y(t)=\dot{u}(t).
$$

Als Ubertragungsfunktion bzw. Frequenzgang ergibt sich ¨

$$
G(s) = s
$$

$$
G(j\omega) = j\omega.
$$

Man beachte, dass der Zählergrad der Übertragungsfunktion größer als ihr Nennergrad ist,  $G(s)$  sich also nicht durch eine Zustandsdarstellung realisieren lässt. Die Ortskurve des Frequenzgangs  $G(i\omega)$  ist in Abbildung 2.[13](#page-29-1) dargestellt.  $\diamondsuit$ 

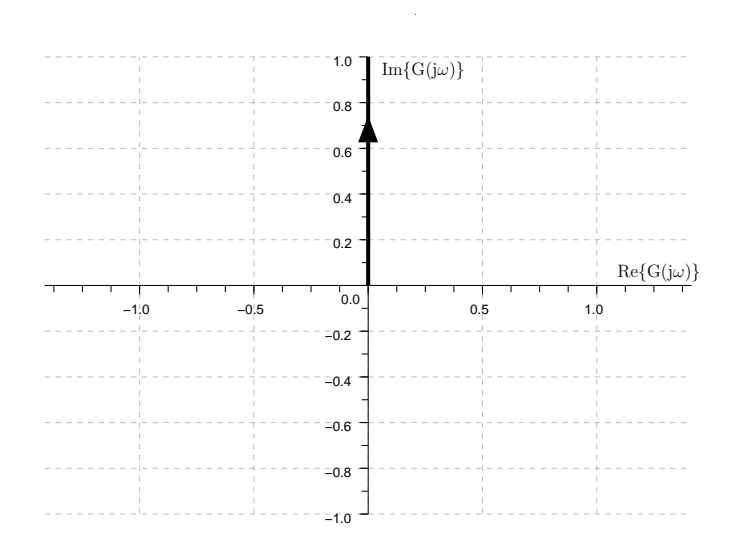

<span id="page-29-1"></span>Abbildung [2](#page-28-2).13.: Ortskurve für Beispiel 2.9

BODE-DIAGRAMM Eine alternative Möglichkeit, den Frequenzgang graphisch darzustellen, ist das sog. Bode-Diagramm: Man trägt Betrag  $|G(j\omega)|$  und Phase  $\angle G(j\omega)$  von  $G(j\omega)$  getrennt über  $\omega$  (für  $\omega > 0$ ) auf und wählt für Frequenz  $\omega$  und Betrag eine logarithmische Achsenskalierung. Üblicherweise wird die Betragsskala noch mit dem Faktor 20 versehen, so dass man folgende Diagramme erhält:

- $|G(j\omega)|_{\text{dB}} := 20 \lg |G(j\omega)|$  über  $\lg \omega$  ("Betrags-" bzw. "Amplitudengang"),
- $\bullet \ \angle G(j\omega)$  über  $\lg \omega$  ("Phasengang").

Die gewählte Achsenskalierung besitzt eine Reihe von Vorteilen:

1. Das Bode-Diagramm von  $Q(i\omega) = G(i\omega)K(i\omega)$  lässt sich leicht aus den Bode-Diagrammen von *G* und *K* ermitteln:

$$
Q(j\omega) = |G(j\omega)|e^{j\angle G(j\omega)} \cdot |K(j\omega)|e^{j\angle K(j\omega)}
$$
  
\n
$$
= |G(j\omega)||K(j\omega)|e^{j(\angle G(j\omega)+\angle K(j\omega))}
$$
  
\n
$$
\sim |Q(j\omega)|_{\text{dB}} = |G(j\omega)|_{\text{dB}} + |K(j\omega)|_{\text{dB}}
$$
  
\n
$$
\angle Q(j\omega) = \angle G(j\omega) + \angle K(j\omega).
$$

Man muß also lediglich die Amplituden- bzw. Phasengänge von *G*(*jω*) und *K*(*jω*) addieren", um den Amplituden-" bzw. Phasengang von *Q*(*jω*) zu erhalten.

2. Aus dem Bodediagramm eines Frequenzgangs  $G(i\omega)$  lässt sich auch leicht das Bode-Diagramm des inversen Frequenzgangs bestimmen:

$$
\hat{G}(j\omega) := G^{-1}(j\omega)
$$

$$
= \frac{1}{|G(j\omega)|e^{j\angle G(j\omega)}}
$$

$$
= \frac{1}{|G(j\omega)|}e^{j(-\angle G(j\omega))}
$$

.

Deshalb:

$$
\begin{array}{rcl}\n|\hat{G}(j\omega)|_{\text{dB}} & = & -|G(j\omega)|_{\text{dB}} \\
\angle \hat{G}(j\omega) & = & -\angle G(j\omega)\n\end{array}.
$$

Man erhält also den Amplituden- und Phasengang des inversen Systems durch Spiegeln der entsprechenden Diagramme an der Frequenzachse.

Mit Hilfe der beiden obigen "Regeln" für Produktbildung und<br>Internites kassen sich Bade Dissensume kaliekischen all nationalen Inversion lassen sich Bode-Diagramme beliebiger reell-rationaler Ubertragungsfunktionen aus den Bode-Diagrammen einiger we- ¨ niger einfacher Übertragungsglieder zusammensetzen. Nun könnte man fragen, warum eine solche Vorgehensweise sinnvoll ist – das Bode-Diagramm einer beliebig komplexen Ubertragungs- ¨ funktion lässt sich mit Hilfe geeigneter Software schließlich "per

Knopfdruck" erzeugen. Das Wissen um die im Folgenden dargestellten Zusammenhänge versetzt den Anwender aber in die Lage, das Bode-Diagramm eines gegebenen Systems durch Hinzufügen von dynamischen Anteilen gezielt zu verändern. Da – wie wir in Abschnitt [3](#page-42-0) besprechen werden – viele Eigenschaften des geschlossenen Regelkreises anhand des Frequenzgangs (und damit des Bode-Diagramms) des offenen Regelkreises beurteilt werden können, ermöglicht dies einen systematischen Regler-Entwurf. Wir betrachten im Folgenden eine beliebige reell-rationale Übertragungsfunktion

$$
G(s) = \frac{p(s)}{q(s)}.
$$

*p*(*s*) und *q*(*s*) sind also Polynome mit reellen Koeffizienten. *p*(*s*) besitze *m*<sup>1</sup> Nullstellen im Ursprung, *m*<sup>2</sup> weitere reelle Nullstellen und  $m_3$  konjugiert komplexe Nullstellenpaare,  $m = m_1 + m_2 +$  $2m_3$ . Das Polynom  $p(s)$  lässt sich dann schreiben als

$$
p(s) = \bar{\gamma} s^{m_1} \prod_{i=m_1+1}^{m_1+m_2} (s-a_i) \prod_{i=m_1+m_2+1}^{m_1+m_2+m_3} (s-[b_i+jc_i])(s-[b_i-jc_i]) .
$$

Nach Einführung der Bezeichnungen

$$
p_i(s) := s, \quad i = 1,... m_1,
$$
  
\n
$$
p_i(s) := \frac{s}{\omega_i} + 1, \quad i = m_1 + 1,... m_1 + m_2,
$$
  
\n
$$
p_i(s) := \frac{1}{\omega_i^2} s^2 + 2 \frac{\zeta_i}{\omega_i} s + 1, \quad i = m_1 + m_2 + 1,... m_1 + m_2 + m_3
$$

und

$$
\omega_i := -a_i, \quad i = m_1 + 1, \dots, m_1 + m_2,
$$
\n
$$
\omega_i := \sqrt{b_i^2 + c_i^2}, \quad i = m_1 + m_2 + 1, \dots, m_1 + m_2 + m_3
$$
\n
$$
\zeta_i := -\frac{b_i}{\sqrt{b_i^2 + c_i^2}}, \quad i = m_1 + m_2 + 1, \dots, m_1 + m_2 + m_3
$$
\n
$$
\gamma := \bar{\gamma} \prod_{i=m_1+1}^{m_1+m_2} \omega_i \prod_{i=m_1+m_2+1}^{m_1+m_2+m_3} \omega_i^2
$$

erhält man

$$
p(s) = \gamma \prod_{i=1}^{m_1 + m_2 + m_3} p_i(s) .
$$
 (2.40)

Eine entsprechende Zerlegung lässt sich für das Nennerpolynom  $q(s)$  durchführen. Im folgenden werden die Bode-Diagramme der " Elementarfaktoren" *pi*(*s*) diskutiert.

reelle konstanten Fur reelle Konstanten ¨ *γ* sind naturlich ¨ Phase und Betrag von der Frequenz unabhängig. Es gilt offensichtlich  $\angle \gamma = 0 \pmod{2\pi}$  für positive  $\gamma$  und  $\angle \gamma = -\pi$ (mod 2 $π$ ) für negative  $γ$ .

differenzierer Das Bode-Diagramm eines Differenzierers  $(p_i(s) = s)$  lässt sich leicht angeben: Offensichtlich gilt  $|p_i(j\omega)| =$ *ω* und deswegen  $|p_i(j\omega)|_{\text{dB}} = 20 \lg \omega$  für alle  $\omega > 0$ . Der Amplitudengang ist also eine Gerade, die mit der Steigung 20dB pro Dekade ansteigt und die Abszisse ("0dB-Linie") bei der Frequenz<br>1 deutsche Pharistet Fünste Pharasille (w. (in)  $\omega = 1$  (lg  $\omega = 0$ ) schneidet. Für die Phase gilt  $\angle p_i(j\omega) = \frac{\pi}{2}$  (mod 2*π*), der Phasengang ist also eine horizontale Gerade (Abb. 2.[14](#page-32-0)).

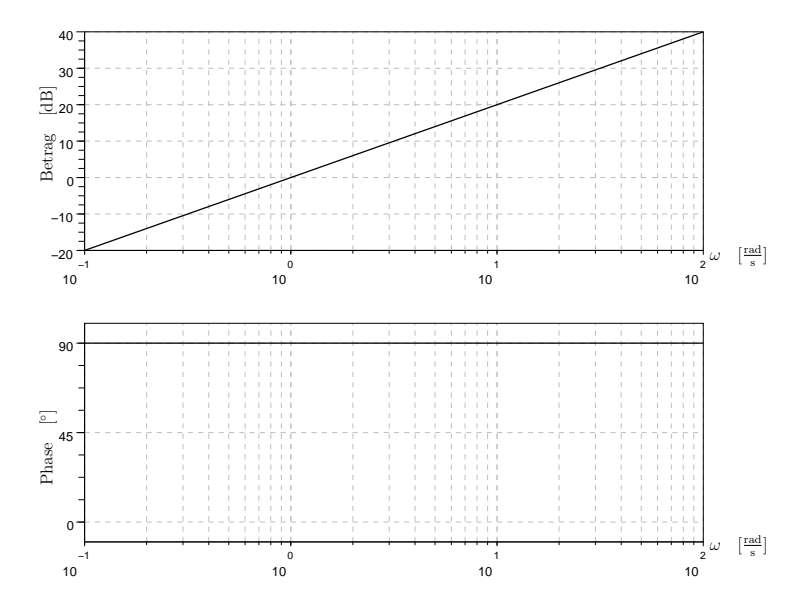

<span id="page-32-0"></span>Abbildung 2.14.: Bode-Diagramm des Differenzierers.

Das Bode-Diagramm eines Integrierers (Übertragungsfunktion 1 *s* ) ergibt sich dann einfach durch Spiegelung der in Abb. 2.[14](#page-32-0) gezeigten Verläufe an den Abszissen (s. Abb. 2.[15](#page-32-1)).

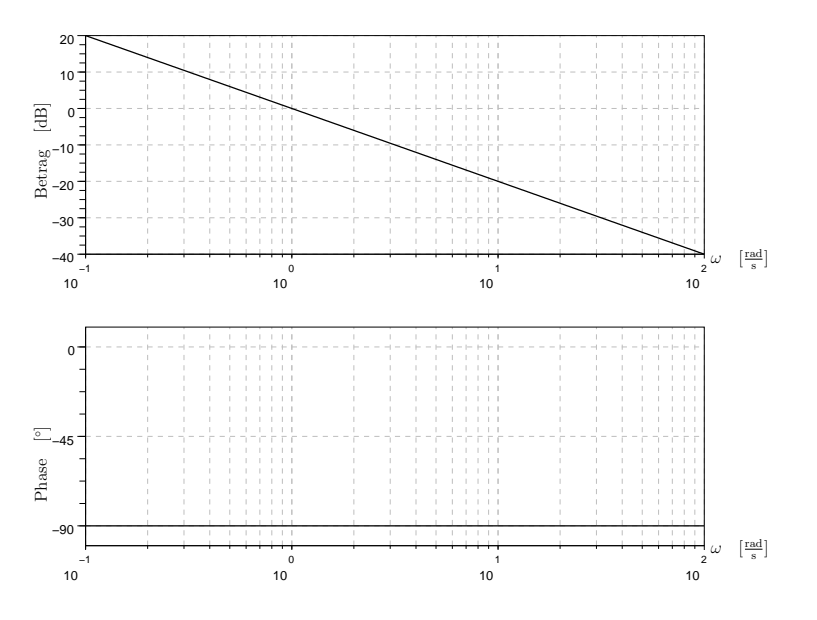

<span id="page-32-1"></span>Abbildung 2.15.: Bode-Diagramm des Integrierers.

affine terme Wir untersuchen jetzt Terme der Form

$$
p_i(s) = \frac{s}{\omega_i} + 1 \tag{2.41}
$$

<span id="page-33-0"></span>bzw.

$$
p_i(j\omega) = \frac{j\omega}{\omega_i} + 1.
$$
 (2.42)

Die Ortskurve des Frequenzganges (2.[42](#page-33-0)) ist für positive und negative Werte von  $\omega_i$  in Abb. 2.[16](#page-33-1) dargestellt. Die zugehörigen

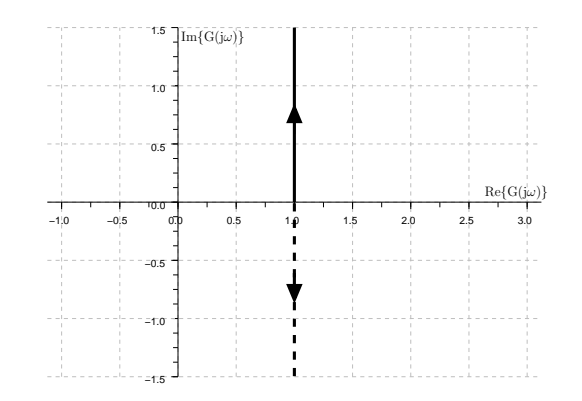

<span id="page-33-1"></span>Abbildung 2.16.: Ortskurve affiner Terme: durchgezogene Linie für  $\omega_i > 0$ , gestrichelt für  $\omega_i < 0$ .

Amplituden- und Phasengänge sind in Abb. 2.[17](#page-34-0) gezeigt. Man sieht, dass sich der Amplitudengang (für positive *und* negative Werte von (2.[42](#page-33-0))) in guter Näherung durch zwei Halbgeraden darstellen lässt: bis zur Frequenz  $|\omega_i|$  gilt  $|p_i(j\omega)|_{\text{dB}} \approx 0$ , für größere Frequenzen erhält man eine Halbgerade mit der Steigung 20dB/Dekade. Die Phase ist zunächst konstant Null und erhöht  $\sinh$  für positive  $\omega_i$  in der Umgebung der Frequenz  $\omega_i$  um den Wert  $\pi/2$ . Für negative  $\omega_i$  ergibt sich in der Nähe der Frequenz  $|\omega_i|$  eine Phasenänderung von  $-\pi/2$ . Man nennt  $|\omega_i|$  auch die *Eck-* bzw. *Knickfrequenz*.

Das Bode-Diagramm des inversen Gliedes

<span id="page-33-2"></span>
$$
g_i(s) = \frac{1}{\frac{s}{\omega_i} + 1}
$$
 (2.43)

bzw.

$$
g_i(j\omega) = \frac{\omega_i}{j\omega + \omega_i} \tag{2.44}
$$

ergibt sich dann wiederum einfach durch Spiegelung an den Abszissen. Dies ist in Abb. 2.[18](#page-34-1) für positive und negative  $\omega_i$ gezeigt.

Im Falle *ω<sup>i</sup>* > 0 spricht man von einem *Verzogerungsglied ers- ¨ ter Ordnung* oder PT<sub>1</sub>-Glied (mit Verstärkung 1). Dem Bode-Diagramm kann man sofort entnehmen, wie ein solches  $PT_1$ -Glied auf harmonische Anregungen antwortet: Nach Abklingen

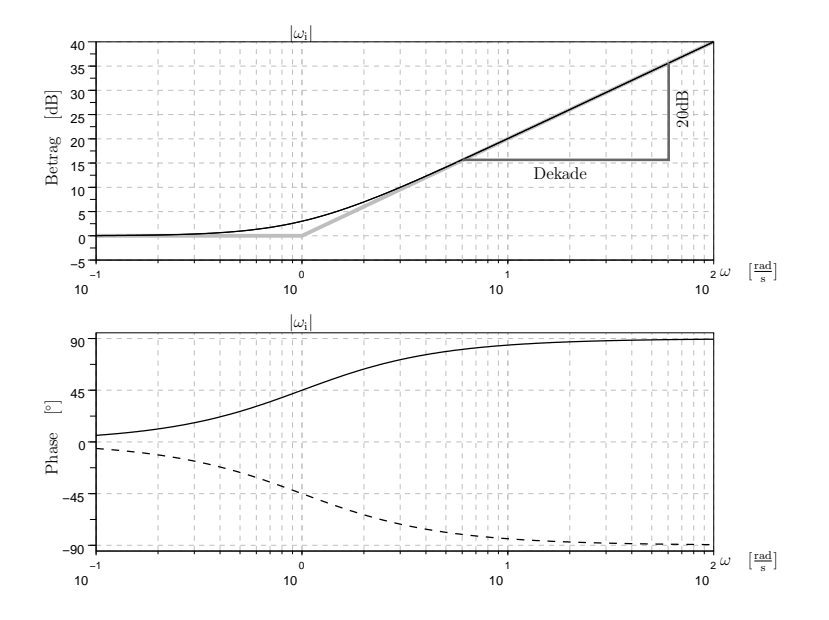

<span id="page-34-0"></span>Abbildung 2.17.: Bode-Diagramm affiner Terme: durchgezogene Linien für  $\omega_i = 1$ , gestrichelt für  $\omega_i = -1$ .

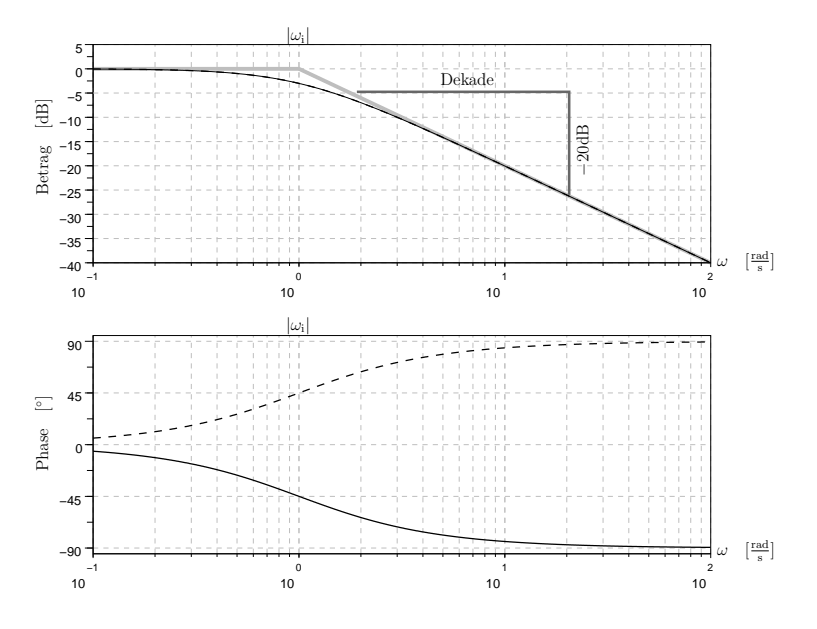

<span id="page-34-1"></span>Abbildung 2.18.: Bode-Diagramm von  $q_i(s) = \frac{1}{\frac{s}{\omega_i}+1}$ ; durchgezogene Linien für  $\omega_i = 1$  (PT<sub>1</sub>-Glied), gestrichelt für  $\omega_i = -1$ .

von Einschwingvorgängen stellt sich am Ausgang natürlich wiederum eine harmonische Schwingung derselben Frequenz ein. Bei kleinen Frequenzen (*ω* << *ω<sup>i</sup>* ) haben Ein- und Ausgangssignal gleiche Amplitude und keine Phasenverschiebung. Für große Anregungsfrequenzen (*ω* >> *ω*<sub>*i*</sub>) erhält man eine Phasenverschiebung von −*π*/2, d.h. das Ausgangssignal eilt dem Eingangssignal nach; außerdem besitzt das Ausgangssignal eine sehr viel kleinere Amplitude als der Eingang. Man kann also in erster Näherung sagen, dass das Übertragungsglied (2.[43](#page-33-2))

nur niederfrequente Signale "passieren" lässt. Man bezeichnet<br>PT- Clieder derhalb verkeite Tiefe ïser erster Ordnung PT<sub>1</sub>-Glieder deshalb auch als Tiefpässe erster Ordnung.

quadratische terme Wir untersuchen jetzt quadratische Terme der Form

$$
p_i(s) = \frac{s^2}{\omega_i^2} + 2\frac{\xi_i}{\omega_i}s + 1
$$
 (2.45)

bzw.

<span id="page-35-0"></span>
$$
p_i(j\omega) = \frac{(j\omega)^2}{\omega_i^2} + 2\frac{\xi_i}{\omega_i}j\omega + 1
$$
 (2.46)

$$
= \underbrace{\left(1 - \left(\frac{\omega}{\omega_i}\right)^2\right)}_{\text{Re}(p_i(j\omega))} + j \underbrace{2\xi_i \frac{\omega}{\omega_i}}_{\text{Im}(p_i(j\omega))}.
$$
 (2.47)

.

Die Wurzeln von *pi*(*s*) sind

$$
s_{1,2} = -\xi_i \omega_i \pm j\omega_i \sqrt{1 - \xi_i^2}
$$

Da wir uns nur mit dem Fall konjugiert komplexer Wurzeln befassen müssen (den Fall reeller Wurzeln haben wir bereits abgehandelt), können wir ohne Beschränkung der Allgemeinheit annehmen, dass  $|\xi_i| < 1$  und  $\omega_i > 0$ .

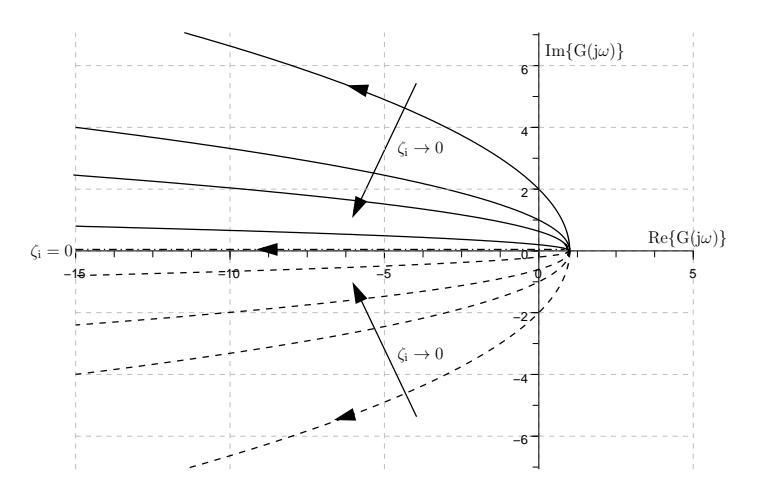

Abbildung 2.19.: Ortskurve von (2.[47](#page-35-0)); durchgezogene Linie für *ξ<sup>i</sup>* > 0, gestrichelt fur¨ *ξ<sup>i</sup>* < 0, Strich-Punkt-Linie für  $\zeta_i = 0$ .

Gl. (2.[47](#page-35-0)) kann man entnehmen, dass die Ortskurve von *pi*(*jω*) für  $\xi_i > 0$  (beide Wurzeln von  $p_i(s)$  liegen links der imaginaren Achse) ein in der oberen Halbebene verlaufender Parabelast ist. Für  $\xi_i$  < 0 (beide Wurzeln von  $p_i(s)$  liegen rechts der imaginaren Achse) erhält man einen in der unteren Halbebene verlaufenden
Parabelast, für  $\xi_i = 0$  (beide Wurzeln von  $p_i(s)$  liegen auf der imaginären Achse) einen im Punkt (1,0) beginnenden, nach links gerichteten Strahl.

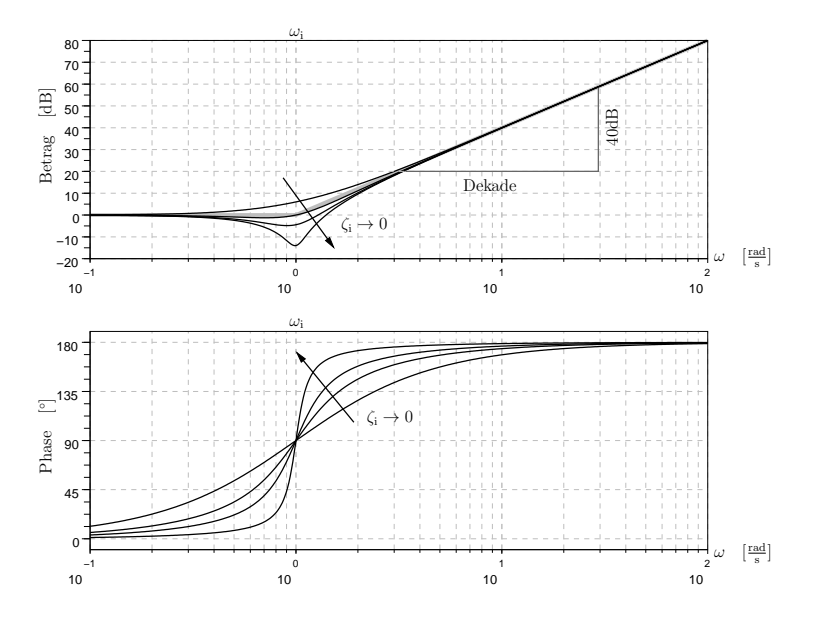

<span id="page-36-0"></span>Abbildung 2.20.: Bode-Diagramm für quadratischen Term,  $\zeta$ <sup>*i*</sup> > 0.

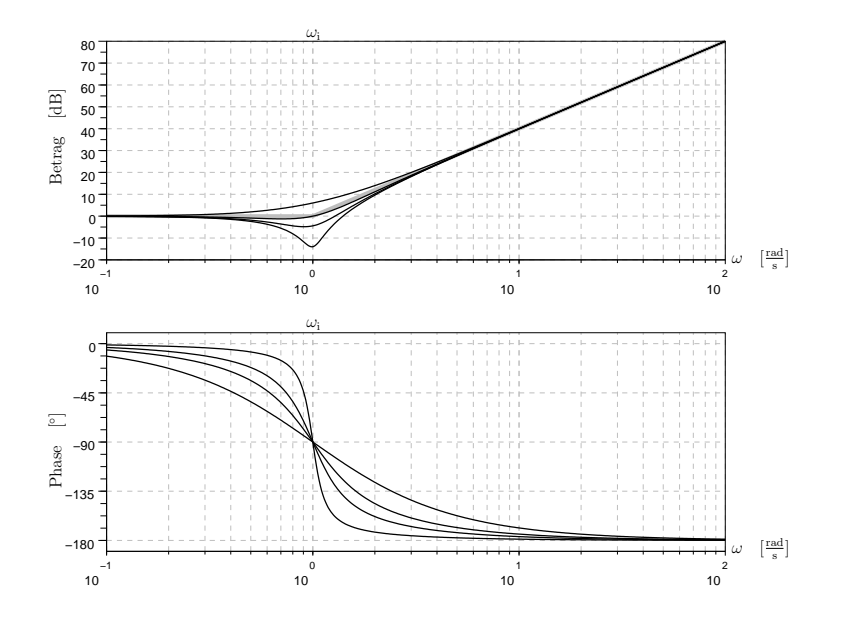

<span id="page-36-1"></span>Abbildung 2.21.: Bode-Diagramm für quadratischen Term,  $ξ<sub>i</sub>$ 0.

Abb. 2.[20](#page-36-0) und 2.[21](#page-36-1) zeigen die Bode-Diagramme von (2.[46](#page-35-0)) für *ξ<sup>i</sup>* < 0 und *ξ<sup>i</sup>* > 0. Man sieht, dass der Amplitudengang sich für betragsmäßig große Dämpfungen ( $|\xi_i| \approx 1$ ) in beiden Fällen durch zwei Halbgeraden approximieren lässt: Bis zur Frequenz  $\omega_i$  gilt  $|p_i(j\omega)|_{\text{dB}} \approx 0$ , für größere Frequenzen erhält man näherungsweise eine Halbgerade mit der Steigung 40dB/Dekade. Je

2. Grundlagen Signale und Systeme

kleiner  $|\xi_i|$ , um so stärker weicht der tatsächliche Verlauf in der Nähe der Eckfrequenz *ω*<sup>*i*</sup> von diesem approximativen Verlauf ab. Die Phase ist zunächst konstant Null und erhöht sich für positive *ξ<sup>i</sup>* in der Umgebung der Frequenz *ω<sup>i</sup>* um den Wert *π*. Für negative  $\xi_i$  erhält man eine Phasen änderung von  $-\pi$ . Der Übergang vom Wert 0 auf den Wert *π* bzw. −*π* erfolgt "um so schneller", je kleiner |*ξ<sup>i</sup>* |.

Die Bode-Diagramme für die inversen Terme

$$
g_i(s) = \frac{1}{(\frac{s}{\omega_i})^2 + 2\frac{\xi_i}{\omega_i}s + 1}
$$
 (2.48)

<span id="page-37-1"></span>bzw.

$$
g_i(j\omega) = \frac{1}{(\frac{j\omega}{\omega_i})^2 + 2\frac{\xi_i}{\omega_i}j\omega + 1}
$$
 (2.49)

erhält man wiederum durch einfaches Spiegeln der entsprechenden Amplituden- und Phasengänge an den jeweiligen Abszissen (Abb. 2.[22](#page-37-0) und 2.[23](#page-38-0)). Im Falle *ξ<sup>i</sup>* > 0 (Abb. 2.[22](#page-37-0)) spricht man von einem *Verzögerungsglied zweiter Ordnung* bzw. einem PT<sub>2</sub>-Glied.

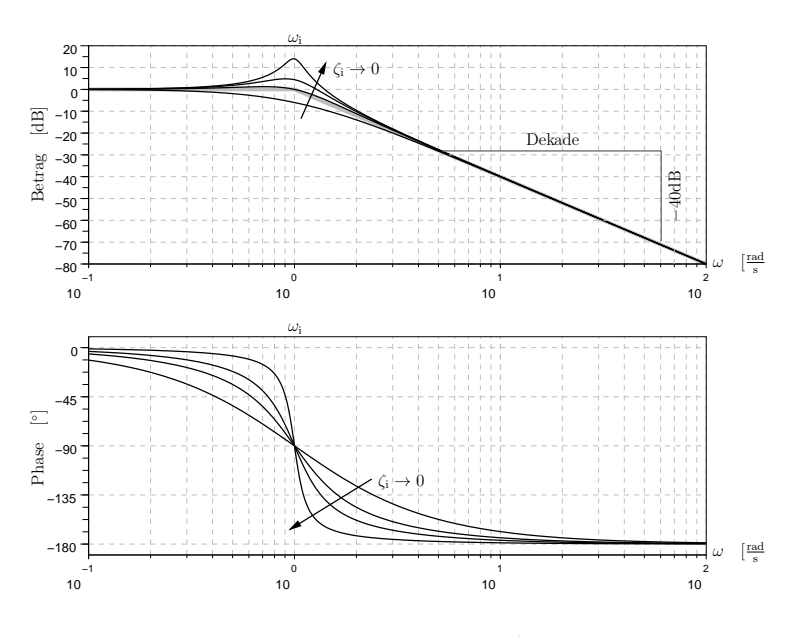

<span id="page-37-0"></span>Abbildung 2.22.: Bode-Diagramm für (2.[49](#page-37-1)),  $\zeta$ <sup>*i*</sup> > 0.

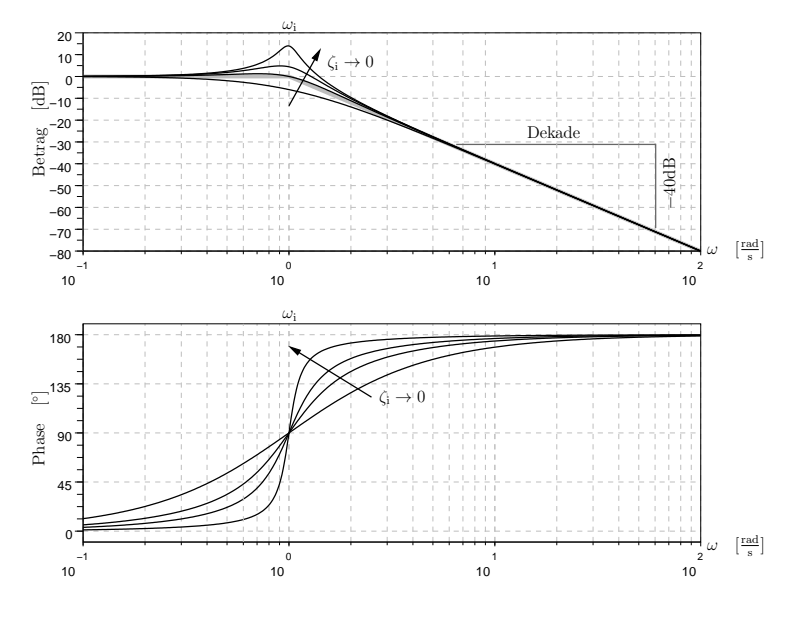

<span id="page-38-0"></span>Abbildung 2.23.: Bode-Diagramm für (2.[49](#page-37-1)),  $\xi_i < 0$ .

beliebige reell-rationale ubertragungsfunktionen ¨ Mit Hilfe der bisher angestellten Überlegungen können wir nun leicht Bode-Diagramme beliebiger reell-rationaler Übertragungsfunktionen konstruieren. Die sei am Beispiel des Systems

$$
G(s) = \frac{s}{\frac{s^3}{100} + 1.01s^2 + 1.01s + 1}
$$

$$
= \frac{s}{(\frac{s}{100} + 1)(s^2 + s + 1)}
$$

gezeigt. Dieses System können wir offenbar als Serienschaltung der Systeme

$$
p_1(s) = s \t(Difference),
$$
  
\n
$$
g_1(s) = \frac{1}{\frac{s}{100} + 1} \t(PT_1\text{-Glied}),
$$
  
\n
$$
g_2(s) = \frac{1}{s^2 + s + 1} \t(PT_2\text{-Glied})
$$
  
\n
$$
= \frac{1}{(\frac{s}{1})^2 + 2\frac{0.5}{1}s + 1}
$$

interpretieren. Die zugehörigen Eckfrequenzen bzw. Dämpfungen lauten:  $\omega_2 = 100$ ,  $\omega_3 = 1$  und  $\xi_3 = 0.5$ . Eine einfache additive Überlagerung der drei zugehörigen Amplituden- und Pha-sengänge führt auf das in Abb. 2.[24](#page-39-0) gezeigte Ergebnis.

# phasenminimumsystem und allpass

<span id="page-38-1"></span>**Definition 2.5.1** *G*(*s*) *sei eine reell-rationale realisierbare Ubertrag- ¨ ungsfunktion, deren Pole alle links der imaginaren Achse liegen. Dann ¨ heißt G*(*s*) *minimalphasig, wenn keine Nullstelle rechts der imaginaren ¨ Achse liegt.*

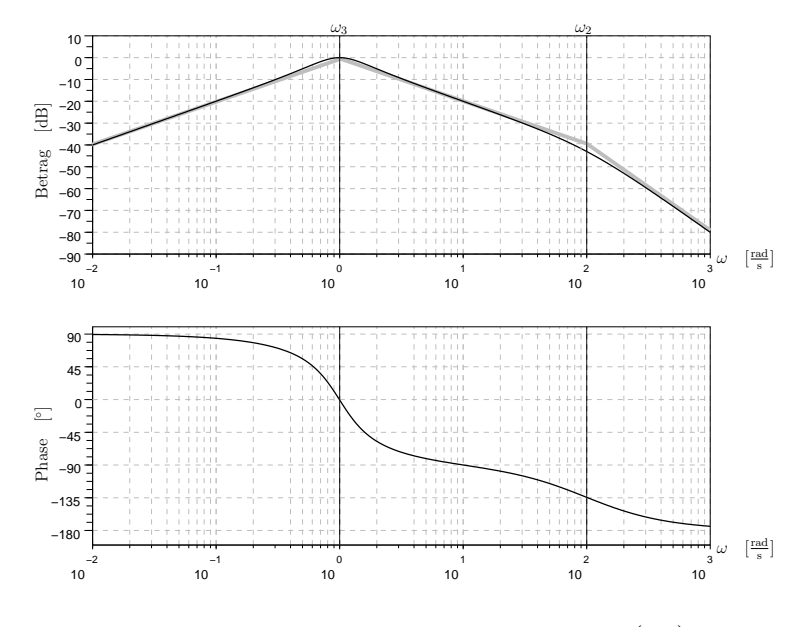

<span id="page-39-0"></span>Abbildung 2.24.: Bode-Diagramm von *G*(*jω*).

Um den Begriff der Minimalphasigkeit zu verstehen, betrachten wir zunächst eine realisierbare Übertragungsfunktion  $G'(s)$  ohne Pole auf oder rechts der imaginären Achse, die nicht minimalphasig ist, also eine oder mehrere Nullstellen rechts der imaginären Achse aufweist. Diese lässt sich offenbar in folgender Art und Weise faktorisieren:

$$
G'(s) = k \frac{\prod_{i=1}^{l} (s - z_i) \prod_{i=1}^{m-l} (s - \tilde{z}_i)}{\prod_{i=1}^{n} (s - p_i)}, \quad l < m \le n,
$$
\n
$$
\text{Re}(p_i) < 0, \text{ Re}(z_i) \le 0, \text{ Re}(\tilde{z}_i) > 0, \ k \in \mathbb{R}
$$
\n
$$
= k \frac{\prod_{i=1}^{l} (s - z_i) \prod_{i=1}^{m-l} (s + \tilde{z}_i)}{\prod_{i=1}^{n} (s - p_i)} \frac{\prod_{i=1}^{m-l} (s - \tilde{z}_i)}{\prod_{i=1}^{m-l} (s + \tilde{z}_i)}.
$$
\n
$$
(2.50)
$$
\n
$$
:= G(s)
$$

*G*(*s*) ist offenbar minimalphasig im Sinne von Definition [2](#page-38-1).5.1, da alle Nullstellen auf oder links der imaginären Achse liegen. Pole und Nullstellen der Übertragungsfunktion  $G_a(s)$  sind symmetrisch zur imaginären Achse, und alle Pole von  $G_a(s)$  besitzen negativen Realteil. Für den Betrag von *G<sub>a</sub>*(*jω*) gilt offenbar:

<span id="page-39-1"></span>
$$
\lg|G_a(j\omega)| = \sum_{i=1}^{m-1} \lg|j\omega - \tilde{z}_i| - \sum_{i=1}^{m-1} \lg|j\omega + \tilde{z}_i|
$$
  
= 0  

$$
\Leftrightarrow |G_a(j\omega)| = 1 \qquad \forall \omega.
$$
 (2.51)

Ein System mit Übertragungsfunktion  $G_a(s)$  lässt also harmonische Anregungen beliebiger Frequenz ungehindert passieren und wird deshalb als *Allpass* der Ordnung *m* − *l* bezeichnet. Die Phasenänderung von  $G_a(j\omega)$  berechnet sich zu:

$$
\Delta_{\angle} G_a := \angle G_a(j\infty) - \angle G_a(j0) = (m-l)(-\pi),
$$

ist also negativ. Den Überlegungen in Abschnitt [2](#page-24-0).4.2 kann man weiterhin entnehmen, dass

∠ $G_a(jω) - \angle G_a(j0) < 0$  ∀ω > 0.

Als Beispiel sind in Abb. 2.[25](#page-40-0) und 2.[26](#page-40-1) Ortskurve und Bode-Diagramm eines Allpasses erster Ordnung gezeigt.

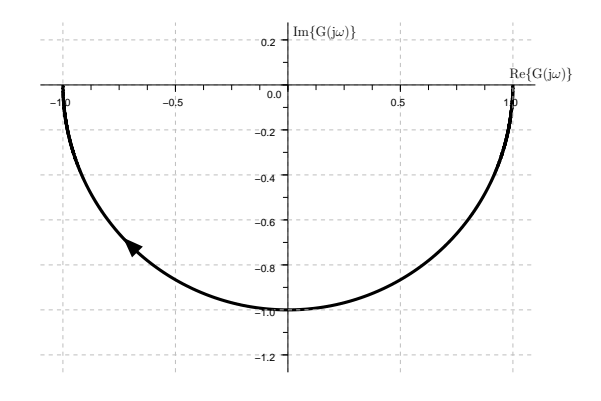

<span id="page-40-0"></span>Abbildung 2.25.: Ortskurve eines Allpasses 1. Ordnung.

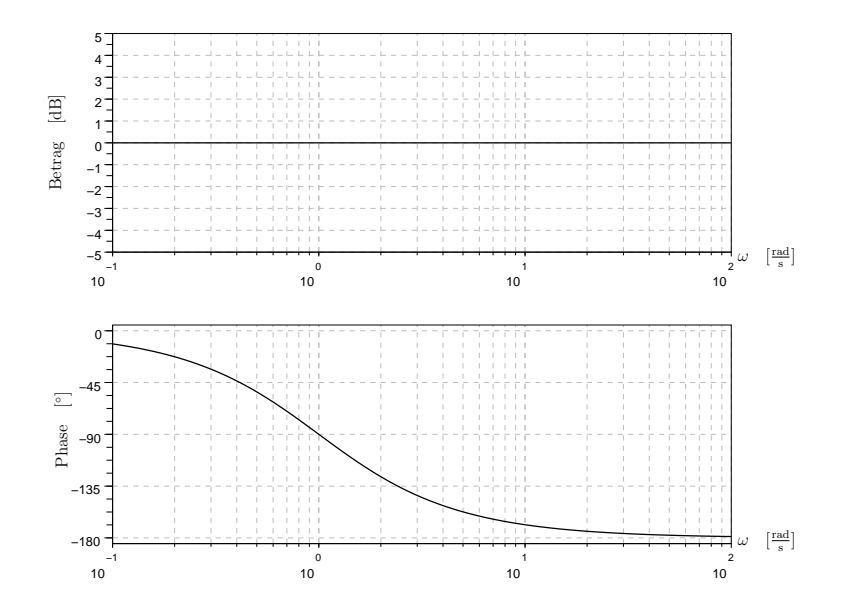

<span id="page-40-1"></span>Abbildung 2.26.: Bode-Diagramm eines Allpasses 1. Ordnung.

Für das ursprüngliche System G' gilt offenbar:

$$
|G'(j\omega)| = |G(j\omega)| \quad \forall \omega
$$
  

$$
\angle G'(j\omega) - \angle G'(j0) = \angle G(j\omega) - \angle G(j0) + \underbrace{\angle G_a(j\omega) - \angle G_a(j0)}_{<0}
$$
  

$$
\forall \omega > 0,
$$

d.h. *G* besitzt denselben Amplitudengang wie *G',* aber für alle  $\omega > 0$  eine "weniger negative" Phasendrehung.

2. Grundlagen Signale und Systeme

**Anmerkung 2.5.2** Wir hätten die Übertragungsfunktion  $G'(s)$ auch in  $G'(s) = \tilde{G}(s)\tilde{G}_a(s)$  mit  $\tilde{G}(s) = -G(s)$  und  $\tilde{G}_a(s) =$ −*G*<sup>*a*</sup>(*s*) aufspalten können. Offensichtlich ist  $\tilde{G}(s)$  im Sinne von Definition [2](#page-38-1).5.1 ebenfalls eine minimalphasige Übertragungsfunktion, und  $\tilde{G}_a(s)$  erfüllt die Allpass-Bedingung (2.[51](#page-39-1)).

Wir können obige Überlegungen folgendermaßen zusammenfassen: In der Menge aller realisierbarer reell-rationaler Übertragungsfunktionen G'(s), deren Pole links der imaginären Achse liegen und die einen vorgegebenen Amplitudengang aufweisen, existiert eine (bis auf das Vorzeichen) eindeutig definierte Übertragungsfunktion *G*(*s*) mit *minimaler* Phasendrehung in negativer Richtung. *G* wird deswegen minimalphasig genannt.

# REGELKREISEIGENSCHAFTEN

In diesem Kapitel werden wir die Anforderungen besprechen, die üblicherweise an einen Regelkreis gestellt werden. Die wichtigste Anforderung ist sicherlich die *asypmtotische Stabilität*. Man bezeichnet die (asymptotische) Stabilität auch als qualitative Eigenschaft. Andere Eigenschaften müssen dagegen in geeigneter Art und Weise quantifiziert werden, um sie sinnvoll diskutieren zu können. Beispiele für solche quantitativen Eigenschaften sind die Fähigkeit des Regelkreises, auf Störungen und Führungsgrößen adäquat zu reagieren ("Führungs- und Störverhalten") " sowie Robustheitseigenschaften.

## <span id="page-42-0"></span>**STABILITÄT**

Bevor wir die Stabilität des geschlossenen Regelkreises untersuchen, wenden wir uns zunächst nochmals der Frage zu, wann eine vorgegebene Ubertragungsfunktion stabil bzw. asymptotisch ¨ stabil ist.

Aus Abschnitt [2](#page-21-0).4.1 wissen wir, dass asymptotische Stabilitat¨ genau dann vorliegt, wenn alle Pole der Übertragungsfunktion links der imaginären Achse liegen. Die homogene Lösung eines asymptotisch stabilen Systems strebt unabhängig von seinen Anfangsbedingungen gegen Null. Bleibt die homogene Lösung für alle Anfangsbedingungen beschränkt, ohne notwendigerweise gegen Null zu streben, so spricht man von Stabilität. Wie in Abschnitt [2](#page-21-0).4.1 besprochen, ist eine Übertragungsfunktion genau dann stabil, wenn alle Pole nicht-positiven, mehrfache Pole aber streng negativen Realteil besitzen.

**Beispiel 3.1** Gegeben seien die Ubertragungsfunktionen ¨

$$
G_1(s) = \frac{(s+2)}{s(s+1)^2}
$$
  
\n
$$
G_2(s) = \frac{(s+2)}{s^2(s+1)^2}.
$$

 $G_1(s)$  ist stabil, nicht aber asymptotisch stabil;  $G_2(s)$  ist instabil. Im ersten Fall lautet der homogene Lösungsanteil der zugehörigen Differentialgleichung

$$
y_h(t) = c_1 + c_{21}e^{-t} + c_{22}te^{-t};
$$

im zweiten Fall erhält man

$$
y_h(t) = c_{11} + c_{12}t + c_{21}e^{-t} + c_{22}te^{-t}.
$$

Die Konstanten  $c_i$  bzw.  $c_{ij}$  hängen von den jeweiligen Anfangsbedingungen ab.  $\Diamond$ 

# *Hurwitz-Kriterium*

Kennt man die Pole einer Übertragungsfunktion, so kann man offensichtlich sofort entscheiden, ob Stabilitat oder asymptotische ¨ Stabilität vorliegt. Andererseits ist die Kenntnis über die genaue Lage der Pole nicht notwendig: Um eine Aussage über asymptotische Stabilitat zu machen, muss man lediglich wissen, ob ¨ sämtliche Pole links der imaginären Achse liegen oder nicht. Diese Information kann man mit Hilfe des sog. *Hurwitz-Kriteriums* leicht aus den Koeffzienten des Nennerpolynoms  $q(s)$  der Übertragungsfunktion  $G(s) = \frac{p(s)}{q(s)}$  gewinnen ( $p(s)$  und  $q(s)$  werden natürlich als teilerfremd vorausgesetzt):

### **Satz 3.1.1 (Hurwitz-Kriterium)** *Alle Wurzeln des Polynoms*

$$
q(s) = q_n s^n + q_{n-1} s^{n-1} + \ldots + q_0, \quad o.B.d.A.: q_n > 0
$$

*besitzen genau dann negativen Realteil, wenn die n-reihige Determinante*

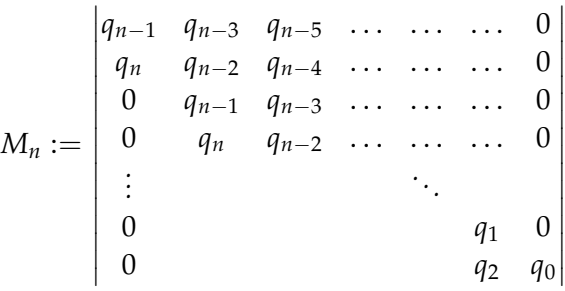

*und samtliche ¨ nord-westlichen" Unterdeterminanten M<sup>i</sup>* , *i* = 1, . . . , *" n* − 1 *(diese erhalt man durch Streichen der letzten ¨ n* − *i Zeilen und Spalten) positiv sind.*

**Beispiel 3.2** Gegeben sei das Polynom

$$
q(s) = s^3 + 4s^2 + 4s + K.
$$

Somit:

$$
M_3 := \begin{vmatrix} 4 & K & 0 \\ 1 & 4 & 0 \\ 0 & 4 & K \end{vmatrix}.
$$

Die Wurzeln von *q*(*s*) besitzen genau dann alle negativen Realteil, wenn

$$
M_1 = 4 > 0
$$
  
\n
$$
M_2 = 16 - K > 0
$$
  
\n
$$
M_3 = KM_2 > 0,
$$

d.h., wenn  $0 < K < 16$ . Eine Übertragungsfunktion mit Nennerpolynom  $q(s)$  ist also für alle reellen  $K$  im Intervall  $(0, 16)$  (und nur für diese) asymptotisch stabil.  $\diamondsuit$ 

**Anmerkung 3.1.2** Für Nennerpolynome mit Grad  $n = 2$  ist die sog. *Vorzeichenbedingung* – alle Koeffizienten müssen gleiches Vorzeichen besitzen – notwendig und hinreichend für asymptotische Stabilität. Dies folgt unmittelbar aus dem Hurwitz-Kriterium: Für

$$
q(s) = q_2 s^2 + q_1 s + q_0 \quad \text{mit (o.B.d.A.): } q_2 > 0
$$

verlangt das Hurwitz-Kriterium nämlich

$$
M_1 = q_1 > 0
$$
  
\n
$$
M_2 = \begin{vmatrix} q_1 & 0 \\ q_2 & q_0 \end{vmatrix} = q_1 q_0 > 0.
$$

**Anmerkung 3.1.3** Für beliebige  $n > 2$  ist die Vorzeichenbedingung notwendig aber nicht hinreichend für asymptotische Stabilität.

# <span id="page-44-2"></span>*Stabilitat des Regelkreises ¨*

Wir untersuchen nun (asymptotische) Stabilität des in Abb. [3](#page-44-0).1 gezeigten Standardregelkreises. *r* bezeichnet die Führungsgröße,

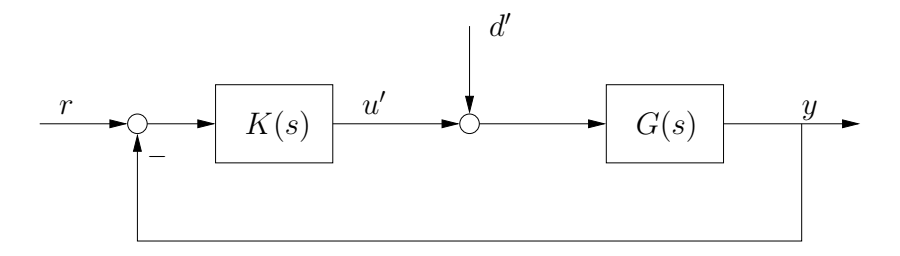

Abbildung 3.1.: Blockschaltbild des Standardregelkreises.

*d'* eine (Eingangs-)Störung*, u'* den Reglerausgang und *y* den Streckenausgang (Regelgröße).

<span id="page-44-0"></span>
$$
G(s) = \frac{p_G(s)}{q_G(s)}
$$

$$
K(s) = \frac{p_K(s)}{q_K(s)}
$$

sind die Strecken- und die Reglerübertragungsfunktion. Außer Teilerfremdheit von  $p_G(s)$  und  $q_G(s)$  sowie von  $p_K(s)$  und  $q_K(s)$ setzen wir voraus:

• Strecken- und Reglerübertragungsfunktion sind realisierbar, d.h.

<span id="page-44-1"></span>
$$
m_G := \text{Grad}(p_G(s)) \leq \text{Grad}(q_G(s)) =: n_G \quad (3.1)
$$
  

$$
m_K := \text{Grad}(p_K(s)) \leq \text{Grad}(q_K(s)) =: n_K. \quad (3.2)
$$

- 3. Regelkreiseigenschaften
	- Die sogenannte *well posedness condition*

<span id="page-45-3"></span>
$$
G(s = \infty)K(s = \infty) \neq -1
$$
 (3.3)

garantiert, dass auch die Übertragungsfunktionen des geschlossenenen Kreises realisierbar sind.

Um zu einer sinnvollen Definition der (asymptotischen) Stabilität des geschlossenen Regelkreises zu gelangen, betrachten wir sämtliche Übertragungsfunktionen des geschlossenen Kreises zwischen von außen angreifenden Signalen (d.h. *r* und *d* 0 ) sowie regelkreisinternen Signalen (dem Regler- und Streckenausgang u' und y)<sup>[1](#page-45-0)</sup>. Für das Streckenausgangssignal gilt offenbar:

$$
Y(s) = G(s) \Big[ D'(s) + K(s) \big( R(s) - Y(s) \big) \Big]
$$

<span id="page-45-1"></span>bzw.

$$
Y(s) = \frac{G(s)K(s)}{1 + G(s)K(s)}R(s) + \frac{G(s)}{1 + G(s)K(s)}D'.
$$
 (3.4)

Für den Reglerausgang erhält man

$$
U'(s) = K(s) [R(s) - G(s) (D'(s) + U'(s))]
$$

bzw.

<span id="page-45-2"></span>
$$
U'(s) = \frac{K(s)}{1 + G(s)K(s)}R(s) + \left(\frac{-G(s)K(s)}{1 + G(s)K(s)}\right)D'.\tag{3.5}
$$

Fasst man ([3](#page-45-1).4) und ([3](#page-45-2).5) zusammen, so ergibt sich

$$
\begin{pmatrix} Y(s) \\ U'(s) \end{pmatrix} = \underbrace{\begin{bmatrix} \frac{GK}{1+GK} & \frac{G}{1+GK} \\ \frac{K}{1+GK} & \frac{1}{1+GK} - 1 \end{bmatrix}}_{:=V(s)} \begin{pmatrix} R(s) \\ D'(s) \end{pmatrix}.
$$
 (3.6)

 $V(s)$  ist eine Matrix von Übertragungsfunktionen (Übertragungsmatrix). Anhand ihrer Elemente *vij*(*s*) definieren wir (asymptotische) Stabilität des (im folgenden durch das Symbol (G, K) gekennzeichneten) Standardregelkreises.

**Definition 3.1.4** *Der Regelkreis* (*G*, *K*) *heißt (asymptotisch) stabil, falls alle Ubertragungsfunktionen*  $v_{ii}(s)$ , *i*, *j* = 1, 2, *(asymptotisch) stabil sind.*

<span id="page-45-0"></span><sup>1</sup> Natürlich könnte man weitere externe Signale (wie beispielsweise Ausgangsstörungen und Messrauschen) und interne Signale (wie beispielsweise die Regelabweichung oder die Stellgröße) betrachten und so die Anzahl der zu untersuchenden Übertragungsfunktionen vergrößern. Man kann aber leicht nachprüfen, dass die dadurch zusätzlich eingeführten Übertragungsfunktionen sich nur auf triviale Weise von den bereits untersuchten unterscheiden. Insbesondere kann man leicht zeigen, dass (asymptotische) Stabilitat der bisher ¨ untersuchten Übertragungsfunktionen auch (asymptotische) Stabilität sämtlicher dann zusätzlich eingeführter Übertragungsfunktionen impliziert.

**Anmerkung 3.1.5** (Asymptotische) Stabilität der Führungsübertragungsfunktion  $v_{11}(s) = \frac{GK}{1+GK}$  ist notwendig, nicht aber hinreichend für (asymptotische) Stabilität des Regelkreises. Dies illustriert das folgende Beispiel.

**Beispiel 3.3** Gegeben seien die Strecken- und Reglerubertrag- ¨ ungsfunktion

$$
G(s) = \frac{s-1}{s+1} \qquad K(s) = \frac{s+3}{s-1}.
$$

Die Führungsübertragungsfunktion

$$
v_{11}(s) = \frac{GK}{1+GK} = \frac{\frac{s+3}{s+1}}{1+\frac{s+3}{s+1}} = \frac{s+3}{2s+4}
$$

ist offenbar asymptotisch stabil. Trotzdem ist die Übertragungsfunktion

$$
v_{21}(s) = \frac{K}{1+GK} = \frac{\frac{s+3}{s-1}}{1+\frac{s+3}{s+1}} = \frac{(s+1)(s+3)}{2(s-1)(s+2)}
$$

und damit der Regelkreis instabil. In diesem Beispiel könnte der Reglerausgang u' im Laufe der Zeit aufklingen*,* ohne dass sich dies in der Regelgröße *y* bemerkbar macht.  $\diamondsuit$ 

Nun benötigen wir noch ein einfaches Kriterium zur Überprüfung der simultanen Stabilität der Übertragungsfunktionen  $v_{ij}(s)$ . Hierzu schreiben wir *V*(*s*) in der Form

$$
V(s) = \begin{bmatrix} \frac{p_G p_K}{q_G q_K + p_G p_K} & \frac{p_G q_K}{q_G q_K + p_G p_K} \\ \frac{q_G p_K}{q_G q_K + p_G p_K} & \frac{q_G q_K}{q_G q_K + p_G p_K} \end{bmatrix} + \begin{bmatrix} 0 & 0 \\ 0 & -1 \end{bmatrix}
$$
  
= 
$$
\begin{bmatrix} p_G \\ q_G \end{bmatrix} \frac{1}{q_G q_K + p_G p_K} \begin{bmatrix} p_K & q_K \end{bmatrix} + \begin{bmatrix} 0 & 0 \\ 0 & -1 \end{bmatrix}.
$$

Voraussetzungsgemäß sind  $p_K$  und  $q_K$  teilerfremd, deshalb sind auch  $p_K$ ,  $q_K$  und

$$
q_{cl}(s) := q_G(s)q_K(s) + p_G(s)p_K(s)
$$
 (3.7)

teilerfremd. Mit der gleichen Argumentation folgt Teilerfremdheit von  $p_G$ ,  $q_G$  und  $q_{cl}$ . Es ist deswegen nicht möglich, dass eine Wurzel von *qcl* gleichzeitig Wurzel von *p<sup>G</sup> pK*, *pGqK*, *q<sup>G</sup> p<sup>K</sup>* und  $q_G q_K$  ist. Anders ausgedrückt: Jede Wurzel von  $q_{cl}(s)$  erscheint als Pol mindestens einer der vier Übertragungsfunktionen  $v_{ij}(s)$ ,  $i, j = 1, 2$ . Man nennt  $q_{cl}(s)$  deshalb das *Polpolynom des geschlossenen Kreises* (engl. "closed loop"). Offenbar gilt:

**Satz 3.1.6** *Der Regelkreis* (*G*, *K*) *ist genau dann asymptotisch stabil, wenn alle Wurzeln von qcl*(*s*) *negativen Realteil besitzen.*

Im weiteren benötigen wir noch das Polpolynom des offenen Kreises (engl. "open loop"):

$$
q_{ol}(s) := q_G(s)q_K(s).
$$
 (3.8)

Man beachte, dass *qol* i.a. nicht mit dem Nennerpolynom der Übertragungsfunktion des offenen Kreises (d.h.  $G(s)K(s)$ ) übereinstimmt, da es bei der Multiplikation von Streckenübertragungsfunktion und Reglerubertragungsfunktion zu Pol-/Null- ¨ stellenkürzungen kommen kann. Somit besteht die Menge der Pole des offenen Kreises aus den Polen der Strecke und den Polen des Reglers.

Eine einfache Beziehung zwischen dem Polpolynom des offenen und des geschlossenen Regelkreises liefert die sog. Rückführdifferenz:

<span id="page-47-1"></span>rfd(s) := 1 + G(s)K(s) (3.9)  
\n= 1 + 
$$
\frac{p_G(s)}{q_G(s)} \frac{p_K(s)}{q_K(s)}
$$
  
\n=  $\frac{q_{cl}(s)}{q_{ol}(s)}$  (3.10)

**Anmerkung 3.1.7** Die Bezeichnung "Rückführdifferenz" erklärt<br>Als sie Nach Aufschaftlan" der Resellusiere schält werdelich Abb. [3](#page-47-0).2. Nach "Aufschneiden" des Regelkreises erhält man die Differenz zwischen eingespeistem Signal *A* und dem an der anderen Seite der Schnittstelle anliegenden (rückgeführten) Signal  $B(s) = -G(s)K(s)A(s)$  als  $A(s) - B(s) = (1 + G(s)K(s))A(s)$ .

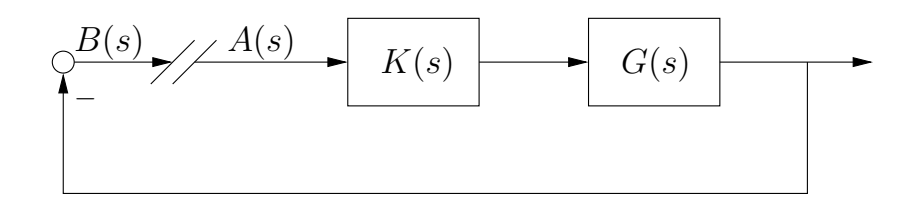

<span id="page-47-0"></span>Abbildung 3.2.: Rückführdifferenz.

**Anmerkung 3.1.8** Aus den Realisierbarkeitsannahmen ([3](#page-44-1).1), ([3](#page-44-1).2) für Strecken- und Reglerübertragungsfunktion sowie ([3](#page-45-3).3) folgt sofort, dass der Grad der Polpolynome von offenem und geschlossenem Kreis übereinstimmt:

$$
Grad(q_{cl}(s)) = Grad(q_{ol}(s)) = n_G + n_K.
$$

## *Nyquist-Kriterium*

Auf der Grundlage von (3.[10](#page-47-1)) lässt sich ein überaus nützliches graphisches Stabilitätskriterium herleiten – das sogenannte Nyquist-Kriterium. Neben den Annahmen ([3](#page-44-1).1), ([3](#page-44-1).2) und ([3](#page-45-3).3) treffen wir

nun eine weitere (sehr restriktive) Annahme, die wir aber spater ¨ wieder fallen lassen werden – wir setzen nämlich voraus, dass weder  $G(s)$  noch  $K(s)$  Pole auf der imaginaren Achse besitzen, d.h.

<span id="page-48-1"></span>
$$
|G(j\omega)| < \infty \quad \text{und} \quad |K(j\omega)| < \infty \quad \forall \omega \in \mathbb{R}.\tag{3.11}
$$

Im folgenden werden wir die sog. *Nyquist-Kontur* benotigen. Hier- ¨ unter versteht man die in Abb. [3](#page-48-0).3 gezeigte geschlossene Kurve  $N$  in der komplexen Ebene. Sie beginnt im Ursprung, verläuft auf der positiven imaginären Achse nach  $+\infty$  (diesen Abschnitt nennen wir  $\mathcal{N}_1$ ), dann auf einem Halbkreis mit unendlichem Radius (Kurvenabschnitt  $\mathcal{N}_2$ ) und schließlich entlang der negativen imaginären Achse zurück in den Ursprung (Kurvenabschnitt  $\mathcal{N}_3$ ).

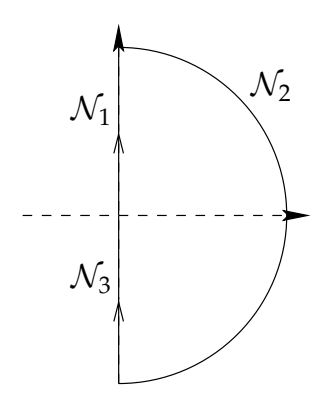

<span id="page-48-0"></span>Abbildung 3.3.: Nyquist-Kontur.

Nun betrachten wir die oben eingeführte Rückführdifferenz als komplexe Funktion rfd : **C** → **C**, d.h. jeder komplexen Zahl *s* wird durch

$$
rfd(s) = 1 + G(s)K(s)
$$

ein Funktionswert zugeordnet. Wenden wir diese Abbildungsvorschrift auf die Nyquist-Kontur  $N$  an, so erhalten wir als Bild wiederum eine geschlossene Kurve Γ in der komplexen Ebene:

$$
\Gamma := \{s'|s' = rfd(s), \ s \in \mathcal{N}\}.
$$

Die Bilder der Kurvenabschnitte N*<sup>i</sup>* nennen wir Γ*<sup>i</sup>* :

$$
\Gamma_i := \{s'|s' = rfd(s), \ s \in \mathcal{N}_i\} \quad i = 1, 2, 3.
$$

In dem in Abb. [3](#page-49-0).4 gezeigten Beispiel ist das Bild des Kurvenabschnitts  $\mathcal{N}_2$  die (reelle) Zahl 1. Um eine generelle Aussage über den Wert von rfd(*s*) für  $|s| \to \infty$  zu machen, betrachten wir die Strecken- und Reglerübertragungsfunktion:

$$
G(s) = \frac{b_{m_G}s^{m_G} + \ldots + b_0}{s^{n_G} + \ldots + a_0}
$$
  

$$
K(s) = \frac{\bar{b}_{m_K}s^{m_K} + \ldots + \bar{b}_0}{s^{n_K} + \ldots + \bar{a}_0}.
$$

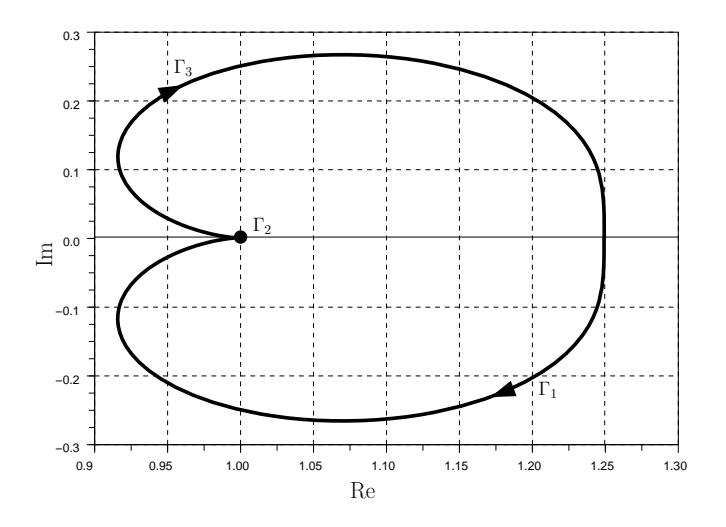

<span id="page-49-0"></span>Abbildung 3.4.: Beispiel für die Kurve Γ.

Offenbar gilt für  $|s| \to \infty$ , dass  $G(s) = 0$  falls  $m_G < n_G$  und  $G(s) = b_{n_G}$  falls  $m_G = n_G$ . Analog gilt für die Reglerübertragungsfunktion  $K(s)$ , dass sie für  $|s| \to \infty$  den Wert  $\bar{b}_{n_K}$  annimmt, wenn  $m_K = n_K$ , und für  $m_K < n_K$  gleich Null ist. Somit lässt sich für  $|s| \to \infty$  folgende Aussage über rfd $(s)$  treffen:

$$
\text{rfd}(s) = \begin{cases} 1 + b_{n_G} \bar{b}_{n_K} & \text{falls } m_G = n_G \text{ und } m_K = n_K \\ 1 & \text{falls } m_G < n_G \text{ oder } m_K < n_K. \end{cases}
$$

Im Folgenden bezeichnen wir mit Γ(*s*) denjenigen Punkt der Kurve Γ, der sich durch Abbildung der komplexen Zahl *s* auf der Nyquist-Kontur ergibt, d.h. Γ(*s*) = rfd(*s*),*s* ∈ N . Weiterhin sei  $∠ Γ(s)$  die Phase dieses Punktes, d.h.  $∠ Γ(s) = \arctan \frac{Im Γ(s)}{Re Γ(s)}$  und  $Δ_{\angle\Gamma}$  die Phasenänderung von Γ(*s*), die man erhält, wenn *s* die Nyquist-Kontur  $\mathcal N$  im Uhrzeigersinn durchläuft.

Unter den getroffenen Annahmen (*G*(*s*) und *K*(*s*) realisierbar und ohne Pole auf der imaginären Achse, well posedness des Regelkreises) stellt der Satz von Cauchy einen einfachen Zusammenhang zwischen  $\Delta_{\angle\Gamma}$  und der Anzahl von Zähler- und Nennerwurzeln von rfd(*s*) im Innern der Nyquist-Kontur (also von Wurzeln mit positivem Realteil) her:

**Satz 3.1.9** (Cauchy) *Sei*  $r_{cl}$  *die Anzahl der Zählerwurzeln von rfd*(*s*), *die im Innern von* N *liegen, und rol die Anzahl der Nennerwurzeln von rfd*(*s*) *im Innern von* N *. Dann gilt*

<span id="page-49-1"></span>
$$
\Delta_{\angle\,\Gamma}=-2\pi(r_{cl}-r_{ol}).
$$

Wegen (3.[10](#page-47-1)) ist das Zählerpolynom von  $\text{rfd}(s)$  das Polpolynom des geschlossenen Kreises, *rcl* also die Anzahl der Pole des geschlossenen Kreises mit positivem Realteil. Das Nennerpolynom von rfd(*s*) ist das Polpolynom des offenen Kreises, *rol* also die Anzahl der Pole des offenen Kreises mit positivem Realteil. Für asymptotische Stabilität benötigen wir offenbar  $r_{cl} = 0$ ;

darüberhinaus müssen wir aber sicherstellen, dass der geschlossene Kreis keinen Pol auf der imaginären Achse aufweist, d.h.  $q_{cl}(i\omega) \neq 0 \ \forall \omega \in \mathbb{R}$ . Unter den getroffenen Annahmen (weder  $G(s)$  noch  $K(s)$  besitzen Pole auf der imaginaren Achse, d.h.  $q_{ol}(i\omega) \neq 0$ ;  $\forall \omega \in \mathbb{R}$ ; well-posedness, d.h. rfd(*s*)  $\neq 0$ ;  $\forall s \in \mathcal{N}_2$ ) ist dies gleichbedeutend mit der Forderung rfd(*s*)  $\neq 0 \ \forall s \in \mathcal{N}$ . Somit erhalten wir als notwendiges und hinreichendes Kriterium für asymptotische Stabilität:

**Satz 3.1.10 (Nyquist-Stabilitatskriterium) ¨** *Der geschlossene Regelkreis* (*G*, *K*) *ist genau dann asymptotisch stabil, wenn*

<span id="page-50-0"></span>
$$
rfd(s) \neq 0 \ \forall s \in \mathcal{N} \quad \text{and} \quad \Delta_{\angle \Gamma} = 2\pi \underbrace{(r_G + r_K)}_{r_{ol}}.
$$

*r<sup>G</sup>* und *r<sup>K</sup>* bezeichnen die Anzahl der Pole von *G* und *K* mit positivem Realteil.

Satz 3.1.[10](#page-50-0) lässt sich in einer noch etwas leichter zu handhabenden Version formulieren: Aufgrund der getroffenen Annahmen (Realisierbarkeit von *G* und *K*, well posedness) gilt rfd( $\infty$ ) = const  $\neq 0$ . Γ<sub>2</sub> ist also ein Punkt auf der reellen Achse und trägt nichts zur Phasenbedingung in Satz 3.1.[10](#page-50-0) bei. Da rfd(*s*) eine reell-rationale Funktion ist, gilt weiterhin rfd( $-i\omega$ ) = rfd( $j\omega$ ); die Kurve  $\Gamma_3$  ergibt sich also aus  $\Gamma_1$  durch Spiegeln an der reellen Achse. Es reicht deswegen, zu fordern, dass die Kurve  $\Gamma_1$  nicht durch den Ursprung geht und  $\Delta_{\angle \Gamma_1} = \pi (r_G + r_K)$ :

**Satz 3.1.11 (Nyquist II)** *Der geschlossene Regelkreis* (*G*, *K*) *ist genau dann asymptotisch stabil, wenn*

 $rfd(s) \neq 0 \ \forall s \in \mathcal{N}_1$  *und*  $\Delta_{\angle \Gamma_1} = \pi(r_G + r_K).$ 

**Beispiel 3.4** Wir betrachten zwei verschiedene Regelkreise. In beiden Fällen soll der offene Kreis zwei instabile Pole aufweisen, d.h.  $r_G + r_K = 2$ . Im Fall 1 ist die zugehörige Kurve  $\Gamma_1(s)$ in Abb. [3](#page-51-0).5 als durchgezogene Linie dargestellt. Die zugehörige Phasenänderung beträgt  $\Delta_{\angle \Gamma_1} = -2\pi$ , es liegt deswegen keine asymptotische Stabilität des geschlossenen Regelkreises vor. Im Fall 2 (unterbrochene Linie) beträgt  $\Delta_{\angle \Gamma_1} = +2\pi$ , die Nyquist-Bedingung ist also erfüllt und der Regelkreis deshalb asymptotisch stabil.  $\diamondsuit$ 

In vielen Lehrbüchern findet sich noch eine weitere Version des Nyquist-Kriteriums. Statt Γ<sub>1</sub> – der Ortskurve von rfd(*s*) =  $1 + G(s)K(s)$  für  $s \in \mathcal{N}_1$  – betrachtet man jetzt die Ortskurve von  $G(s)K(s)$  für  $s \in \mathcal{N}_1$ . Diese erhält man aus  $\Gamma_1$  offenbar einfach durch Verschieben in der komplexen Ebene um den Wert 1 nach links. Die betrachtete Ortskurve darf deshalb den sog. *kritischen Punkt* (−1,0) nicht überdecken, und ihre Phasendrehung bezüglich dieses Punktes muß  $\pi(r_G + r_K)$  betragen:

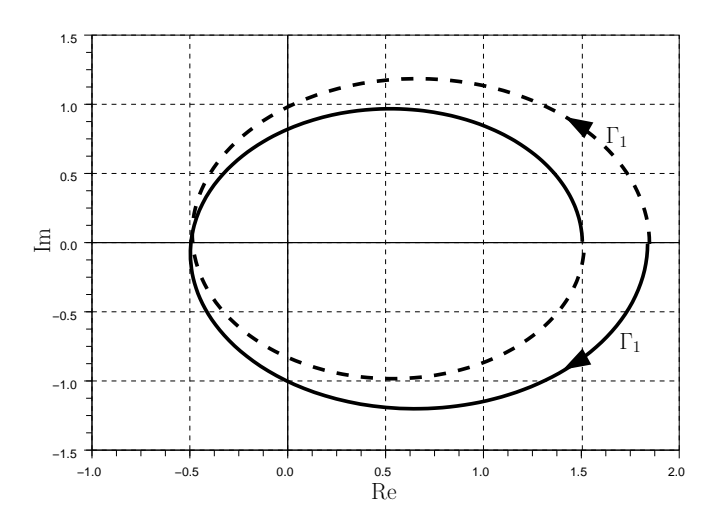

<span id="page-51-0"></span>Abbildung 3.5.: Zwei Beispiele für  $\Gamma_1$ .

**Satz 3.1.12 (Nyquist III)** *Der geschlossene Regelkreis* (*G*, *K*) *ist genau dann asymptotisch stabil, wenn die Ortskurve von G*(*s*)*K*(*s*), *s* ∈  $\mathcal{N}_1$ , nicht durch den kritischen Punkt (−1,0) geht und ihre Phasendre*hung bzgl. dieses Punktes*  $\pi(r_G + r_K)$  *beträgt.* 

<span id="page-51-2"></span>**Beispiel 3.5** Gegeben seien die Strecken- und Reglerubertrag- ¨ ungsfunktionen

$$
G(s) = \frac{1}{s^2 + s + 1}, \quad K(s) = \frac{k}{1 + s}.
$$

Beide sind asymptotisch stabil, also gilt  $r_G + r_K = 0$ . Die Phasendrehung der Ortskurve des Frequenzgangs *G*(*jω*)*K*(*jω*), *ω* ∈ **R**+, bzgl. des kritischen Punktes muss somit 0 sein, um asympto-tische Stabilität des Regelkreises zu garantieren. Abb. [3](#page-51-1).6 zeigt die

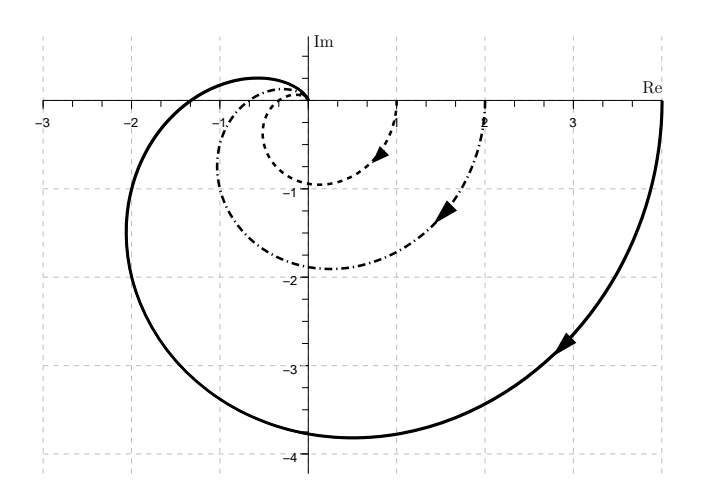

<span id="page-51-1"></span>Abbildung 3.6.: Ortskurve von  $G(j\omega)K(j\omega)$ ,  $\omega \in \mathbb{R}^+$ , für  $k = 1$ ,  $k = 2$  und  $k = 4$ .

Ortskurve für verschiedene Werte des Reglerverstärkungsfaktors *k*. Für  $k = 1$  (gestrichelte Linie) und  $k = 2$  (Strich-Punkt-Linie) erhält man einen asymptotisch stabilen Regelkreis, nicht aber für  $k = 4$  (durchgezogene Linie).

Der Abstand der Ortskurve vom kritischen Punkt lässt sich als intuitives Maß für den "Abstand" des Regelkreises von der Stamunives mas far den *musualla* eins regentelses von der sta<br>bilitätsgrenze interpretieren<sup>[2](#page-52-0)</sup>. Eine Möglichkeit, diesen Abstand zu charakterisieren, ist die Einführung der Begriffe Phasen- und *Amplitudenreserve*: Man sagt, der (asymptotisch stabile) Regelkreis (*G*, *K*) besitzt eine Phasenreserve Φ*<sup>r</sup>* , wenn Φ*<sup>r</sup>* die kleinste positiv reelle Zahl ist, fur die die Ortskurve von ¨ *G*(*jω*)*K*(*jω*)*e* <sup>−</sup>*j*Φ*<sup>r</sup>* durch den kritischen Punkt geht. Die Amplitudenreserve *A<sup>r</sup>* ist die kleinste reelle Zahl im Intervall  $(1, \infty)$ , für die die Ortskurve von  $A_r G(j\omega)K(j\omega)$  durch den kritischen Punkt geht.  $\Phi_r$  und  $A_r$  geben also an, um welche Werte die Phase (additiv) verkleinert und die Verstärkung (multiplikativ) vergrößert werden kann, bevor die Stabilitätsgrenze erreicht wird.

<span id="page-52-1"></span>**Beispiel 3.6** Wir untersuchen den Regelkreis aus Beispiel [3](#page-51-2).5 mit Reglerverstärkungsfaktor  $k = 2$ . Zur Bestimmung von Phasenund Amplitudenreserve aus der Ortskurve betrachten wir zwei ausgewählte Frequenzen, die sog. Duchtrittsfrequenz  $ω_d$  (für diese ist  $|G(j\omega_d)K(j\omega_d)| = 1$  und die Frequenz  $\omega_p$ , für die  $∠G(jω<sub>p</sub>)K(jω<sub>p</sub>) = −π$ . Offenbar gilt dann:

$$
A_r := \frac{1}{|(G(j\omega_p)K(j\omega_p))|}
$$
(3.12)

$$
\Phi_r := \angle(G(j\omega_d)K(j\omega_d)) - (-\pi) . \tag{3.13}
$$

Amplituden- und Phasenreserve lassen sich auch bequem aus dem Bode-Diagramm des Frequenzgangs *G*(*jω*)*K*(*jω*) ablesen (Abb. [3](#page-53-0).8).  $\Diamond$ 

**Anmerkung 3.1.13** Es gibt auch Fälle, in denen eine Erhöhung der Phase oder eine Verkleinerung der Verstärkung zu Instabilität des geschlossenen Regelkreises führt. Letzteres Phänomen tritt beispielsweise auf, wenn der offene Kreis instabil ist, *qol*(*s*) also Wurzeln rechts der imaginären Achse besitzt. Diese Fälle kann man durch Einführung der Kenngrößen  $\tilde{\Phi}_r$  und  $\tilde{A}_r$  charakterisieren.  $\tilde{\Phi}_r$  ist die kleinste positiv reelle Zahl, für die die Ortskurve  $v$ on  $G(j\omega)K(j\omega)e^{j\tilde{\Phi}_r}$  durch den kritischen Punkt verläuft.  $\tilde{A}_r$  definieren wir als die größte reelle Zahl im Intervall  $[0, 1)$ , für die die Ortskurve von  $\tilde{A}_r G(j\omega)K(j\omega)$  durch den kritischen Punkt geht. Man beachte, dass in seltenen Fällen sowohl eine Vergrößerung als auch eine Verkleinerung von Phase und Verstärkung zu Instabilität führen kann. In solchen Fällen ist die simultane Angabe von  $\Phi_r$  und  $\tilde{\Phi}_r$  (bzw. von  $A_r$  und  $\tilde{A}_r$ ) sinnvoll.

<span id="page-52-0"></span><sup>2</sup> Diese Diskussion werden wir in Abschnitt [3](#page-61-0).4 formalisieren.

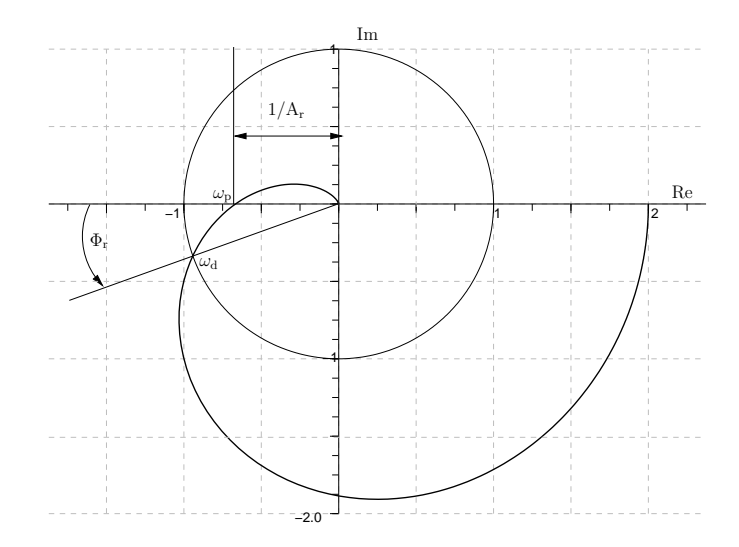

Abbildung 3.7.: Amplituden- und Phasenreserve.

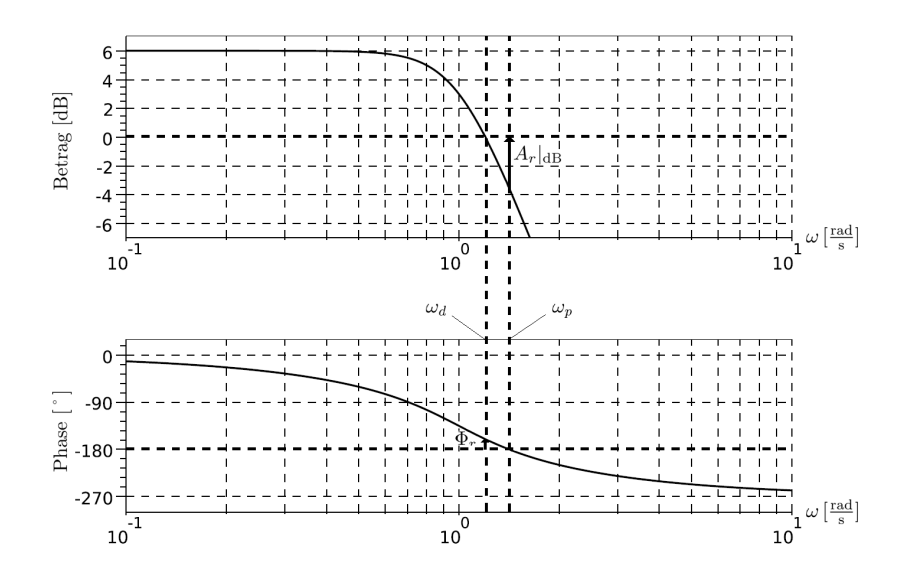

<span id="page-53-0"></span>Abbildung 3.8.: Amplituden- und Phasenreserve im Bode-Diagramm

Wenn – wie in Beispiel [3](#page-52-1).6 – der Abstand des asymptotisch stabilen Regelkreises von der Stabilitätsgrenze durch Φ<sub>*r*</sub> und  $A<sub>r</sub>$ gekennzeichnet ist, fordert man in der Praxis meist eine Phasen $r$  reserve  $\Phi_r > \pi/6$  und eine Amplitudenreserve von  $A_r|_{dB} :=$  $20 \lg A_r > 10$ .

Es bleibt noch zu klären, wie asymptotische Stabilität des Regelkreises anhand des Nyquistkriteriums überprüft werden kann, wenn  $G(s)$  oder  $K(s)$  Pole auf der imaginaren Achse besitzen, Annahme (3.[11](#page-48-1)) also verletzt ist. In diesem Fall verändern wir die Nyquist-Kontur so, dass keine Pole von *G* oder *K* auf ihr liegen. Hierfür gibt es prinzipiell zwei Möglichkeiten – wir können durch Modifizierung von  $N$  die fraglichen Pole entweder links oder rechts "umgehen". Schließen wir "pathologische" Fälle aus (bei<br>dann an Tellenmann von mit im ein von Pelanum Malletel denen es zu Kürzungen von rein imaginären Polen und Nullstellen des offenen Kreises kommt), fuhren beide Vorgehensweisen ¨ auf dieselbe Stabilitätsaussage. Dies wird anhand des folgenden Beispiels demonstriert.

**Beispiel 3.7** Gegeben seien  $G(s) = \frac{k}{s(s+1)}$  und  $K(s) = \frac{1}{s+1}$ . Der offene Kreis besitzt also einen Pol im Ursprung und hat die Ubertragungsfunktion ¨

$$
G(s)K(s) = \frac{k}{s(s+1)^2} .
$$

vorgehensweise 1: Um den Pol auf der imaginären Achse wird ein Halbkreis nach rechts mit sehr kleinem Radius *ε* gezogen, siehe Abb. [3](#page-55-0).9. Somit liegt dieser Pol nun ausserhalb der Nyquistkontur. Formal ersetzt man also  $\mathcal{N}_1$ (den nichtnegativen Teil der Imaginarachse) durch die zwei ¨ Kurvenabschnitte

$$
\mathcal{N}'_1 := \{ s = \varepsilon e^{j\theta} \mid \theta \in \left[0, \frac{\pi}{2}\right] \} \text{ und}
$$
  

$$
\mathcal{N}''_1 := \{ s = j\omega \mid \omega > \varepsilon \}.
$$

Der Verlauf der Ortskurve von  $G(s)K(s)$  für  $s \in \mathcal{N}'_1$  ergibt  $\sinh$  aus folgender Überlegung. Für  $s = \varepsilon e^{j\theta}$  und  $0 < \varepsilon << 1$ gilt:

$$
G(s)K(s) = \frac{k}{\varepsilon e^{j\theta} (\varepsilon e^{j\theta} + 1)^2}
$$

$$
\approx \frac{k}{\varepsilon e^{j\theta}}
$$

$$
= \frac{k}{\varepsilon} e^{-j\theta}.
$$

Für  $\theta \in [0, \pi/2]$  erhält man also einen Viertelkreis um den Ursprung mit (sehr großem) Radius *<sup>k</sup> ε* – dies ist im rechten Teil von Abb. [3](#page-55-0).9 qualitativ dargestellt. Für  $k = 1$  beträgt die Phasendrehung der gesamten Ortskurve ( $G(s)K(s)$  für  $s \in \mathcal{N}'_1 \cup \mathcal{N}''_1$ ) bzgl. des kritischen Punktes offenbar 0. Da kein Pol von Strecke oder Regler im Innern der veränderten Nyquist-Kontur liegt, gilt  $r_G + r_K = 0$ . Wir können also folgern, dass auch kein Pol des geschlossenen Kreises im Innern dieser Kontur liegt. Mit derselben Argumentation wie bisher stellen wir sicher, dass kein Pol des geschlossenen Kreises auf der imaginären Achse außerhalb des Ursprungs liegt. Da  $\bar{s}=0$  eine Wurzel des Nenners  $q_G(s)$  der Streckenübertragungsfunktion ist, kann  $\bar{s}$ nur dann Pol des geschlossenen Kreises (also Wurzel von  $q_{cl}(s) = p_G(s)p_K(s) + q_G(s)q_K(s)$  ) sein, wenn auch der Zähler  $p_K(s)$  der Reglerübertragungsfunktion eine Wurzel an der Stelle *s*¯ aufweist. Eine solche Pol-Nullstellenkurzung ¨ liegt aber in unserem Beispiel nicht vor. Der geschlossene Kreis ist deshalb asymptotisch stabil.

3. Regelkreiseigenschaften

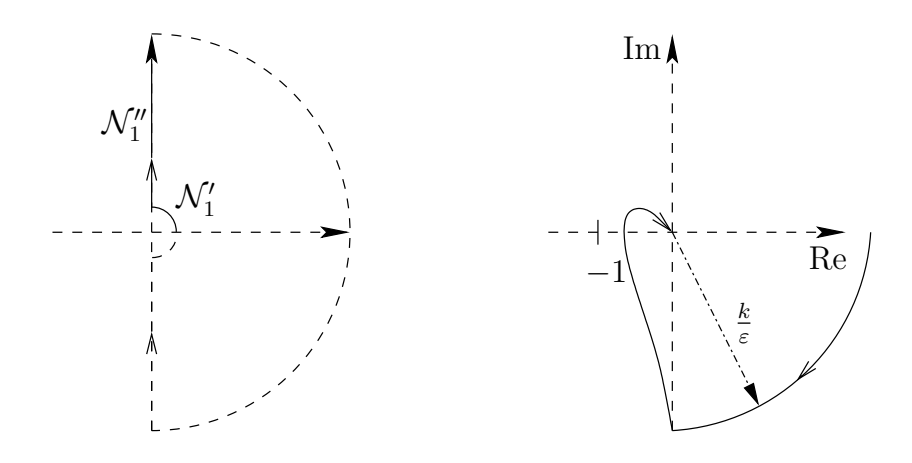

<span id="page-55-0"></span>Abbildung 3.9.: Links: Veränderte Nyquistkontur. Rechts: Ortskurve von  $G(s)K(s)$ ,  $s \in \mathcal{N}'_1 \cup \mathcal{N}''_1$ .

vORGEHENSWEISE 2: Alternativ lässt sich ein Halbkreis um den Ursprung in der linken Halbebene ziehen, so dass der Pol im Ursprung im Innern der resultierenden Nyquistkontur liegt. In diesem Fall ersetzt man also  $\mathcal{N}_1$  durch die Kurvenabschnitte

$$
\tilde{\mathcal{N}}_1' := \{ s = \varepsilon e^{-j\theta} \mid \theta \in [-\pi, -\frac{\pi}{2}]\}
$$

und  $\mathcal{N}_1^{\prime\prime}$  (s. Abb. 3.[10](#page-55-1)). Den Verlauf der Ortskurve von

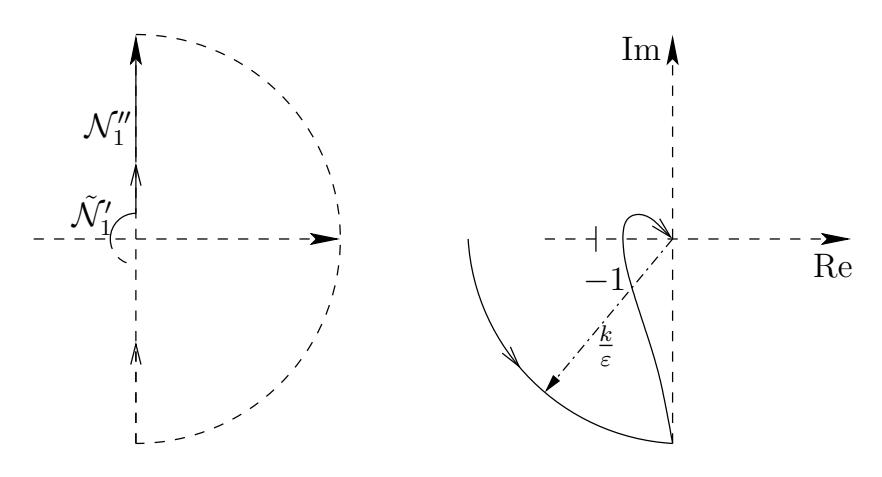

Abbildung 3.10.: Links: Veränderte Nyquistkontur. Rechts: Ortskurve von  $G(s)K(s)$ ,  $s \in \tilde{\mathcal{N}}'_1 \cup \mathcal{N}''_1$ .

<span id="page-55-1"></span> $G(s)K(s)$  für  $s \in \tilde{\mathcal{N}}'_1$  erhält man dann durch folgende Abschätzung für 0 < ε << 1:

$$
G(s)K(s) = \frac{k}{\varepsilon e^{-j\theta}(\varepsilon e^{-j\theta} + 1)^2}
$$

$$
\approx \frac{k}{\varepsilon e^{-j\theta}}
$$

$$
= \frac{k}{\varepsilon}e^{j\theta}.
$$

Für *θ* ∈  $[-π, −π/2]$  ergibt sich also ein Viertelkreis um den Ursprung im dritten Quadranten mit wiederum sehr

großem Radius  $\frac{k}{ε}$ . Dies ist im rechten Teil von Abb. 3.[10](#page-55-1) gezeigt. Dort ist auch für  $k = 1$  der Verlauf der Ortskurve von  $G(s)K(s)$  für  $s \in \tilde{\mathcal{N}}'_1 \cup \mathcal{N}''_1$  skizziert. Die Phasendrehung bzgl. des kritischen Punktes beträgt jetzt π. Da der Streckenpol im Ursprung aber jetzt im Innern der modifizierten Nyquistkontur liegt, gilt  $r_G + r_K = 1$ . Laut Satz [3](#page-49-1).1.9 liegt damit kein Pol des geschlossenen Kreises im Innern dieser Kontur. Mit derselben Argumentation wie bisher können wir zeigen, dass auch kein Pol des geschlossenen Kreises auf der imaginären Achse liegt. Der geschlossene Kreis ist deshalb asymptotisch stabil.

 $\Diamond$ 

### <span id="page-56-1"></span>quantitative regelkreiseigenschaften

Außer der asymptotischen Stabilitat muss ein Regelkreis in der ¨ Praxis eine Reihe weiterer wichtiger Eigenschaften aufweisen. So muss er in der Lage sein, die Regelgröße in "akzeptabler" Art und Weise (z.B. "genügend schnell", ohne "exzessives" Überschwingen) an die Führungsgröße anzugleichen und "adäquat" eenwingen, als ein antengegebere anzugeberen und "adaquat auf Störungen zu reagieren. Weiterhin muss er den Einfluss von Messfehlern "weitgehend" unterdrücken können. Offensichtlich<br>sie dem diese Aussessmann Cinn aussie als die in ihnen sotted machen diese Aussagen nur Sinn, wenn wir die in ihnen enthaltenen Adjektive in quantitativer Weise prazisieren. Man spricht ¨ dann von *quantitativen Regelkreiseigenschaften*.

Um diese Eigenschaften zu untersuchen, betrachten wir wiederum den einfachst denkbaren Regelkreis – den in Abb. 3.[11](#page-56-0) gezeigten *Standard-Regelkreis*. *r* bezeichnet die Führungsgröße, u die Stellgröße, *y* die Regelgröße, *η* das Messrauschen und *d* eine (Ausgangs-)Störung.

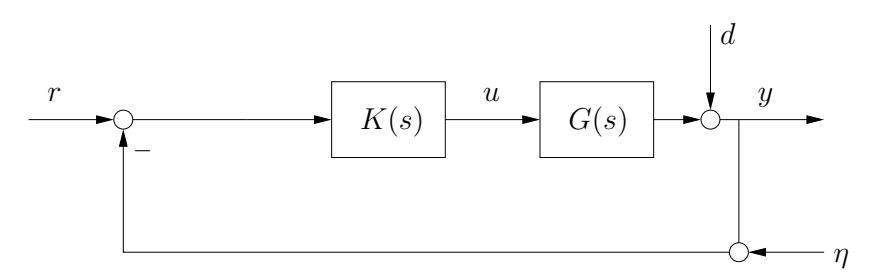

Abbildung 3.11.: Standard-Regelkreis.

In Abb. 3.[11](#page-56-0) erscheint die zur Beurteilung des Regelkreises wichtigste Größe, die Regelabweichung

<span id="page-56-0"></span>
$$
e(t) := r(t) - y(t)
$$
 (3.14)

nicht explizit. Es ist deswegen sinnvoll, das gezeigte Blockschaltbild in der in Abb. 3.[12](#page-57-0) dargestellten Weise zu modifizieren. Offensichtlich beschreiben beide Blockschaltbilder denselben Re-gelkreis. Nun können wir anhand von Abb. 3.[12](#page-57-0) leicht den Ein-

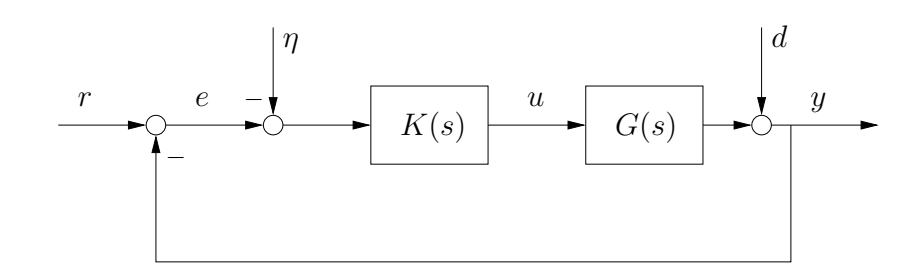

<span id="page-57-0"></span>Abbildung 3.12.: Äquivalenter Standard-Regelkreis.

fluss von Führungsgröße, Störung und Messrauschen auf die Regelabweichung bestimmen. Im Bildbereich erhalt man ¨

$$
E(s) = R(s) - [D(s) + G(s)K(s) (E(s) - \eta(s))]
$$

<span id="page-57-4"></span>bzw.

$$
E(s) = \underbrace{\frac{1}{1 + G(s)K(s)}}_{:= S(s)} (R(s) - D(s)) + \underbrace{\frac{G(s)K(s)}{1 + G(s)K(s)}}_{:= T(s)} \eta(s) . (3.15)
$$

Die Übertragungsfunktion  $S(s)$  nennt man *Sensitivitätsfunktion*, weil sie die Empfindlichkeit bzw. Sensitivität der Regelabweichung bezgl. Stör- und Führungssignal angibt. Die Übertragungsfunktion *T*(*s*) beschreibt die Auswirkung des Messfehlers auf die Regelabweichung. Wegen

<span id="page-57-1"></span>
$$
S(s) + T(s) = \frac{1}{1 + G(s)K(s)} + \frac{G(s)K(s)}{1 + G(s)K(s)}
$$
  
= 1 (3.16)

nennt man *T*(*s*) auch die *komplementare Sensitivit ¨ atsfunktion ¨* . Im Folgenden werden wir immer voraussetzen, dass die regelungstechnische Mindestanforderung – asymptotische Stabilitat¨ des Regelkreises – erfüllt ist. Deswegen sind (vgl. Abschnitt [3](#page-44-2).1.2) auch Sensitivitätsfunktion und komplementäre Sensiti-vitätsfunktion asymptotisch stabil. Aus Abschnitt [2](#page-24-0).4.2 wissen wir, dass dann die Beträge der zugehörigen Frequenzgänge  $S(i\omega)$ bzw. *T*(*jω*) die Amplitudenverstärkungen für Anregungen mit der Frequenz *ω* sind. Enthält also beispielsweise das Messrauschen eine harmonische Schwingung *η*ˆ cos(*ωt*), so werden wir in der Regelabweichung einen Anteil mit derselben Frequenz und Amplitude |*T*(*jω*)| *η*ˆ finden. Um Messrauschen in einem vorgegebenen Frequenzbereich Ω*<sup>η</sup>* weitgehend zu unterdrucken, ¨ müssen wir also fordern, dass

<span id="page-57-3"></span><span id="page-57-2"></span>
$$
|T(j\omega)| \ll 1, \quad \omega \in \Omega_{\eta}.\tag{3.17}
$$

Wird in einem anderen Frequenzbereich Ω<sub>rd</sub> gutes Führungsund Störverhalten verlangt, so fordern wir:

$$
|S(j\omega)| \ll 1, \quad \omega \in \Omega_{rd}.\tag{3.18}
$$

Wegen (3.[16](#page-57-1)) können wir für eine feste Frequenz offenbar entwe-der (3.[18](#page-57-2)) oder (3.[17](#page-57-3)) erfüllen, also entweder gutes Führungs- und Störverhalten oder Unterdrückung von Messrauschen gewährleisten, nicht aber beides simultan. (3.[16](#page-57-1)) stellt eine *algebraische Einschrankung ¨* des erreichbaren Regelkreisverhaltens dar (s. Abschnitt [3](#page-59-0).3). Glücklicherweise ist in den meisten Anwendungsfällen Führungs- und Störverhalten im niederfrequenten Bereich wichtig, während Messrauschen meist hochfrequent ist. Man verlangt dann (3.[18](#page-57-2)) für  $\Omega_{rd} = [0, \omega_{rd}]$  und (3.[17](#page-57-3)) für  $\Omega_{q} =$  $[\omega_{\eta}, \infty)$  mit  $\omega_{\eta} > \omega_{rd}$ .

Die bisher angestellten Überlegungen lassen sich folgendermaßen zusammenfassen:

• Im niederfrequenten Bereich ( $0 \leq \omega \leq \omega_{rd}$ ) liegt das Augenmerk auf Führungs- und Störverhalten. Dort fordert man deshalb  $|S(i\omega)| \ll 1$ . Dies impliziert für die komplementäre Sensitivitätsfunktion  $|T(j\omega)| \approx 1$  und für die Ubertragungsfunktion ¨

$$
Q(s) := G(s)K(s)
$$

des offenen Kreises  $|O(i\omega)| \gg 1$ . Gilt insbesondere  $|S(0)| =$ 0 (d.h.  $|Q(0)| = \infty$ ), so verschwindet die bleibende Regelabweichung lim*t*→<sup>∞</sup> *e*(*t*) bei (in der Praxis oft auftretenden) sprungförmigen Verläufen von Führungs- oder Störsignal: Nehmen wir beispielsweise an, dass  $r(t) = h(t)$ ,  $d(t) = 0$ und  $\eta(t) = 0$ , so erhält man mit  $R = \mathcal{L}(r) = \frac{1}{s}$  und dem Endwertsatz der Laplace-Transformation

$$
\lim_{t \to \infty} e(t) = \lim_{s \to 0} sE(s)
$$
  
= 
$$
\lim_{s \to 0} sS(s)R(s)
$$
  
= 
$$
S(0)
$$
  
= 
$$
\frac{1}{1 + Q(0)}.
$$

Dies erklärt, warum sich in der Praxis Regler mit einem Pol im Ursprung (d.h. mit integrierendem Anteil) großer Beliebtheit erfreuen.

- Im hochfrequenten Bereich ( $\omega \geq \omega_n$ ) zielt man auf Unterdrückung von Messrauschen und fordert dort deshalb  $|T(j\omega)| \ll 1$ . Daraus folgt für die Sensitivitätsfunktion  $|S(i\omega)| \approx 1$  und für die Übertragungsfunktion des offenen Kreises  $|Q(i\omega)| \ll 1$ .
- Anders als im hoch- und niederfrequenten Bereich lässt sich in der Nähe der Durchtrittsfrequenz  $\omega_d$  – diese ist durch  $|Q(i\omega_d)| = 1$  charakterisiert – aus dem Betrag von  $Q(i\omega)$  *nicht* auf  $|S(i\omega)|$  und  $|T(j\omega)|$  rückschließen. Hierzu benötigt man zusätzlich Information über die Phase von

*Q*(*jω*). Dies kann man sich leicht anhand der folgenden Beispiele veranschaulichen: Im ersten Beispiel sei ∠ $Q(i\omega_d) = 0$ , also  $Q(i\omega_d) = +1$ . Deshalb gilt  $|S(i\omega_d)| = |T(i\omega_d)| = 0.5$ . Im zweiten Beispiel sei ∠*Q*(*jωd*) ≈ −*π*, also *Q*(*jωd*) ≈ −1. Sowohl *S* als auch *T* sind dann in der Nähe der Durchtrittsfrequenz  $\omega_d$  betragsmäßig sehr groß.

### <span id="page-59-0"></span>grenzen erreichbarer regelkreiseigenschaften

In diesem Abschnitt werden wir die Grenzen des für den Standard-Regelkreis Machbaren ausloten. Wir werden Einschränkungen diskutieren, die sich für diese einfache Regelkreisstruktur durch keine Reglerübertragungsfunktion überwinden lassen. Solche Einschränkungen können algebraischer oder analytischer Natur sein. Algebraische Einschränkungen gelten für jede (isoliert betrachtete) Frequenz; analytische Einschränkungen verknüpfen die Eigenschaften eines Regelsystems in verschiedenen Frequenzbereichen und bewirken so weitere Restriktionen.

# *Algebraische Einschrankungen ¨*

Quantitative Eigenschaften eines Regelkreises werden im Wesentlichen durch Sensitivitätsmatrix  $S(s)$  und komplementare Sensitivitätsmatrix  $T(s)$  bestimmt. Es ist jedoch nicht möglich, beide Größen zugleich im gesamten Frequenzbereich beliebig vorzugeben. Eine algebraische Einschränkung wurde bereits in Abschnitt [3](#page-56-1).2 angesprochen: Wegen (3.[16](#page-57-1)) gilt

$$
S(j\omega) + T(j\omega) = 1 \quad \forall \omega,
$$

und deshalb

$$
|S(j\omega)| \ll 1 \quad \Rightarrow \quad |T(j\omega)| \approx 1
$$
  

$$
|T(j\omega)| \ll 1 \quad \Rightarrow \quad |S(j\omega)| \approx 1.
$$

Zwei weitere algebraische Einschränkungen folgen ebenfalls unmittelbar aus der Definition von Sensitivitätsfunktion und komplementärer Sensitivitätsfunktion:

1. Pole des Streckenmodells  $G(s) = \frac{p_G(s)}{q_G(s)}$  mit nichtnegativem Realteil erscheinen als Nullstellen der Sensitivitätsfunktion: *s*¯ sei ein solcher Pol, also eine Wurzel des Polynoms  $q_{ol}(s) = q_G(s)q_K(s)$ . Da der geschlossene Kreis voraussetzungsgemäß asymptotisch stabil ist, kann  $\bar{s}$  kein Pol des geschlossenen Kreises, also keine Wurzel des Polynoms  $q_{cl}(s) = q_G(s)q_K(s) + p_G(s)p_K(s)$  sein. Deswegen gilt

$$
S(\bar{s}) = \frac{1}{1 + G(\bar{s})K(\bar{s})} = \underbrace{\frac{\overset{0}{q_{ol}(\bar{s})}}{\overset{0}{q_{cl}(\bar{s})}}}_{\neq 0} = 0.
$$

2. Besitzt  $G(s)$  eine Nullstelle  $\tilde{s}$  auf oder rechts der imaginaren Achse ( $p_G(\tilde{s}) = 0$ , Re( $\tilde{s}$ )  $\geq 0$ ), so kann man ganz analog zeigen, dass  $\tilde{s}$  auch Nullstelle der komplementären Sensitivitätsfunktion ist: Verabredungsgemäß gilt  $q_{cl}(\tilde{s}) \neq 0$ . Es folgt dann unmittelbar

$$
T(\tilde{s}) = \frac{G(\tilde{s})K(\tilde{s})}{1 + G(\tilde{s})K(\tilde{s})} = \frac{\overbrace{p_G(\tilde{s})p_K(\tilde{s})}^{0}}{\underbrace{q_{cl}(\tilde{s})}_{\neq 0}} = 0.
$$

## *Analytische Einschrankungen ¨*

Für eine minimalphasige Übertragungsfunktion existiert ein eindeutiger Zusammenhang zwischen Amplituden- und Phasengang. Dieser wird durch die sog. *Bode'sche Amplituden-Phasenbe*ziehung beschrieben. Die Realteile sämtlicher Pole und Nullstellen der Übertragungsfunktion  $Q(s)$  seien negativ. Dann gilt für jede Frequenz *ω*<sub>0</sub>:

$$
\angle Q(j\omega_0) - \angle Q(j0) = \frac{1}{\pi} \int_{-\infty}^{\infty} \left[ \frac{d \ln |Q(j\omega)|}{d\nu} \underbrace{\left(\ln \coth \frac{|\nu|}{2}\right)}_{:=w(\nu)} \right] d\nu,
$$
\nwobei

\n
$$
\nu = \ln \frac{\omega}{\omega_0}.
$$

Offensichtlich hat also der Betrag von *Q* im gesamten Frequenzbereich Einfluss auf die Phase an der (beliebigen) Frequenz *ω*0. Um diesen Zusammenhang besser interpretieren zu können, betrachten wir die Funktion *w*(*ν*) etwas genauer. Ihr Verlauf ist in Abb. 3.[13](#page-60-0) dargestellt. Außerdem lässt sich leicht zeigen, dass

$$
\int_{-\infty}^{\infty} w(v) dv = \frac{1}{2} \pi^2.
$$

Es ist deshalb naheliegend, *w*(*ν*) durch einen gewichteten Dirac-

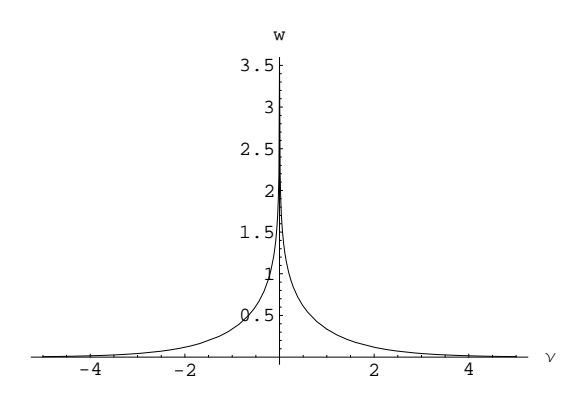

<span id="page-60-0"></span>Abbildung 3.13.: Gewichtsfunktion *w*(*ν*).

Impuls  $\frac{1}{2}\pi^2\delta(v)$  zu approximieren. Dann erhält man

$$
\angle Q(j\omega_0) - \angle Q(j0) \approx \frac{1}{2}\pi \int_{-\infty}^{\infty} \left[ \frac{d \ln |Q(j\omega)|}{d\nu} \delta(\nu) \right] d\nu
$$

$$
= \frac{1}{2}\pi \frac{d \ln |Q|}{d\nu} \Big|_{\nu=0 \text{ bzw. } \omega=\omega_0}
$$

$$
\vdots
$$

$$
= \frac{1}{2}\pi \frac{d (\lg |Q(j\omega)|)}{d (\lg \omega)} \Big|_{\omega=\omega_0}.
$$

Durch diese Approximation wird der Zusammenhang zwischen Amplitude und Phase auf eine lokale Aussage reduziert: Die Steigung des Amplitudengangs an der Frequenz *ω*<sup>0</sup> bestimmt dort die Phasendifferenz vollständig. Im Bode-Diagramm wird dieser Zusammenhang besonders einfach: Eine Steigung des Amplitudengangs von −*n*20dB/Dekade an der Frequenz *ω*<sup>0</sup> bewirkt

$$
\angle Q(j\omega_0) - \angle Q(j0) \approx -\frac{n}{2}\pi
$$
.

Wenn also  $\angle Q(j0) = 0$  und der Amplitudengang in der Nähe der Durchtrittsfrequenz  $ω_d$  mit −40dB/Dekade abfällt, gilt ∠ $Q(iω_d)$ ≈ −*π*, d.h. der Regelkreis befindet sich nahe an der Stabilitätsgrenze. Weiterhin ist  $Q(i\omega_d) \approx -1$ ,  $|S(i\omega_d)| \rightarrow \infty$  und  $|T(j\omega_d)|$  → ∞. Um diese unerwünschten Effekte zu vermeiden, stützt man sich beim Reglerentwurf oft auf die Faustformel, dass der Amplitudenabfall von |*Q*(*jω*)| in der Umgebung der Durchtrittsfrequenz "nicht zu schnell" (d.h. deutlich langsamer als −40dB/Dekade) erfolgen sollte.

**Beispiel 3.8** Abb. 3.[14](#page-62-0) zeigt das Bode-Diagramm der Übertragungsfunktionen

$$
Q_1(s) = \frac{2.5}{s + 0.5'},
$$
  
\n
$$
Q_2(s) = \frac{5.5}{s^2 + s + 1}.
$$

<span id="page-61-0"></span> $Q_1(i\omega)$  und  $Q_2(i\omega)$  besitzen ungefähr die gleiche Durchtrittsfrequenz. Der Amplitudenabfall von  $Q_1(i\omega)$  in der Nähe der Durchtrittsfrequenz *ω*<sup>*d*</sup> beträgt näherungsweise −20dB/Dekade. Man sieht, dass  $\angle Q_1(j\omega_d) \approx -80^\circ$ , d.h.  $\Phi_{r1} \approx 100^\circ$ . Hingegen ist der Amplitudenabfall von  $Q_2(i\omega)$  in der Nähe der Durchtrittsfrequenz ungefähr -40dB/Dekade. Man erhält erwartungsgemäß eine deutlich geringere Phasenreserve von ungefähr 25°. Man wird in diesem Fall deswegen mit deutlich schlechteren quantitativen Regelkreiseigenschaften zu rechnen haben.  $\diamondsuit$ 

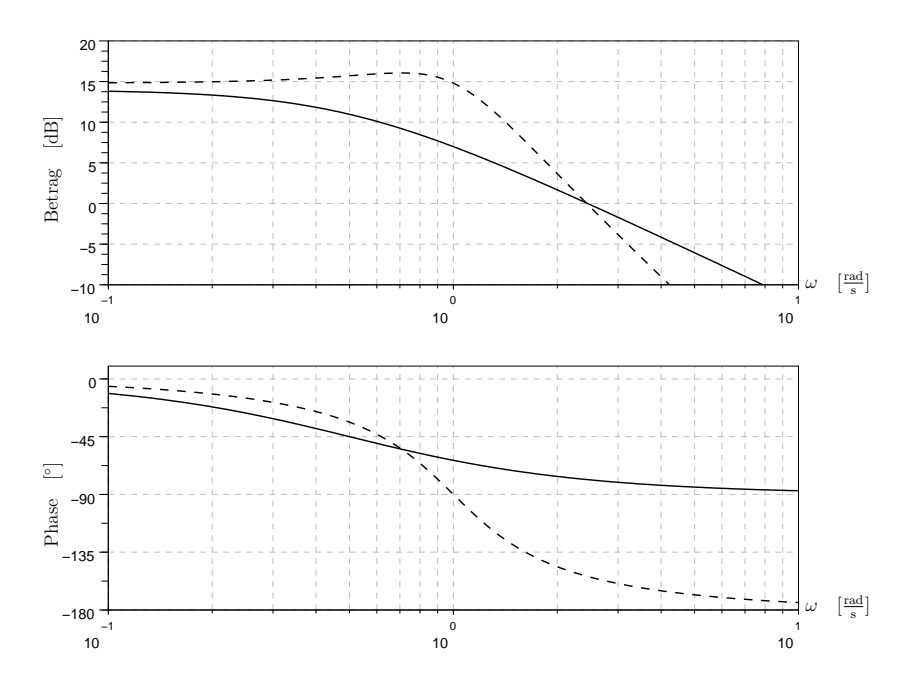

<span id="page-62-0"></span>Abbildung 3.14.: Bode-Diagramme von *Q*<sup>1</sup> (durchgezogene Linien) und *Q*<sup>2</sup> (unterbrochene Linien).

### robustheit

In diesem Abschnitt beschäftigen wir uns mit der Frage, ob die angestrebten Regelkreiseigenschaften auch dann vorliegen, wenn das Streckenmodell, auf dessen Grundlage der Regler entworfen wurde, die Wirklichkeit nur sehr ungenau wiedergibt. Für die wichtigste Eigenschaft – die asymptotische Stabilität des geschlossenen Kreises – haben wir bereits Faustregeln kennengelernt, die zu einer gewissen Robustheit bezgl. Modellfehlern führen: In der Praxis wird meist gefordert, dass für die Amplituden- und Pha- $\sup$ senreserve gilt:  $\Phi_r > \pi/6$  und  $A_r|_{dB} > 10$ . Für präzise Aussagen benötigen wir jedoch formale Fehlermodelle. Wir beschränken uns auf zwei Klassen von Fehlermodellen.

## *Multiplikative Modellfehler*

*G*(*s*) sei das *nominelle* Streckenmodell, fur das wir die Regleraus- ¨ legung vornehmen. Wir suchen nach Bedingungen, unter denen asymptotische Stabilität des nominellen Regelkreises (G, K) auch asymptotische Stabilität des Regelkreises für alle Streckenübertragungsfunktionen

$$
G_r(s) = \left(1 + \Delta_M(s)\right)G(s) \tag{3.19}
$$

,

garantiert, wenn die multiplikative Fehlerübertragungsfunktion  $Δ<sub>M</sub>(s)$  zu einer im folgenden definierten Menge gehört. Da offenbar

$$
\Delta_M(s) = \frac{G_r(s) - G(s)}{G(s)}
$$

bezeichnet man ∆*M*(*s*) auch als relativen Modellfehler. Das zu-gehörige Blockschaltbild ist in Abb. 3.[15](#page-63-0) dargestellt.

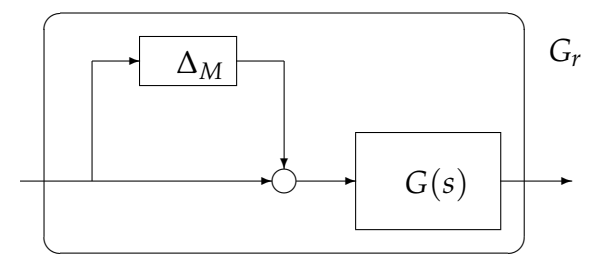

<span id="page-63-0"></span>Abbildung 3.15.: Multiplikativer Modellfehler.

Einfache Robustheitsbedingungen findet man, wenn man voraussetzt, dass der Fehler die Anzahl der Pole des Streckenmodells auf oder rechts der imaginären Achse nicht verändert und betragsmäßig beschränkt ist. Man betrachtet dann die Fehlerklasse

$$
\mathcal{D}_M := \{ \Delta_M(s) \mid |\Delta_M(j\omega)| < l_M(\omega), \ r_{G_r} = r_G \} \ . \tag{3.20}
$$

*rG<sup>r</sup>* und *r<sup>G</sup>* bezeichnen die Anzahl der Pole von *G<sup>r</sup>* und *G* mit nichtnegativem Realteil;  $l_M(\omega)$  ist eine (frequenzabhängige) Fehlerschranke. In der Praxis kennt man das Streckenmodell für kleine Frequenzen oft recht gut, während für große Frequenzen der relative Fehler betragsmäßig durchaus größer als 1 sein kann. Einen typischen Verlauf der Fehlerschranke zeigt Abb. 3.[16](#page-63-1).

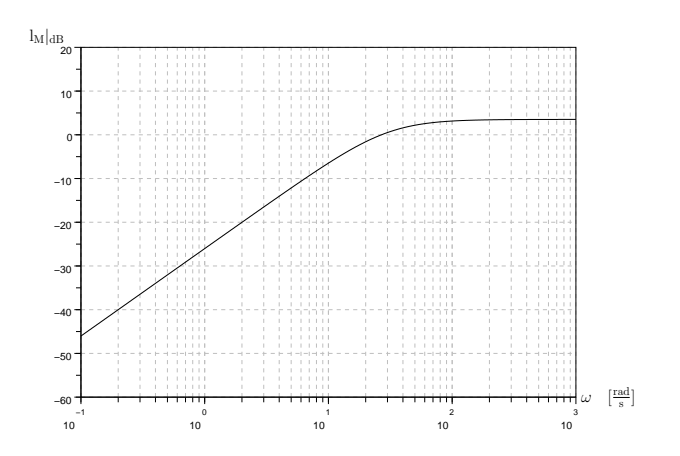

<span id="page-63-1"></span>Abbildung 3.16.: Typischer Verlauf von *lM*(*ω*).

Mit Hilfe des folgenden Satzes lässt sich asymptotische Stabilität im fehlerbehafteten Fall anhand von Übertragungsfunktionen des nominellen Regelkreises überprüfen:

**Satz 3.4.1** Der Regelkreis  $(G_r, K)$  ist genau dann für alle  $G_r = (1 +$ ∆*M*)*G*, ∆*<sup>M</sup>* ∈ D*M, asymptotisch stabil, wenn*

- *1.* (*G*, *K*) *asymptotisch stabil ist und*
- 2.  $|T(j\omega)| \leq \frac{1}{l_M(\omega)} \quad \forall \omega.$

Man beachte, dass die betrachtete Fehlerklasse keine Unsicherheit in der Anzahl instabiler oder grenzstabiler Streckenpole zulässt. In vielen Anwendungsbereichen – beispielsweise in der Verfahrenstechnik – ist die Anzahl solcher Pole i.a. bekannt, die Einschränkung daher unproblematisch. In anderen Anwendungsbereichen kann man diese Kenntnis hingegen oft nicht voraussetzen. In solchen Fällen wünscht man sich ein Robustheitskriterium für eine allgemeinere Fehlerklasse. Ein solches wird im Folgenden vorgestellt.

## *Faktorisierte Modellfehler*

Man kann sich leicht klarmachen, dass sich jede realisierbare Ubertragungsfunktion  $G(s)$  als Bruch zweier *asymptotisch stabiler* realisierbarer Übertragungsfunktionen  $Z(s)$  und  $N(s)$  darstellen lässt. Natürlich sind  $Z(s)$  und  $N(s)$  nicht eindeutig bestimmt.

**Beispiel 3.9** Die instabile Übertragungsfunktion

$$
G(s) = \frac{(s-1)}{(s-2)(s+3)}
$$

lässt sich als Bruch von Zählerübertragungsfunktion

$$
Z(s) = \frac{(s-1)}{(s+3)(s+5)}
$$

und Nennerübertragungsfunktion

$$
N(s) = \frac{(s-2)}{(s+5)}
$$

schreiben.  $\diamondsuit$ 

Wir nehmen im Folgenden an, dass eine derartige Faktorisierung des nominellen Streckenmodells vorliegt:

<span id="page-64-0"></span>
$$
G(s) = \frac{Z(s)}{N(s)},
$$

wobei  $Z(s)$  und  $N(s)$  asymptotisch stabile und realisierbare Ubertragungsfunktionen sind. Wir betrachten dann die Klasse aller Streckenübertragungsfunktionen

$$
G_r(s) = \frac{Z_r(s)}{N_r(s)} = \frac{Z(s) + \Delta_Z(s)}{N(s) + \Delta_N(s)}
$$
(3.21)

mit asymptotisch stabilen und betragsmäßig beschränkten Fehlerübertragungsfunktionen aus der Klasse

$$
\mathcal{D}_F := \left\{ \left. \begin{pmatrix} \Delta_Z(s) \\ \Delta_N(s) \end{pmatrix} \; \middle| \; \left\| \begin{matrix} \Delta_Z(j\omega) \\ \Delta_N(j\omega) \end{matrix} \right\| < l_F(\omega), \, \Delta_Z, \Delta_N \text{ asy. stabil} \right\} \; .
$$

Abb.  $3.17$  $3.17$  zeigt das Blockschaltbild für  $(3.21)$  $(3.21)$  $(3.21)$ .

Der entscheidende Vorteil dieser Fehlerklasse ist, dass sie Streckenubertragungsfunktionen mit einer unterschiedlichen Zahl ¨ von Polen auf oder rechts der imaginären Achse zulässt. Dies illustriert das folgende Beispiel.

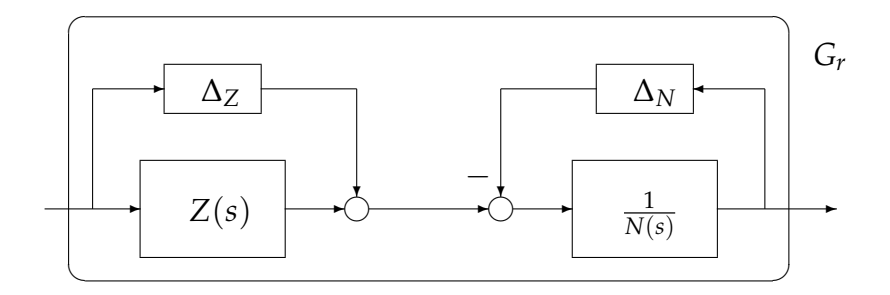

Abbildung 3.17.: Blockschaltbild bei faktorisiertem Modellfehler.

**Beispiel 3.10** Wir betrachten die (asymptotische stabile) nominelle Streckenübertragungsfunktion

<span id="page-65-0"></span>
$$
G(s) = \frac{1}{s+\varepsilon}, \quad \varepsilon > 0, \ \varepsilon \ll 1.
$$

Eine mögliche Faktorisierung ist offenbar  $Z(s) = G(s)$ ,  $N(s) = 1$ . Für die Fehlerterme

$$
\begin{array}{rcl}\n\Delta_Z(s) & = & 0 \\
\Delta_N(s) & = & \frac{-2\varepsilon}{s + \varepsilon}\n\end{array}
$$

erhält man

$$
G_r(s) = \frac{Z(s) + \Delta_Z(s)}{N(s) + \Delta_N(s)} = \frac{\frac{1}{s+\varepsilon}}{\frac{s-\varepsilon}{s+\varepsilon}} = \frac{1}{s-\varepsilon}.
$$

Offenbar ist  $G_r(s)$  eine instabile Übertragungsfunktion, die Mo-dellklasse (3.[21](#page-64-0)) kann also selbst für kleine Fehlerschranken  $l_F(\omega)$ stabile *und* instabile Übertragungsfunktionen enthalten.  $\diamondsuit$ 

Ahnlich wie im Falle multiplikativer Modellfehler kann man ¨ auch für faktorisierte Modellfehler ein Kriterium angeben, mit dessen Hilfe sich asymptotische Stabilität des fehlerbehafteten Regelkreises anhand von Übertragungsfunktionen des nominellen Regelkreises überprüfen lässt:

**Satz 3.4.2** *Der Regelkreis* (*G<sup>r</sup>* , *K*) *ist genau dann fur alle ¨*

$$
G_r = \frac{Z(s) + \Delta_Z(s)}{N(s) + \Delta_N(s)} \text{ mit } \begin{pmatrix} \Delta_Z \\ \Delta_N \end{pmatrix} \in \mathcal{D}_F,
$$

*asymptotisch stabil, wenn*

*1. der nominelle Regelkreis* (*G*, *K*) *asymptotisch stabil ist und*

2. 
$$
\left\| \frac{S(j\omega) \frac{1}{N(j\omega)}}{K(j\omega)S(j\omega) \frac{1}{N(j\omega)}} \right\| \leq \frac{1}{l_F(\omega)} \quad \forall \omega.
$$

# **REGLERENTWURF**

In diesem Kapitel sollen die wichtigsten Möglichkeiten für den Reglerentwurf zusammengestellt werden. Wir beschränken uns zunächst auf sehr einfache Reglerstrukturen und behandeln anschließend komplexere (und leistungsfähigere) Entwurfsverfahren.

#### proportional-regler

Der Proportional-Regler (P-Regler) ist die einfachst denkbare Reglerstruktur. Der Reglereingang

$$
e'(t) = e(t) - \eta(t) = r(t) - y(t) - \eta(t)
$$

geht hier proportional in den Reglerausgang ein:

$$
u(t) = K_P e'(t), \quad K_P \in \mathbb{R}.
$$

Die Reglerübertragungsfunktion  $K(s)$  ist daher eine (reelle) Konstante

$$
K(s) = K_P \tag{4.1}
$$

 $\overline{\mathcal{A}}$ 

Es stellt sich natürlich sofort die Frage, wie wir diese Konstante wählen und was wir mit einer derart einfachen Reglerstruktur erreichen können. Um diese Fragen zu beantworten, betrachten wir den Einfluss der Reglerverstärkung  $K_p$  auf die Nyquist-Ortskurve bzw. das Bode-Diagramm von  $Q(i\omega) = G(i\omega)K_p$ (hieraus können wir mittels des Nyquist-Kriteriums eine Stabilitätsaussage für den geschlossenen Kreis ablesen) sowie die bleibende Regelabweichung bei sprungförmigem Führungsignal:

- Offenbar wird durch eine betragsmäßige Vergrößerung bzw. Verkleinerung von *K*<sup>*p*</sup> die Nyquist-Ortskurve gleichförmig wird um den Faktor | K<sub>P</sub>|dB verschoben; der Phasengang aufgebläht" bzw. "geschrumpft". Der Amplitudengang bleibt unverändert sofern das Vorzeichen von  $K_p$  positiv ist.
- Wir betrachten den in Abb. <sup>3</sup>.[12](#page-57-0) dargestellten Standard-Regelkreis für den Fall, dass weder Störungen noch Messrauschen auftreten. Das Führungssignal sei ein Einheits-

#### 4. reglerentwurf

sprung:  $r(t) = h(t)$ . Wegen  $\mathcal{L}{r} = \frac{1}{s}$  ergibt sich aus Gl. (3.[15](#page-57-4))

$$
E(s) = \frac{1}{1 + Q(s)} (R(s) - D(s)) + \frac{Q(s)}{1 + Q(s)} \eta(s) + \frac{1}{1 + Q(s)} \eta(s)
$$
  
= 
$$
\frac{1}{1 + G(s)K_P} \frac{1}{s}.
$$

Mit Hilfe des Endwertsatzes der Laplace-Transformation erhält man für die bleibende Regelabweichung

$$
\lim_{t \to \infty} e(t) = \lim_{s \to 0} sE(s) = \frac{1}{1 + G(0)K_P}.
$$

Ist die stationäre Verstärkung *G*(0) des Streckenmodells positiv (aber nicht unendlich), wird eine Vergroßerung der (positiven) ¨ Konstante *K<sup>P</sup>* also zu einer Verkleinerung der bleibenden Regelabweichung führen. Allerdings wird die bleibende Regelabweichung selbst für sehr große Werte von  $K_p$  nicht verschwinden. Dies ist bei Verwendung eines P-Reglers nur dann möglich, wenn das Streckenmodell  $G(s) = \frac{p_G(s)}{q_G(s)}$  einen Integralanteil besitzt, wenn also gilt  $q_G(0) = 0$ ,  $p_G(0) \neq 0$ .

Zur Illustration der genannten Phänomene betrachten wir das folgende Beispiel:

**Beispiel 4.1** Die Übertragungsfunktion der Regelstrecke besitze PT3-Verhalten

<span id="page-67-0"></span>
$$
G(s) = \frac{K_G}{\prod_{i=1}^3 (1 + T_i s)} ,
$$

mit  $T_1 > T_2 > T_3 > 0$  und  $K_G = 0.5$ . Bild [4](#page-68-0).1 zeigt die Nyquist-Ortskurven von  $Q_i(j\omega) = G(j\omega)K_{P_i}$  für  $K_{P_1} = 1$  und  $K_{P_2} = 5$ . Im untersuchten Fall ist der geschlossene Regelkreis für beide Werte von *K<sup>P</sup>* asymptotisch stabil; man sieht aber sofort, dass eine Vergrößerung des Reglerverstärkungsfaktors von  $K_{P_1}$  auf  $K_{P_2}$ eine Verkleinerung von Amplituden- und Phasenreserve bewirkt. Ein weiteres Vergrößern von  $K_P$  würde schließlich dazu führen, dass die Stabilitätsbedingung des Nyquist-Kriteriums verletzt, der geschlossene Kreis also instabil wird.

Die Verkleinerung von Amplituden- und Phasenreserve lässt sich auch anhand der Bode-Diagramme von  $Q_1(i\omega)$  und  $Q_2(i\omega)$  in Bild [4](#page-68-1).2 ablesen.

In Bild [4](#page-69-0).3 wird schließlich gezeigt, wie der geschlossene Regelkreis bei verschwindenden Anfangsbedingungen auf eine sprungförmige Änderung des Sollwerts reagiert. Eine Erhöhung des Reglerverstärkungsfaktors bewirkt erwartungsgemäß eine Verkleinerung der bleibenden Regelabweichung sowie eine "schnel-<br>lans Baakliar", das Baaksp lere Reaktion" des Reglers.  $\Diamond$ 

In der Praxis legt man meist auf ein Verschwinden der bleibenden Regelabweichung Wert. Dies leistet – auch für Strecken ohne Integralanteil – der sogenannte PI-Regler.

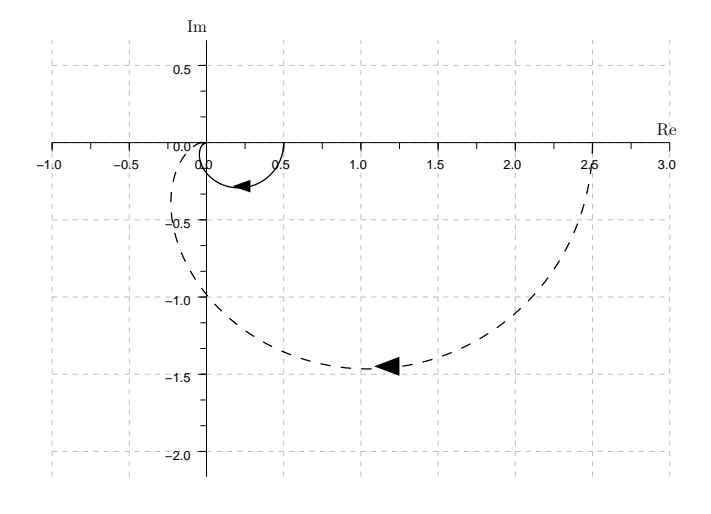

<span id="page-68-0"></span>Abbildung 4.1.: Nyquist-Ortskurven des Beispielsystems.

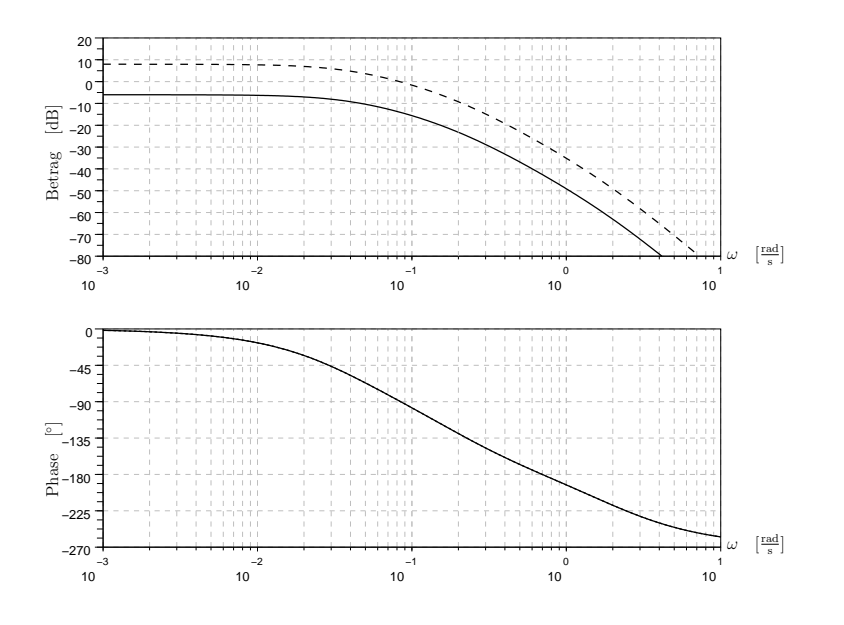

<span id="page-68-1"></span>Abbildung 4.2.: Bode-Diagramme von *Q*1(*jω*) (durchgehend) und  $Q_2(j\omega)$  (gestrichelt).

# proportional-integral-regler

Ein Proportional-Integral-Regler (PI-Regler) setzt sich additiv aus einem proportionalen und einem integralen Anteil zusammen. Das Stellsignal *u* ergibt sich deshalb aus dem Reglereingang  $e'(t) = e(t) - \eta(t)$  durch die Beziehung

$$
u(t) = K_P \left( e'(t) + \frac{1}{T_I} \int_0^t e'(\tau) d\tau \right).
$$

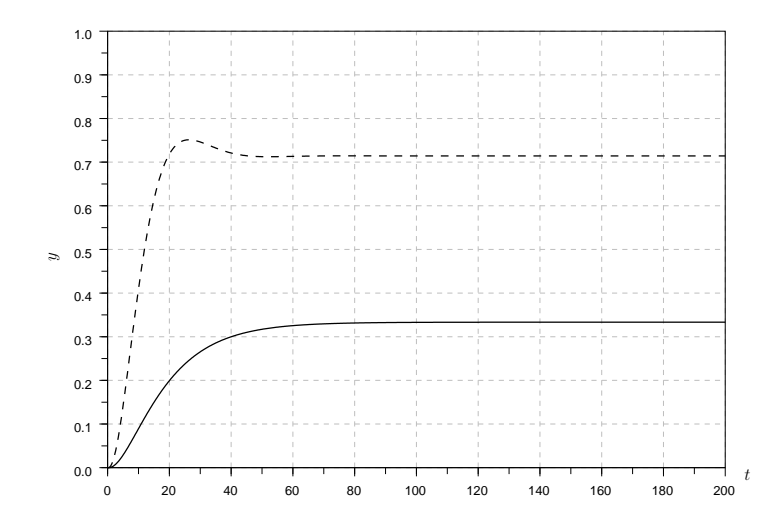

<span id="page-69-0"></span>Abbildung 4.3.: Sprungantworten des geschlossenen Regelkreises für  $K_{P_1} = 1$  (durchgehend) und  $K_{P_2} = 5$ (gestrichelt).

Die zugehörige Regler-Übertragungsfunktion lautet also

$$
K(s) = K_P \left( 1 + \frac{1}{T_I s} \right).
$$

Um die Auswirkung des zusätzlich hinzugekommenen Integralanteils beurteilen zu können, betrachten wir nochmals das in Beispiel [4](#page-67-0).1 eingeführte Streckenmodell  $G(s)$  mit PT<sub>3</sub>-Charakter.

**Beispiel 4.2** Bild [4](#page-70-0).4 zeigt die Bode-Diagramme von Strecke *G*( $j\omega$ ), Regler *K*( $j\omega$ ) (für *K<sub>P</sub>* = 5 und *T*<sub>1</sub> > *T<sub>I</sub>* > *T*<sub>2</sub>) und Frequenzgang *Q*(*jω*) = *G*(*jω*)*K*(*jω*) des offenen Kreises. Man erkennt, dass die Hinzunahme des PI-Reglers für  $\omega > \frac{1}{T_I}$  (näherungsweise) eine Verschiebung der Amplitudenkennlinie um |*KP*|*dB* bewirkt, der Phasengang in diesem Frequenzbereich aber  $\lim$  Wesentlichen unverändert bleibt. Für  $\omega < \frac{1}{T_I}$  wird der Integralanteil des Reglers wirksam: Man erhält dort eine Phasenverschiebung von −*π*/2 sowie ein Anwachsen der Amplitude |*Q*(*jω*)| " in Richtung" kleinerer Frequenzen.

Man sieht, dass die verwendeten Werte der Regler-Parameter *K<sup>P</sup>* und *T<sup>I</sup>* zu einer deutlichen Verkleinerung von Amplituden- und Phasenreserve (im Vergleich zu einem Regelkreis mit *K*(*s*) = 1) führen. Man erkennt auch, dass der geschlossenen Regelkreis bei  $\kappa$ ann. Wegen  $|Q(0)| = \infty$  verschwindet aber die bleibende Regeunkluger" Wahl der beiden Regler-Parameter instabil werden labweichung. Dies erreicht man offenbar auch für Zahlenwerte von *K<sup>P</sup>* und *T<sup>I</sup>* , die keine Verringerung von Amplituden- und Phasenreserve bewirken (oder diese gar vergrößern). Letzteres wird man allerdings mit einem "langsameren" Einschwingver-<br>halten der stecklassenen Besellunisch besellten müssen. Dies halten des geschlossenen Regelkreises bezahlen müssen. Dies

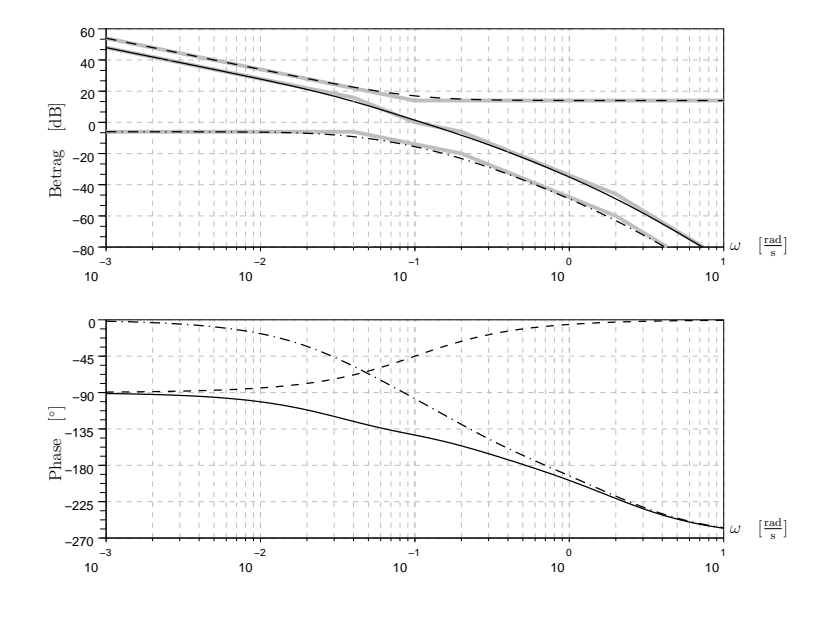

<span id="page-70-0"></span>Abbildung 4.4.: Bode-Diagramme von *G*(*jω*) (Strich-Punkt-Linie),  $K(i\omega)$  (gestrichelt) und  $Q(i\omega)$ (durchgehend).

illustriert Bild [4](#page-70-1).5, in dem der zeitliche Verlauf der Regelgröße bei einer sprungförmigen Änderung des Sollwerts (und verschwindenden Anfangsbedingungen) für die Parameterkombinationen  $(K_P = 5, T_I = 10s)$  und  $(K_P = 0.5, T_I = 10s)$  gezeigt wird.

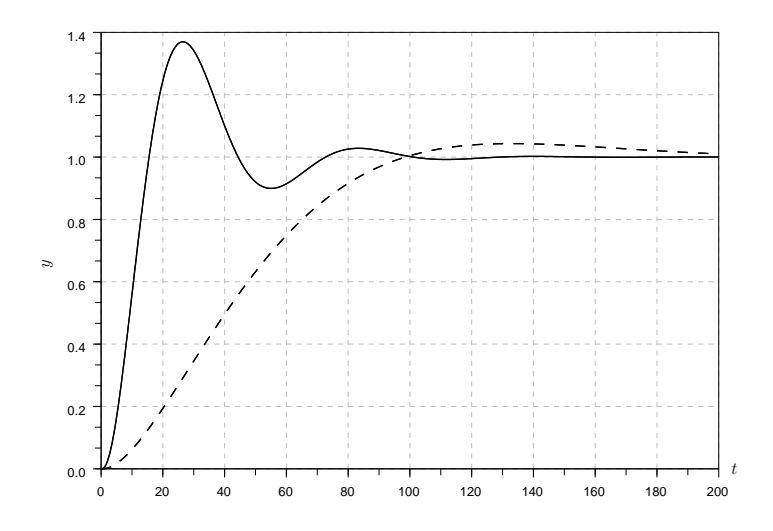

<span id="page-70-1"></span>Abbildung 4.5.: Sprungantworten des geschlossenen Regelkreises für  $K_P = 5$ ,  $T_I = 10$ *s* (durchgehend) und  $K_P = 0.5, T_I = 10s$  (gestrichelt).

 $\diamondsuit$ 

#### 4. reglerentwurf

Für die in obigem Beispiel betrachtete Klasse von Regelstrecken ermöglicht folgende Vorgehensweise einen guten Kompromiss zwischen gewünschten Regelkreiseigenschaften: Man wähle die Integrationskonstante *T*<sub>*I*</sub> gleich der größten Streckenzeitkonstante, d. h.  $T_I = T_1$ . Dies führt zu einer Kürzung der Regler-Nullstelle und des Streckenpols an der Stelle *s* = −1/*T*1. Die Übertragungsfunktion des offenen Kreises lautet dann

$$
Q(s) = \frac{K_G K_P}{sT_1(1+T_2s)(1+T_3s)}.
$$

Eine Veränderung des noch freien Parameters  $K_p \geq 0$  bewirkt lediglich eine Verschiebung der Amplitudenkennlinie von *Q*(*jω*), wohingegen der Phasenverlauf von *Q*(*jω*) nicht beeinflusst wird. Man kann anhand des Bode-Diagramms von *Q*(*jω*) (Bild [4](#page-71-0).6) deshalb leicht beurteilen, wie sich eine Veränderung des Regler-Verstärkungsfaktors auf Amplituden- und Phasenreserve auswirkt. Man wird bestrebt sein,  $K_P$  so zu wählen, dass diese beiden Kenngrößen "ausreichend" groß sind. ( $\Phi_r > \pi/6$ ,  $A_r|_{dB} > 10$ , " vgl. Abschnitt 3.[1](#page-42-0)).

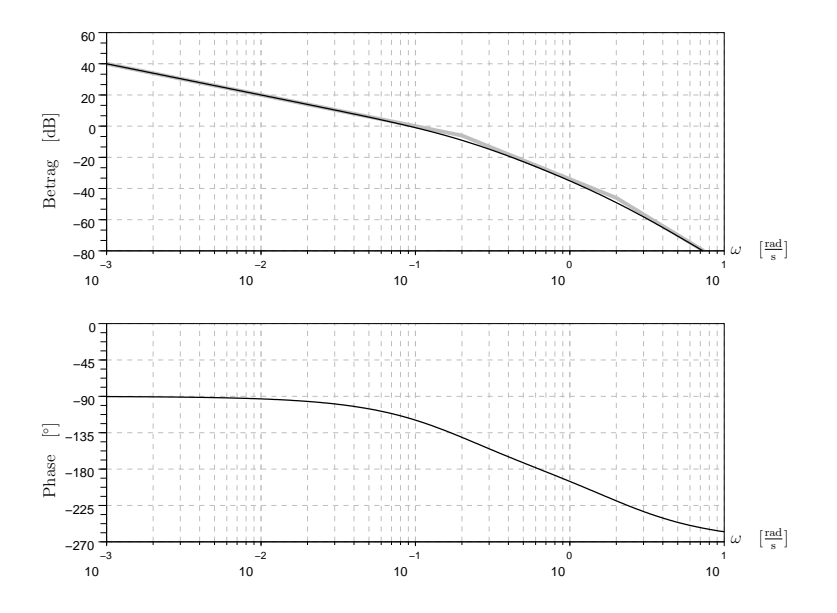

<span id="page-71-0"></span>Abbildung 4.6.: Bode-Diagramm von  $Q(i\omega)$  für  $T_I = T_1$  und  $K_p = 5$ .

Bild [4](#page-72-0).7 zeigt den zeitlichen Verlauf der Regelgröße bei einer sprungförmigen Änderung des Sollwerts (und verschwindenden Anfangsbedingungen) für  $T_I = T_1$  und  $K_P = 5$ .

Auf diese Art und Weise läßt sich zumindest für Regelstrecken mit reinem Verzögerungscharakter schnell ein den praktischen Anforderungen genügender Regler entwerfen. Dies erklärt die Beliebtheit von PI-Reglern in industriellen Anwendungen.
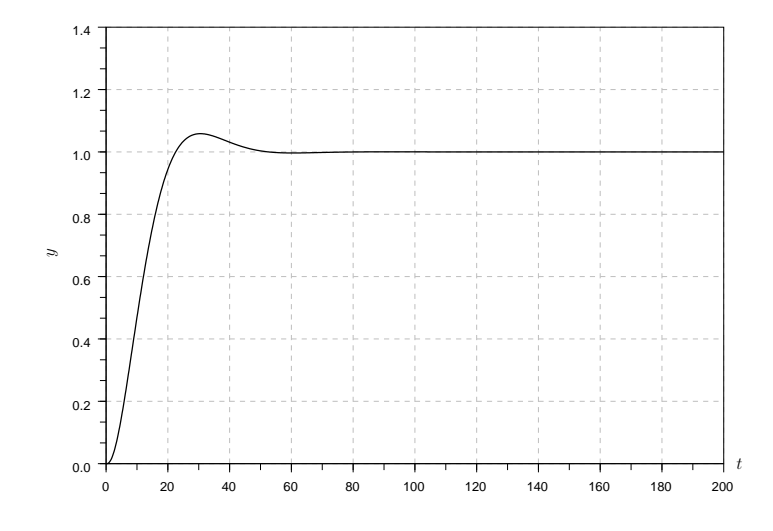

Abbildung 4.7.: Sprungantworten des geschlossenen Regelkreises für  $T_I = T_1$  und  $K_P = 5$ .

### proportional-integral-differential-regler

Falls die Anforderungen an die Regelung mit einem PI-Regler nicht umzusetzen sind, kann man einen weiteren Freiheitsgrad zulassen und zusätzlich einen differenzierenden Anteil einführen. Man gelangt so zu einem Proportional-Integral-Differential (PID) Regler. Im Idealfall setzt sich also die Stellgröße additiv aus drei Anteilen zusammen:

$$
u(t) = K_P \left( e'(t) + \frac{1}{T_I} \int_0^t e'(\tau) d\tau + T_D \dot{e}'(t) \right) .
$$

Die zugehörige Regler-Übertragungsfunktion lautet dann:

$$
K_{id}(s) = K_P \left( 1 + \frac{1}{T_{IS}} + T_D s \right) = K_P \frac{1 + T_{IS} + T_I T_D s^2}{T_{IS}}
$$

Die Übertragungsfunktion  $K_{id}(s)$  lässt sich jedoch nicht realisieren, da ihr Zählergrad größer als ihr Nennergrad ist. Realisierbarkeit kann aber leicht durch eine kleine Modifikation erzwungen werden: Wir fügen der idealen Regler-Übertragungsfunktion multiplikativ ein Verzögerungsglied erster Ordnung mit sehr kleiner Zeitkonstante bei. Hierdurch ergibt sich die (realisierbare) Regler-Ubertragungsfunktion ¨

$$
K(s) = K_{id}(s) \frac{1}{1+Ts}, \qquad 0 < T \ll 1
$$
  
=  $K_P \frac{1+T_{IS}+T_I T_D s^2}{T_{IS}(1+Ts)}.$ 

Für die folgende Diskussion unterscheiden wir zwei Fälle:

.

### 4. reglerentwurf

• Für  $T \ll T_D < \frac{T_I}{4}$  besitzt die Regler-Übertragungsfunktion *K*(*s*) zwei reelle Nullstellen

$$
z_{1/2} = \frac{-1 \pm \sqrt{1 - 4\frac{T_D}{T_I}}}{2T_D}.
$$

Wir können also schreiben:

$$
K(s) = K_P \frac{(1 - \frac{s}{z_1})(1 - \frac{s}{z_2})}{T_I s (1 + \frac{s}{1/T})},
$$

wobei (ohne Beschränkung der Allgemeinheit) gelten soll, dass  $|z_1| \leq |z_2|$ . Abbildung [4](#page-73-0).8 zeigt das zugehörige Bode-Diagramm. Man erkennt, dass der PID-Regler in diesem Falle eine phasenanhebende Wirkung im Frequenzbereich  $|z_2| < \omega < 1/T$  besitzt.

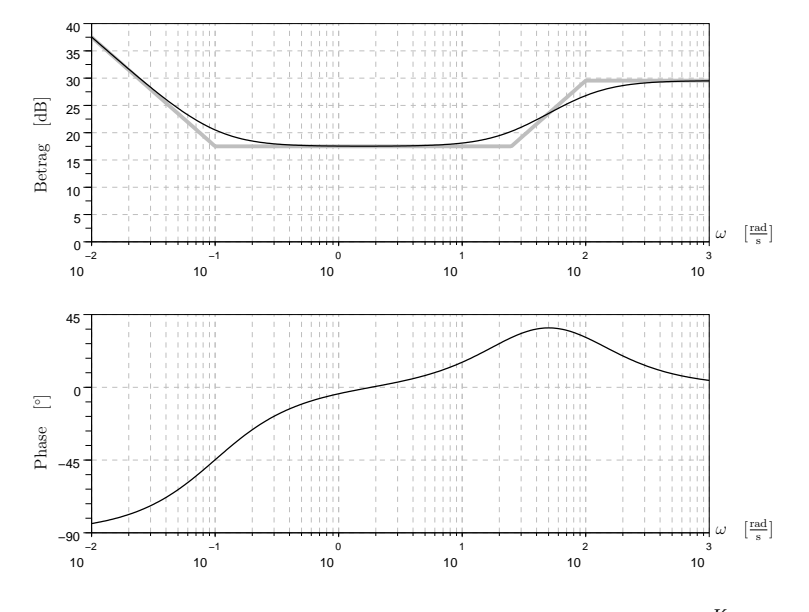

<span id="page-73-0"></span>Abbildung 4.8.: Bode-Diagramm eines PID-Reglers mit  $\frac{K_P}{T_I} = 30$ ,  $z_1 = -0.1$  und  $z_2 = -25$ 

• Für  $T \ll \frac{T_I}{4} < T_D$  besitzt die Regler-Übertragungsfunktion *K*(*s*) zwei konjugiert komplexe Nullstellen

$$
z_{1/2} = \frac{-1 \pm j \sqrt{4 \frac{T_D}{T_I} - 1}}{2T_D}.
$$

Abbildung [4](#page-74-0).9 zeigt das Bode-Diagramm eines entsprechenden Regler-Frequenzgangs. Man sieht, dass auch in diesem Fall ein Frequenzbereich existiert, in dem die Phase von  $K(i\omega)$  positiv ist, der Regler also eine phasenanhebende Wirkung besitzt.

Die phasenanhebende Wirkung eines PID-Reglers kann man sich folgendermaßen zunutze machen: Man wählt zunächst die

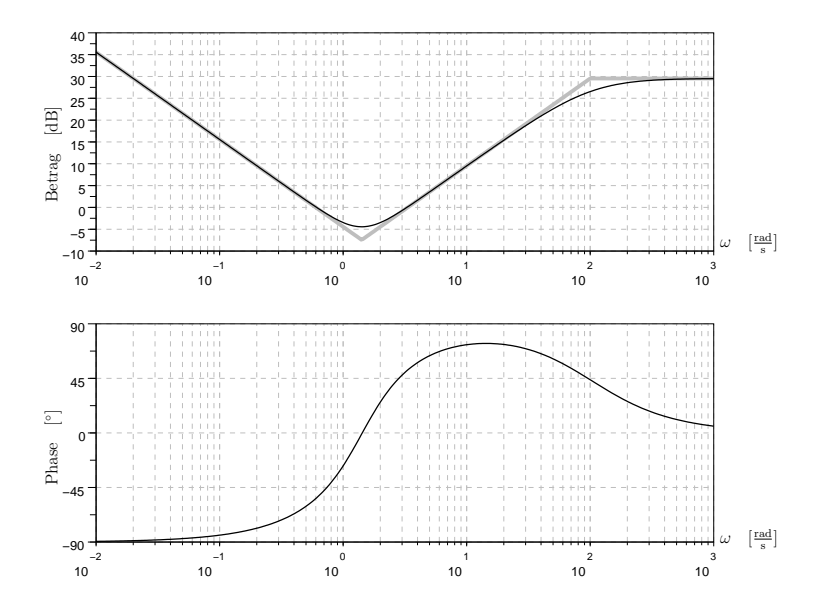

<span id="page-74-0"></span>Abbildung 4.9.: Bode-Diagramm eines PID-Reglers mit konjugiert komplexen Zählernullstellen.

Durchtrittsfrequenz  $\omega_d$  des offenen Kreises (d.h.  $|Q(j\omega_d)|$  =  $|G(j\omega_d)K(j\omega_d)| = 1$ ). Gemäß den Überlegungen aus Abschnitt [3](#page-56-0).2 definiert diese Frequenz in erster Näherung die Frequenzbereiche, in denen Störungen bzw. Messrauschen unterdrückt werden. Durch geeignete Festlegung der Parameter *T<sup>I</sup>* , *T<sup>D</sup>* und *T* kann man dafür sorgen, dass der zu entwerfende Regler in der Umgebung der gewählten Durchtrittsfrequenz phasenanhebende Wirkung besitzt. Schließlich kann der Regler-Verstärkungsfaktor *K*<sup>*p*</sup> so gewählt werden, dass sich die gewünschte Duchtrittsfrequenz tatsachlich einstellt. Als Resultat dieser Vorgehensweise ¨ erhält man einen Regler, der durch seine phasenanhebende Wirkung eine Vergrößerung der Phasenreserve erzwingt. Der I-Anteil des Reglers wird (wie beim PI-Regler) i.a. dafür sorgen, dass die bleibende Regelabweichung bei sprungförmiger Änderung des Sollwerts auch dann verschwindet, wenn die Strecke selbst keinen Integral-Anteil besitzt.

### <span id="page-74-1"></span>wurzelortskurven

In den vorangehenden Abschnitten wurden die einfachst denkbaren Regler (P-, PI- und PID-Regler) diskutiert. Die freien Reglerparameter wurden dabei so gewahlt, dass die Ortskurve bzw. ¨ das Bode-Diagramm des Frequenzgangs des offenen Kreises in gewünschter Art und Weise verändert und damit angestrebte Eigenschaften des geschlossenen Kreises realisiert wurden. Anhand der betrachteten Beispiele haben wir insbesondere festgestellt, dass eine "falsche" Wahl der Reglerparameter zu Instabilität des<br>sasablassenen Kurisse führen leum fachsten delte Beispiel geschlossenen Kreises führen kann. So behandelte Beispiel [4](#page-67-0).1 eine asymptotisch stabile Regelstrecke, für die ein P-Regler mit

### 4. reglerentwurf

zu großem Verstärkungsfaktor Instabilität verursacht. Andererseits findet man viele Beipiele (instabile Regelstrecken), bei denen der Regler-Verstärkungsfaktor einen Mindestwert überschreiten muss, wenn der geschlossene Kreis asymptotisch stabil sein soll. Es ist deshalb wünschenswert, die Lage der Pole des geschlossenen Kreises (bzw. den Ort der Wurzeln des Polpolynoms des geschlossenen Kreises) in Abhängigkeit von reellen Reglerparametern skizzieren zu können. Genau dies leistet die sog. Methode der Wurzelortskurven, indem sie einige einfache Konstruktionsregeln zur Verfügung stellt. Nun könnte man argumentieren, dass sich die Wurzelortskurven mit Hilfe geeigneter Software sehr viel präziser berechnen lassen. Eine rein numerische Vorgehensweise lässt aber keine Rückschlüsse zu, wie die Reglerstruktur verändert werden muss, wenn die berechneten Wurzelortskurven keinen geeigneten Verlauf aufweisen, wenn sich also für keinen Wert des betrachteten freien Reglerparameters eine akzeptable Polverteilung des geschlossenen Kreises einstellt. Wie wir anhand einiger einfacher Beispiele demonstrieren werden, ist dies mit Hilfe der im Folgenden hergeleiteten Konstruktionsregeln leicht möglich.

Wir untersuchen zunächst, wie sich eine Veränderung des Regler-Verstärkungsfaktors auf die Pole des geschlossenen Kreises auswirkt.

# <span id="page-75-0"></span>*Abhangigkeit vom Regler-Verst ¨ arkungsfaktor ¨*

Wir betrachten ein Modell der Regelstrecke in Form der Übertragungsfunktion

$$
G(s) = \frac{p_G(s)}{q_G(s)} = k_G \frac{s^{m_G} + b_{m_G-1} s^{m_G-1} + \ldots + b_0}{s^{n_G} + a_{n_G-1} s^{n_G-1} + \ldots + a_0}
$$

.

Ohne Einschränkung der Allgemeinheit können Zähler- und Nennerpolynom von *G*(*s*) als teilerfremd angenommen werden. Ausserdem setzen wir voraus, dass *G*(*s*) realisierbar ist, d.h.  $m_G \leq n_G$ . Die Regler-Übertragungsfunktion

$$
K(s) = \frac{p_K(s)}{q_K(s)} = k_K \frac{s^{m_K} + \tilde{b}_{m_K-1} s^{m_K-1} + \ldots + \tilde{b}_0}{s^{n_K} + \tilde{a}_{n_K-1} s^{n_K-1} + \ldots + \tilde{a}_0}
$$

sei ebenfalls realisierbar (d.h.  $m_K \leq n_K$ ), ihr Zähler- und Nennerpolynom teilerfremd. Dann ergibt sich für die Übertragungsfunktion des offenen Kreises

$$
Q(s) = G(s)K(s)
$$

$$
= k \frac{p(s)}{q(s)},
$$

wobei

$$
k := k_G k_K
$$
  
\n
$$
p(s) := s^{m_G + m_K} + \bar{b}_{m_G + m_K - 1} s^{m_G + m_K - 1} + \dots + \bar{b}_0
$$
  
\n
$$
q(s) := s^{n_G + n_K} + \bar{a}_{n_G + n_K - 1} s^{n_G + n_K - 1} + \dots + \bar{a}_0.
$$

Man beachte, dass die Koeffizienten der höchsten Potenzen in den Polynomen *p*(*s*) und *q*(*s*) jeweils auf den Wert 1 normiert sind. Aus den Annahmen für Strecken- und Regler-Übertragungsfunktion folgt natürlich sofort  $m := m_G + m_K \le n_G + n_K := n$ und damit Realisierbarkeit von *Q*(*s*). Anders als bei Streckenund Regler-Übertragungsfunktion können wir allerdings nicht voraussetzen, dass die Polynome *p*(*s*) bzw. *q*(*s*) teilerfremd sind: Es ist durchaus möglich, dass eine Reglernullstelle mit einem Streckenpol (oder umgekehrt) übereinstimmt.

Aus dem vorherigen Kapitel wissen wir, dass die Pole des gschlossenen Kreises die Wurzeln des Polynoms

<span id="page-76-0"></span>
$$
q_{cl}(s) = p_G(s)p_K(s) + q_G(s)q_K(s)
$$
  
=  $kp(s) + q(s)$  (4.2)

sind. Der Grad des Polynoms ist offenbar *n*, also besitzt der geschlossene Kreis *n* Pole. Wir werden nun Aussagen darüber machen, wie sich die Wurzeln von ([4](#page-76-0).2) verändern, wenn wir den reellen Verstärkungsfaktor *k* zwischen 0 und ∞ variieren. Zunächst untersuchen wir die "Extremfälle":

DER FALL  $k = 0$ : Für  $k = 0$  folgt aus ([4](#page-76-0).2)

$$
q_{cl}(s) = q(s) = q_G(s)q_K(s) .
$$

Die Pole des geschlossenen Kreises stimmen in diesem Fall also mit den Polen des offenen Kreises überein:

{Pole des geschlossenen Kreises} =  ${Pole von } G(s) \cup {Pole von } K(s)$ .

Dies ist natürlich nicht weiter erstaunlich, da ein Nullsetzen des Verstärkungsfaktors einem "Aufschneiden" des Kreises ent-<br>sasiskt spricht.

DER FALL  $k \to \infty$ : Um diesen Fall zu untersuchen, schreiben wir die charakteristische Gleichung

<span id="page-76-2"></span><span id="page-76-1"></span>
$$
kp(s) + q(s) = 0 \tag{4.3}
$$

in folgender Form:

$$
\frac{p(s)}{q(s)} + \frac{1}{k} = 0.
$$
 (4.4)

Für  $k \to \infty$  ist ([4](#page-76-1).4) fur alle  $\bar{s}$  erfullt, fur die  $p(\bar{s}) = 0$  und  $q(\bar{s}) \neq 0$ (d.h. für alle  $\bar{s}$ , die Nullstellen, nicht aber Pole des offenen Kreises sind). Man sieht leicht, dass die charakteristische Gleichung ([4](#page-76-2).3) unabhängig von *k* für alle  $\bar{s}$  erfüllt ist, die gleichzeitig Nullstelle und Pol von  $Q(s)$  sind. Wir können also schlussfolgern, dass die *m* Wurzeln von *p*(*s*) für *k* → ∞ zu Polen des geschlossenen Kreises werden. Anders ausgedrückt: Für  $k \to \infty$  "wandern"

### 4. reglerentwurf

*m* ≤ *n* Pole des geschlossenen Kreises in die Nullstellen des offenen Kreises.

Nun stellt sich natürlich die Frage, wie sich im Falle  $m < n$  die übrigen *n* − *m* Pole des geschlossenen Kreises verhalten, wenn der Verstärkungsfaktor *k* über alle Schranken wächst. Offenbar ist die Gleichung ([4](#page-76-1).4) erfüllt, falls  $k = \infty$  *und*  $|s| = \infty$ . Die verbleibenden *n* − *m* Pole "wandern" also für *k* → ∞ "nach<br>Unas die W. Unas ublässe spieltische spekiskt automatiker wie Unendlich". Um zu klären, wie dies geschieht, untersuchen wir ([4](#page-76-2).3) für  $|s|$  → ∞. Bezeichnen wir die Wurzeln von  $p(s)$  mit  $z_i$ ,  $i=1,\ldots m$ , und die Wurzeln von  $q(s)$  mit  $p_i$ ,  $i=1,\ldots n$ , können wir offenbar schreiben:

$$
-k = \frac{q(s)}{p(s)}
$$
  
\n
$$
= \frac{\prod_{i=1}^{n} (s - p_i)}{\prod_{i=1}^{m} (s - z_i)}
$$
  
\n
$$
= \frac{s^n - s^{n-1} \sum_{i=1}^{n} p_i + \dots}{s^m - s^{m-1} \sum_{i=1}^{m} z_i + \dots}
$$
  
\n
$$
= \frac{s^n}{s^m} \frac{1 - \frac{1}{s} \sum_{i=1}^{n} p_i + \frac{1}{s^2} (\frac{1}{s^2}) + \dots}{1 - \frac{1}{s} \sum_{i=1}^{m} z_i + \frac{1}{s^2} (\frac{1}{s^2}) + \dots} \approx 0
$$
  
\n
$$
\approx s^{n-m} \frac{(1 - \frac{1}{s} \sum_{i=1}^{n} p_i)}{(1 - \frac{1}{s} \sum_{i=1}^{n} z_i)} \frac{(1 + \frac{1}{s} \sum_{i=1}^{m} z_i)}{(1 + \frac{1}{s} \sum_{i=1}^{n} z_i)}
$$
  
\n
$$
\approx s^{n-m} \frac{1 - \frac{1}{s} (\sum_{i=1}^{n} p_i - \sum_{i=1}^{m} z_i) - \frac{1}{s^2} \sum_{i=1}^{n} p_i \sum_{i=1}^{m} z_i}{1 - \frac{1}{s^2} (\sum_{i=1}^{m} z_i)^2} \approx 0
$$

Bei der Herleitung dieser Näherung haben wir Terme in s<sup>−2</sup> ("quadratisch klein"), s<sup>−3</sup>, etc. vernachlässigt. Nun ziehen wir " auf beiden Seiten die (*n* − *m*)te Wurzeln und erhalten

<span id="page-77-1"></span>
$$
(-k)^{\frac{1}{n-m}} = |k|^{\frac{1}{n-m}} (-1)^{\frac{1}{n-m}}
$$
  
=  $s \left( 1 - \frac{1}{s} \left( \sum_{i=1}^{n} p_i - \sum_{i=1}^{m} z_i \right) \right)^{\frac{1}{n-m}}$ . (4.5)

Dann entwickeln wir die rechte Seite in eine Binomische Reihe[1](#page-77-0)

$$
\left(1 - \frac{1}{s} \left(\sum_{i=1}^{n} p_i - \sum_{i=1}^{m} z_i\right)\right)^{\frac{1}{n-m}} = 1 - \frac{1}{s} \frac{\sum_{i=1}^{n} p_i - \sum_{i=1}^{m} z_i}{n-m} + \frac{1}{s^2} \left(\dots\right) - \dots
$$

$$
(1-x)^y = 1 - yx + \frac{y(y-1)}{2!}x^2 + \dots
$$

<span id="page-77-0"></span><sup>1</sup> Den Ausdruck (1 − *x*)<sup>*y*</sup> kann man für *y* > 0 und  $|x|$  ≤ 1 in eine sog. Binomische Reihe entwickeln:

### 4.4. Wurzelortskurven

und vernachlässigen wiederum Terme in s<sup>−2</sup>, s<sup>−3</sup> etc. Einsetzen der resultierenden Näherung in ([4](#page-77-1).5) führt dann auf

$$
k^{\frac{1}{n-m}}(-1)^{\frac{1}{n-m}} = s\left(1 - \frac{1}{s}\frac{\sum_{i=1}^{n} p_i - \sum_{i=1}^{m} z_i}{n-m}\right)
$$
  
=  $s - \underbrace{\sum_{i=1}^{n} p_i - \sum_{i=1}^{m} z_i}_{n-m}.$ 

*s* ∗ nennt man den *Polschwerpunkt* des offenen Kreises. Da *k* 1 *n*−*m* eine große reelle Zahl ist und  $(-1)^{\frac{1}{n-m}}$  die *n* − *m* Lösungen  $e^{j\frac{2r-1}{n-m}\pi}$ ,  $r = 1, \ldots, n - m$ , besitzt (Abbildung 4.[10](#page-78-0)), gelangt man zu folgender Aussage: Für *k* → ∞ nähern sich *n* − *m* Pole des geschlossenen Kreises den Strahlen eines Sterns mit Mittelpunkt *s* ∗ und " Strahlrichtungen" <sup>2</sup>*r*−<sup>1</sup> *n*−*m <sup>π</sup>*, *<sup>r</sup>* <sup>=</sup> 1, . . . , *<sup>n</sup>* <sup>−</sup> *<sup>m</sup>*, an (vgl. Abb. <sup>4</sup>.[11](#page-78-1)).

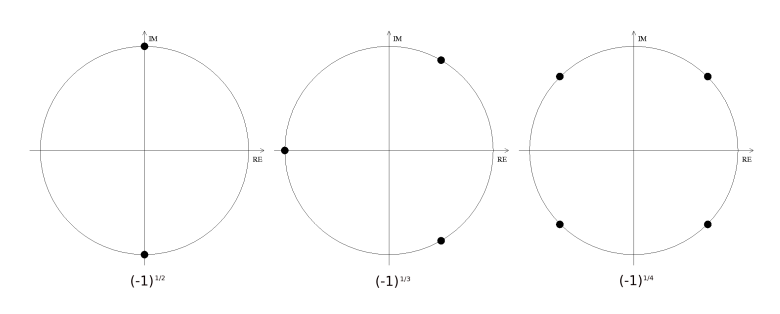

<span id="page-78-0"></span>Abbildung 4.10.:  $(n - m)$ te Wurzeln von −1.

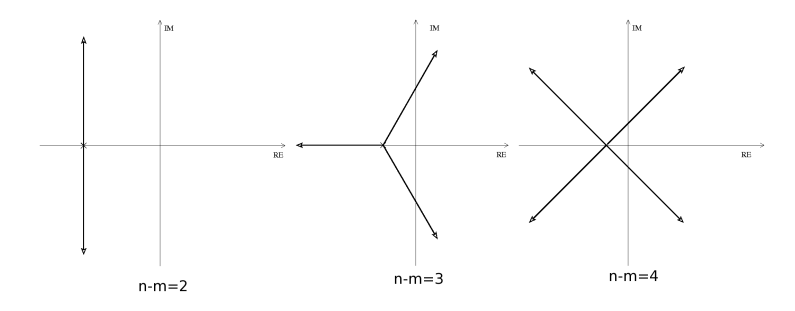

# <span id="page-78-1"></span>Abbildung 4.11.: Asymptotischer Verlauf der Wurzelortskurven für  $k \to \infty$ .

Nun können wir zwar die Frage beantworten, wie sich die Pole des geschlossenen Kreises verhalten, wenn der Verstärkungsfaktor *k* sehr klein (Null) bzw. sehr groß wird. Dies reicht aber i.a. noch nicht aus, um die Wurzelortskurve zuverlässig zu skizzieren. Wir untersuchen deshalb im folgenden noch die Frage, welche Punkte der reellen Achse zur Wurzelortskurve gehören.

REELLE PUNKTE DER WURZELORTSKURVE: Ein Punkt  $\bar{s} \in \mathbb{R}$ gehört offenbar genau dann zur Wurzelortskurve, wenn er die charakteristische Gleichung (4.[3](#page-76-2)) für irgendein  $k \in [0, \infty)$  erfüllt. Dies ist sicher der Fall, wenn *s* ∈ **R** gleichzeitig Wurzel von *p*(*s*) und  $q(s)$  ist, d.h.  $p(\bar{s}) = q(\bar{s}) = 0$ . Da ([4](#page-76-2).3) offenbar für solche  $\bar{s}$ nicht erfüllt sein kann, für die  $p(\bar{s}) = 0$  aber  $q(\bar{s}) \neq 0$ , müssen wir den Fall  $p(\bar{s}) = 0$  offenbar nicht weiter betrachten. Wir können also statt  $(4.3)$  $(4.3)$  $(4.3)$  ohne Einschränkung der Allgemeinheit

$$
-k = \frac{q(\bar{s})}{p(\bar{s})} = \frac{\prod_{i=1}^{n} (\bar{s} - p_i)}{\prod_{i=1}^{m} (\bar{s} - z_i)}
$$

.

untersuchen. Diese Bedingung lässt sich aufteilen in eine Phasenund eine Amplitudenbedingung:

• Die **Phasenbedingung** lautet:

$$
\pi(\mod 2\pi) = \sum_{i=1}^n \angle(\bar{s} - p_i) - \sum_{i=1}^m \angle(\bar{s} - z_i).
$$

Um die rechte Seite zu bestimmen, betrachten wir drei Fälle:

- 1. *p*<sup>*i*</sup> ist eine reelle Wurzel von *q*(*s*) mit *s* < *p*<sup>*<i>i*</sup>. Dann ist</sup> *s* − *p*<sup>*i*</sup> ein nach links zeigender Vektor (vgl. Abbildung 4.[12](#page-80-0) (a)) und deshalb  $\angle(\bar{s}-p_i)=\pi(\text{ mod }2\pi)$ .
- 2. *p*<sup>*i*</sup> ist eine reelle Wurzel von  $q(s)$  mit  $\bar{s} > p_i$ . Dann ist *s*¯− *p<sup>i</sup>* ein nach rechts zeigender Vektor (vgl. Abbildung 4.[12](#page-80-0) (b)) und deshalb  $\angle(\bar{s}-p_i)=0$  (mod  $2\pi$ ).
- 3. *p<sup>i</sup>* und *pi*+<sup>1</sup> sind ein konjugiert komplexes Wurzelpaar von *q*(*s*). Dann gilt offenbar (Abbildung 4.[12](#page-80-0) (c)) ∠( $\bar{s}$  −  $p_i$ ) + ∠( $\bar{s}$  −  $p_{i+1}$ ) = 0( mod 2 $\pi$ ).

Identische Überlegungen gelten für die Wurzeln  $z_i$  des Polynoms  $p(s)$ . Wir können deswegen folgern, dass die (nicht von *k* abhängige) Phasenbedingung für  $\bar{s}$  genau dann erfüllt ist, wenn die Anzahl der rechts von  $\bar{s}$  liegenden reellen Pole und Nullstellen des offenen Kreises ungerade ist.

• Die **Amplitudenbedingung**

$$
|k| = \frac{\prod_{i=1}^{n} |\bar{s} - p_i|}{\prod_{i=1}^{m} |\bar{s} - z_i|}
$$

ist durch Wahl eines geeigneten *k* offenbar für alle  $\bar{s} \in \mathbb{R}$ erfüllbar.

<span id="page-79-0"></span>Zusammenfassend können wir als weitere Regel zur Konstruktion der Wurzelortskurven also angeben: Ein Punkt der reellen Achse gehört genau dann zur Wurzelortskurve, wenn er (i) gleichzeitig Pol und Nullstelle des offenen Kreises ist oder (ii) die Anzahl der rechts von ihm liegenden reellen Pole und Nullstellen des offenen Kreises ungerade ist.

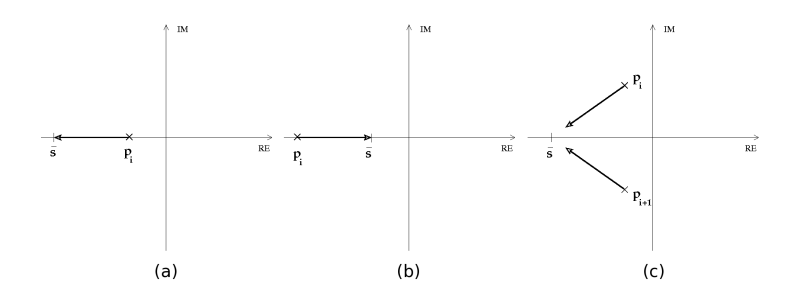

Abbildung 4.12.: Überlegungen zur Phasenbedingung.

**Beispiel 4.3** Wir untersuchen einen Regelkreis mit Strecken-Übertragungsfunktion

<span id="page-80-0"></span>
$$
G(s)=\frac{1}{(s+1)(s+2)}
$$

und PI-Regler  $K(s)$  mit Integrationszeitkonstante  $T_I = 1/6$ :

$$
K(s) = k \left( 1 + \frac{1}{T_{I}s} \right)
$$

$$
= k \frac{s+6}{s} .
$$

Der offene Kreis hat also drei Pole  $p_1 = -2$ ,  $p_2 = -1$  und  $p_3 = 0$ , sowie eine Nullstelle *<sup>z</sup>*<sup>1</sup> <sup>=</sup> <sup>−</sup><sup>6</sup> (Abb. <sup>4</sup>.[13](#page-81-0)). Unseren Konstruktionsregeln zufolge beginnen die drei Aste der Wurzelortskurve in ¨ den Polen *p<sup>i</sup>* des offenen Kreises. Ein Ast endet in der Nullstelle *z*<sub>1</sub>, zwei weitere Äste müssen für *k* → ∞ "nach Unendlich" laufen. Sie nähern sich dabei den Strahlen eines 2-strahligen Sterns mit Zentrum  $s^* = \frac{\sum_{i=1}^{3} p_i - z_1}{2} = \frac{3}{2}$  und Strahlrichtungen *π*/2 und 3*π*/2 an. Weiterhin wissen wir, dass die Punkte auf der reellen Achse zwischen  $z_1$  und  $p_1$  sowie zwischen  $p_2$  und  $p_3$  zur Wurzelortskurve gehören. Dies genügt, den Verlauf der Wurzelortskurve zu skizzieren (Abb. 4.[13](#page-81-0)). Man sieht sofort, dass der geschlossene Regelkreis für große Verstärkungsfaktoren  $k$  instabil wird, weil zwei Pole des geschlossenen Kreises in die rechte Halbebene wandern".

" Dies kann man offenbar verhindern, wenn der Polschwerpunkt  $s^{\ast}$  negativ ist. Letzteres lässt sich leicht erreichen*,* wenn wir die Inetgrationszeitkonstante erhöhen. Für  $T_I = 2$  erhalten wir als Nullstelle  $z_1 = -0.5$  und damit  $s^* = -1.25$ . Den resultierenden Verlauf der Wurzelortskurve zeigt Abb. 4.[14](#page-81-1). Man erkennt, dass der geschlossenen Regelkreis nun für alle positiven Reglerverstärkungen asymptotisch stabil ist.  $\Box$ 

<span id="page-80-1"></span>**Beispiel 4.4** Als zweites Beispiel betrachten wir einen Regelkreis mit nicht-minimalphasiger Strecken-Übertragungsfunktion

$$
G(s) = \frac{s-1}{(s+1)(s+2)}
$$

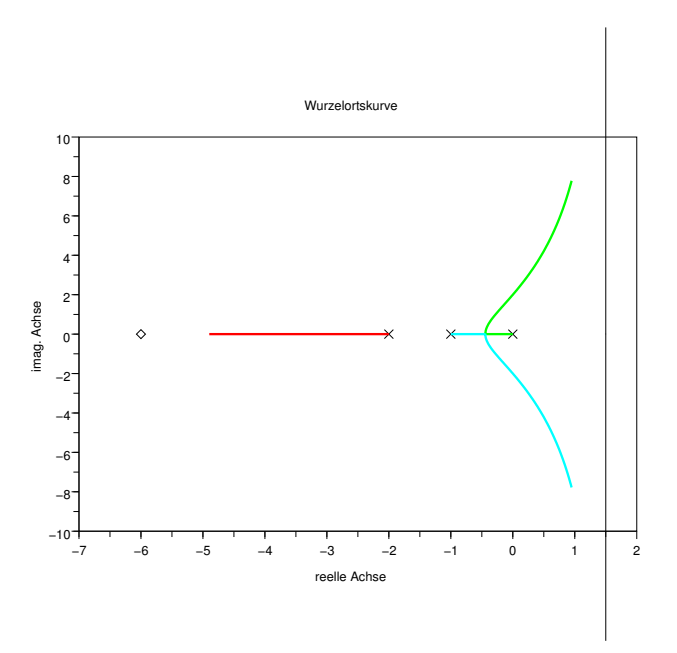

Abbildung [4](#page-79-0).13.: Wurzelortskurve für Beispiel 4.3 mit  $T_I = \frac{1}{6}$ .

<span id="page-81-0"></span>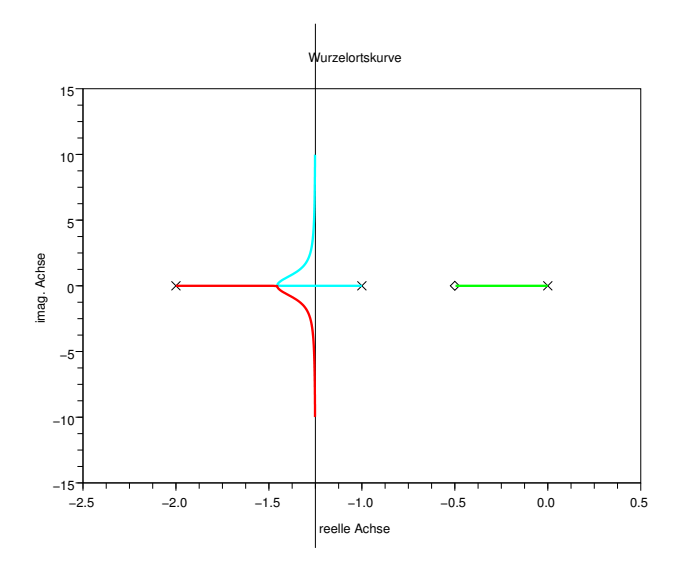

<span id="page-81-1"></span>Abbildung [4](#page-79-0).14.: Wurzelortskurve für Beispiel 4.3 mit  $T_I = 2$ .

und P-Regler  $K(s) = k$ . Der offene Kreis hat also zwei Pole *p*<sub>1</sub> = −1 und *p*<sub>2</sub> = −2 sowie eine Nullstelle *z*<sub>1</sub> = 1 (Abb. 4.[15](#page-82-0)). Unseren Konstruktionsregeln zufolge beginnen die beiden Aste ¨ der Wurzelortskurve in den Polen *p<sup>i</sup>* des offenen Kreises. Ein Ast endet in der Nullstelle *z*<sub>1</sub>, ein weiterer Ast muss für  $k \to \infty$ der negativen reellen Achse, da die "Strahlrichtung" *π* beträgt.<br>
<sup>M</sup>ittekin geisen gein der die Punkte sof der gellen Achse mit nach Unendlich" laufen. Dies geschieht offenbar in Richtung Weiterhin wissen wir, dass die Punkte auf der reellen Achse zwischen  $p_2$  und  $z_1$  sowie links von  $p_1$  zur Wurzelortskurve gehören. Den resultierenden Verlauf der Wurzelortskurve zeigt Abb. 4.[15](#page-82-0). Man erkennt, dass der geschlossene Kreis für große Werte von  $k$ instabil wird. Dieses Phänomen tritt offenbar immer auf, wenn Strecken- oder Regler-Übertragungsfunktion eine Nullstelle in der rechten Halbebene besitzen.

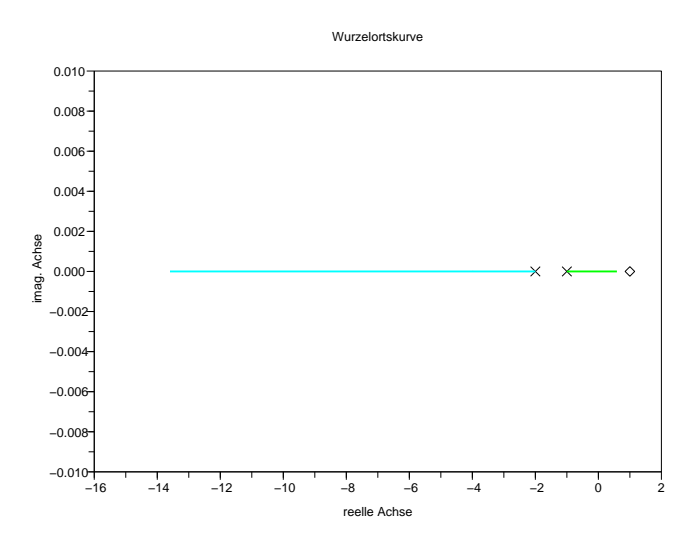

<span id="page-82-0"></span>Abbildung [4](#page-80-1).15.: Wurzelortskurve für Beispiel 4.4.

<span id="page-82-2"></span>**Beispiel 4.5** Einen ähnlichen Effekt (Instabiltät für große Regler-Verstärkungen) erhält man, wenn die Strecken-Übertragungsfunktion einen Pol-Nullstellenüberschuss von mindestens drei aufweist, d.h.  $n_G − m_G ≥ 3$ . Da der Regler realisierbar sein muss  $(n<sub>K</sub> ≥ m<sub>K</sub>)$ , gilt offenbar auch *n* − *m* ≥ 3. Es werden demzufolge mindestens drei Äste der Wurzelortskurve für  $k \to \infty$  ins Unendliche laufen. Aufgrund der berechneten "Strahlrichtungen" werden<br>minderten zum idieren Äste für en: Os bin den nehten Hellschene mindestens zwei dieser Äste für große  $k$  in der rechten Halbebene verlaufen. Abbildung 4.[16](#page-82-1) zeigt den Fall  $G(s) = \frac{1}{(s+1)(s+2)(s+3)}$ und *K*(*s*) = *k*, d.h. *n* − *m* = 3.

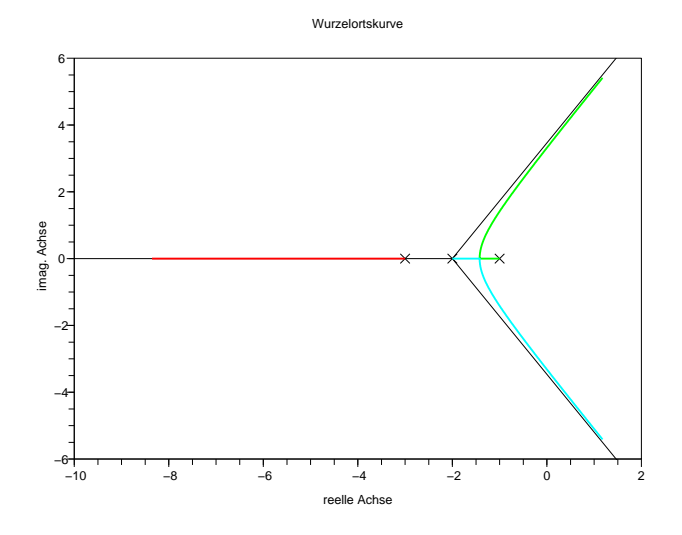

<span id="page-82-3"></span><span id="page-82-1"></span>Abbildung [4](#page-82-2).16.: Wurzelortskurve für Beispiel 4.5.

### 4. reglerentwurf

**Beispiel 4.6** Anhand der Wurzelortskurven lassen sich für komplexere Anwendungsbeispiele auch leicht Aussagen ableiten, welche Reglerstrukturen (nicht) in Frage kommen. Zur Illustration betrachten wir ein in der Regelungstechnik überaus beliebtes Beispiel, das Balancieren eines Pendels auf einem Wagen (Abb. 4.[17](#page-83-0)). Die Stellgröße ist die Kraft  $u(t)$ , mit der der Wagen in horizinta-

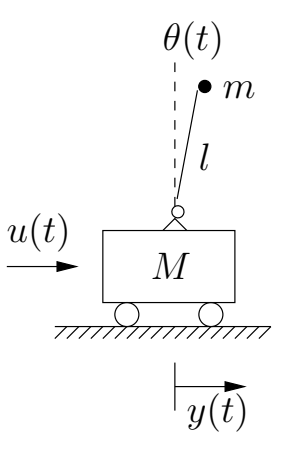

<span id="page-83-0"></span>Abbildung 4.17.: Invertiertes Pendel.

ler Richtung beschleunigt werden kann. Als einzige Messgroße ¨ diene zunächst die Position  $y(t)$  des Wagens; insbesondere nehmen wir also an, dass wir den Winkel *θ*(*t*) nicht direkt messen können, sondern die Pendelbewegung nur indirekt – über ihre Auswirkung auf die Messgröße  $y(t)$  – beobachten können. Die Masse des Wagens sei *M*, die Masse *m* des Pendels sei im Endpunkt konzentriert. Die Pendellänge betrage l; Reibungseffekte seien vernachlässigbar. Zur Herleitung eines dynamischen Modells nach Lagrange benötigen wir Ausdrücke für die kinetische und die potentielle Energie des betrachteten Systems. Für die kinetische Energie ergibt sich

$$
T = \frac{1}{2}M\dot{y}^2 + \frac{1}{2}m\left[\left(\dot{y} + l\dot{\theta}\cos\theta\right)^2 + \left(l\dot{\theta}\sin\theta\right)^2\right].
$$

Die potentielle Energie ist

$$
V = V_0 + mgl\cos\theta.
$$

Definiert man

$$
L:=T-V,
$$

so erhält man die gesuchten Bewegungsgleichungen aus den Beziehungen

<span id="page-83-1"></span>
$$
\frac{d}{dt}\left(\frac{\partial L}{\partial \dot{y}}\right) - \frac{\partial L}{\partial y} = u
$$

$$
\frac{d}{dt}\left(\frac{\partial L}{\partial \dot{\theta}}\right) - \frac{\partial L}{\partial \theta} = 0.
$$

Fasst man die obigen Gleichungen zusammen, so ergibt sich:

$$
\begin{bmatrix} M+m & ml\cos\theta \\ \cos\theta & l \end{bmatrix} \begin{pmatrix} \ddot{y} \\ \ddot{\theta} \end{pmatrix} = \begin{pmatrix} u+ml\dot{\theta}^2\sin\theta \\ g\sin\theta \end{pmatrix}.
$$
 (4.6)

Nun führt man Zustandsvariable ein, beispielsweise

$$
x_1 := y, x_2 := \dot{y}, x_3 := \theta, x_4 := \dot{\theta}
$$

und löst  $(4.6)$  $(4.6)$  $(4.6)$  nach  $\dot{x}_2$  und  $\dot{x}_4$  auf. Man erhält dann ein explizites System von Differentialgleichungen erster Ordnung:

$$
\dot{x}_1 = x_2
$$
\n
$$
\dot{x}_2 = \frac{u + mlx_4^2 \sin x_3 - mg \sin x_3 \cos x_3}{M + m(1 - \cos^2 x_3)}
$$
\n
$$
\dot{x}_3 = x_4
$$
\n
$$
\dot{x}_4 = \frac{-u \cos x_3 - mlx_4^2 \sin x_3 \cos x_3 + (M + m)g \sin x_3}{l[M + m(1 - \cos^2 x_3)]}.
$$

 $\text{Mit } x := (x_1, x_2, x_3, x_4)^T$  erhält man die kompakte Darstellung

$$
\dot{x} = f(x, u).
$$

Eine Ruhelage des invertierten Pendels ist offensichtlich ( $u_s$  =  $0, x_s = (0, 0, 0, 0)^T$ ). Linearisierung um diese Ruhelage ergibt:

$$
\dot{x}_1 = x_2
$$
\n
$$
\dot{x}_2 = -\frac{mg}{M}x_3 + \frac{1}{M}u
$$
\n
$$
\dot{x}_3 = x_4
$$
\n
$$
\dot{x}_4 = \frac{(M+m)g}{Ml}x_3 - \frac{1}{Ml}u
$$

Durch Anwendung der Laplace-Transformation erhalt man ¨

$$
X_1(s) = \frac{1}{s} X_2(s)
$$
  
=  $\frac{1}{s} \left( \frac{1}{s} \left[ \frac{-mg}{M} X_3(s) + \frac{1}{M} U(s) \right] \right)$  (4.7)  

$$
X_3(s) = \frac{1}{s} X_4(s)
$$

$$
= \frac{1}{s} \left( \frac{1}{s} \left[ \frac{(M+m)g}{Ml} X_3(s) + \frac{1}{Ml} U(s) \right] \right) \,. \tag{4.8}
$$

Löst man  $(4.8)$  $(4.8)$  $(4.8)$  nach  $X_3$  auf und setzt das Ergebnis

<span id="page-84-1"></span><span id="page-84-0"></span>
$$
X_3(s) = \frac{-\frac{1}{Ml}}{s^2 - \frac{(M+m)g}{Ml}}U(s)
$$

in ([4](#page-84-1).7) ein, erhält man

$$
X_1(s) = \underbrace{\frac{1}{Ms^2} \left( \frac{\frac{mg}{Ml} + (s^2 - \frac{M+m}{Ml}g)}{s^2 - \frac{M+m}{Ml}g} \right)}_{G(s)} U(s) .
$$

Für die (fiktiven) Zahlenwerte  $M = m = l = 1$  ergibt sich schließlich für die Übertragungsfunktion folgender Ausdruck

<span id="page-84-2"></span>
$$
G(s) = \frac{1}{s^2} \frac{s^2 - g}{s^2 - 2g}
$$
  
= 
$$
\frac{1}{s^2} \frac{(s + \sqrt{g})(s - \sqrt{g})}{(s + \sqrt{2g})(s - \sqrt{2g})}
$$
. (4.9)

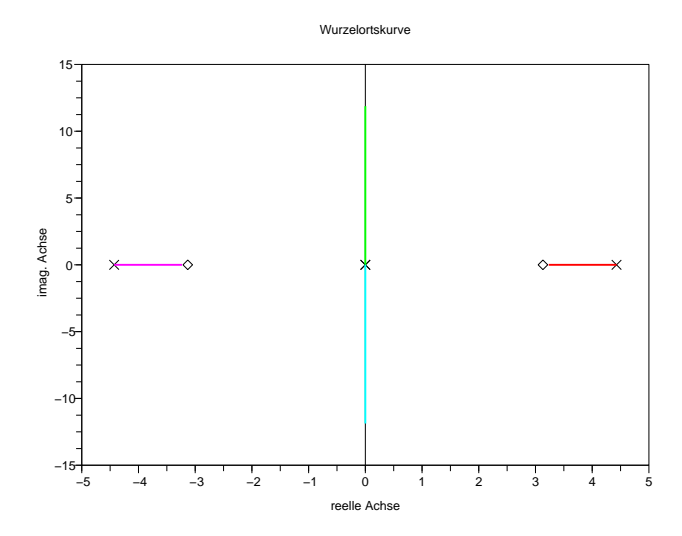

<span id="page-85-0"></span>Abbildung 4.18.: Wurzelortskurve für das invertierte Pendel mit P-Regler.

Die Wurzelortskurve eines Regelkreises mit Übertragungsfunkt-ion ([4](#page-84-2).9) und P-Regler  $K(s) = k$  ist in Abbildung 4.[18](#page-85-0) dargestellt. Sie verdeutlicht, dass sich das betrachtete System mit einem P-Regler nicht stabilisieren lässt. Man kann sich anhand der Wurzelortskurven weiterhin leicht veranschaulichen, dass auch ein PID-Regler nicht zur Stabilisierung dieses Systems taugt. Ein solcher Regler (mit positiven Zeitkonstanten *TD*, *T<sup>I</sup>* und *T*) wurde ¨ dem offenen Kreis zwei weitere Pole (im Ursprung und an der Stelle −1/*T*) und zwei Nullstellen (mit negativem Realteil) hinzufügen – s. Abschnitt  $4.3$  $4.3$ . Auch in diesem Fall würde deshalb der in Abb. 4.[18](#page-85-0) gezeigte, vollständig in der rechten Halbebene verlaufende Ast der Wurzelortskurve erhalten bleiben Zur Regelung des betrachteten invertierten Pendels muss man deshalb entweder aufwändigere Reglerstrukturen und -entwurfsverfahren einsetzen oder – dies wird in Abschnitt [4](#page-87-0).5 gezeigt – mehr Messinformation verwenden.  $\Diamond$ 

# *Abhangigkeit von anderen Parametern ¨*

Natürlich kann man sich auch fragen, wie sich die Pole des geschlossenen Kreises verändern, wenn nicht der Regler-Verstärkungsfaktor, sondern ein anderer Regler-Parameter verändert wird. Wir werden anhand eines Beispiels diskutieren, dass man auch in diesem Fall die oben hergeleiteten Konstruktionsregeln nutzen kann.

<span id="page-85-1"></span>**Beispiel 4.7** Wie in Beispiel [4](#page-79-0).3 betrachten wir einen Regelkreis mit der Strecken-Übertragungsfunktion

$$
G(s) = \frac{1}{(s+1)(s+2)}
$$

und einem PI-Regler. Anders als in Beispiel [4](#page-79-0).3 wollen wir aber den Verlauf der Wurzelortskurven untersuchen, wenn die Integrationszeitkonstante  $T_I$  zwischen 0 und  $\infty$  vaiiert und der Regler-Verstärkungsfaktor fest vorgegeben ist  $(k = 5)$ :

$$
K(s) = 5\left(1 + \frac{1}{T_{IS}}\right)
$$

$$
= \frac{5s + \bar{k}}{s},
$$

wobei  $\bar{k} = 5/T_I$ . Das charakteristische Polynom des geschlossenen Kreises erhält man wie gewohnt als

$$
q_{cl}(s) = q_G(s)q_K(s) + p_G(s)p_K(s)
$$
  
= (s + 1)(s + 2)s + (5s + \bar{k})  
= s((s + 1)(s + 2) + 5) + \bar{k}.

Mit  $\tilde{p}(s) := 1$  und  $\tilde{q}(s) := s((s+1)(s+2) + 5)$  können wir die charakteristische Gleichung des geschlossenen Kreises analog zu ([4](#page-76-2).3) schreiben:

$$
\bar{k}\tilde{p}(s) + \tilde{q}(s) = 0.
$$
 (4.10)

Wir können nun die bekannten Konstruktionsregeln übernehmen, wenn wir statt "Wurzeln von *p*(*s*)" bzw. "Nullstellen des offenen Kreises" von "Wurzeln von  $\tilde{p}(s)$ " und anstatt "Wurzeln<br>www.eks.<sup>374</sup> kans. Paker der effenen Kurizet" von "Wurzeln von von *<sup>q</sup>*(*s*)" bzw. " Polen des offenen Kreises" von " Wurzeln von  $\tilde{q}(s)$ " sprechen:

- Die Äste der Wurzelortskurve beginnen für  $\bar{k} = 0$  (d.h. für *T*<sub>*I*</sub> = ∞) in den Wurzeln von  $\tilde{q}(s)$ .
- Für  $\bar{k} \to \infty$  (d.h. für  $T_I \to 0$ ) enden  $\tilde{m} := \text{Grad}(\tilde{p}(s))$  Äste der Wurzelortskurve in den Wurzeln von  $\tilde{p}(s)$ .
- Sei  $\tilde{n}$  := Grad( $\tilde{q}(s)$ ) sowie

$$
\tilde{s}^* := \frac{\sum_{i=1}^{\tilde{n}} \tilde{p}_i - \sum_{i=1}^{\tilde{m}} \tilde{z}_i}{\tilde{n} - \tilde{m}},
$$

wobei *p*˜*<sup>i</sup>* die Wurzeln des Polynoms *q*˜(*s*) und *z*˜*<sup>i</sup>* die Wurzeln des Polynoms  $\tilde{p}(s)$  sind. Dann nähern sich für  $\bar{k} \to \infty$ (d.h. für  $T_I \rightarrow 0$ )  $\tilde{n} - \tilde{m}$  Äste der Wurzelortskurve den Strahlen eines Sterns mit Mittelpunkt *s*<sup>∗</sup> und "Strahlrichtungen"<br><sup>(2k–1)π</sup>  $\frac{(2k-1)\pi}{2}$  $\frac{(\bar{x}-1)\pi}{\tilde{n}-\tilde{m}}$ ,  $k=1,\ldots,\tilde{n}-\tilde{m}$  an.

• Ein Punkt *s*∈ **R** gehört genau dann zur Wurzelortskurve, wenn (i)  $\bar{s}$  gleichzeitig Wurzel von  $\tilde{p}(s)$  und  $\tilde{q}(s)$  ist oder (ii) rechts von  $\bar{s}$  eine ungerade Zahl von reellen Wurzeln von  $\tilde{p}(s)$  und  $\tilde{q}(s)$  liegt.

<span id="page-86-0"></span>Für das betrachtete Beispiel ist  $\tilde{n} = 3$ ,  $\tilde{m} = 0$ ,  $\tilde{p}_1 = -3/2 +$  $j\sqrt{19}/2$ ,  $\tilde{p}_2 = -3/2 - j\sqrt{19}/2$ ,  $\tilde{p}_3 = 0$  und deshalb  $\tilde{s}^* = -1$ . Anwendung der Konstruktionsregeln ergibt den in Abbildung 4.[19](#page-87-1) gezeigten Verlauf der Wurzelortskurven, wenn  $\bar{k}$  von 0 auf ∞ erhöht wird (*T<sub>I</sub>* also von ∞ auf 0 verkleinert wird).

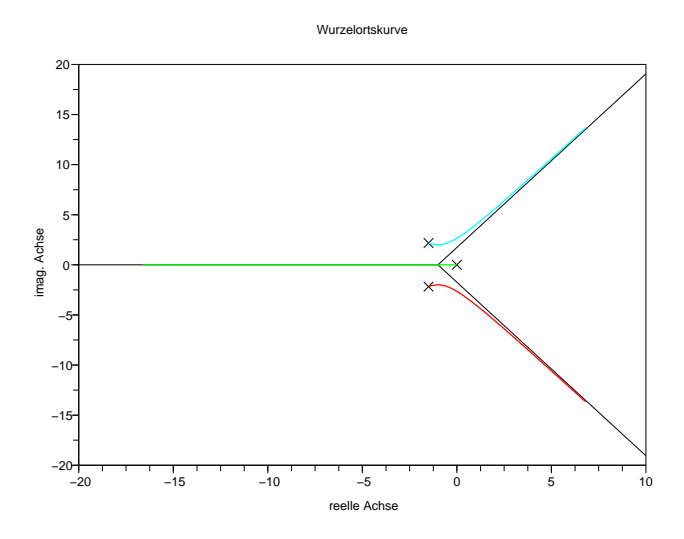

<span id="page-87-1"></span>Abbildung [4](#page-85-1).19.: Wurzelortskurve für Beispiel 4.7.

**Anmerkung 4.4.1** Die in obigem Beispiel diskutierte Vorgehensweise setzt voraus, dass die Polynome  $\tilde{p}(s)$  und  $\tilde{q}(s)$  den in Ab-schnitt [4](#page-75-0).4.1 getroffenen Voraussetzungen für die Polynome  $p(s)$ und  $q(s)$  genügen. Insbesondere müssen die Koeffizienten der höchsten Potenzen beider Polynome auf 1 (oder einen anderen positiven Wert) normiert sein. Ist einer dieser Koeffizienten negativ, so ändern sich folgende Aspekte der Konstruktionsregeln (dies kann man sich leicht anhand der Herleitungen in Abschnitt [4](#page-75-0).4.1 klar machen): (i) die  $\tilde{n} - \tilde{m}$  ins Unendliche laufenden Äste der Wurzelortskurve nähern sich Strahlen eines Sterns mit Strahlrichtungen <sup>2</sup>*<sup>k</sup> <sup>n</sup>*˜−*m*˜ *<sup>π</sup>*, *<sup>k</sup>* <sup>=</sup> 1, . . . *<sup>n</sup>*˜ <sup>−</sup> *<sup>m</sup>*˜ (anstatt <sup>2</sup>*k*−<sup>1</sup> *<sup>n</sup>*˜−*m*˜ *<sup>π</sup>*) an. (ii) Ein Punkt der reellen Achse gehört genau dann zur Wurzelortskurve, wenn er gleichzeitig Wurzel von  $\tilde{p}(s)$  und  $\tilde{q}(s)$  ist oder die Anzahl der rechts von ihm liegenden reellen Wurzeln von  $\tilde{p}(s)$  und  $\tilde{q}(s)$ gerade (statt – wie bisher – ungerade) ist. Diese Anderungen der ¨ Konstruktionsregeln illustriert das folgende einfache Beispiel.

<span id="page-87-2"></span>**Beispiel 4.8** Wir betrachten das Streckenmodell

$$
G(s) = \frac{1}{(s+1)(s+2)}
$$

und einen P-Regler mit negativer Verstärkung:

$$
K(s)=-K_P, \quad K_P\geq 0.
$$

Als charakteristische Gleichung des geschlossenen Kreises ergibt sich

$$
q_{cl}(s) = \underbrace{-1}_{\tilde{p}(s)} K_P + \underbrace{(s+1)(s+2)}_{\tilde{q}(s)}.
$$

<span id="page-87-0"></span>Es müssen also für  $K_P \rightarrow \infty$  zwei Äste der Wurzelortskurve nach Unendlich laufen – entlang der positiven und der negativen reellen Achse (s. auch Abb. 4.[20](#page-88-0)).

# 4.5. Kaskadenregelung

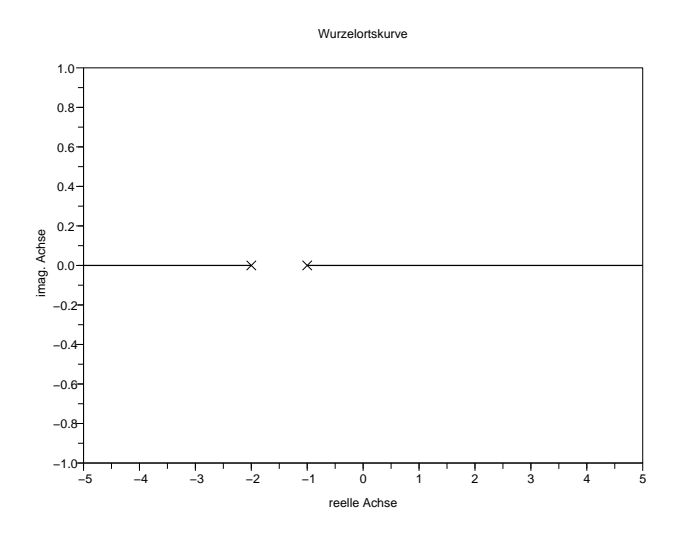

<span id="page-88-0"></span>Abbildung [4](#page-87-2).20.: Wurzelortskurve für Beispiel 4.8.

### kaskadenregelung

Beispiel [4](#page-82-3).6 zeigte, dass sich manche Regelungsaufgaben nicht oder nur unter großen Schwierigkeiten mit Hilfe der uns bisher zur Verfügung stehenden Standardmethoden lösen lassen. Man muss in solchen Fällen entweder auf aufwändigere Entwurfsverfahren zurückgreifen oder die regelungstechnische Aufgabe durch Einführung zusätzlicher Messinformation vereinfachen. Ein Beispiel für die letztgenannte Vorgehensweise ist die sog. Kaskadenregelung. Hier wird – wie in Abbildung 4.[21](#page-88-1) gezeigt – ausser der Regelgröße *y* auch eine weitere Größe *φ* gemessen und zurückgeführt. Nach wie vor steht aber nur eine Eingriffsmöglichkeit (Stellgröße) zur Verfügung.

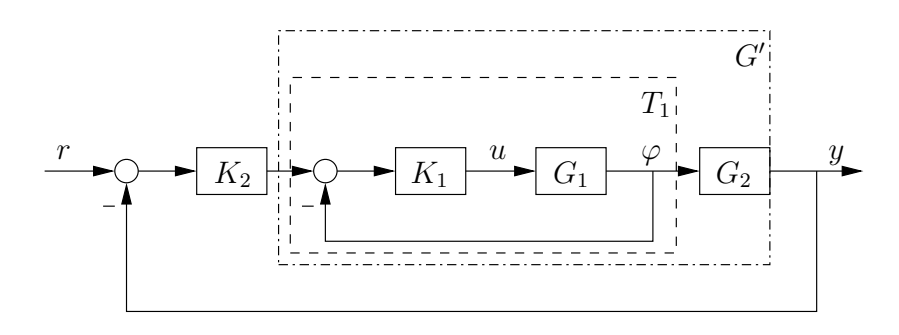

<span id="page-88-1"></span>Abbildung 4.21.: Kaskadenregelung.

Die gezeigte kaskadierte Regelungsstruktur wird i.a. sukzessiv "von innen nach außen" entworfen:

• Der in Abb. <sup>4</sup>.[21](#page-88-1) unterbrochen gezeichnete innere Regelkreis  $(G_1, K_1)$  wird durch Entwurf von  $K_1(s)$  so ausgelegt, dass er asymptotisch stabil und "genügend schnell" ist. Die

### 4. reglerentwurf

resultierende Übertragungsfunktion bezeichnen wir mit *T*1(*s*), d.h.

$$
T_1(s) := \frac{G_1(s)K_1(s)}{1 + G_1(s)K_1(s)}
$$

.

• Wir erhalten so eine erweiterte Regelstrecke

$$
G'(s) := G_2(s)T_1(s),
$$

für die ein Regler mit Übertragungsfunktion  $K_2(s)$  entworfen wird. Die Eingangsgröße dieses Reglers ist die (gegebenenfalls mit Messrauschen beaufschlagte) Regelabweichung *e* = *r* − *y*; das von *K*2(*s*) gelieferte Ausgangssignal dient als Eingang für den zuvor entworfenen inneren Regelkreis. Der Entwurf von  $K_2(s)$  zielt darauf ab, dass der resultierende äußere Regelkreis  $(G'(s), K_2(s))$  asymptotisch stabil ist und die gewünschten quantitativen Eigenschaft besitzt.

• Der resultierende Gesamtregler generiert aus den Messsignalen *φ* und *γ* sowie der Führungsgröße *r* das Stellsignal *u*:

$$
U(s) = \begin{bmatrix} K_1(s) & K_1(s)K_2(s) \end{bmatrix} \begin{bmatrix} -\Phi(s) \\ R(s) - Y(s) \end{bmatrix}.
$$

Die Kaskadenregelung bietet gegenüber dem Standardregelkreis zwei wichtige Vorteile:

- In vielen Fällen genügt es, für den Entwurf der beiden Teilregler *K*<sup>1</sup> und *K*<sup>2</sup> uns bereits bekannte Standard-Methoden einzusetzen, um befriedigende Ergebnisse zu erzielen.
- durch die Verwendung zusätzlicher Messinformation in der gezeigten kaskadierten Struktur lassen sich i.a. bessere quantitative Eigenschaften erzielen.

Andererseits impliziert die Verwendung zusatzlicher Messinfor- ¨ mation natürlich zusätzliche Hardware. Insbesondere bei Massenprodukten wie z.B. in der Unterhaltungselektronik sind die Kosten für einen zusätzlichen Sensor oft ein schwerwiegender Nachteil.

Die Vorgehensweise beim Entwurf einer Kaskadenregelung soll anhand eines Beispiels – des in Abschnitt [4](#page-74-1).4 eingeführten invertierten Pendels – illustriert werden.

**Beispiel 4.9** Zusätzlich zu der Wagenposition  $y(t)$  führen wir als zweite Messgröße den Pendelwinkel ein, d.h.  $\varphi(t) := \theta(t)$ . Aus ([4](#page-84-1).7) und ([4](#page-84-0).8) weiß man, dass sich nach Linearisierung um die untersuchte Ruhelage folgende Übertragungsfunktionen ergeben:

$$
G_1(s) = \frac{\Phi(s)}{U(s)} = \frac{-\frac{1}{Ml}}{s^2 - \frac{M+m}{Ml}g}
$$

$$
G_2(s) = \frac{Y(s)}{\Phi(s)} = \frac{-l (s^2 - \frac{1}{l}g)}{s^2},
$$

# 4.5. Kaskadenregelung

bzw. nach Einsetzen der (fiktiven) Parameterwerte *M* = 1, *m* =  $1, l = 1$ :

$$
G_1(s) = \frac{-1}{s^2 - 2g}
$$
  
\n
$$
G_2(s) = \frac{-\left(s^2 - g\right)}{s^2}
$$

.

INNERER REGELKREIS: Man kann sich zunächst leicht überlegen, dass ein reiner P-Regler nicht ausreicht. Dieser müsste – des negativen Vorzeichens von *G*1(*s*) wegen – selbst negatives Vorzeichen besitzen, d.h.  $K_1(s) = -K_p, K_p ≥ 0$ . Bild 4.[22](#page-90-0) zeigt den Verlauf der Wurzelortskurven für G<sub>1</sub> und *K*<sub>1</sub>, wenn der Verstärkungsfaktor *K*<sub>*P*</sub> von 0 auf ∞ vergrößert wird. Offensichtlich bleibt der innere Regelkreis für kleine Werte von  $K_p$  instabil. Auch für große Werte von  $K_p$ ist der innere Regelkreis nicht asymptotisch stabil, da er dann zwei Pole auf der imaginären Achse besitzt. Anhand

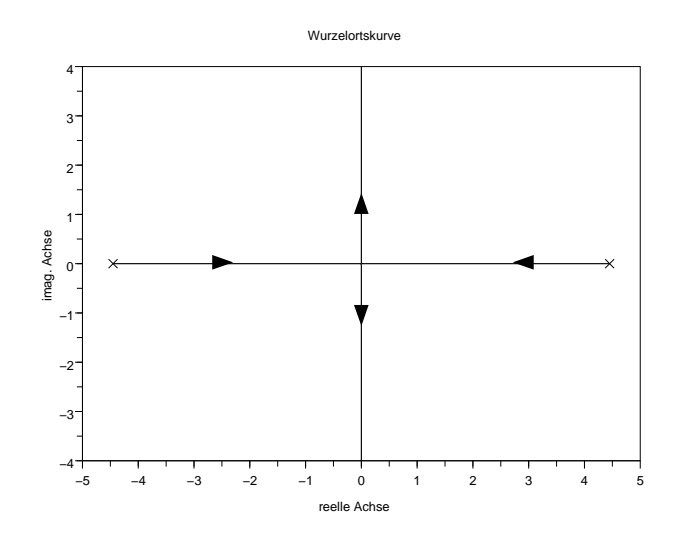

Abbildung 4.22.: Wurzelortskurve für  $G_1(s)$  und  $K_1(s) = -K_p$ .

<span id="page-90-0"></span>der bekannten Konstruktionsregeln für den Verlauf der Wurzelortskurven lässt sich weiterhin leicht erkennen, dass auch ein PI-Regler der Form  $K_1(s) = -K_P(1 + 1/(T_I s))$ ,  $T_I > 0$ , für keinen (nichtnegativen) Wert von  $K_P$  zu asymptotischer Stabilität führt: Die Verwendung eines solchen PI-Reglers würde einen zusätzlichen Pol des offenen Kreises im Ursprung bewirken, sowie eine zusätzliche Nullstelle auf der negativen reellen Achse einführen. Der Polschwerpunkt würde dadurch nach rechts verschoben, so dass die beiden Asymptoten nun parallel zur imaginären Achse in der rechten Halbebene verlaufen würden. Anhand einer analogen Uberlegung erkennt man aber leicht, dass der ¨ Regler

<span id="page-90-1"></span>
$$
K_1(s) = -K_P \frac{s + \sqrt{2g}}{s + \alpha} \quad K_P > 0, \alpha \gg 0,
$$
 (4.11)

### 4. reglerentwurf

für große  $K_P$  asymptotische Stabilität des inneren Regelkreises impliziert. Der Nennerterm des Reglers bewirkt nämlich eine Verschiebung des Polschwerpunktes in die linke Halbeebene, so dass sämtliche Pole des geschlossenen Kreises für genügend großes  $K_P$  links der imaginären Achse liegen (vgl. Bild 4.[23](#page-91-0)). Als Übertragungsfunktion des

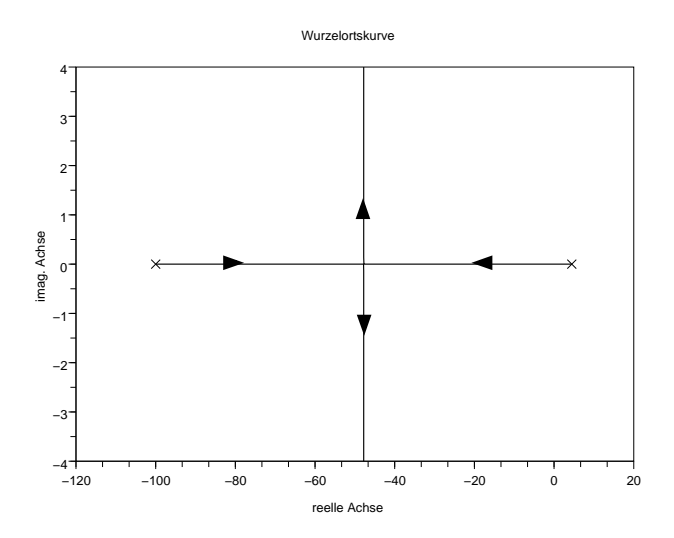

Abbildung 4.23.: Wurzelortskurve für  $G_1(s)$  und (4.[11](#page-90-1)).

offenen (inneren) Kreises ergibt sich offensichtlich

<span id="page-91-0"></span>
$$
Q_1(s) = G_1(s)K_1(s) = \frac{K_P}{(s - \sqrt{2g})(s + \alpha)}.
$$

Wir wählen nun die Zahlenwerte  $\alpha = 100$  und  $K_p =$ 2000 und überprüfen diese Wahl anhand des zugehörigen Nyquist-Diagramms (Abb. 4.[24](#page-92-0)) und des Bode-Diagramms (Abb. 4.[25](#page-92-1)). Das Nyquist-Diagramm zeigt, dass der innere Kreis asymptotisch stabil ist, da die Phasendrehung bezüglich des kritischen Punktes  $(-1,0)$  den geforderten Wert von  $+\pi$  aufweist. Anhand des Bode-Diagramms lässt sich erkennen, dass der innere Regelkreis adäquate Phasenreserve besitzt und – bezüglich der betrachteten Streckendynamik – recht schnell ist.

Dies zeigt sich natürlich auch an der Übertragungsfunktion

$$
T_1(s) = \frac{Q_1(s)}{1 + Q_1(s)} = \frac{2000}{(s + 20.8)(s + 74.8)}
$$

.

Wir akzeptieren deshalb den gefundenen Regler *K*1(*s*) und wenden uns der Auslegung des äußeren Regelkreises zu.

 $\ddot{A}$ USSERER REGELKREIS: Der Regler  $K_2(s)$  muss nun für das erweiterte Streckenmodell

$$
G'(s) = G_2(s)T_1(s) = \frac{-2000(s + \sqrt{g})(s - \sqrt{g})}{s^2(s + 20.8)(s + 74.8)}
$$

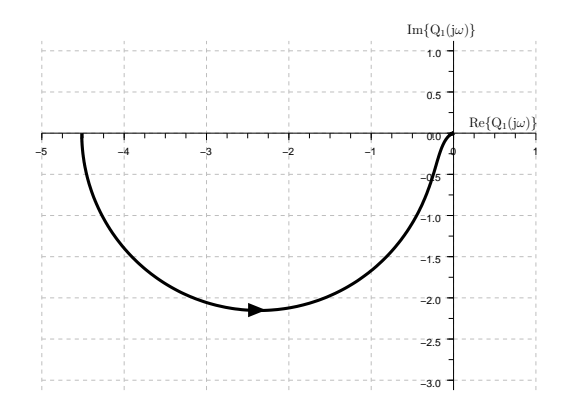

<span id="page-92-0"></span>Abbildung 4.24.: Nyquist-Diagramm von *Q*1(*jω*).

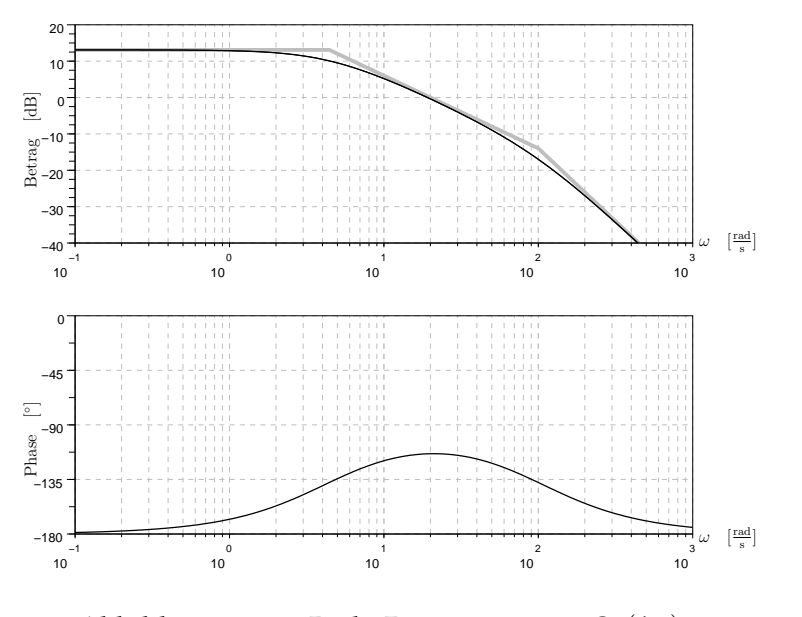

<span id="page-92-1"></span>Abbildung 4.25.: Bode-Diagramm von  $Q_1(j\omega)$ .

entworfen werden. Einen ersten Hinweis auf eine geeignete Reglerstuktur erhält man wiederum, wenn man die Wurzelortskurve von *G* 0 (*s*) und einen P-Regler (mit negativer Verstärkung), d.h.  $K_2(s) = -K_P$ ,  $K_P > 0$ , skizziert (Abb. 4.[26](#page-93-0)). Man erkennt sofort, dass ein P-Regler auch für den äußeren Kreis nicht ausreicht, da sich für jeden Wert von *K<sup>P</sup>* ein Pol rechts der imaginaren Achse ergibt. Auch ein P- ¨ Regler mit positiver Verstärkung führt nicht zum Ziel. Dies kann man der Wurzelortskurve in Abb. 4.[27](#page-93-1) entnehmen (für deren Konstruktion man allerdings die modifizierten Konstruktionsregeln aus Anmerkung [4](#page-86-0).4.1 beachten muss). Einen wertvollen Hinweis auf eine brauchbare Struktur für  $K_2$  liefert das Bode-Diagramm für  $G'(j\omega)$  (Abb. 4.[28](#page-94-0)). Man erkennt, dass die Phasenreserve negativ ist. Es bietet sich

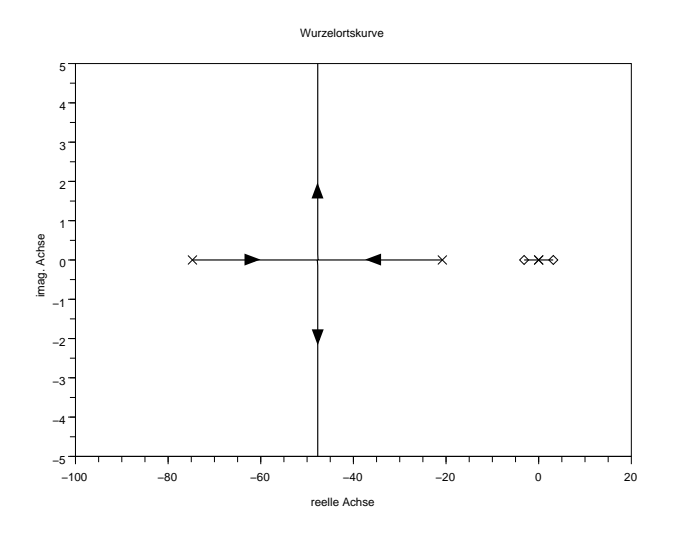

Abbildung 4.26.: Wurzelortskurve für *G'*(*s*) und  $K_2(s) = -K_p$ .

<span id="page-93-0"></span>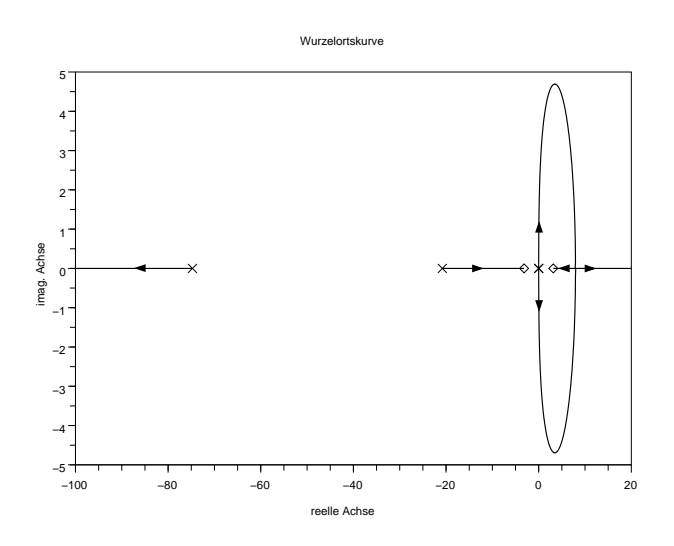

Abbildung 4.27: Wurzelortskurve für  $G'(s)$  und  $K_2(s) = K_p$ .

<span id="page-93-1"></span>deshalb an, die Phase durch ein geeignetes  $K_2(s)$  anzuheben. Dies leistet beispielsweise die Übertragungsfunktion

$$
K_2(s) = K_{P2} \frac{(s+0.1)(s+10)}{(s+100)^2} ,
$$

in einem Frequenzbereich zwischen 0.1 und 100 (Abb. 4.[29](#page-94-1)). Wählt man  $K_{P2} = 5$ , so erhält man das in Abbildung 4.[30](#page-95-0) gezeigte Bode-Diagramm für die Übertragungsfunktion des offenen (äußeren) Regelkreises

$$
Q_2(s) := G'(s)K_2(s) .
$$

Das Nyquist-Kriterium ist offenbar erfüllt, so dass asymptotische Stabilität des Gesamt-Regelkreises gewährleistet ist (Abb. 4.[31](#page-95-1)).

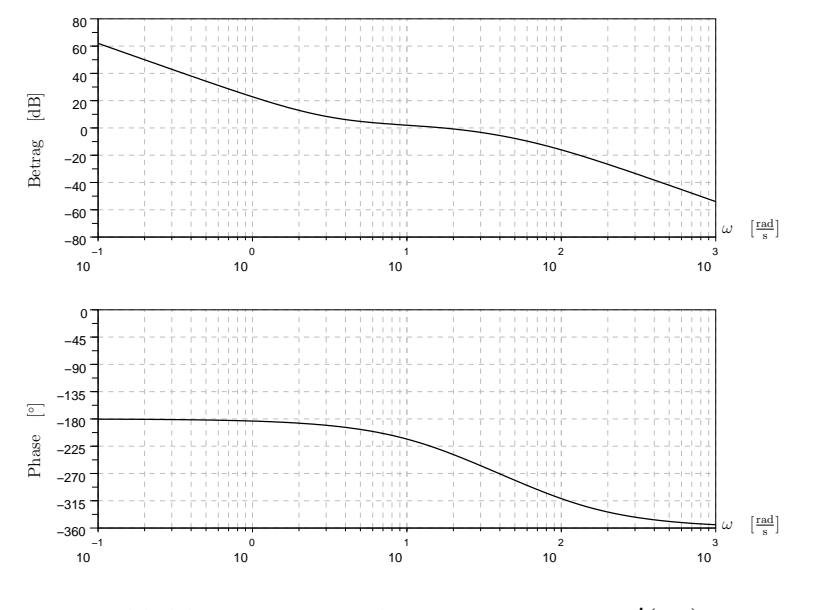

<span id="page-94-0"></span>Abbildung 4.28.: Bode-Diagramm von  $G'(j\omega)$ .

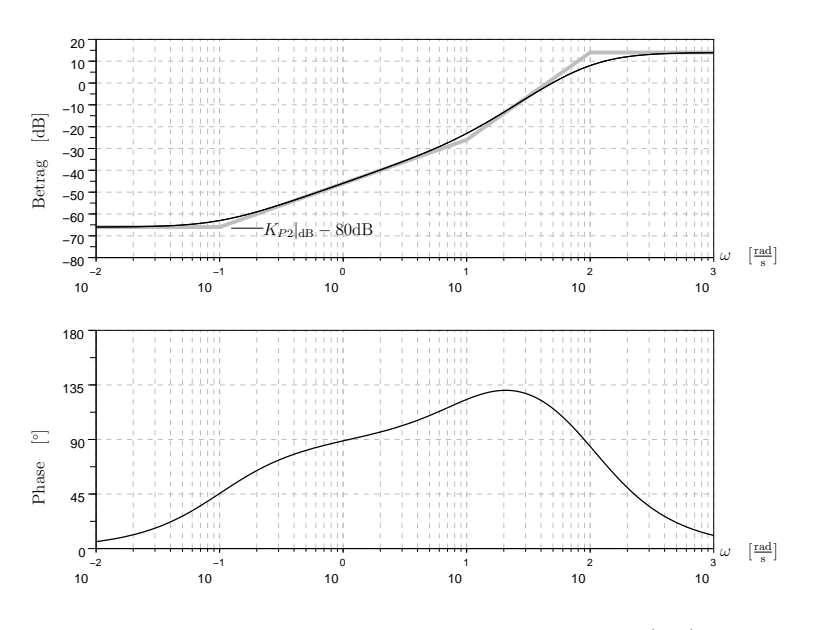

<span id="page-94-1"></span>Abbildung 4.29.: Bode-Diagramm von  $K_2(j\omega)$ .

Die resultierende Kaskadenregelung führt nicht nur zu einem asymptotisch stabilen Regelkreis, sondern garantiert auch ein Verschwinden der bleibenden Regelabweichung für sprungförmige Änderungen der Führungsgröße. Dies folgt aus dem Verlauf der Amplitudenkennlinie in Abb. <sup>4</sup>.[30](#page-95-0), die fur¨ *<sup>ω</sup>* <sup>→</sup> <sup>0</sup> betragsmaßig ¨ gegen Unendlich geht. Formal erklärt diesen Sachverhalt der End-

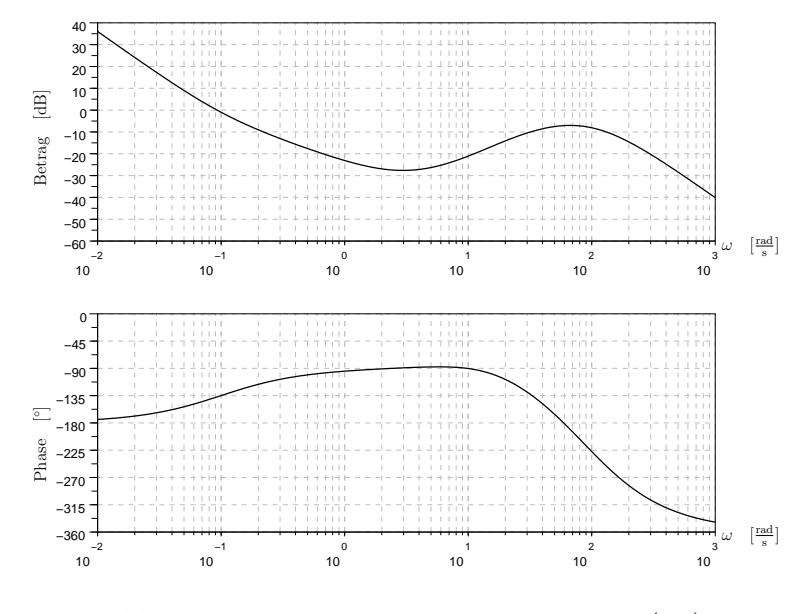

<span id="page-95-0"></span>Abbildung 4.30.: Bode-Diagramm von  $Q_2(i\omega)$ .

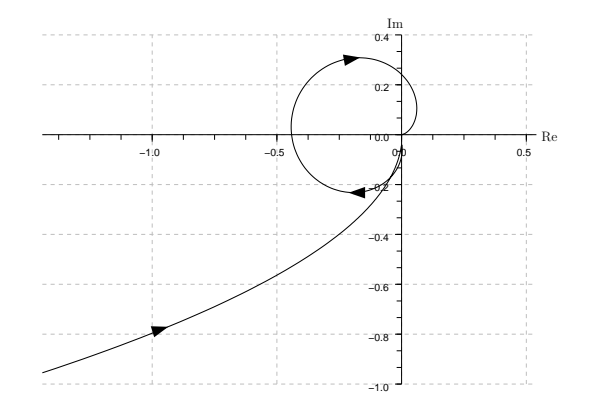

<span id="page-95-1"></span>Abbildung 4.31.: Nyquist-Ortskurve von  $Q_2(j\omega)$ .

wertsatz der Laplace-Transformation. Falls weder Messrauschen noch Störungen zu berücksichtigen sind, können wir schreiben:

$$
\lim_{t \to \infty} e(t) = \lim_{s \to 0} sE(s)
$$
\n
$$
= \lim_{s \to 0} sS(s)R(s)
$$
\n
$$
= S(0)
$$
\n
$$
= \frac{1}{1 + Q(0)}
$$
\n
$$
= 0.
$$

Abb. 4.[32](#page-96-0) zeigt den zeitlichen Verlauf von Wagenposition *y*, Regelabweichung  $e(t)$  und Pendelwinkel  $\varphi(t)$ . Da die Übertragungsfunktion  $Q_2$  des offenen Kreises zwei Integrierer enthält, wird die bleibende Regelabweichung auch verschwinden, wenn

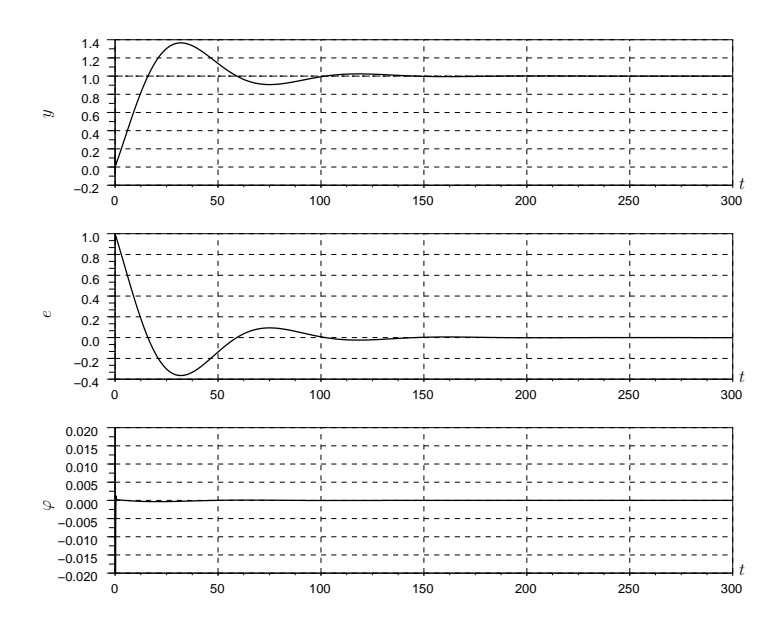

<span id="page-96-0"></span>Abbildung 4.32.: Antwort auf sprungförmige Änderung der Führungsgröße.

das Führungssignal einen rampenförmigen Verlauf aufweist, d.h. wenn *r*(*t*) = *th*(*t*) bzw. *R*(*s*) =  $\frac{1}{s^2}$  (Abb. 4.[33](#page-97-0)):

$$
\lim_{t \to \infty} e(t) = \lim_{s \to 0} sS(s)R(s)
$$

$$
= \lim_{s \to 0} \frac{S(s)}{s}
$$

$$
= \lim_{s \to 0} \frac{1}{s + sQ(s)}
$$

$$
= 0.
$$

### algebraische reglersynthese

In diesem Abschnitt soll eine Alternative zu den " klassischen", auf graphischen Hilfsmitteln (wie Bode-Diagrammen und Wurzelortskurven) basierenden Regler-Entwurfsverfahren der vorigen Abschnitte vorgestellt werden. Ziel ist es jetzt, bestimmte Aspekte des geschlossenen Kreises präzise vorzugeben, und dann aus diesen Vorgaben und dem Streckenmodell eindeutig eine Regler-Übertragungsfunktion zu berechnen. Zunächst wollen wir untersuchen, ob – und gegebenenfalls wie – wir die komplementäre Sensitivitätsfunktion vorgeben können.

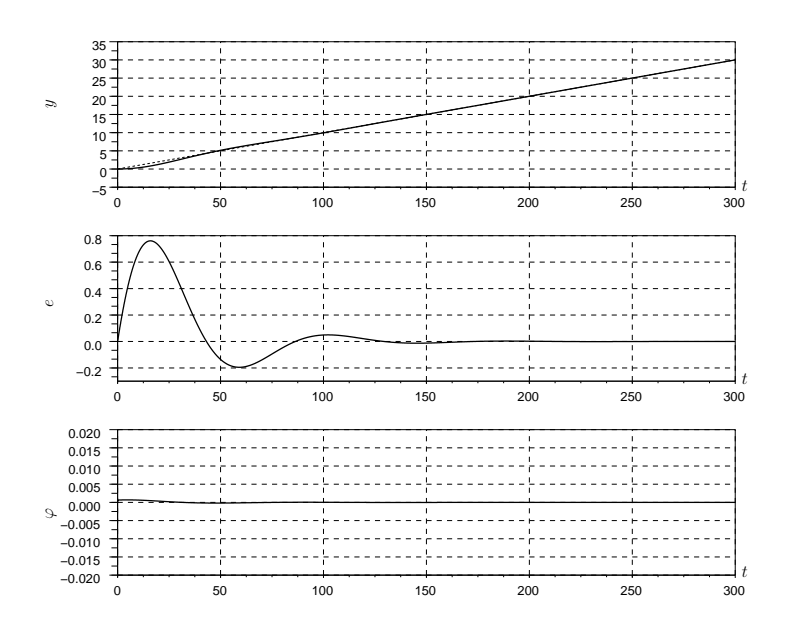

<span id="page-97-0"></span>Abbildung 4.33.: Antwort auf rampenförmige Änderung der Führungsgröße.

# *Vorgabe der komplementaren Sensitivit ¨ atsfunktion ¨*

Wir betrachten zunächst den in Abb. 4.[34](#page-97-1) gezeigten Standard-Regelkreis. Wir wissen, dass in diesem Fall die komplementäre Sensitivitätsfunktion

<span id="page-97-2"></span>
$$
T(s) = \frac{G(s)K(s)}{1 + G(s)K(s)}
$$
(4.12)

den Einfluss des Messfehlers *η* auf die Regelabweichung *e* widerspiegelt. Wegen  $S(s) = 1 - T(s)$  erlaubt die komplementäre Sensitivitätsfunktion aber auch Aussagen über die Auswirkung von (Ausgangs-)Störung *d* und Führungssignal *r* auf die Regelabweichung. Schließlich ist die Funktion  $T(s)$  für Robustheit der Stabilitätseigenschaft bezüglich multiplikativer Modellfehler von entscheidender Bedeutung (vgl. Abschnitt [3](#page-62-0).4.1).

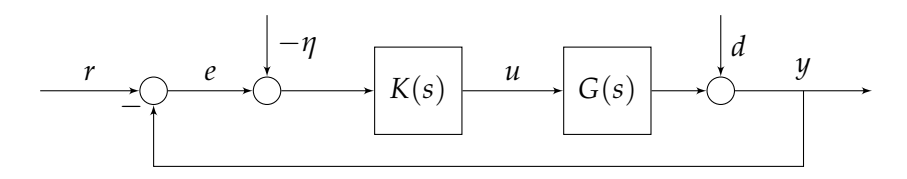

Abbildung 4.34.: Standard-Regelkreis.

Wir nehmen im weiteren wiederum an, dass die Strecken-Übertragungsfunktion

<span id="page-97-1"></span>
$$
G(s) = \frac{p_G(s)}{q_G(s)}
$$

realisierbar ist und dass die Polynome *p<sup>G</sup>* und *q<sup>G</sup>* teilerfremd sind. Es leuchtet unmittelbar ein, dass die Vorgabe von *T*(*s*) nur unter bestimmten Bedingungen sinnvoll ist:

<span id="page-98-0"></span>**Definition 4.6.1** *T*(*s*) *heißt* implementierbare *komplementare Sen- ¨ sitivitätsfunktion für G(s), wenn eine Regler-Übertragungsfunktion K*(*s*) *existiert, so dass gilt*

- *1*)  $T(s) = (1 + GK)^{-1}GK$  ist realisierbar,
- *2) K*(*s*) *ist realisierbar,*
- *3) der Regelkreis* (*G*, *K*) *ist asymptotisch stabil.*

Nun stellt sich sofort die Frage, wie wir Implementierbarkeit einer gewünschten komplementären Sensitivitätsfunktion für eine gegebene Strecken-Übertragungsfunktion überprüfen können. Wir nehmen im weiteren ohne Einschränkung der Allgemeinheit an, dass wir *T*(*s*) durch ein teilerfremdes Paar von Polynomen  $p_T(s)$  und  $q_T(s)$  festlegen:

<span id="page-98-1"></span>
$$
T(s) = \frac{p_T(s)}{q_T(s)}.
$$
\n
$$
(4.13)
$$

Für die in Definition [4](#page-98-0).6.1 genannten Forderungen können wir dann folgendermaßen vorgehen:

1) Realisierbarkeit von  $T(s)$  ist offenkundig gewährleistet, wenn Grad( $q_T(s)$ )  $\geq$  Grad( $p_T(s)$ ). Durch Auflösen von  $(4.12)$  $(4.12)$  $(4.12)$  nach  $K(s)$  erhält man weiterhin

<span id="page-98-2"></span>
$$
K(s) = \frac{T(s)}{1 - T(s)} G^{-1}(s), \quad T(s) \neq 1,
$$
 (4.14)

d.h. für eine beliebige von eins verschiedene reell-rationale Funktion  $T(s)$  lässt sich eindeutig eine zugehörige Regler-Übertragungsfunktion  $K(s)$  berechnen, die das gewünschte *T*(*s*) erzwingt.

2) Einsetzen von  $(4.13)$  $(4.13)$  $(4.13)$  in  $(4.14)$  $(4.14)$  $(4.14)$  ergibt

$$
K(s) = \frac{\frac{p_T(s)}{q_T(s)}q_G(s)}{\left(1 - \frac{p_T(s)}{q_T(s)}\right)p_G(s)}
$$

$$
= \frac{p_T(s)q_G(s)}{\left(q_T(s) - p_T(s)\right)p_G(s)}.
$$

Nach Kürzen sämtlicher gemeinsamer Faktoren von Zählerund Nennerpolynom erhält man

$$
K(s) = \frac{p_K(s)}{q_K(s)}
$$

mit den dann natürlich teilerfremden Polynomen  $p_K(s)$  und  $q_K(s)$ . Notwendig und hinreichend für die Realisierbarkeit von *K*(*s*) ist somit

$$
Grad(p_K) \le Grad(q_K)
$$
  
\n
$$
\iff Grad(p_T q_G) \le Grad(q_T - p_T) p_G)
$$
  
\n
$$
\iff Grad(p_T) + Grad(q_G) \le Grad(q_T - p_T) + Grad(p_G)
$$
  
\n
$$
\iff Grad(q_T - p_T) - Grad(p_T) \ge Grad(q_G) - Grad(p_G).
$$

Wir betrachten nun zwei Fälle: (i) Der Grad der Polynome  $q<sub>T</sub>$  und  $p<sub>T</sub>$  stimme überein, gleiches gelte für die Koeffizienten ihrer höchsten Potenzen, d.h.  $T(\infty) = 1$ . Dann ist offenbar Grad(*q<sup>T</sup>* − *pT*) − Grad(*pT*) < 0, die obige Bedingung also nicht erfüllbar. (ii) Andernfalls gilt  $Grad(q_T - p_T) =$  $Grad(q_T)$ . Wir können die obige (notwendige und hinreichende) Bedingung deshalb umformulieren zu:

$$
T(\infty) \neq 1 \text{ und}
$$
  
Grad(q<sub>T</sub>) - Grad(p<sub>T</sub>)  $\geq$  Grad(q<sub>G</sub>) - Grad(p<sub>G</sub>)  
 $r(T)$ ... Relativgrad von  $T(s)$   $r(G)$ ... Relativgrad von  $G(s)$ 

**Anmerkung 4.6.2** Den Relativgrad einer Ubertragungsfunkt- ¨ ion bezeichnet man auch als deren Pol-Nullstellen-Überschuss.

**Anmerkung** 4.6.3 Für  $r(G) \geq 1$  impliziert die Forderung *r*(*T*) ≥ *r*(*G*) die Ungleichung *T*(∞) ≠ 1.

3) Wir fragen nun nach Bedingungen für  $T(s)$ , die asymptotische Stabilität des geschlossenen Kreises gewährleisten. Diese Frage ist nur dann nichttrivial, wenn es bei der Multiplikation von Strecken-Übertragungsfunktion  $G(s)$ und Regler-Übertragungsfunktion  $K(s)$  zu Pol-Nullstellen-Kürzungen kommt. Andernfalls stimmt das Polpolynom des geschlossenen Kreises mit dem Nenner von  $T(s)$  überein, asymptotische Stabilitat des Regelkreises ist dann durch ¨ Wahl eines asymptotisch stabilen  $T(s)$  gewährleistet. Im folgenden werden wir deshalb über solche Pol-Nullstellen-Kürzungen explizit "Buch führen". Ohne Einschränkung der Allgemeinheit können wir annehmen, dass Zähler- und Nennerpolynom der Strecken-Übertragungsfunktion

$$
G(s) = \frac{p_G(s)}{q_G(s)}
$$

teilerfremd sind. Gleiches gilt für die Regler-Übertragungsfunktion

$$
K(s) = \frac{p_K(s)}{q_K(s)}.
$$

Kürzungen können aber einerseits zwischen  $p_G(s)$  und *q*<sub>*K*</sub>(*s*) sowie zwischen  $p_K(s)$  und  $q_G(s)$  auftreten.  $\gamma_1(s)$  und *γ*<sub>2</sub>(*s*) seien größte gemeinsame Teiler von  $p<sub>G</sub>(s)$  und  $q<sub>K</sub>(s)$ bzw. von  $p_K(s)$  und  $q_G(s)$ , d.h.

$$
\gamma_1(\bar{s}) = 0 \iff p_G(\bar{s}) = 0 \text{ und } q_K(\bar{s}) = 0
$$
  

$$
\gamma_2(\bar{s}) = 0 \iff p_K(\bar{s}) = 0 \text{ und } q_G(\bar{s}) = 0.
$$

Für die Übertragungsfunktion des offenen Kreises ergibt sich dann:

$$
Q(s) = G(s)K(s)
$$
  
\n
$$
= \frac{p_G(s)p_K(s)}{q_G(s)q_K(s)}
$$
  
\n
$$
= \frac{p'_G(s)\gamma_1(s)}{q'_G(s)\gamma_2(s)} \frac{p_K(s)}{q'_K(s)\gamma_2(s)}
$$
  
\n
$$
= \frac{p'_G(s)\gamma_2(s)}{q_G(s)} \frac{q'_K(s)\gamma_1(s)}{q_K(s)}
$$
  
\n
$$
= \frac{p'_G(s)p'_K(s)}{q'_G(s)q'_K(s)}
$$

wobei  $p'_G$  und  $q'_K$  sowie  $p'_K$  und  $q'_G$  nun definitionsgemäß teilerfremd sind. Deshalb sind auch  $p_Q$  und  $q_Q$  teilerfremd. Nach Kürzen der Faktoren γ<sub>1</sub> und γ<sub>2</sub> ergibt sich für Sensitivitätsfunktion und komplementäre Sensitivitätsfunktion also:

$$
T(s) = \frac{Q(s)}{1 + Q(s)}
$$

$$
= \frac{p_Q(s)}{q_Q(s) + p_Q(s)}
$$

$$
S(s) = \frac{1}{1 + Q(s)}
$$

$$
= \frac{q_Q(s)}{q_Q(s) + p_Q(s)}.
$$

Das Polpolynom des geschlossenen Kreises lässt sich deshalb folgendermaßen darstellen:

$$
q_{cl}(s) = q_G(s)q_K(s) + p_G(s)p_K(s)
$$
  
=  $(q'_G(s)q'_K(s) + p'_G(s)p'_K(s)) \gamma_1(s)\gamma_2(s)$   
=  $q_T(s)\gamma_1(s)\gamma_2(s)$ .

Notwendig und hinreichend für asymptotische Stabilität des Regelkreises (*G*, *K*) ist also offensichtlich, dass die folgenden Bedingungen zutreffen:

- (i) Alle Wurzeln von  $q_T(s)$  müssen links der imaginären Achse liegen, d.h. die vorgegebene komplementäre Sensitivitätsfunktion ist asymptotisch stabil.
- (ii) Alle Wurzeln von *γ*1(*s*) besitzen negativen Realteil. Dies bedeutet, dass alle Wurzeln  $\bar{s}$  des Strecken-Zählerpolynoms *p<sup>G</sup>* mit nichtnegativem Realteil auch (entsprechend ihrer Vielfachheit) Wurzeln von  $p'_G$ , deshalb Wurzeln von  $p_Q = p_G' p_K'$  und daher Nullstellen von *T*(*s*) sein müssen. Anders ausgedrückt: Jede *m*-fache Nullstelle von  $G(s)$ , die auf oder rechts der imaginären Achse liegt, muss auch *m*-fache Nullstelle von *T*(*s*) sein.
- (iii) Alle Wurzeln von  $\gamma_2(s)$  liegen links der imaginaren Achse. Dies bedeutet, dass alle Wurzeln *s*¯ des Strecken-Nennerpolynoms *q<sup>G</sup>* mit nichtnegativem Realteil auch (entsprechend ihrer Vielfachheit) Wurzeln von  $q'_{G}$ , deshalb Wurzeln von  $q_Q = q_G' q_K'$  und daher Nullstellen von  $S(s) = 1 - T(s)$  sein müssen. Anders ausgedrückt: Jeder *m*-fache Pol von *G*(*s*), der auf oder rechts der imaginären Achse liegt, muss eine *m*-fache Nullstelle von *S*(*s*) sein.

**Anmerkung 4.6.4** Die Bedingungen (ii) und (iii) kennen wir bereits aus Abschnitt [3](#page-59-0).3.1. Man nennt sie auch Interpolationsbedingungen, weil sie sich äquivalent folgendermaßen formulieren lassen:

(ii) Ist  $\bar{s}$  eine *m*-fache Nullstelle von  $G(s)$  mit  $Re(\bar{s}) \geq 0$ , so muss gelten:

$$
p_T(\bar{s}) = 0
$$

$$
\left. \frac{dp_T}{ds} \right|_{s=\bar{s}} = 0
$$

$$
\vdots
$$

$$
\left. \frac{d^{m-1}p_T}{ds^{m-1}} \right|_{s=\bar{s}} = 0.
$$

(iii) Ist  $\bar{s}$  ein *m*-facher Pol von  $G(s)$  mit  $Re(\bar{s}) \geq 0$ , so muss gelten:

$$
q_T(\bar{s}) - p_T(\bar{s}) = 0
$$

$$
\vdots
$$

$$
\frac{d^{m-1}q_T}{ds^{m-1}}\bigg|_{s=\bar{s}} - \frac{d^{m-1}p_T}{ds^{m-1}}\bigg|_{s=\bar{s}} = 0.
$$

Treffen alle o.g. Bedingungen zu, so ist die gewählte komplementäre Sensitivitätsfunktion  $T(s)$  implementierbar. Wir können dann aus (4.[14](#page-98-2)) eindeutig die zugehörige Regler-Übertragungsfunktion berechnen. Wie man leicht nachprüft, lässt sich  $(4.14)$  $(4.14)$  $(4.14)$ 

durch das in Abbildung 4.[35](#page-102-0) gezeigte Blockschaltbild darstellen. Man beachte, dass die Bedingungen (ii) und (iii) dafür sorgen,

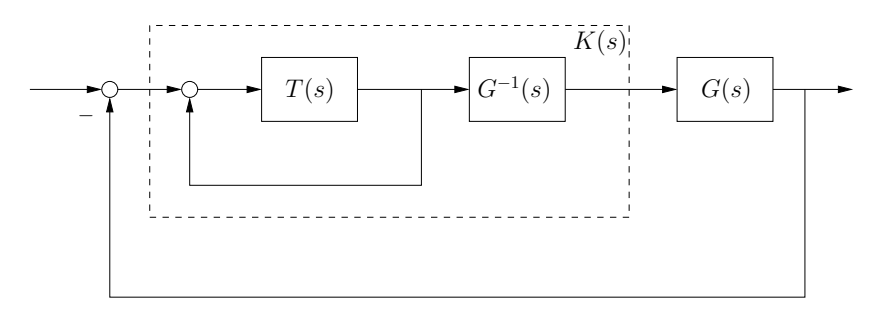

<span id="page-102-0"></span>Abbildung 4.35.: Blockschaltbild von Regler-Übertragungsfunktion und Regelkeis.

dass Pole und Nullstellen von *G*(*s*) mit nichtnegativem Realteil *im Innern* von *K*(*s*) gekürzt werden, also nicht mehr als Pole und Nullstellen von *K*(*s*) auftreten. Es kann deswegen nicht zu Kürzungen solcher Pole und Nullstellen zwischen  $G(s)$  und  $K(s)$ kommen – dies würde bekanntermaßen zu In- bzw. Grenzstabilität des geschlossenen Kreises führen.

**Beispiel 4.10** Gegeben sei die Regelstrecke

$$
G(s) = \frac{1}{s+2}
$$

.

Die gewünschte komplementäre Sensitivitätsfunktion sei

$$
T(s) = \frac{1}{s+1} \, .
$$

Sie ist fur¨ *G*(*s*) implementierbar, da

- 1)  $T(s) \neq 1$  und realisierbar ist;
- 2)  $Grad(q_T) Grad(p_T) \geq Grad(q_G) Grad(p_G) = 1$  gilt;
- 3) die gewählte komplementäre Sensitivitätsfunktion  $T(s)$  asymptotisch stabil ist und die Strecken-Ubertragungsfunktion ¨ *G*(*s*) keine Pole oder Nullstellen auf oder rechts der imaginären Achse aufweist.

Als Regler-Übertragungsfunktion erhalten wir

$$
K(s) = \frac{T(s)}{1 - T(s)} G^{-1}(s)
$$
  
= 
$$
\frac{\frac{1}{s+1}}{1 - \frac{1}{s+1}} (s+2)
$$
  
= 
$$
\frac{1}{s} (s+2),
$$

d.h. einen PI-Regler, dessen Nullstelle sich gegen den (links der imaginären Achse liegenden) Streckenpol kürzt.  $\diamondsuit$ 

**Beispiel 4.11** Gegeben sei die Regelstrecke

$$
G(s) = \frac{s-1}{(s+0.1)(s+1)}
$$

und die gewünschte komplementäre Sensitivitätsfunktion

$$
T(s) = \frac{s-1}{(s+1)(s+2)}.
$$

Letztere ist für *G*(*s*) implementierbar, da

- 1) *T*(*s*)  $\not\equiv$  1 und realisierbar ist;
- 2) Grad( $q_T$ ) Grad( $p_T$ ) ≥ Grad( $q_G$ ) Grad( $p_G$ ) = 1 gilt;
- 3) die gewählte komplementäre Sensitivitätsfunktion  $T(s)$  asymptotisch stabil ist und die Nullstelle  $\bar{s} = 1$  von  $G(s)$  auch Nullstelle von *T*(*s*) ist.

Als Regler-Übertragungsfunktion erhalten wir

$$
K(s) = \frac{T(s)}{1 - T(s)} G^{-1}(s)
$$
  
= 
$$
\frac{(s-1)}{(s+1)(s+2) - (s-1)} \frac{(s+0.1)(s+1)}{(s-1)} \\
= \frac{(s+0.1)(s+1)}{s^2 + 2s + 3}.
$$

Man sieht, dass der resultierende Regler beide (links der imaginären Achse liegenden) Streckenpole kürzt.  $\diamondsuit$ 

<span id="page-103-0"></span>**Beispiel** 4.12 Gegeben seien Streckenmodell  $G(s)$  und gewünschte komplementäre Sensitivitätsfunktion  $T(s)$ :

$$
G(s) = \frac{s-1}{s(s+1)}
$$
  
\n
$$
T(s) = \frac{(s-1)(s-2)}{(s+1)^2(s+2)}.
$$

- $T(s)$  ist implementierbar für  $G(s)$ , weil
	- 1) *T*(*s*)  $\neq$  1 und realisierbar ist;
	- 2)  $Grad(q_T) Grad(p_T) \geq Grad(q_G) Grad(p_G) = 1$  gilt;
	- 3) die gewählte komplementäre Sensitivitätsfunktion  $T(s)$  asymptotisch stabil, die Nullstelle  $\bar{s} = 1$  von  $G(s)$  auch Nullstelle von *T*(*s*), und der Pol  $\bar{s} = 0$  von *G*(*s*) Nullstelle von *S*(*s*) und damit Wurzel von  $q_T(s) - p_T(s) = s^3 + 3s^2 + 8s$  ist.

Als Regler-Übertragungsfunktion erhält man

$$
K(s) = \frac{T(s)}{1 - T(s)} G^{-1}(s)
$$
  
= 
$$
\frac{p_T(s)}{(q_T(s) - p_T(s))} \frac{q_G(s)}{p_G(s)}
$$
  
= 
$$
\frac{(s - 2)(s - 1)}{s(s^2 + 3s + 8)} \frac{s(s + 1)}{(s - 1)}
$$
  
= 
$$
\frac{(s + 1)(s - 2)}{s^2 + 3s + 8}.
$$

Man sieht, dass der so gewonnene Regler wiederum den asymptotisch stabilen Anteil der Streckendynamik (den Pol an der Stelle −1) kürzt.  $\diamondsuit$ 

## *Polvorgabe*

In diesem Abschnitt wollen wir die Pole des geschlossenen Kreises in gewünschter Art und Weise vorgeben. Für ein gegebenes Streckenmodell  $G(s)$  soll also eine Regler-Übertragungsfunktion *K*(*s*) berechnet werden, die eine vorgegebene Polverteilung erzwingt. Das Streckenmodell besitze die Ordnung *n* und werde durch die teilerfremden Polynome  $p_G(s)$  und  $q_G(s)$  beschrieben:

$$
G(s) = \frac{p_G(s)}{q_G(s)} = \frac{b_n s^n + \ldots + b_0}{a_n s^n + \ldots + a_0}, \quad a_n \neq 0.
$$

Die Bedingung  $a_n \neq 0$  stellt sicher, dass die Übertragungsfunktion  $G(s)$  tatsächlich Ordnung *n* aufweist und realisierbar ist. Gesucht ist eine Regler-Übertragungsfunktion

$$
K(s) = \frac{p_K(s)}{q_K(s)} = \frac{\beta_m s^m + \ldots + \beta_0}{\alpha_m s^m + \ldots + \alpha_0}
$$

mit noch unbekannter Ordnung, die natürlich ebenfalls realisierbar sein soll. Ein Vorgeben der Pole des geschlossenen Kreises bedeutet offenbar die Festlegung seines Polpolynoms  $q_{cl} = q_G q_K + p_G p_K$ . Bezeichnen wir die gewünschte Form des Polpolynoms des geschlossenen Kreises mit  $q_{\text{sol}}(s)$ , so muss offenbar gelten:

<span id="page-104-0"></span>
$$
q_G(s)q_K(s) + p_G(s)p_K(s) \stackrel{!}{=} q_{\text{coll}}(s) . \qquad (4.15)
$$

(4.[15](#page-104-0)) ist eine Gleichung in den beiden unbekannten Polynomen *pK*(*s*) und *qK*(*s*) Sie wird auch als *Diophantische Gleichung* bezeichnet. Ersetzt man sämtliche Polynome in (4.[15](#page-104-0)) durch ganze Zahlen, spricht man immer noch von einer Diophantischen Gleichung. Da dieser Fall intuitiv leichter verständlich ist, wollen wir ihn zunächst betrachten und die gefundenen Ergebnisse anschließend auf  $(4.15)$  $(4.15)$  $(4.15)$  übertragen.

**Exkurs 1 (Diophantische Gleichung)** *Diophantus von Alexandria* (200-284) untersuchte die Frage, welche ganzen Zahlen *p* und *q* für gegebene ganzzahlige  $i_1$ ,  $i_2$ ,  $i_3$  die Gleichung

<span id="page-104-1"></span>
$$
i_1q + i_2p = i_3 \tag{4.16}
$$

erfüllen. Wir betrachten hierzu zwei einfache Beispiele:

BEISPIEL: Für die Gleichung

$$
3q+2p=5
$$

### 4. reglerentwurf

ist leicht zu sehen, dass  $q_0 = p_0 = 1$  eine Lösung darstellt. Weiterhin ist

<span id="page-105-0"></span>
$$
q = q_0 + 2v
$$
  
\n
$$
p = p_0 - 3v,
$$
\n(4.17)

für alle ganzzahligen v eine Lösung, da

$$
3(q_0+2v)+2(p_0-3v)=3q_0+2p_0.
$$

Man kann ausserdem zeigen, dass durch (4.[17](#page-105-0)) *alle* Lösungspaare dargestellt werden: Ist nämlich das ganzzahlige Paar  $(p, q)$  eine beliebige Lösung, so gilt offenbar

$$
3q_0 + 2p_0 = 5
$$
  

$$
3q + 2p = 5
$$

Durch Subtraktion beider Gleichungen erhält man

$$
3(q_0-q) = -2(p_0-p) \ .
$$

Die ganze Zahl *q*<sup>0</sup> − *q* muss deswegen ein Vielfaches von 2 sein, d.h.  $q_0$  −  $q = 2v$ ,  $v \in \mathbb{Z}$ , und deshalb  $p_0 - p = -3v$ .

BEISPIEL: Für die Gleichung

$$
2q + 4p = 1
$$

lässt sich hingegen keine ganzzahlige Lösung finden, da auf der linken Seite immer ein Vielfaches des größten gemeinsamen Teilers von 2 und 4 steht, dieser aber nicht Teiler der rechten Seite ist.

Diese Überlegungen machen die nachstehende Lösbarkeitsbedingung plausibel:

Die Diophantische Gleichung (4.[16](#page-104-1)) ist genau dann lösbar, wenn jeder gemeinsame Teiler von  $i_1$  und  $i_2$ auch Teiler von *i*<sub>3</sub> ist. Insbesondere ist (4.[16](#page-104-1)) lösbar, wenn *i*<sub>1</sub> und *i*<sub>2</sub> teilerfremd sind (d.h. wenn ihr größter gemeinsamer Teiler 1 ist).

Da die Menge der ganzen Zahlen und die Menge der Polynome mit reellen Koeffizienten dieselbe mathematische Struktur besitzen (sie sind sog. Hauptidealringe), lassen sich sämtliche Aussagen von  $(4.16)$  $(4.16)$  $(4.16)$  auf  $(4.15)$  $(4.15)$  $(4.15)$  übertragen:

a) Die polynomiale Diophantische Gleichung (4.[15](#page-104-0)) ist lösbar, da  $q_G(s)$  und  $p_G(s)$  voraussetzungsgemäß teilerfremd sind; <span id="page-106-0"></span>b) ist  $q_{K_0}(s)$ ,  $p_{K_0}(s)$  eine Lösung von (4.[15](#page-104-0)), so gilt dies auch für

$$
q_K(s) = q_{K_0}(s) + p_G(s)v(s)
$$
  
\n
$$
p_K(s) = p_{K_0}(s) - q_G(s)v(s),
$$
\n(4.18)

wobei *v*(*s*) ein beliebiges Polynom mit reellen Koeffzienten ist;

c)  $(4.18)$  $(4.18)$  $(4.18)$  stellt alle Lösungen von  $(4.15)$  $(4.15)$  $(4.15)$  dar.

Da die Lösung (4.[18](#page-106-0)) und damit der resultierende Regler *K*(*s*) nicht eindeutig ist, müssen wir uns für eine spezielle Lösung entscheiden. Eine regelungstechnisch sinnvolle Möglichkeit ist, einen Regler minimaler Ordnung *m* zu suchen. Einen Hinweis auf die minimale Ordnung erhalt man wiederum aus der Diophantischen ¨ Gleichung (4.[15](#page-104-0)). Wenn man die linke Seite dieser Gleichung ausmultipliziert und anschliessend einen Koeffizientenvergleich duchführt, ergeben sich offenbar  $n + m + 1$  reelle Gleichungen (in den Koeffizienten von  $s^0, s^1, \ldots s^{n+m}$ ) für die 2 $(m+1)$  unbekannten Regler-Parameter *α*0, . . . *αm*, *β*0, . . . *βm*. Wenn man mindestens so viele freie Parameter wie Gleichungen verlangt, erhält man die Forderung

$$
2m+2\geq n+m+1
$$

bzw.

$$
m\geq n-1.
$$

Für  $m = n - 1$  erhält man aus (4.[15](#page-104-0))

$$
(a_n s^n + \dots + a_0)(\alpha_{n-1} s^{n-1} + \dots + \alpha_0)
$$
  
+  $(b_n s^n + \dots + b_0)(\beta_{n-1} s^{n-1} + \dots + \beta_0)$   
=  $c_{2n-1} s^{2n-1} + \dots + c_0$ ,

wobei die *c<sup>i</sup>* , *i* = 0, . . . 2*n* − 1, die Koeffizienten des vorgegebenen Polynoms *q*soll(*s*) sind. Da dieses Polynom Grad 2*n* − 1 aufweisen soll, können wir  $c_{2n-1}$  ≠ 0 annehmen. Ausmultiplizieren der linken Seite und Koeffizientenvergleich ergibt das Gleichungssystem

$$
s^{2n-1}: \quad a_n \alpha_{n-1} + b_n \beta_{n-1} = c_{2n-1}
$$
  
\n
$$
s^{2n-2}: \quad a_{n-1} \alpha_{n-1} + a_n \alpha_{n-2} + b_{n-1} \beta_{n-1} + b_n \beta_{n-2} = c_{2n-2}
$$
  
\n
$$
\vdots
$$
  
\n
$$
s^1: \quad a_0 \alpha_1 + a_1 \alpha_0 + b_0 \beta_1 + b_1 \beta_0 = c_1
$$
  
\n
$$
s^0: \quad a_0 \alpha_0 + b_0 \beta_0 = c_0
$$

bzw. mit

$$
A_S := \begin{bmatrix} a_n & 0 & \cdots & 0 & b_n & 0 & \cdots & 0 \\ a_{n-1} & a_n & & \vdots & b_{n-1} & b_n & & \vdots \\ \vdots & & \ddots & \vdots & \vdots & & \ddots & \vdots \\ a_1 & \cdots & \cdots & a_n & b_1 & \cdots & b_n \\ a_0 & a_1 & \cdots & a_{n-1} & b_0 & b_1 & \cdots & b_{n-1} \\ 0 & a_0 & & \vdots & 0 & b_0 & & \vdots \\ \vdots & & \ddots & \vdots & \vdots & & \ddots & \vdots \\ 0 & \cdots & \cdots & a_0 & 0 & \cdots & b_0 \end{bmatrix}
$$

$$
c^T := \begin{bmatrix} c_{2n-1} & c_{2n-2} & \cdots & c_n & c_{n-1} & \cdots & c_0 \\ a_{n-1} & a_{n-2} & \cdots & a_0 & \beta_{n-1} & \beta_{n-2} & \cdots & \beta_0 \end{bmatrix}
$$

in Matrix-Vektor-Schreibweise:

<span id="page-107-0"></span>
$$
A_S k = c . \t\t(4.19)
$$

Die 2*n* × 2*n*-Matrix *A<sup>S</sup>* wird *Sylvester-Matrix* genannt. Sie ist invertierbar, wenn – wie vorausgesetzt –  $q_G(s)$  und  $p_G(s)$  teilerfremd sind. Damit können wir den Vektor *k* der unbekannten Reglerparameter eindeutig aus (4.[19](#page-107-0)) berechnen.

**Beispiel 4.13** Wir betrachten die Streckenubertragungsfunktion ¨

$$
G(s) = \frac{s-1}{s(s+1)}
$$

aus Beispiel 4.[12](#page-103-0). Sie besitzt Ordnung *n* = 2 und jeweils einen Pol und eine Nullstelle mit nichtnegativem Realteil. Den obigen Überlegungen entsprechend wählen wir  $m = 1$ . Das Polpolynom des geschlossenen Kreises wird also Grad 3 aufweisen. Die drei Pole des geschlossenen Kreises wählen wir zu  $s_1 = -2$ ,  $s_{2,3} = -1$ , geben also als Polpolynom des geschlossenen Kreises

$$
q_{\text{sol}}(s) = (s+1)^2(s+2)
$$
  
=  $s^3 + 4s^2 + 5s + 2$ 

vor. (4.[19](#page-107-0)) wird in diesem Fall zu

$$
\begin{bmatrix} 1 & 0 & 0 & 0 \ 1 & 1 & 1 & 0 \ 0 & 1 & -1 & 1 \ 0 & 0 & 0 & -1 \end{bmatrix} \begin{bmatrix} \alpha_1 \\ \alpha_0 \\ \beta_1 \\ \beta_0 \end{bmatrix} = \begin{bmatrix} 1 \\ 4 \\ 5 \\ 2 \end{bmatrix}.
$$

Als Lösung erhält man

$$
\begin{bmatrix} \alpha_1 \\ \alpha_0 \\ \beta_1 \\ \beta_0 \end{bmatrix} = \begin{bmatrix} 1 \\ 5 \\ -2 \\ -2 \end{bmatrix}
$$
 (4.20)

und daher  $K(s) = \frac{-2s-2}{s+5}$ . Man erkennt, dass der resultierende Regler eine Zählerwurzel an der Stelle −1 besitzt, also den asymptotisch stabilen Anteil der Streckendynamik kürzt.
Bisher haben wir aber eine unserer zentralen Forderungen – Realisierbarkeit der resultierenden Regler-Übertragungsfunktion nicht explizit berücksichtigt. Wie das folgende Beispiel zeigt, kann unsere Vorgehensweise bei einem willkürlich vorgegebenen Polpolynom vom Grade  $2n - 1$  im Falle  $b_n \neq 0$  zu einer Lösung mit  $\alpha_{n-1} = 0$  und  $\beta_{n-1} \neq 0$  und damit zu einem nicht realisierbaren Regler  $K(s)$  führen. Der Fall  $b_n = 0$  ist hingegen unkritisch: Die erste Zeile von (4.[19](#page-107-0)) lautet dann  $a_n a_{n-1} = c_{2n-1}$ ; wegen  $a_n \neq 0$ ,  $c_{2n-1} \neq 0$  wird  $\alpha_{n-1} \neq 0$ , der resultierende Regler deshalb realisierbar sein.

<span id="page-108-0"></span>**Beispiel 4.14** Wir betrachten das Streckenmodell

$$
G(s) = \frac{(s-1)^2}{s(s+1)} = \frac{s^2 - 2s + 1}{s^2 + s}
$$

und geben als Polpolynom des geschlossenen Kreises

$$
q_{\text{soll}}(s) = 2s^3 + 3s^2 + 6s + 1
$$

vor. (4.[19](#page-107-0)) wird dann zu

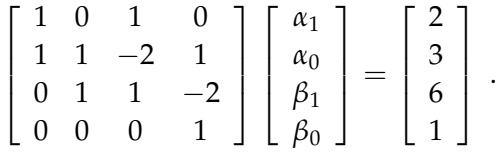

Als Lösung erhält man

<span id="page-108-2"></span>
$$
\begin{bmatrix} \alpha_1 \\ \alpha_0 \\ \beta_1 \\ \beta_0 \end{bmatrix} = \begin{bmatrix} 0 \\ 6 \\ 2 \\ 1 \end{bmatrix}
$$
 (4.21)

und daher die nicht realisierbare Regler-Übertragungsfunktion  $K(s) = \frac{2s+1}{6}$ . As a set of the set of the set of the set of the set of the set of the set of the set of the set of the set of the set of the set of the set of the set of the set of the set of the set of the set of the set of the set o

Diesem Problem kann man leicht abhelfen, wenn man die zulässige Regler-Ordnung auf *n* erhöht:

$$
K(s) = \frac{\beta_n s^n + \ldots + \beta_0}{\alpha_n s^n + \ldots + \alpha_0}.
$$

Das Polpolynom des geschlossenen Kreises ist in diesem Fall vom Grad 2*n*. Da somit  $2n + 1$  Gleichungen für  $2n + 2$  unbekannte Reglerparameter vorliegen, lässt sich  $\alpha_n = 1$  als zusätzliche Bedingung erzwingen. Für  $m = n$  wird (4.[15](#page-104-0)) zu

$$
(a_n s^n + \dots + a_0)(\alpha_n s^n + \dots + \alpha_0)
$$
  
+  $(b_n s^n + \dots + b_0)(\beta_n s^n + \dots + \beta_0)$   
=  $c_{2n} s^{2n} + \dots + c_0$ .

Ausmultiplizieren der linken Seite, Koeffizientenvergleich und Einbeziehen der Forderung  $\alpha_n = 1$  führen dann auf das Gleichungssystem

<span id="page-108-1"></span>
$$
\tilde{A}_{S}\tilde{k} = \left[\begin{array}{c} 1\\ \tilde{c} \end{array}\right], \tag{4.22}
$$

wobei

$$
\tilde{A}_{S} := \begin{bmatrix}\n1 & 0 & \cdots & 0 & 0 & \cdots & \cdots & 0 \\
a_{n} & 0 & \cdots & 0 & b_{n} & 0 & \cdots & 0 \\
a_{n-1} & a_{n} & \cdots & 0 & b_{n-1} & b_{n} & \vdots \\
\vdots & \ddots & \vdots & \vdots & \ddots & \vdots \\
a_{0} & a_{1} & \cdots & a_{n} & b_{0} & b_{1} & \cdots & b_{n} \\
0 & a_{0} & a_{n-1} & 0 & b_{0} & \vdots \\
\vdots & \ddots & \vdots & \vdots & \ddots & \vdots \\
0 & \cdots & \cdots & a_{0} & 0 & \cdots & b_{0}\n\end{bmatrix}
$$
\n
$$
\tilde{c}^{T} := \begin{bmatrix} c_{2n} & \cdots & c_{n} & c_{n-1} & \cdots & c_{0} \end{bmatrix}
$$
\n
$$
\tilde{k}^{T} := \begin{bmatrix} a_{n} & a_{n-1} & \cdots & a_{0} & \beta_{n} & \beta_{n-1} & \cdots & \beta_{0} \end{bmatrix}.
$$

Man kann leicht zeigen, dass die 2 $(n+1) \times 2(n+1)$ -Matrix  $\tilde{A}_S$ invertierbar ist, wenn  $b_n \neq 0$  und die Sylvester-Matrix  $A_s$  invertierbar ist. Letzteres ist bekanntlich gewährleistet, da die Polynome  $p_G(s)$  und  $q_G(s)$  als teilerfremd vorausgesetzt wurden.

**Beispiel 4.15** Gegeben sei die Strecken-Ubertragungsfunktion ¨

$$
G(s) = \frac{(s-1)^2}{s(s+1)}
$$

sowie das Polpolynom des geschlossenen Kreises

$$
q_{\text{soll}}(s) = (2s^3 + 4s^2 + 6s + 1)(s + 1) .
$$

Wir betrachten also denselben Fall wie in Beispiel 4.[14](#page-108-0), nur mussten wir wegen der Erhöhung der zulässigen Reglerordnung auch den Grad von  $q_{\text{coll}}(s)$  um den Wert 1 vergrößern. Den hierdurch neu hinzukommenden Pol legen wir an die Stelle −1.

Die Bestimmungsgleichung (4.[22](#page-108-1)) für die Reglerparameter lautet nun

$$
\begin{bmatrix} 1 & 0 & 0 & 0 & 0 & 0 \ 1 & 0 & 0 & 1 & 0 & 0 \ 1 & 1 & 0 & -2 & 1 & 0 \ 0 & 1 & 1 & 1 & -2 & 1 \ 0 & 0 & 1 & 0 & 1 & -2 \ 0 & 0 & 0 & 0 & 0 & 1 \end{bmatrix} \begin{bmatrix} \alpha_2 \\ \alpha_1 \\ \alpha_0 \\ \beta_2 \\ \beta_1 \\ \beta_0 \end{bmatrix} = \begin{bmatrix} 1 \\ 2 \\ 6 \\ 10 \\ 7 \\ 1 \end{bmatrix}.
$$

Als Lösung ergibt sich die Regler-Übertragungsfunktion

$$
K(s) = \frac{s^2 + 2s + 1}{s^2 + 4s + 7} \ .
$$

 $\Diamond$ 

**Anmerkung 4.6.5** Wenn  $b_n = 0$ , ist die Matrix  $\tilde{A}_S$  singulär. Es stellt sich dann die Frage, ob wir auch in diesem Fall einen Regler der Ordnung *n* berechnen können, der die (2*n*) Pole des geschlossenen Kreises an willkürlich vorgegebene Stellen der

komplexen Ebene "zwingt". Dies ist in der Tat der Fall: Für  $b_n = 0$ <br>falst eine der erster heider Zeilen zum (1920), dass zur Eine folgt aus den ersten beiden Zeilen von (4.[22](#page-108-1)), dass  $c_{2n} = a_n$ . Für

$$
\tilde{c}^T := \left[ a_n \quad c_{2n-1} \quad \ldots \quad \ldots \quad c_n \quad c_{n-1} \quad \ldots \quad \ldots \quad c_1 \quad c_0 \right]
$$

ist (4.[22](#page-108-1)) für beliebige reelle  $c_i$ ,  $i = 0, 1, \ldots 2n - 1$ , lösbar, da die letzten 2*n* Zeilen der Matrix  $\tilde{A}_{\mathcal{S}}$  linear unabhängig sind. Wir können also nicht mehr den Koeffizienten der höchsten Potenz des Polynoms *q*soll vorgeben, wohl aber alle Wurzeln und damit alle Pole des geschlossenen Kreises.

**Beispiel 4.16** Für die Strecken-Übertragungsfunktion

$$
G(s) = \frac{s-1}{(s+1)(s+2)}
$$

soll ein Regler der Ordnung 2 gefunden werden, so dass alle vier Pole des geschlossenen Kreises an der Stelle −4 liegen:

$$
q_{\text{soll}} = a_2(s+4)^4 = s^4 + 16s^3 + 96s^2 + 256s + 256.
$$

Das Gleichungssystem (4.[22](#page-108-1)) lautet in diesem Fall

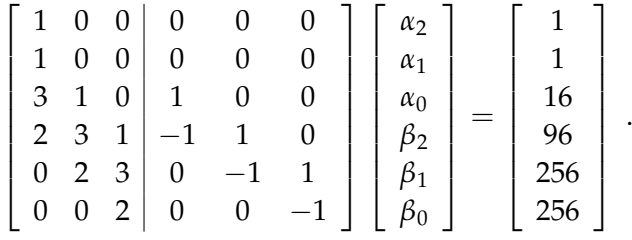

Die Regler-Übertragungsfunktion

$$
K(s) = \frac{11.23s^2 - 1.48s - 53.21}{s^2 + 1.77s + 101.39}
$$

ist deshalb eine Lösung des untersuchten Polvorgabe-Problems.  $\diamondsuit$ 

Man rufe sich in Erinnerung, dass wir in Abschnitt [4](#page-104-1).6.2 lediglich die Pole des geschlossenen Kreises festgelegt haben. Wir können also nicht erwarten, dass ein auf diese Art und Weise entworfener Regler stationäre Genauigkeit aufweist, also die Regelabweichung bei sprungförmiger Änderung der Führungsgröße oder bei Auftreten sprungförmiger Störungen asymptotisch zum Verschwinden bringt. Wie wir eine solche Forderung zusatzlich ¨ verwirklichen können, diskutieren wir im folgenden Abschnitt.

## *Polvorgabe mit integrierendem Regler*

Die Laplace-Transformierte der Regelabweichung *e*(*t*) = *r*(*t*) −  $y(t)$  erhält man im Falle des Standard-Regelkreises aus  $(3.15)$  $(3.15)$  $(3.15)$ .

Wenn uns nur die Reaktion auf eine sprungförmige Änderung der Führungsgröße interessiert, ergibt sich

$$
E(s) = (1 + G(s)K(s))^{-1} \underbrace{R(s)}_{=\frac{1}{s} \text{ für } r(t) = h(t)} + \underbrace{0}_{\text{für } d = d' = \eta = 0}
$$

Durch Anwenden des Endwertsatzes der Laplace-Transformation folgt dann:

$$
\lim_{t \to \infty} e(t) = \lim_{s \to 0} sE(s)
$$

$$
= \frac{1}{1 + G(0)K(0)}.
$$

Die bleibende Regelabweichung lim*t*→<sup>∞</sup> *e*(*t*) verschwindet also genau dann, wenn entweder *G*(*s*) oder *K*(*s*) einen Pol im Ursprung besitzen. Da die Strecke *G*(*s*) nur in Sonderfällen integrierendes Verhalten aufweist, benötigen wir i.a. einen Integralanteil im Regler, um lim<sub>*t*→∞</sub>  $e(t) = 0$  zu erzwingen, d.h.

<span id="page-111-0"></span>
$$
K(s) = \frac{1}{s} \frac{p_K(s)}{\tilde{q}_K(s)}.
$$
\n(4.23)

.

Eine mögliche Vorgehensweise besteht nun darin, den Integrator formal der Regelstrecke  $G(s) = \frac{p_G(s)}{q_G(s)}$  zuzuordnen, also eine erweiterte (fiktive) Strecken-Übertragungsfunktion

$$
\tilde{G}(s) := \underbrace{\frac{p_G(s)}{sq_G(s)}}_{=: \tilde{q}_G(s)}
$$

mit Ordnung

$$
Grad(\tilde{q}_G) = Grad(q_G) + 1 = n + 1
$$

zu definieren. Das Polpolynom des geschlossenen Kreises kann man dann in folgender Form schreiben:

$$
q_{cl}(s) = q_G(s)s\tilde{q}_K(s) + p_G(s)p_K(s)
$$
  
=  $\tilde{q}_G(s)\tilde{q}_K(s) + p_G(s)p_K(s)$   
=  $q_{sol}(s)$ .

Wir können nun eine "gewöhnliche" Polvorgabe durchführen<br>.und sus akissu Palausanskiskuns ~ (s) und u. (s) kastinussu und aus obiger Polynomgleichung  $\tilde{q}_K(s)$  und  $p_K(s)$  bestimmen. Da Grad( $\tilde{q}_G(s)$ ) = *n* + 1, wird entsprechend den Überlegungen des letzten Abschnitts für die zu bestimmenden Polynome  $\tilde{q}_K(s)$ und  $p<sub>K</sub>(s)$  mindestens der Grad *n* vorzusehen sein. Es kann hierbei nicht zu Realisierungsproblemen kommen, da der Zählergrad des erweiterten Streckenmodells *G*˜(*s*) immer streng kleiner als sein Nennergrad ist. Die Ordnung des resultierenden Reglers (4.[23](#page-111-0)) beträgt dann natürlich  $n + 1$ , der Grad des Polpolynoms des geschlossenen Kreises 2*n* + 1.

.

**Anmerkung 4.6.6** Die geschilderte Vorgehensweise ist nur anwendbar, wenn das Zählerpolynom des Streckenmodells  $G(s)$ keine Wurzel im Ursprung besitzt. Ansonsten hat offenbar – ganz gleich wie die Polynome  $\tilde{q}_K(s)$  und  $p_K(s)$  gewählt werden – auch das Polpolynom *qcl*(*s*) eine Wurzel im Ursprung, d.h. die Pole des geschlossenen Kreises können nicht mehr beliebig vorgegeben werden. In diesem Fall wird die Sylvester-Matrix singulär, da die Polynome  $\tilde{q}_G(s)$  und  $p_G(s)$  nicht mehr teilerfremd sind.

**Beispiel 4.17** Für die Strecken-Übertragungsfunktion

$$
G(s) = \frac{s-2}{s-1}
$$

soll ein Regler mit integrierendem Verhalten gefunden werden, der zu einem Polpolynom der Form

$$
q_{\text{soll}}(s) = (s+2)(s+1)^2
$$
  
=  $s^3 + 4s + 5s + 2$ 

führt. Die freien Parameter der Regler-Übertragungsfunktion

$$
K(s) = \frac{1}{s} \frac{\beta_1 s + \beta_0}{\alpha_1 s + \alpha_0}
$$

ergeben sich aus dem linearen Gleichungssystem

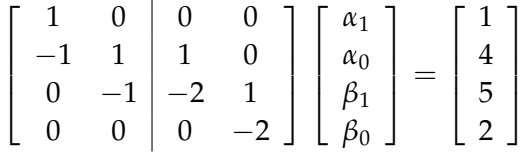

Da die Polynome  $\tilde{q}_G(s) = s(s − 1)$  und  $p_G(s) = s − 2$  teilerfremd sind, ist die Sylvester-Matrix auf der linken Gleichungsseite invertierbar, die Lösung also eindeutig bestimmt. Die gesuchte Regler-Übertragungsfunktion ergibt sich damit zu  $K(s) = \frac{-11s-1}{s(s+16)}$ .  $\Diamond$ 

Eine alternative Vorgehensweise führt auf einen intergrierenden Regler mit niedrigerer Ordnung, allerdings ist hierbei nicht apriori sichergestellt, dass die resultierende Regler-Ubertragungs- ¨ funktion realisierbar ist. Die Idee dieses alternativen Ansatzes ist, für das gegebene Streckenmodell der Ordnung n,

$$
G(s) = \frac{p_G(s)}{q_G(s)}\,
$$

durch Polvorgabe einen Regler derselben Ordnung zu entwerfen. Wie wir wissen, führt dies auf ein Polpolynom  $q_{cl}(s)$  der Ordnung 2*n*. Der Koeffzientenvergleich auf Seite [109](#page-108-2) liefert dann  $2n + 1$  Gleichungen für die  $2n + 2$  unbekannten Reglerparameter. Den verbleibenden Freiheitsgrad nutzen wir, um *α*<sup>0</sup> = 0, also integrierendes Reglerverhalten zu fordern. Hierfür müssen wir

aber die auf Seite [109](#page-108-2) formulierte Forderung *α<sup>n</sup>* = 1 fallen lassen; deswegen ist Realisierbarkeit des sich ergebenden *K*(*s*) nicht mehr in allen Fällen sichergestellt. Das Gleichungssystem zur Bestimmung der Reglerparameter lautet nun

<span id="page-113-0"></span>
$$
\bar{A}_{S}\tilde{k} = \left[\begin{array}{c} 0\\ \tilde{c} \end{array}\right] , \qquad (4.24)
$$

wobei

$$
\bar{A}_S := \left[\begin{array}{ccccc|c} 0 & 0 & \cdots & 1 & 0 & \cdots & \cdots & 0 \\ a_n & 0 & \cdots & 0 & b_n & 0 & \cdots & 0 \\ a_{n-1} & a_n & & \vdots & b_{n-1} & b_n & & \vdots \\ \vdots & & \ddots & \vdots & \vdots & & \ddots & \vdots \\ a_0 & a_1 & \cdots & a_n & b_0 & b_1 & \cdots & b_n \\ 0 & a_0 & & a_{n-1} & 0 & b_0 & & \vdots \\ \vdots & & \ddots & \vdots & \vdots & & \ddots & \vdots \\ 0 & \cdots & \cdots & a_0 & 0 & \cdots & \cdots & b_0 \end{array}\right].
$$

 $\tilde{k}$  und  $\tilde{c}$  sind wie auf Seite [109](#page-108-2) definiert. Die Matrix  $\bar{A}_S$  ist nichtsingular, wenn  $b_0 \neq 0$  und – wie vorausgesetzt –  $p_G$  und  $q_G$ teilerfremd sind. Im Falle  $b_0 = 0$  besitzt die Strecken-Übertragungsfunktion eine Nullstelle im Ursprung. Integrierendes Verhalten des Reglers führt dann – wie oben diskutiert – dazu, dass auch das Polpolynom *qcl*(*s*) eine Wurzel im Ursprung hat, also nicht alle Pole des geschlossenen Kreises vorgebbar sind. Diese Tatsache zeigt sich natürlich auch in Gleichungssystem (4.[24](#page-113-0)). Aus der ersten und der letzten Zeile folgt nämlich sofort, dass dann  $c_0 = 0$ .

**Beispiel 4.18** Gegeben sei wiederum die Strecken-Ubertragungs- ¨ funktion

$$
G(s) = \frac{s-2}{s-1}.
$$

Wir suchen einen Regler der Ordnung *n* = 1, der als Polpolynom des geschlossenen Kreises  $(s+1)(s+2) = s^2 + 3s + 2$  erzeugt. Um integrierende Wirkung zu erzwingen, fordern wir *α*<sup>0</sup> = 0. (4.[24](#page-113-0)) wird dann zu

$$
\begin{bmatrix} 0 & 1 & 0 & 0 \ 1 & 0 & 1 & 0 \ -1 & 1 & -2 & 1 \ 0 & -1 & 0 & -2 \ \end{bmatrix} \begin{bmatrix} \alpha_1 \\ \alpha_0 \\ \beta_1 \\ \beta_0 \end{bmatrix} = \begin{bmatrix} 0 \\ 1 \\ 3 \\ 2 \end{bmatrix}
$$

Als Lösung ergibt sich der PI-Regler

$$
K(s) = \frac{-5s-1}{6s}.
$$

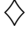

.

#### *Regelkreis mit zwei Freiheitsgraden*

Bisher haben wir uns damit beschäftigt einen Regler für den sog. Standard-Regelkreis (vergl. Abbildung 4.[34](#page-97-0)) zu entwerfen. Man spricht in diesem Falle auch von einem Regelkreis mit 1 Freiheitsgrad – der zu bestimmenden Regler-Übertragungsfunktion  $K(s)$ . Bekanntlich wirkt sich in einem solchen Regelkreis die Störgröße *d* (bis auf das Vorzeichen) genauso auf die Regelabweichung aus wie die Führungsgröße  $r$ , d.h. die Wirkung der beiden Größen kann nicht getrennt voneinander beeinflusst werden. Dies ist jedoch wünschenswert, da beide völlig unterschiedlicher Natur sind. Die Störgröße ist i.a. nicht direkt messbar – sie wird nur indirekt über die Ausgangsgröße y sichtbar. Die Führungsgröße hingegen ist oft a-priori bekannt und könnte somit direkt verarbeitet werden und in die Stellgröße eingehen. Es ist in solchen Fällen sinnvoll, die in Abb. 4.[36](#page-114-0) gezeigte Regelkreisstruktur mit zwei Freiheitsgraden (den Übertragungsfunktionen  $K(s)$  und *F*(*s*)) zu untersuchen. Wir setzen im folgenden voraus, dass die

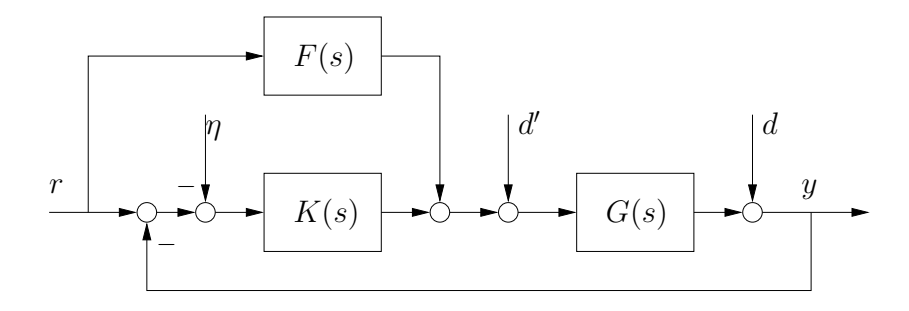

<span id="page-114-0"></span>Abbildung 4.36.: Regelkreis mit zwei Freiheitsgraden.

Nennerpolynome der Übertragungsfunktionen *F* und *K* übereinstimmen:

$$
U(s) = [F(s) K(s)] \begin{bmatrix} R(s) \\ E(s) - \eta(s) \end{bmatrix} + D'(s)
$$
  
=  $\frac{1}{q_K(s)} [p_F(s) p_K(s)] \begin{bmatrix} R(s) \\ E(s) - \eta(s) \end{bmatrix} + D'(s).$ 

Das Polpolynom des geschlossenen Kreises bleibt durch Einfuhrung ¨ eines solchen Vorwärtszweigs unberührt:

$$
q_{cl}(s) = q_G(s)q_K(s) + p_G(s)p_K(s) .
$$

Die Parameter der Rückführung  $K(s)$  können wie bisher durch Polvorgabe bestimmt werden. Vernachlässigen wir der Einfach-

heit halber die Größen *d'* und η, so können wir aus dem Blockschaltbild ablesen:

$$
E(s) = R(s) - [D(s) + G(s) (F(s)R(s) + K(s)E(s))]
$$
 bzw.  
\n
$$
E(s) = -\frac{1}{1 + G(s)K(s)}D(s) + \frac{1 - G(s)F(s)}{1 + G(s)K(s)}R(s)
$$
  
\n
$$
= -\frac{q_G(s)q_K(s)}{\underbrace{q_G(s)q_K(s) + p_G(s)p_K(s)}_{S(s)}}D(s) \cdots
$$
  
\n
$$
+ \underbrace{\frac{q_G(s)q_K(s) - p_G(s)p_F(s)}{\underbrace{q_G(s)q_K(s) + p_G(s)p_K(s)}}_{:= \tilde{S}(s)}R(s).
$$

Das folgende Beispiel illustriert, wie sich der gewonnene Freiheitsgrad  $p_F(s)$ nutzen lässt.

Beispiel 4.19 Für die Strecken-Übertragungsfunktion

$$
G(s) = \frac{s+2}{s-1}
$$

soll durch Polvorgabe eine Rückführung der Form

$$
K(s) = \frac{\beta_1 s + \beta_0}{\alpha_1 s - \alpha_0}
$$

bestimmt werden, so dass die (beiden) Pole des geschlossenen Kreises an der Stelle −1 liegen, d.h.

$$
q_{\text{soll}}(s) = (s+1)^2 = s^2 + 2s + 1.
$$

Fordern wir zusätzlich  $\alpha_1 = 1$ , so bestimmen sich die Reglerparameter aus

$$
\left[\begin{array}{ccc|c} 1 & 0 & 0 & 0 \\ 1 & 0 & 1 & 0 \\ -1 & 1 & 2 & 1 \\ 0 & -1 & 0 & -2 \end{array}\right] \left[\begin{array}{c} \alpha_1 \\ \alpha_0 \\ \beta_1 \\ \beta_0 \end{array}\right] = \left[\begin{array}{c} 1 \\ 1 \\ 2 \\ 1 \end{array}\right].
$$

Als Lösung erhält man Übertragungsfunktion

$$
K(s) = \frac{\frac{4}{3}}{s + \frac{5}{3}} \, .
$$

Die Übertragungsfunktion von  $R(s)$  nach  $E(s)$  ergibt sich dann zu

$$
\tilde{S}(s) = \frac{(s-1)(s+\frac{5}{3}) - (s+2)(\gamma_1 s + \gamma_0)}{s^2 + 2s + 1}
$$

$$
= \frac{(1-\gamma_1)s^2 + s(\frac{2}{3} - \gamma_0 - 2\gamma_1) - \frac{5}{3} - 2\gamma_0}{s^2 + 2s + 1}
$$

.

Durch Nullsetzen des Absolutterms im Zahler, d.h. ¨  $\overline{a}$ 

$$
\frac{5}{3}+2\gamma_0 = 0
$$

erreicht man offenbar  $\tilde{S}(0) = 0$  und damit ein Verschwinden der bleibenden Regelabweichung bei sprungförmigem Verlauf der Führungsgröße.

Möchte man zusätzlich ein Verschwinden der bleibenden Regelabweichung bei rampenförmigem Verlauf des Führungssignals erreichen, muss man wegen  $\mathcal{L}(th(t)) = \frac{1}{s^2}$  offenbar fordern:

$$
\lim_{t \to \infty} e(t) = \lim_{s \to 0} sE(s)
$$

$$
= \lim_{s \to 0} \left( \tilde{S}(s) \frac{1}{s} \right)
$$

$$
= 0.
$$

Dies ist gewährleistet, wenn die Koeffizienten von s<sup>0</sup> und s im Zähler von  $\tilde{S}(s)$  verschwinden, wenn also  $\gamma_0 = -\frac{5}{6}$  und  $\gamma_1 = \frac{3}{4}$ .  $\heartsuit$ 

## systeme mit totzeit

In vielen regelungstechnischen Anwendungen tritt ein Phänomen auf, das wir bisher noch nicht untersucht haben – eine Totzeit (oder Zeitverzogerung) zwischen Ein- und Ausgangssignal des ¨ zu regelnden Prozesses. Totzeiten entstehen häufig beim Transport von Material oder durch Kommunikationsverzögerungen zwischen räumlich getrennten Prozesseinheiten.

**Beispiel 4.20** Ein einfaches Beispiel ist das in Abb. 4.[37](#page-116-0) dargestellte Förderband. Auf der rechten Seite wird Material auf das Band aufgetragen und anschließend nach links transportiert. Die

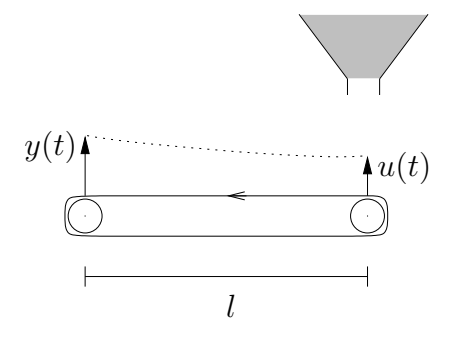

<span id="page-116-0"></span>Abbildung 4.37.: Beispiel Förderband.

Länge des Förderbandes sei *l*, seine Geschwindigkeit *v*. Kommt es zu keinem "Verrutschen" der Ladung, so wird der Zusammen-<br>kann weischen der Paladungskähre von der vol der lieben vond hang zwischen den Beladungshöhen  $\psi$  und  $\psi$  auf der linken und rechten Bandseite offenbar durch

$$
y(t) = u(t - \tau)
$$

beschrieben. Die Totzeit τ gibt die Verzögerung zwischen den Signalen *u* und *y* an und beträgt  $\tau = \frac{l}{v}$ .  $\Diamond$ 

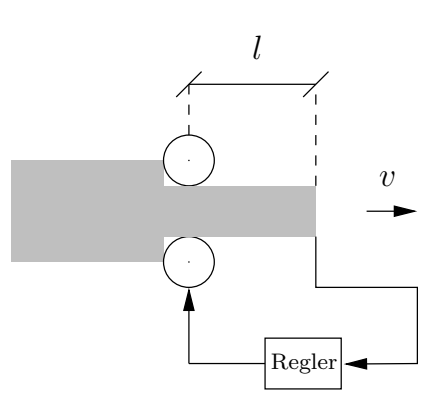

<span id="page-117-0"></span>Abbildung 4.38.: Walzen von Stahlblechen.

**Beispiel 4.21** Ein weiteres Beispiel ist in Abb. 4.[38](#page-117-0) skizziert: Bei der Verarbeitung von Stahlrohlingen zu Blechen wird der Walzendruck durch Rückführung der gemessenen Blechdicke eingestellt. Die Eingriffsstelle des Reglers an der Walze und die Messstelle stimmen i.a. nicht überein. Der Abstand l und die Transportgeschwindigkeit *v* des Stahlblechs führen dann wieder zu einer Totzeit  $τ = *v*$ .  $\Diamond$ 

## *Ubertragungsfunktion ¨*

Unter der Annahme, dass für negative Zeiten sowohl Ein- als auch Ausgangssignal verschwinden  $(y(t) = u(t) = 0$  für  $t < 0$ ), ergibt die Anwendung der Laplace-Transformation auf ein reines Totzeitglied

$$
y(t) = u(t - \tau)
$$

folgenden Zusammenhang:

$$
Y(s) = \int_0^\infty e^{-st} u(t-\tau) dt.
$$

Nach Substitution  $t' := t - \tau$  erhält man

$$
Y(s) = \int_{-\tau}^{\infty} e^{-s(t'+\tau)} u(t') dt'
$$
  
=  $e^{-s\tau} \int_{-\tau}^{\infty} e^{-st'} u(t') dt'$   
=  $e^{-s\tau} \underbrace{\int_{0}^{\infty} e^{-st'} u(t') dt'}_{U(s)}$ .

Die Übertragungsfunktion des Totzeitglieds lautet also

<span id="page-117-1"></span>
$$
G(s) = e^{-\tau s} \tag{4.25}
$$

*Frequenzgang*

Wir betrachten nun den Frequenzgang

$$
G(j\omega) = e^{-j\omega\tau}
$$

des Totzeitglieds (4.[25](#page-117-1)). Offensichtlich ist der Betrag des Frequenzgangs eine Konstante:

$$
|G(j\omega)|=1 \quad \forall \omega.
$$

Die Phase des Frequenzgangs ergibt sich zu

$$
\angle G(j\omega)=-\omega\tau.
$$

Das Totzeitglied weist somit Allpassverhalten auf. Die Ortskurve von *G*(*jω*) ist in Abb. 4.[39](#page-118-0) dargestellt, das Bode-Diagramm in Abb. 4.[40](#page-118-1).

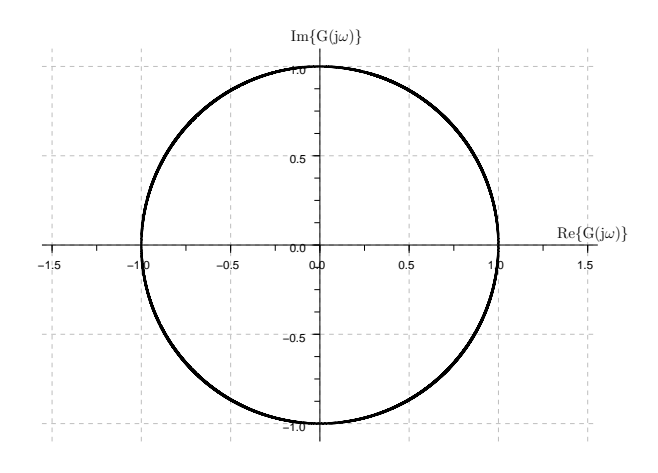

<span id="page-118-0"></span>Abbildung 4.39.: Ortskurve des Frequenzgangs eines Totzeitglieds.

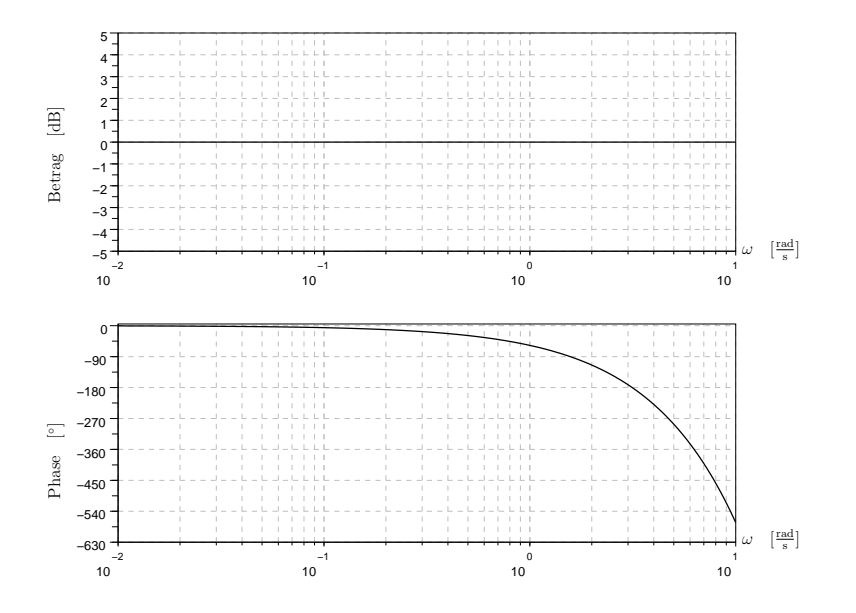

<span id="page-118-1"></span>Abbildung 4.40.: Bode-Diagramm des Frequenzgangs eines Totzeitglieds (für  $\tau = 1$ ).

#### *Stabilitat des geschlossenen Regelkreises ¨*

Nun wenden wir uns der Frage zu, wie Totzeiten das Stabilitatsverhalten eines geschlossenen Regelkreises beeinflussen. Wir ¨ betrachten – wie im totzeitfreien Fall – den in Abbildung 4.[41](#page-119-0) dargestellten Standard-Regelkreis.

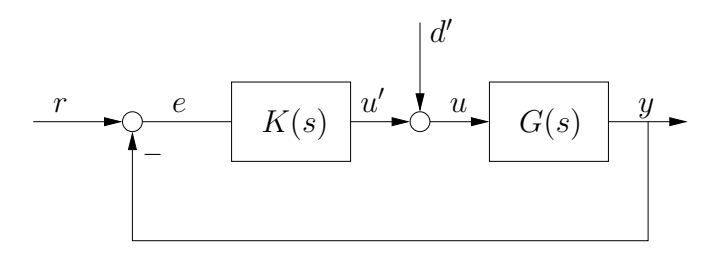

Abbildung 4.41.: Standard-Regelkreis.

Die Regler- sowie Streckenübertragungsfunktion seien:

<span id="page-119-0"></span>
$$
G(s) = \frac{p_G(s)}{q_G(s)} e^{-s\tau}
$$

$$
K(s) = \frac{p_K(s)}{q_K(s)}.
$$

Wie üblich setzen wir voraus, dass

$$
Grad(p_G(s)) \leq Grad(q_G(s))
$$
  
Grad(p<sub>K</sub>(s))  $\leq Grad(q_K(s))$ .

Weiterhin können wir ohne Einschränkung der Allgemeinheit annehmen, dass sowohl  $p_G$  und  $q_G$  als auch  $p_K$  und  $q_K$  teilerfremde Polynom-Paare sind.

Um die bekannten Stabilitätsaussagen auf den totzeitbehafteten Fall zu übertragen, betrachten wir zunächst sämtliche Übertragungsfunktionen zwischen von außen auf den Regelkreis wirkenden Signalen und regelkreisinternen Signalen. Man kann – vgl. die Argumentation in Abschnitt [3](#page-44-0).1.2 – allerdings leicht zeigen, dass es genügt, die Übertragungsfunktionen zwischen Führungsgröße *r* und Eingangsstörung d′ auf Reglerausgang  $u'$ und Regelgröße  $y$  zu untersuchen; alle anderen Übertragungsfunktionen unterscheiden sich hiervon nur in trivialer Weise. Wir betrachten also den Zusammenhang

$$
\begin{bmatrix} Y(s) \\ U'(s) \end{bmatrix} = \underbrace{\begin{bmatrix} G(s)K(s) & G(s) \\ \frac{K(s)}{1+G(s)K(s)} & \frac{1}{1+G(s)K(s)} \\ \frac{K(s)}{1+G(s)K(s)} & \frac{1}{1+G(s)K(s)} - 1 \end{bmatrix}}_{=:V(s)} \begin{bmatrix} R(s) \\ D'(s) \end{bmatrix}
$$

und argumentieren, dass der Standard-Regelkreis genau dann asymptotisch stabil ist, wenn alle Übertragungsfunktionen  $v_{ij}(s)$ ,  $i, j, = 1, 2$ , asymptotisch stabil sind. Wir erweitern nun die Übertragungsfunktionen  $v_{ij}(s)$  mit  $q_G q_K$  und erhalten

$$
V(s) = \begin{bmatrix} \frac{p_G(s)p_K(s)e^{-s\tau}}{q_G(s)q_K(s) + p_G(s)p_K(s)e^{-s\tau}} & \frac{p_G(s)q_K(s)e^{-s\tau}}{q_G(s)q_K(s) + p_G(s)p_K(s)e^{-s\tau}} \\ \frac{q_G(s)p_K(s)}{q_G(s)q_K(s) + p_G(s)p_K(s)e^{-s\tau}} & \frac{q_G(s)q_K(s)}{q_G(s)q_K(s) + p_G(s)p_K(s)e^{-s\tau}} \end{bmatrix} + \begin{bmatrix} 0 & 0 \\ 0 & -1 \end{bmatrix}
$$

$$
= \begin{bmatrix} p_G(s)e^{-s\tau} \\ q_G(s) \end{bmatrix} \frac{1}{q_G(s)q_K(s) + p_G(s)p_K(s)e^{-s\tau}} \begin{bmatrix} p_K(s) & q_K(s) \end{bmatrix} + \begin{bmatrix} 0 & 0 \\ 0 & -1 \end{bmatrix}
$$

Da voraussetzungsgemäß sowohl  $p_G$  und  $q_G$  als auch  $p_K$  und  $q_K$ teilferfremd sind, erscheint jede Wurzel von

<span id="page-120-0"></span>
$$
q_{cl}(s) := q_G(s)q_K(s) + p_G(s)p_K(s)e^{-s\tau}
$$
 (4.26)

im Nenner mindestens einer Übertragungsfunktion  $v_{ij}(s)$ . Damit ist klar, dass der betrachtete Regelkreis genau dann asymptotisch stabil ist, wenn sämtliche Wurzeln von (4.[26](#page-120-0)) negativen Realteil besitzen.

Wie im totzeitfreien Fall ergibt sich ein einfacher Zusammenhang zwischen  $q_{cl}(s)$  und dem Polpolynom des offenen Kreises:

$$
1 + G(s)K(s) = \frac{q_G(s)q_K(s) + p_G(s)p_K(s)e^{-s\tau}}{q_G(s)q_K(s)}
$$
  
= 
$$
\frac{q_{cl}(s)}{q_{ol}(s)}.
$$
 (4.27)

Es gibt allerdings einen wichtigen Unterschied zwischen totzeitfreiem und totzeitbehaftetem Fall: Bei Auftreten einer Totzeit kann man *nicht* erwarten, dass die Anzahl der Pole des geschlossenen Kreises endlich ist. Dies zeigt das folgende einfache Beipiel.

<span id="page-120-1"></span>**Beispiel 4.22** Wir betrachten ein reines Totzeitglied mit einem P-Regler

<span id="page-120-2"></span>
$$
G(s) = e^{-s\tau}
$$
  

$$
K(s) = 0.5.
$$

Man erhält

$$
q_{cl}(s) = 1 + 0.5e^{-s\tau}.
$$

Die Wurzeln von *qcl*(*s*) (d.h. die Pole des geschlossenen Kreises) bestimmen sich dann aus

$$
1 + 0.5e^{-s\tau} = 0
$$
 bzw.  $e^{-s\tau} = -2$ .

Mit  $s = \sigma + j\omega$  erhält man

$$
e^{-\sigma\tau}e^{-j\omega\tau}=-2.
$$

Wir betrachten die Betrags- und die Phasenbedingung dieser komplexwertigen Gleichung getrennt und erhalten:

$$
e^{-\sigma \tau} = 2 \quad \text{bzw.} \quad \sigma = -\frac{\ln 2}{\tau}
$$

und

$$
-\omega \tau = \pi \mod 2\pi \quad \text{bzw.} \quad \omega = -\frac{\pi}{\tau} \mod \frac{2\pi}{\tau} \, .
$$

Das Ergebnis ist für  $\tau = 1$  in Abbildung 4.[42](#page-121-0) skizziert.  $\Diamond$ 

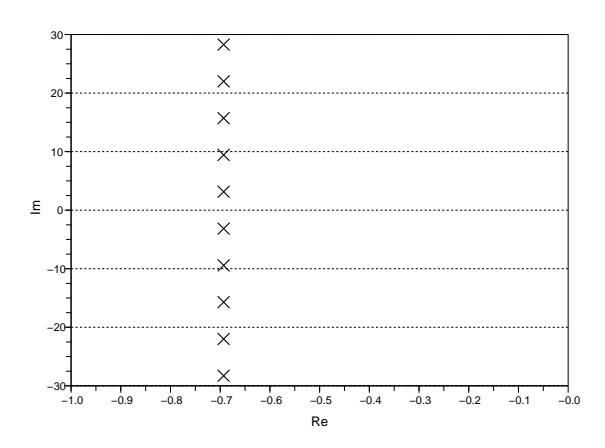

<span id="page-121-0"></span>Abbildung 4.42.: Pole des geschlossenen Kreises für Beispiel 4.[22](#page-120-1).

## *Nyquist-Kriterium*

Aufgrund von (4.[27](#page-120-2)) gilt das Nyquist-Kriterium (Satz 3.1.[12](#page-50-0)) unverändert. Man betrachtet die Phasendrehung der Nyquist-Ortskurve von *G*(*s*)*K*(*s*) bezgl. des kritischen Punktes (−1, 0). Eine notwendige und hinreichende Bedingung für asymptotische Stabilität ist, dass diese Phasendrehung den Wert  $\pi (r_G + r_K)$  aufweist.  $r_G$  und  $r_K$  stehen für die Anzahl der Pole von *G* bzw. *K* außerhalb der Nyquist-Kontur.

**Beispiel 4.23** Fur die totzeitbehaftete Strecke ¨

$$
G(s) = \frac{1}{s+1}e^{-s\tau}
$$

und einen P-Regler  $K(s) = 2$  soll die Stabilität des geschlossenen Kreises anhand des Nyquist-Kriteriums überprüft werden. Die Nyquist-Ortskurve ist in Abb. 4.[43](#page-122-0) für die Fälle  $\tau = 0$ ,  $\tau = 0.1$ und  $\tau = 2$  dargestellt. Abb. 4.[44](#page-122-1) zeigt das zugehörige Bode-Diagramm. Man sieht, dass der geschlossene Kreis für kleine Totzeiten asymptotisch stabil, für große Totzeiten hingegen instabil ist .  $\Diamond$ 

# *Reglerentwurf*

Abschließend wollen wir uns mit dem Reglerentwurf für Systeme mit Totzeit beschäftigen.

## *Entwurf anhand des Bode-Diagramms*

Da sich durch Einführung von Totzeiten weder die Interpretation des Frequenzgangs noch das Nyquist-Kriterium ändern, können wir die in Abschnitt [3](#page-47-0).1.3 behandelten Verfahren wie zuvor anwenden. Insbesondere können wir auf der Grundlage von Amplituden- und Phasengang des offenen Kreises gezielt

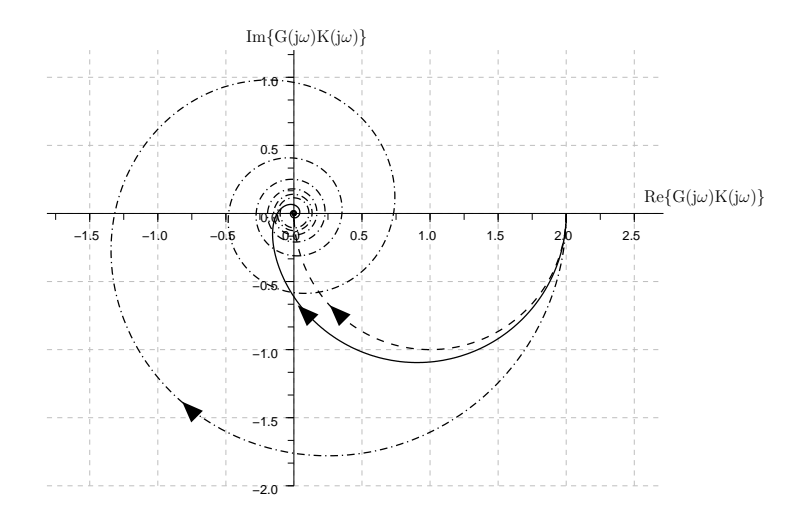

<span id="page-122-0"></span>Abbildung 4.43.: Nyquist-Ortskurve des offenen Kreises für *τ* = 0 (--), *τ* = 0.1 (–) und *τ* = 2 (-·).

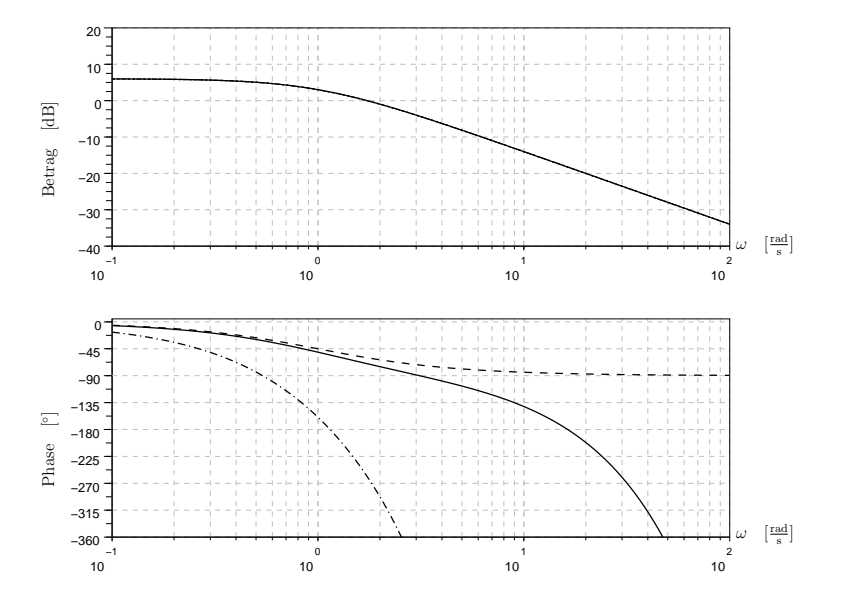

<span id="page-122-1"></span>Abbildung 4.44.: Bode-Diagramm des offenen Kreises für  $\tau = 0$ (--), *τ* = 0.1 (–) und *τ* = 2 (-·).

Reglerparameter verändern, so dass die wichtigsten regelungstechnischen Anforderungen (asymptotische Stabilität, "genügend echnischen Thiorderungen (abymptonsene stasmat, "genagend<br>große" Amplituden- und Phasenreserve, zufriedenstellende quantitative Regelkreiseigenschaften) erfullt werden. Wegen der durch ¨ Totzeiten verursachten negativen Phasendrehung kann es nun allerdings deutlich schwieriger als im totzeitfreien Fall sein, einen befriedigenden Regler zu finden.

#### *Wurzelortskurve*

Bei der Herleitung der Konstruktionsregeln für Wurzelortskur-ven (Abschnitt [4](#page-74-0).4) haben wir vorausgesetzt, dass sämtliche beteiligten Übertragungsfunktionen reell-rational sind. Wir können diese Regeln also *nicht* direkt anwenden, wenn die Strecke einen Totzeitanteil besitzt. In diesem Fall ist es gangige Praxis, das ¨ Totzeitglied durch eine reell-rationale Übertragungsfunktion zu approximieren. Hierzu entwickelt man zunächst die Übertragungsfunktion des Totzeitglieds in eine Reihe:

<span id="page-123-0"></span>
$$
e^{-s\tau} = 1 - \tau s + \frac{\tau^2}{2} s^2 - \dots \tag{4.28}
$$

Nun kann man eine reell-rationale Ubertragungsfunktion erster ¨ Ordnung ansetzen und diese ebenfalls in eine Reihe um *s* = 0 entwickeln:

<span id="page-123-1"></span>
$$
P_1(s) := \frac{b_1s + b_0}{s + a_0}
$$
  
=  $P_1(s = 0) + \frac{dP_1}{ds} \Big|_{s=0} s + \frac{1}{2} \frac{d^2 P_1}{ds^2} \Big|_{s=0} s^2 + \dots$   
=  $\frac{b_0}{a_0} + \frac{a_0b_1 - b_0}{a_0^2} s + \frac{b_0 - a_0b_1}{a_0^3} s^2 + \dots$  (4.29)

Offensichtlich bedeutet die Normierung der höchsten Potenz im Nenner von  $P_1$  keine Einschränkung der Allgemeinheit. Wir bestimmen nun die drei freien Parameter *a*0, *b*0, *b*1, indem wir die ersten drei Terme in den Reihenentwicklungen (4.[28](#page-123-0)) und (4.[29](#page-123-1)) zur Deckung bringen:

$$
1 \stackrel{!}{=} \frac{b_0}{a_0}
$$
  

$$
-\tau \stackrel{!}{=} \frac{a_0b_1 - b_0}{a_0^2}
$$
  

$$
\frac{\tau^2}{2} \stackrel{!}{=} \frac{b_0 - a_0b_1}{a_0^3}.
$$

Hieraus ergibt sich  $a_0 = b_0 = 2/\tau$ ,  $b_1 = -1$ . Man erhält so die sog. Padé-Approximation erster Ordnung:

$$
P_1(s) = \frac{-s + \frac{2}{\tau}}{s + \frac{2}{\tau}} = \frac{1 - \frac{\tau}{2}s}{1 + \frac{\tau}{2}s}.
$$

Man sieht leicht, dass  $P_1$  eine asymptotisch stabile Übertragungsfunktion erster Ordnung mit Pol-Nullstellen-Symmetrie, also ein Allpass erster Ordnung ist.

Analog kann man Padé-Approximationen höherer Ordnung bestimmen. Die Pade-Approximation zweiter Ordnung ergibt sich beispielsweise zu

$$
P_2(s) = \frac{1 - \frac{\tau}{2}s + \frac{\tau^2}{12}s^2}{1 + \frac{\tau}{2}s + \frac{\tau^2}{12}s^2}.
$$

Dies ist die Übertragungsfunktion eines Allpasses zweiter Ordnung.

Mit zunehmender Ordnung steigt die Approximationsgüte. Dies zeigt Bild 4.[45](#page-124-0), in dem für  $\tau = 1$  der Phasengang des zu approximierenden Totzeitgliedes *e<sup>−sτ</sup>* sowie die Phasengänge der Padé-Approximationen der Ordnung 1 bis 6 aufgetragen sind. Auf die Darstellung der Amplitudengänge können wir verzichten, da diese wegen der Allpasseigenschaft von Totzeitglied und Padé-Approximationen ohnehin übereinstimmen:

$$
|e^{-j\omega\tau}|=|P_i(j\omega)|=1, \quad \forall \omega, i=1,2,\ldots
$$

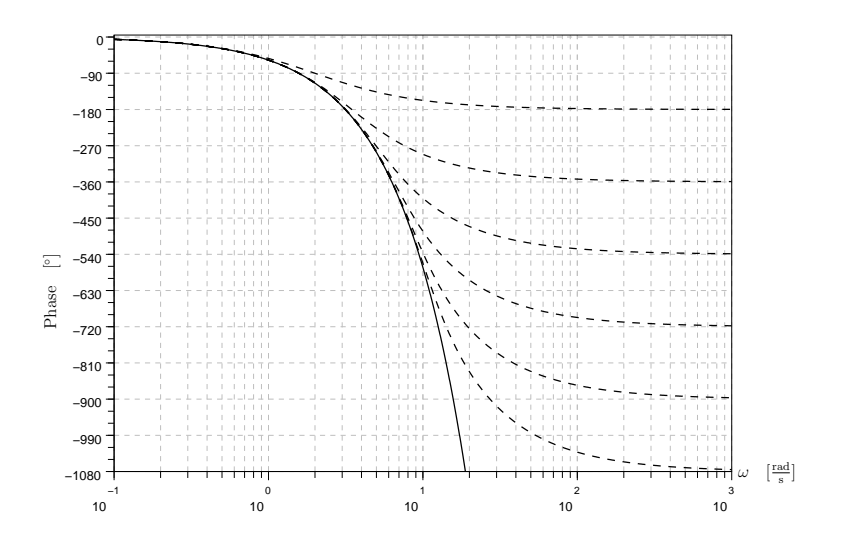

<span id="page-124-0"></span>Abbildung 4.45.: Phasengang von Totzeitglied und Pade-´ Approximationen.

Natürlich kann man nach Padé-Approximation der Totzeit auch andere für reell-rationale Strecken-Übertragungsfunktionen geeignete Entwurfsverfahren anwenden. Man muss sich allerdings dann darüber im Klaren sein, dass man mit einer Approximation des ursprünglichen Streckenmodells arbeitet und deswegen auf zu optimistische Aussagen bezüglich Phasen- und Amplitudenreserve gefasst sein.

# *Smith-Pradiktor ¨*

Bereits 1958 schlug O.J.M. Smith ein Verfahren vor, das es erlaubt, den Totzeitanteil beim eigentlichen Entwurfsvorgang zu ignorieren. Diesem Verfahren liegt folgende sehr einfache Idee zugrunde: Wir betrachten das Streckenmodell

$$
G(s) = \tilde{G}(s)e^{-s\tau}.
$$

 $\tilde{G}(s)$  stellt eine reell-rationale Übertragungsfunktion dar, bildet also den totzeitfreien Teil des Streckenmodells. Die Schwierigkeit beim Reglerentwurf besteht – vgl. die Diskussion in den vorigen Abschnitten – darin, dass sich die Auswirkung des Reglerausgangs auf den Reglereingang um die Totzeit τ verzögert. In anderen Worten: Der Regler "sieht" erst mit Verzögerung τ,<br>uris sich sein Einzeiff in die Beschtmelte surmicht Kannt werd wie sich sein Eingriff in die Regelstrecke auswirkt. Kennt man das Verhalten der Regelstrecke sehr genau, so kann man den Einfluss der Totzeit durch die in Abb. 4.[46](#page-125-0) Regelkreisstruktur unterdrücken: Man führt reglerintern den simulierten Streckenausgang mit positivem Vorzeichen zurück und eliminiert somit den tatsächlichen Streckenausgang. An seine Stelle setzt man eine negative Rückführung des simulierten Streckenausgangs *ohne* Totzeit. Durch Zusammenfassen der beiden reglerinternen

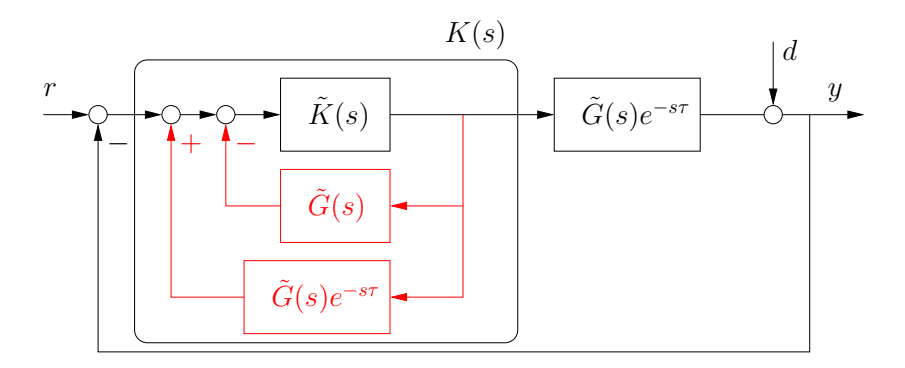

<span id="page-125-0"></span>Abbildung 4.46.: Regelkreis-Struktur mit Smith-Pradiktor. ¨

Rückführungen erhält man das in Abb. 4.[47](#page-125-1) gezeigte vereinfachte Blockschaltbild für den Regler

<span id="page-125-2"></span>
$$
K(s) = \frac{\tilde{K}(s)}{1 + (1 - e^{-s\tau}) \tilde{G}(s)\tilde{K}(s)}.
$$
 (4.30)

Nun bleibt noch, den Regler-Anteil *K*˜(*s*) festzulegen. Hierzu

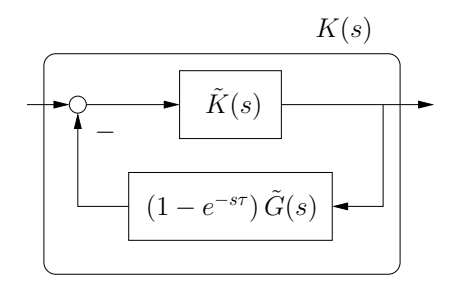

<span id="page-125-1"></span>Abbildung 4.47.: Blockschaltbild des Reglers mit Smith-Prädiktor.

betrachten wir beispielsweise die komplementäre Sensitivitätsfunktion

$$
T(s) = \frac{G(s)K(s)}{1 + G(s)K(s)}
$$
  
\n
$$
= \frac{\frac{\tilde{G}(s)\tilde{K}(s)e^{-s\tau}}{1 + (1 - e^{-s\tau})\tilde{G}(s)\tilde{K}(s)}}{1 + \frac{\tilde{G}(s)\tilde{K}(s)e^{-s\tau}}{1 + (1 - e^{-s\tau})\tilde{G}(s)\tilde{K}(s)}}
$$
  
\n
$$
= \frac{\tilde{G}(s)\tilde{K}(s)e^{-s\tau}}{1 + (1 - e^{-s\tau})\tilde{G}(s)\tilde{K}(s) + \tilde{G}(s)\tilde{K}(s)e^{-s\tau}}
$$
  
\n
$$
= \frac{\tilde{G}(s)\tilde{K}(s)}{1 + \tilde{G}(s)\tilde{K}(s)}e^{-s\tau}.
$$
  
\n
$$
=:\tilde{T}(s)
$$

Sie besteht offenbar aus einem totzeitfreien Anteil  $\tilde{T}(s)$ , der lediglich von  $\tilde{G}(s)$  (dem totzeitfreien Anteil des Streckenmodells) sowie der zu entwerfenden Übertragungsfunktion  $\tilde{K}(s)$  abhängt, sowie dem Totzeitglied *e*<sup>−*sτ*</sup>.

Wir können nun also die (reell-rationale) Regler-Übertragungsfunktion  $\tilde{K}(s)$  für den totzeitfreien Strecken-Anteil  $\tilde{G}(s)$  mit Hilfe von Standardmethoden entwerfen. Das Resultat des Entwurfsvorgangs ist die komplementäre Sensitivitätsfunktion  $\tilde{T}(s)$ . Die zugehörige Führungsübertragungsfunktion  $T(s)$  des Regelkreises mit Totzeit erhält man dann einfach durch Multiplikation mit dem Totzeitglied:

$$
T(s) = \tilde{T}(s)e^{-s\tau}
$$

.

**Beispiel 4.24** Wir betrachten wiederum das Streckenmodell

$$
G(s) = \frac{1}{s+1}e^{-s\tau}
$$

mit der Totzeit  $\tau = 1$ . Wir entwerfen zunächst einen Regler  $\tilde{K}(s)$ für die Übertragungsfunktion  $\tilde{G}(s) = \frac{1}{s+1}$ . Aus den vorigen Abschnitten wissen wir, dass (im totzeitfreien Fall) ein PI-Regler der Form  $\tilde{K}(s) = \frac{1}{s} + 1$  asymptotische Stabilität, "genügend" Amplituden- und Phasenreserve sowie "befriedigendes" Führungsund Störverhalten gewährleistet. Als komplementäre Sensitivitätsfunktion erhält man

$$
\tilde{T}(s) = \frac{1}{1+s}
$$

.

Als Gesamt-Regler ergibt sich nach (4.[30](#page-125-2))

$$
K(s) = \frac{\tilde{K}(s)}{1 + (1 - e^{-s\tau}) \tilde{G}(s)\tilde{K}(s)}
$$
  
= 
$$
\frac{\frac{s+1}{s}}{1 + (1 - e^{-s\tau}) \frac{1}{s}}
$$
  
= 
$$
\frac{s+1}{s + (1 - e^{-s\tau})}
$$
;

die resultierende Führungsübertragungsfunktion lautet

$$
T(s) = \frac{1}{s+1}e^{-s\tau}.
$$

Die Nyquist-Ortskurve von *G*(*s*)*K*(*s*) ist in Abbildung 4.[48](#page-127-0) dar-gestellt, das zugehörige Bode-Diagramm in Abb. 4.[49](#page-127-1). Abbil-dung 4.[50](#page-128-0) zeigt den zeitlichen Verlauf der Regelgröße nach einer sprungförmigen Änderung der Führungsgröße.  $\diamondsuit$ 

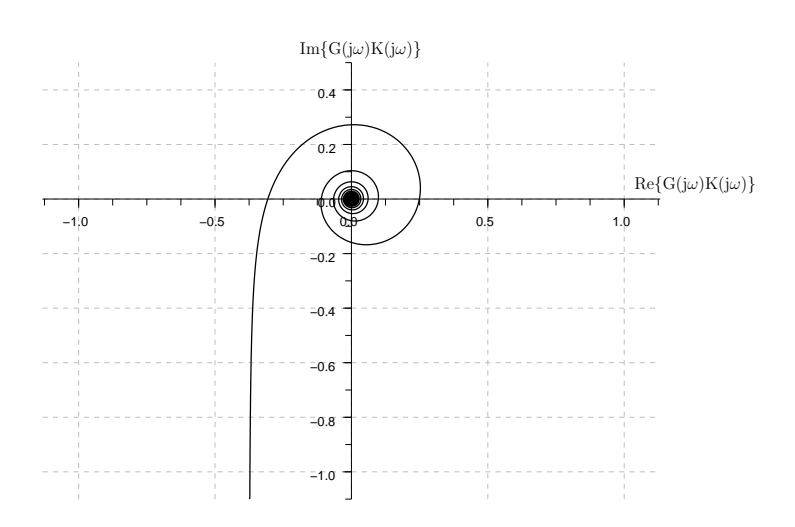

<span id="page-127-0"></span>Abbildung 4.48.: Nyquist-Ortskurve von *G*(*s*)*K*(*s*).

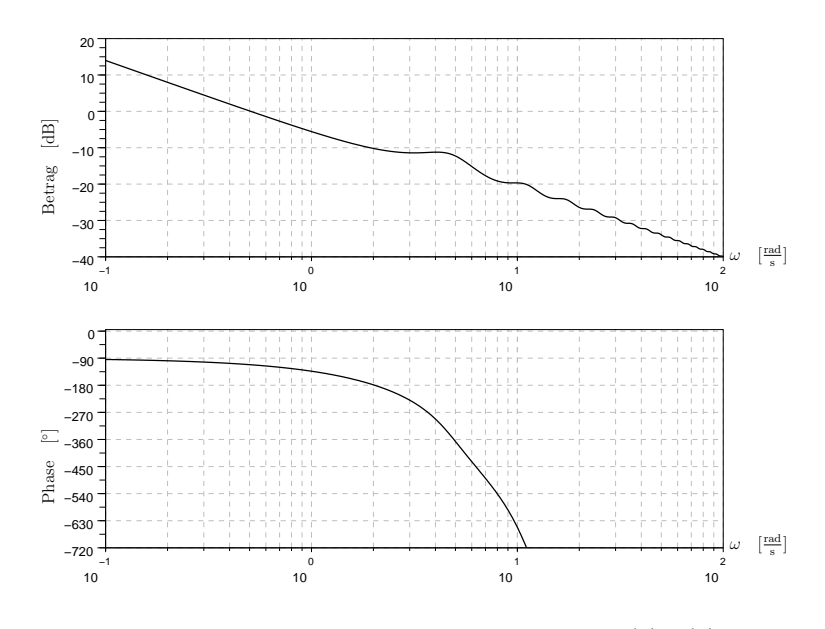

<span id="page-127-1"></span>Abbildung 4.49.: Bode-Diagramm von *G*(*s*)*K*(*s*).

4.7. Systeme mit Totzeit

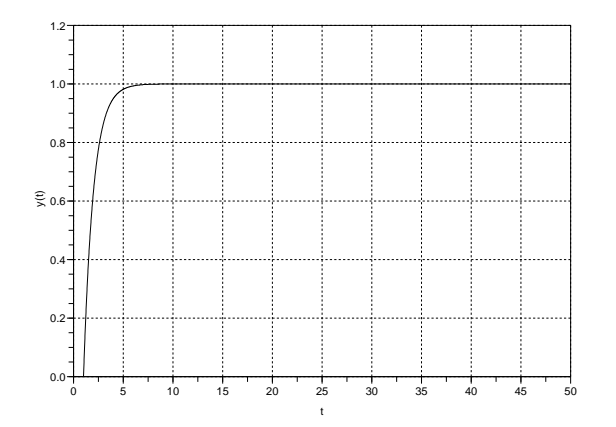

<span id="page-128-0"></span>Abbildung 4.50.: Sprungantwort der Regelgröße.

# A

# **ANHANG**

#### zeit- und frequenzbereichsverhalten einfacher ubertragungsglieder ¨

Man unterscheidet einfache Übertragungsglieder nach ihrem Grundverhalten, d.h. danach ob ihre Sprungantwort für große Zeiten auf Null zurückgeht (differenzierendes Grundverhalten), gegen einen festen Wert (ungleich Null) konvergiert (proportionales Grundverhalten) oder aber unendlich groß wird (integrierendes Grundverhalten). Die Übertragungsfunktion eines differenzierenden Gliedes wird also immer eine Nullstelle im Ursprung aufweisen und die eines integrierenden Gliedes einen Pol im Ursprung. Sofern es sich bei dem betrachteten System nicht um ein reines proportionales, diffenzierendes oder integrierendes Übertragungsglied handelt, wird die Ordnung des Verzögerungsverhaltens dahinter durch ein T mit entsprechendem Index gekennzeichnet. Darüber hinaus gibt es weitere wichtige Übertragungsglieder, die nicht in dieses Schema passen, insbesondere die nichtminimalphasigen Glieder, wie beispielsweise einfache Allpass- und Totzeitglieder. Im Folgenden werden die wichtigsten Glieder definiert und ihr Zeit- und Frequenzbereichsverhalten tabellarisch zusammengefasst.

Das einfachste Glied mit proportionalem Grundverhalten ist das reine *P*-Glied, das nur eine Verstärkung des Eingangssignals um den Verstarkungsfaktor ¨ *k* darstellt, d.h. *y*(*t*) = *ku*(*t*). Prozesse, bei denen zwar eine proportionale Verstärkung vorliegt, diese sich aber nur differenziell verzögert, d.h. für  $t \to \infty$ , einstellt, lassen sich im einfachsten Fall als *PT*<sub>1</sub> mit einer Verzögerungszeitkonstante  $T > 0$  beschreiben. Ab einer Verzögerungsordnung von zwei kann in der Sprungantwort ein Überschwingen beobachtet werden, und zwar dann wenn zwei Pole der Übertragungsfunktion als konjugiert komplexes Paar auftreten. Dieser Spezialfall eines schwingungsfähigen  $PT_2$  ist in der Tabelle mit den Parametern  $\omega_0 > 0$  und  $0 < \zeta < 1$  angegeben. Liegen jedoch alle Eigenwerte auf der linken Hälfte der reellen Achse, so kann der Prozess als Reihenschaltung mehrerer *PT*<sup>1</sup> Glieder interpretiert werden, so z.B. beim in der Tabelle aufgeführten PT<sub>3</sub> mit drei Zeitkonstanten  $T_1 \geq T_2 \geq T_3 > 0$ .

# A. Anhang

Das reine *I*-Glied entspricht einer zeitlichen Integration des Eingangssignals:  $y(t) = k_I \int_0^t u(\tau) d\tau$ . Dabei entspricht  $k_I$  der Steigung, mit der die Sprungantwort gegen Unendlich geht. Prozesse, bei denen zwar ein integrierendes Grundverhalten vorliegt, die Steigung der Sprungantwort aber nur differenziell verzögert, d.h. für  $t \to \infty$ , gegen  $k_I$  geht, lassen sich im einfachsten Fall als *IT*<sub>1</sub> mit einer Verzögerungszeitkonstante  $T > 0$  beschreiben. Dabei kann ein *IT*1-Glied wiederum als Reihenschaltung eines reinen *I*-Gliedes mit einem *PT*1-Glied aufgefasst werden.

Das reine *D*-Glied entspricht einem zeitlichen Differenzieren des Eingangssignals, d.h.  $y(t) = k_D du(t)/dt$ . Die Sprungantwort dieses nicht realisierbaren Gliedes entspricht einem Dirac-Impuls. Prozesse, bei denen zwar ein differenzierendes Grundverhalten vorliegt, der Ausgang *y*(*t*) aber nur differenziell verzögert, d.h. für  $t \to \infty$ , auf Null zurück geht, lassen sich im einfachsten Fall als  $DT_1$  mit einer Verzögerungszeitkonstante  $T > 0$  beschreiben. Dabei erreicht die Sprungantwort laut Laplace-Anfangswertsatz im ersten Moment eine Höhe von  $k_D/T$ .

Aus der Gruppe der nichtminimalphasigen Übertragungsglieder sei der stabile Allpass erster Ordnung herausgegriffen. Seine Sprungantwort geht von −1 nach +1 mit einer Zeitkonstante *T*. Im Gegensatz zum Allpass erster Ordnung, dessen Phasengang stets über −180° liegt, geht die Phase des Totzeitgliedes  $T_T$  für hohe Frequenzen gegen −∞. Um totzeitbehaftete Regelstrecken – unabängig von ihrem Grundverhalten – zu kennzeichnen bietet sich das Suffix  $T_T$  an, z.B.  $PT_1T_T$  für ein totzeitbehaftetes  $PT_1$ .

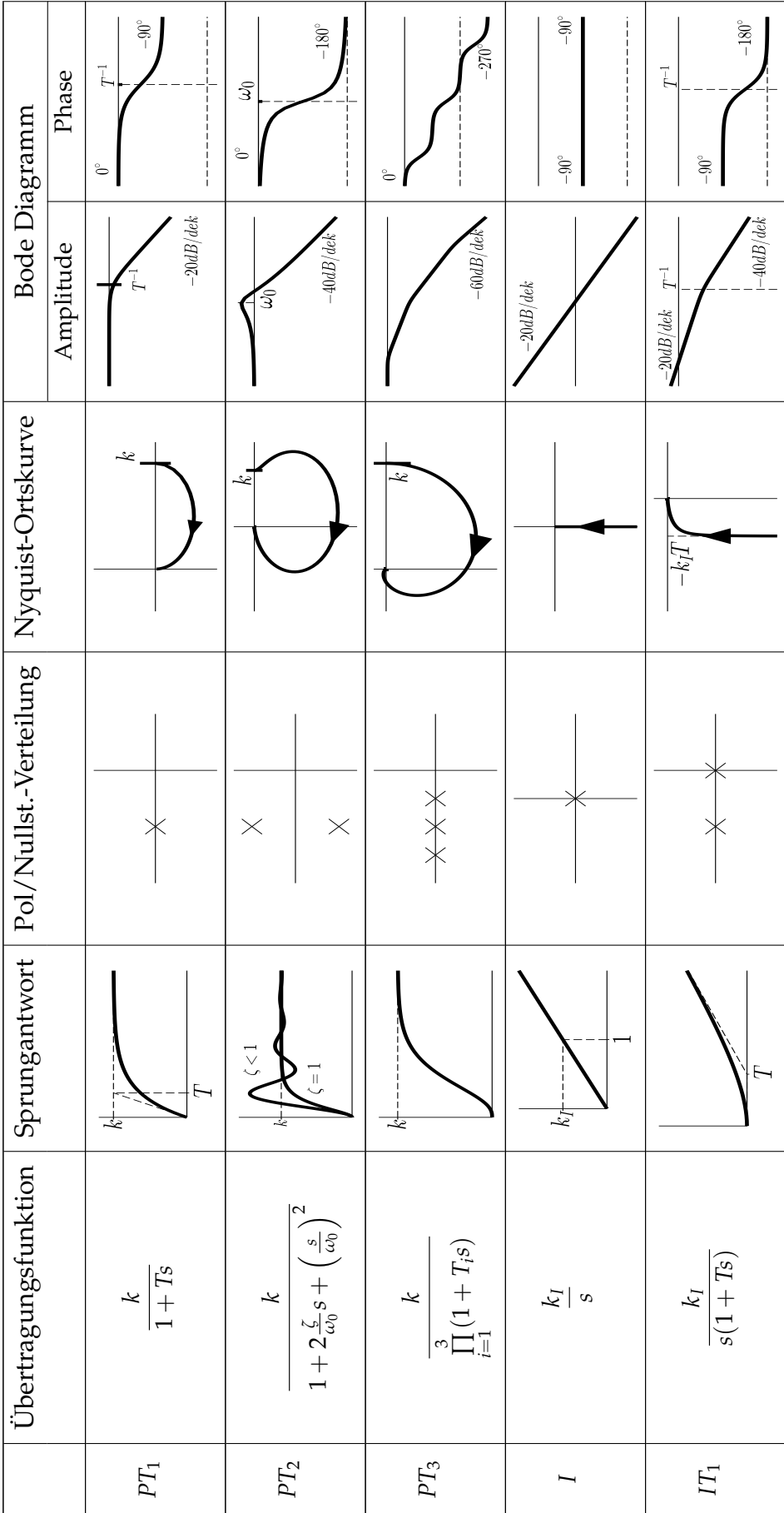

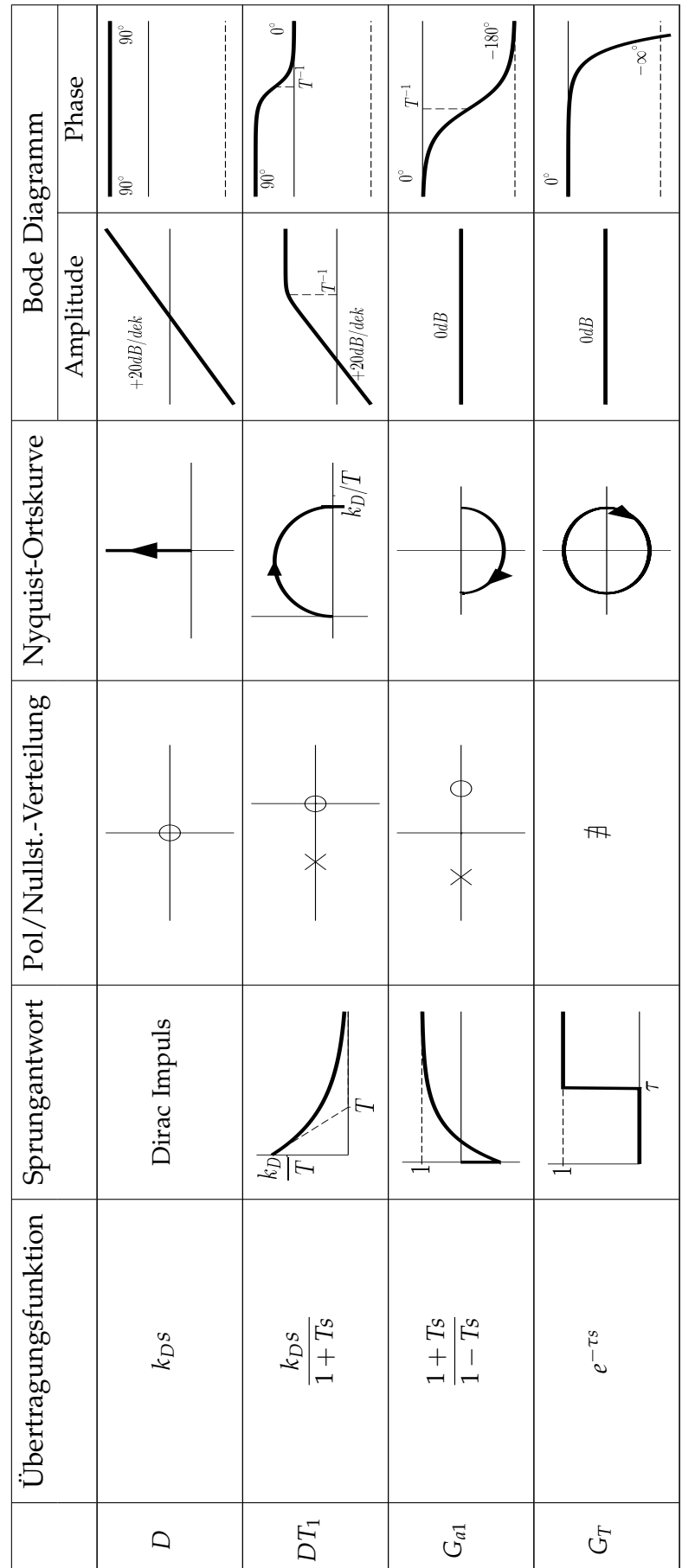